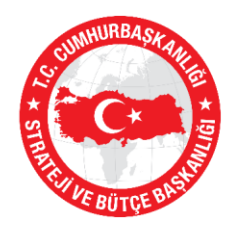

TÜRKİYE CUMHURİYETİ CUMHURBAŞKANLIĞI<br>STRATEJİ VE BÜTÇE BAŞKANLIĞI

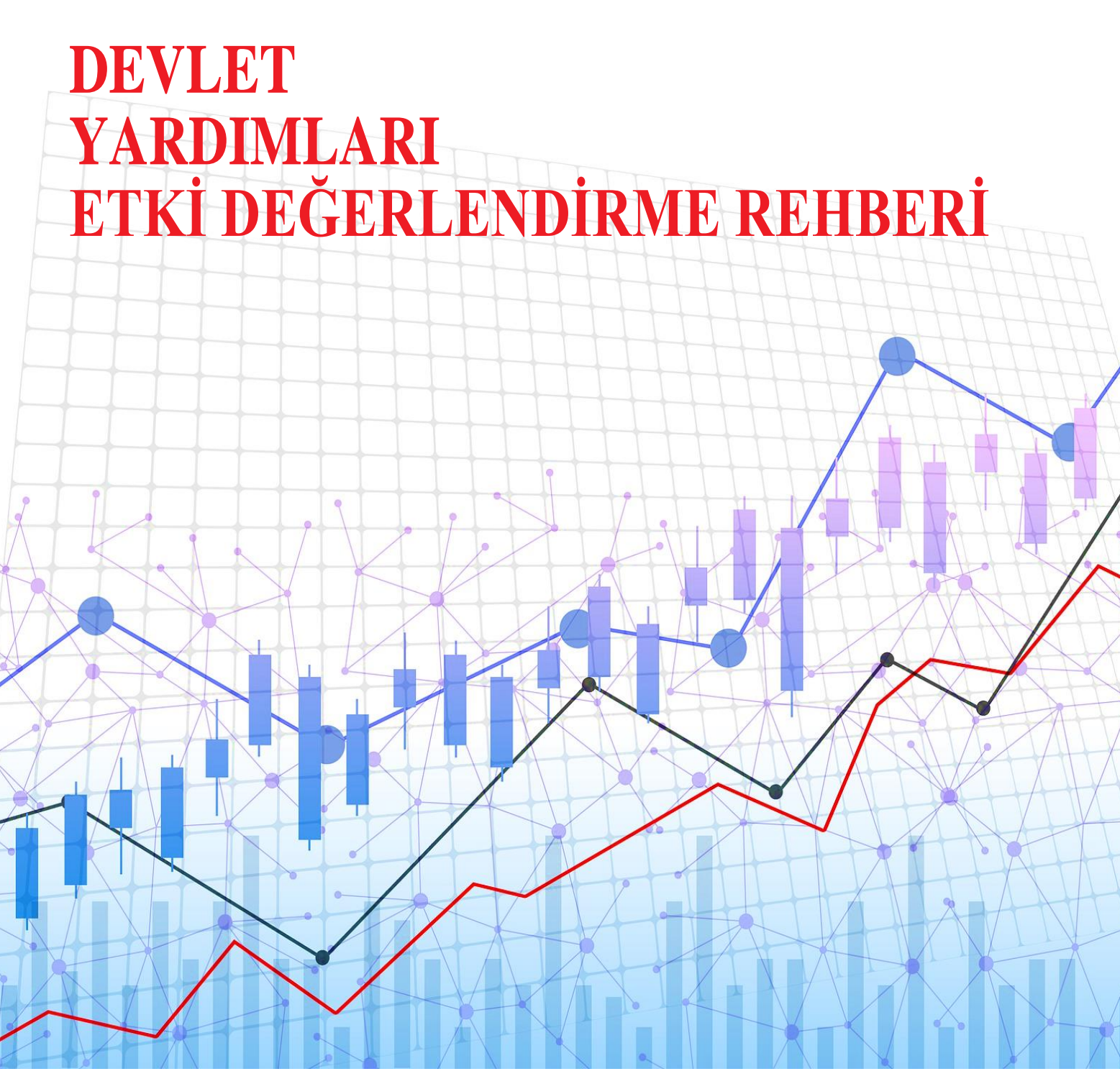

**Devlet Yardımları Genel Müdürlüğü Ankara, 2024**

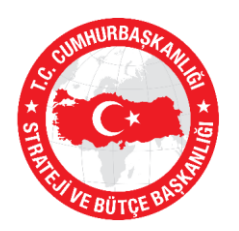

TÜRKİYE CUMHURİYETİ CUMHURBAŞKANLIĞI<br>STRATEJİ VE BÜTÇE BAŞKANLIĞI

# **DEVLET YARDIMLARI ETKİ DEĞERLENDİRME REHBERİ**

**Devlet Yardımları Genel Müdürlüğü Ankara, 2024**

# **İÇİNDEKİLER**

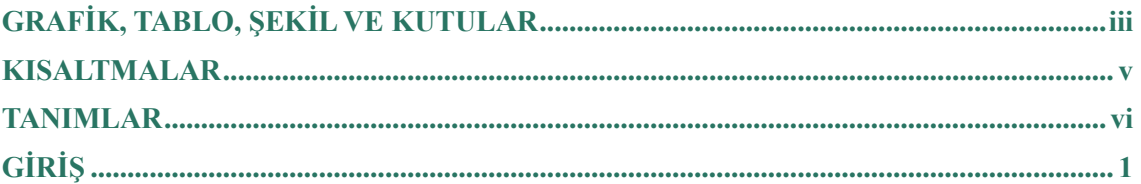

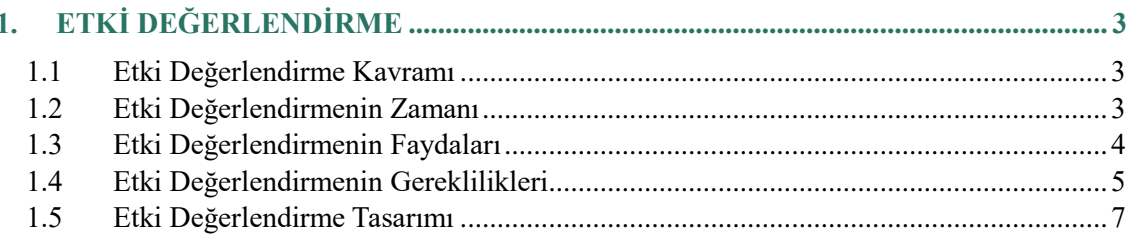

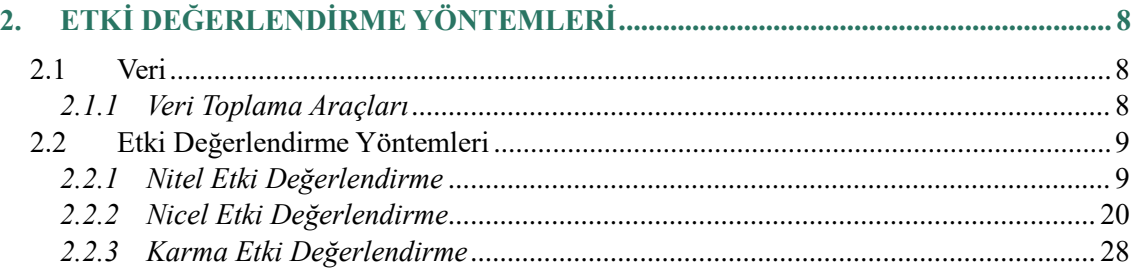

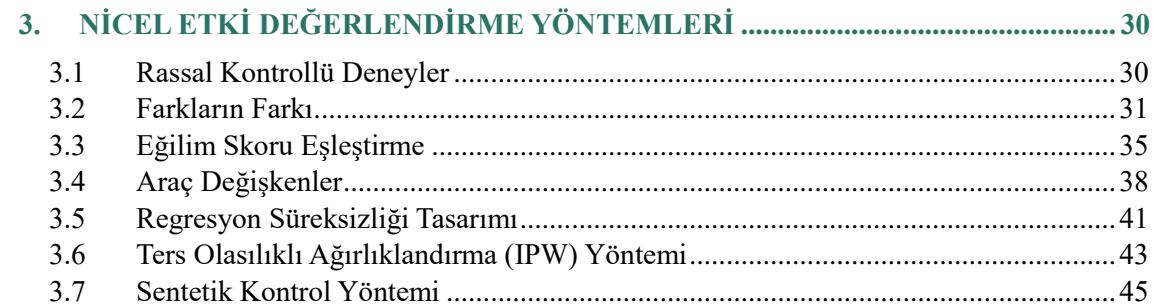

# 4. R PROGRAMI İLE NİCEL ETKİ DEĞERLENDİRME VE UYGULAMA ÖRNEKLERİ ............

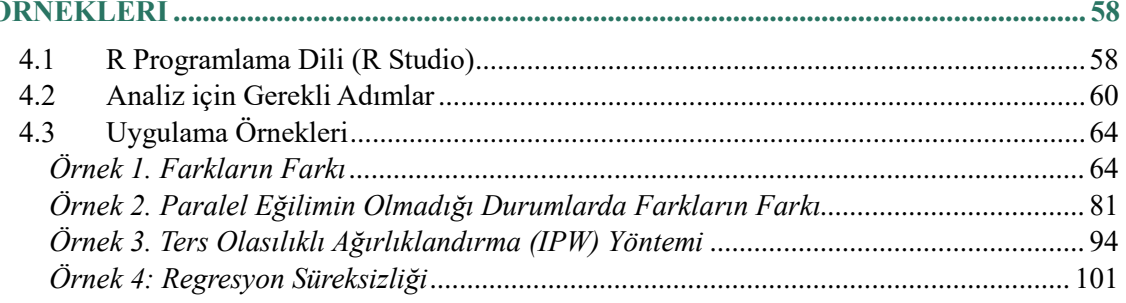

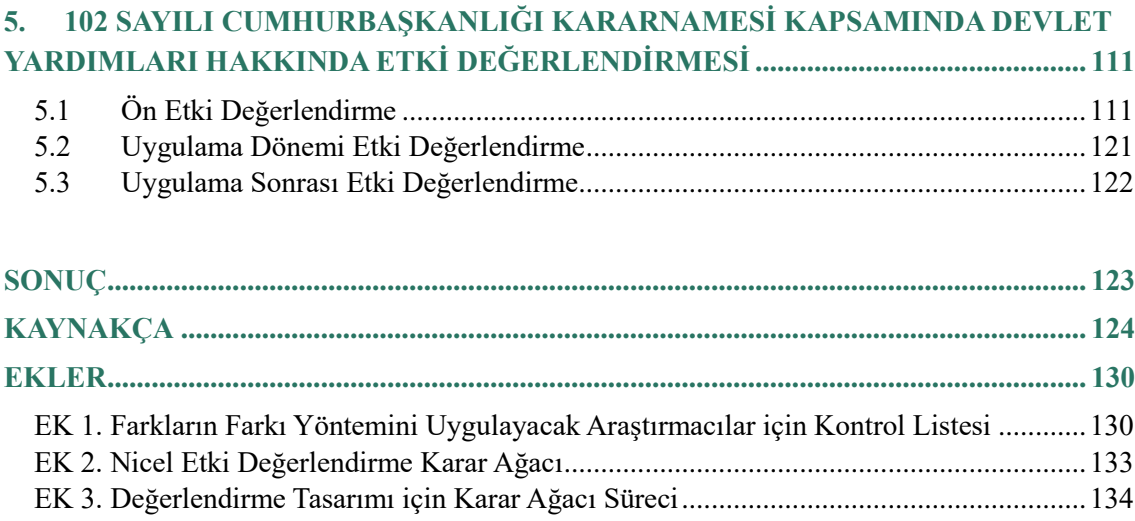

# <span id="page-6-0"></span>**GRAFİK, TABLO, ŞEKİL VE KUTULAR**

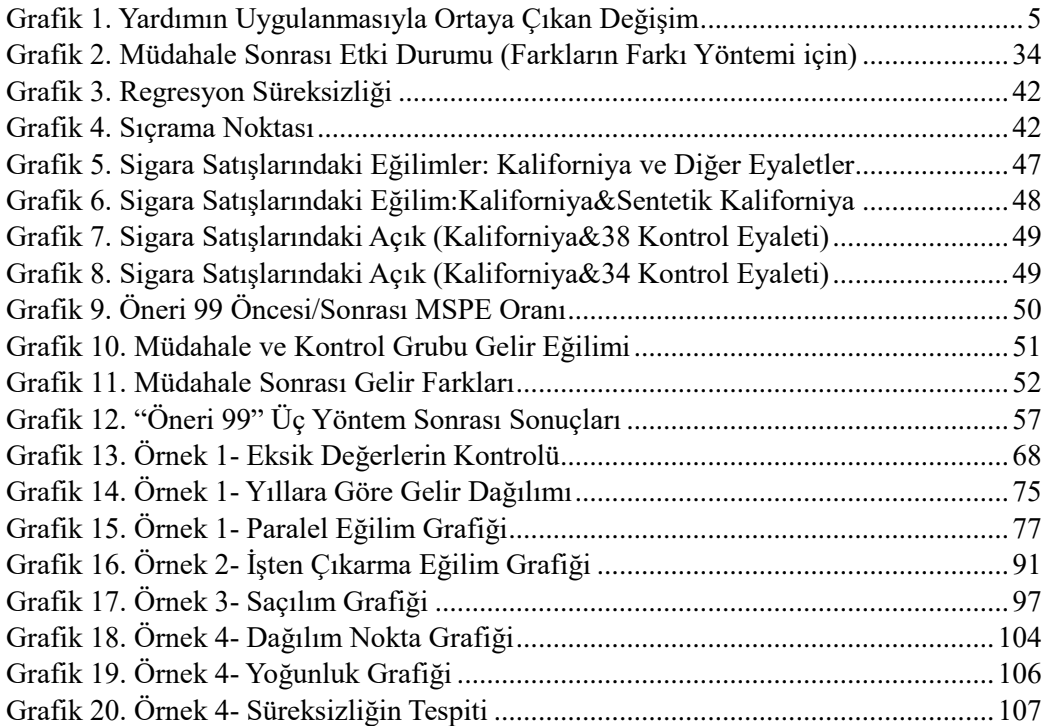

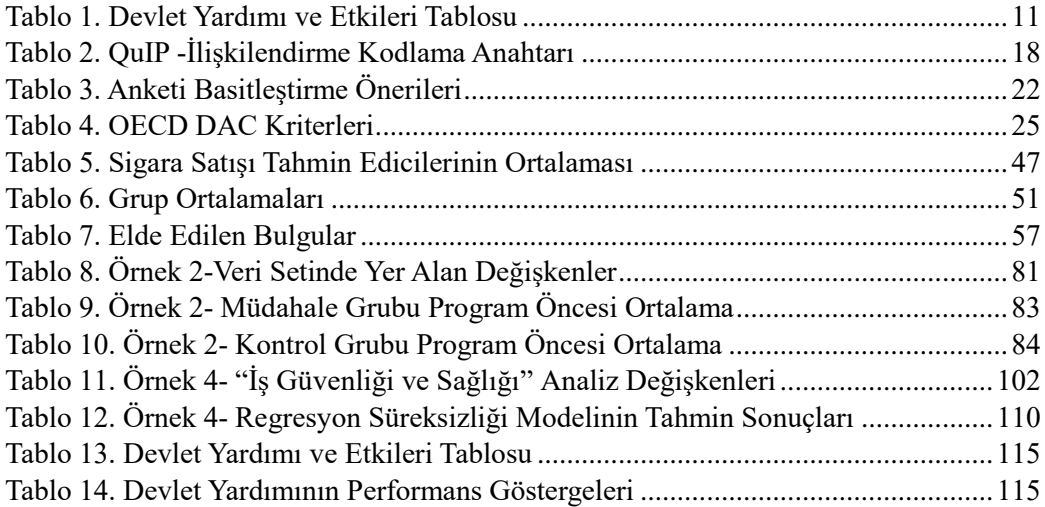

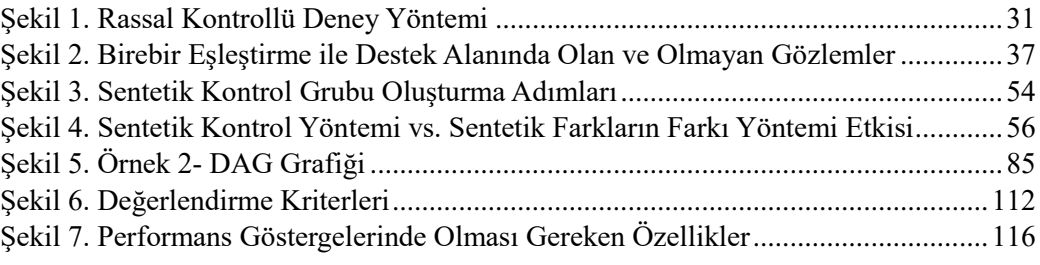

[Kutu 1. Asgari Ücret Değişiminin İstihdam Üzerindeki Etkisinin Ölçümü](#page-43-1) ...................34

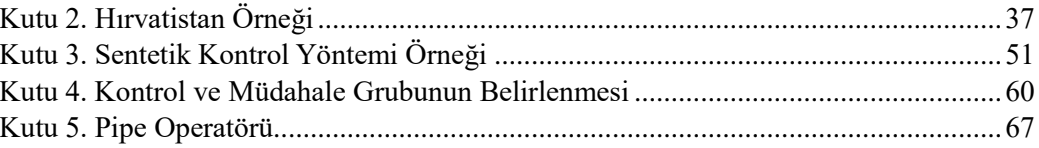

## <span id="page-8-0"></span>**KISALTMALAR**

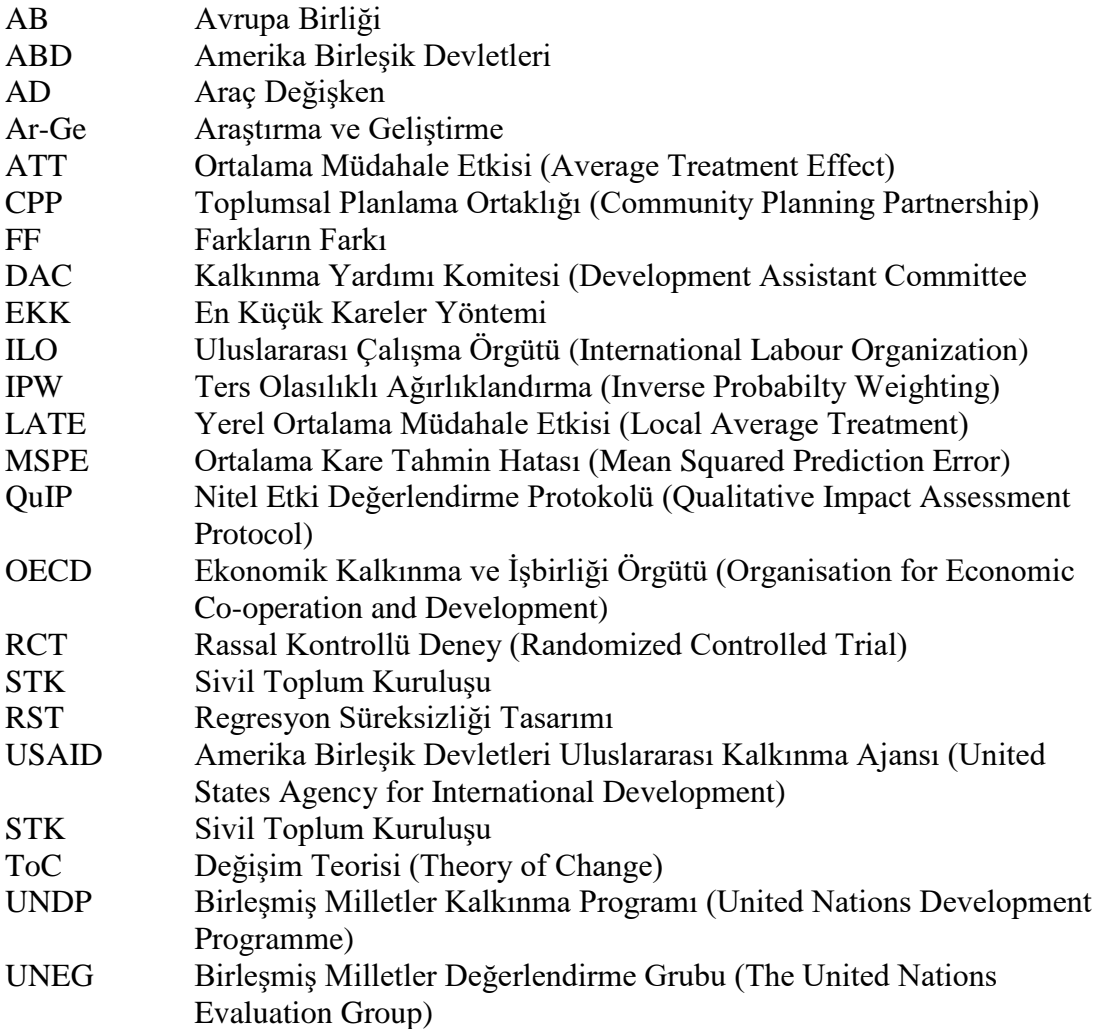

### <span id="page-9-0"></span>**TANIMLAR**

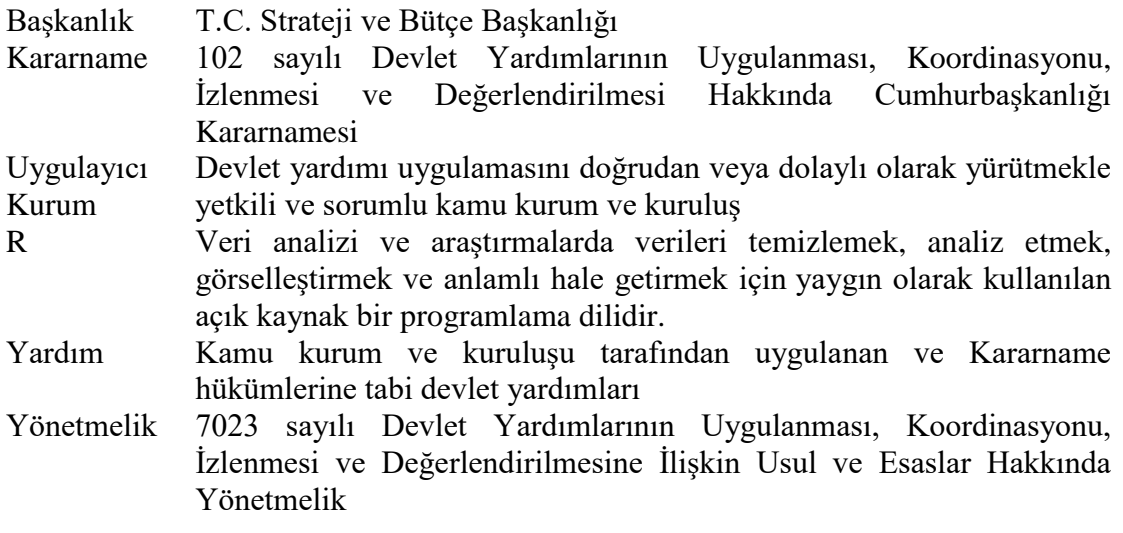

# <span id="page-10-0"></span>**GİRİŞ**

 $\overline{a}$ 

Günümüzde ülkeler, gelişmişlik düzeyine göre ekonomik ve sosyal alanlarda çeşitli amaçlar gütmektedir. Gelişmiş ülkeler istikrarı ve rekabet gücünü korumaya odaklanırken, az gelişmiş ve gelişmekte olan ülkeler ise kalkınmayı amaçlamaktadır. Kalkınma, yalnızca üretimin ve kişi başına düşen milli gelirin artırılmasından ibaret olmayıp gelir dağılımındaki eşitsizliklerin giderilmesi, bölgelerarası gelişmişlik farklarının azaltılması, kısaca ekonomik ve sosyo-kültürel yapının iyileştirilmesi anlamına gelmektedir (Ayanoğlu ve diğerleri, 1996). Bu kapsamda hükümetler tarafından kalkınma planları hazırlanmakta ve kalkınma planlarında yer alan hedeflere ulaşmak için piyasalara politika, plan, program ve/veya projeler ile müdahalelerde bulunulmaktadır.

Bu müdahaleler rekabet gücünü artırmak, piyasalardaki birtakım aksaklıkları gidermek, sektörleri yönlendirmek veya özendirmek gibi çeşitli amaçlarla yapılmaktadır. Müdahale uygulanmadan önce potansiyel olarak ümit verici görünürken uygulamaya konulduktan sonra beklenen etki veya faydayı göstermeyebilir. Günümüze değin yaşanan tecrübeler, hükümetlerin bu amaçlarla yaptıkları müdahalelerin zaman zaman etkisiz olduğunu, hedeflere ulaşılması için yetersiz kaldığını, bazı durumlarda ise öngörülmeyen başka sorunlara yol açabildiğini göstermiştir.

Bu tecrübeler, hükümetler tarafından piyasalara müdahalelerin daha iyi planlanması ve kurgulanması gereğini ortaya çıkarmıştır. Uygulaması planlanan müdahalelerin iyi bir şekilde tasarlanması ve hedeflenen etkileri doğurması için ihtiyaçların, bu ihtiyaçları doğuran nedenlerin, ilgili kesimlerin ve ihtiyacı karşılayacak müdahale kapsamının doğru bir şekilde tespit edilmesi gerekmektedir. Müdahale uygulanmaya başladıktan sonra planlandığı şekilde hayata geçirilip geçirilmediğinin izlenmesi ve etkilerinin ölçülmesi ise ihtiyaçların giderilmesi ve kamu kaynaklarının etkin kullanımı açısından zorunluluktur. Böylece başarılı olan müdahaleler, ihtiyaç karşılanana kadar devam edebilecek ya da başka ihtiyaç alanlarında uygunsa kullanılabilecek, başarısız olanlar ise gözden geçirilip iyileştirilecek veya durdurulacaktır.

Bu kapsamda ortaya çıkan etki değerlendirme kavramı, sadece uygulanan bir müdahalenin sonuçlarını ve etkilerini ölçmeyi değil, planlama aşamasından itibaren müdahaleye ihtiyaç duyan kesimlerin ve ihtiyaçların doğru bir şekilde tespit edilmesini, uygulanabilir bir müdahale geliştirilmesini ve müdahalenin ilgililik, tutarlılık, etkililik, etkinlik, etki ve sürdürebilirlik kriterleri açısından bütüncül değerlendirilmesini sağlayan bir yaklaşımdır<sup>1</sup>.

Devlet yardımları hükümetlerin uzun yıllardır kullandığı müdahalelerden biridir. Her geçen yıl daha çok ülke ve uluslararası kuruluş uyguladıkları yardımın etkisini

<sup>&</sup>lt;sup>1</sup> Bu rehberde kullanılan "Etki Değerlendirme" kavramı "Düzenleyici Etki Analizi" kavramından farklıdır. Düzenleyici Etki Analizi, kanun ve Cumhurbaşkanlığı kararnamesi taslaklarının bütçeye, mevzuata, sosyal, ekonomik ve ticari hayata, çevreye ve ilgili kesimlere etkilerini göstermek üzere yapılan ön değerlendirme olup ayrı mevzuatla düzenlenmiştir. Detaylar için bakınız [https://www.sbb.gov.tr/wp](https://www.sbb.gov.tr/wp-content/uploads/2023/03/Duzenleyici-Etki-Analizi-Rehberi.pdf)[content/uploads/2023/03/Duzenleyici-Etki-Analizi-Rehberi.pdf](https://www.sbb.gov.tr/wp-content/uploads/2023/03/Duzenleyici-Etki-Analizi-Rehberi.pdf)

değerlendirme, böylece kaynakları doğru yerlere yönlendirerek daha başarılı sonuçlar elde etme gayreti içerisine girmiştir (OECD, 2021).

Ülkemizde 09/06/2022 tarihli ve 31861 sayılı Resmi Gazete'de yayımlanan Devlet Yardımlarının Uygulanması, Koordinasyonu, İzlenmesi ve Değerlendirilmesi Hakkında 102 sayılı Cumhurbaşkanlığı Kararnamesinde devlet yardımı şu şekilde tanımlanmıştır:

*"Sürdürülebilir ve rekabetçi kalkınma amacıyla kamu kaynağı kullanılarak, belirli bir gerçek veya tüzel kişiye veyahut gerçek ve/veya tüzel kişi grubuna, normal piyasa şartlarında elde edemeyeceği bir ekonomik fayda sağlayan; hibe, kredi, taşınır/taşınmaz mal tahsisi, kamu gelir veya alacağından vazgeçme, sermaye katılımı, ayni destek gibi araçlarla gerçekleştirilen uygulamalardır."*

Anılan Kararnameye göre; kamu kurum ve kuruluşları tarafından ilk defa yürürlüğe konulması planlanan yardımlar için teklif formu ve beraberinde Ön Etki Değerlendirme Raporu, değerlendirilmek üzere Başkanlığımıza iletilmx"elidir.

Ayrıca, devam eden yardımlar için gerçekleştirildiği takvim yılına ait İzleme Raporu ile beraberinde Uygulama Dönemi Etki Değerlendirme Raporu ya da uygulaması tamamen biten bir yardımlar için Uygulama Sonrası Etki Değerlendirme Raporu bir sonraki yılın Mart ayı sonuna kadar Başkanlığımıza değerlendirilmek üzere iletilmesi gereken belgelerdendir.

Bu Rehber, Kararname'nin ilgili maddeleri doğrultusunda yukarıda adı geçen etki değerlendirme raporlarının hazırlanmasında kamu kurum ve kuruluşlarına yardımcı olmak amacıyla hazırlanmıştır. Rehberin ilk bölümünde etki değerlendirmenin tanımı, gerekliliği ve tasarımı gibi ana özellikleri açıklanmaktadır.

İkinci bölümde veri ve veri toplama araçlarına değinilmekte ve ardından etki değerlendirme yöntemleri sınıflandırılarak her bir yöntem detaylı bir biçimde açıklanmaktadır. Ayrıca önceki Rehberin ilk versiyonundan farklı olarak bir istatistik programı olan R'da yapılan uygulama örnekleri yer almaktadır.

Üçüncü bölümde, Kararname'nin uygulanmasına ilişkin yayımlanan Yönetmelik çerçevesinde belirtilen yardımların uygulanma aşamasına göre hazırlanması gereken raporlara ilişkin bilgiler yer almaktadır.

Rehber hazırlanırken; ulusal ve uluslararası yazından yararlanılmıştır. Bu kapsamda Dünya Bankası, Birleşmiş Milletler Kuruluşları, Avrupa Komisyonu gibi uluslararası kuruluşların hazırlamış oldukları rehber ve kılavuzlar, akademik ve görsel çalışmalar incelenmiştir.

# <span id="page-12-0"></span>**1. ETKİ DEĞERLENDİRME**

### <span id="page-12-1"></span>**1.1 Etki Değerlendirme Kavramı**

Etki değerlendirme konusunda yazında birçok tanım yer almaktadır. Esasında bu tanımların odağı aynı olmakla birlikte, ifade farklılıkları bulunmaktadır. Örneğin, etki değerlendirmeyi OECD (2009) politika müdahalelerinin yararlanıcıların refahını doğrudan veya dolaylı olarak nasıl etkilediği ve refahtaki değişimlerin ne ölçüde bu müdahalelere bağlanacağının araştırılması; Khandker ve Diğerleri (2010) refahtaki değişikliklerin gerçekten müdahalenin uygulanmasından kaynaklanıp kaynaklanmadığının araştırılması; Glewwe ve Todd (2022) ise bir projenin, programın veya politikanın hükümetlerin ve diğer ilgili tarafların ilgilendikleri bir sonuç üzerindeki etkisini ölçmeye çalışan bir araştırma olarak tanımlamıştır.

Yapılan tanımlardan anlaşılacağı üzere etki değerlendirme, yardımlar açısından ele alındığında, yardımın yararlanıcı üzerindeki olası etkisine odaklanmış olup bunu belirlemeye çalışmaktadır. Böylelikle yardımlar ve beklenen sonuçlar arasında nedensonuç (nedensellik) ilişkisi incelenerek asıl etkiye dair yanıtlar bulunur.

Özetle, verimli kaynak kullanımının ve kamu mali sorumluluğunun öneminin gittikçe artması, nitel ve/veya nicel değerlendirme ile elde edilen sonuçlara dayanarak yardımların geliştirilmesi, değiştirilmesi ya da kaldırılması, diğer şehir ve/veya ülkelerdeki yardım programlarının mukayese edilebilmesi ve uygulanan politikalar için ayrılan kamu kaynaklarının etkin kullanılmasının takibi gibi gerekçelerle etki değerlendirme yapılmaktadır.

### <span id="page-12-2"></span>**1.2 Etki Değerlendirmenin Zamanı**

Değerlendirmenin zamanı ile amacı yakın ilişki içerisindedir. Bu sebeple yapılacak etki değerlendirme zamanı üç kategoriye ayrılmakta ve her birinin yapılış amacı farklılık göstermektedir.

Uygulama öncesinde yapılan etki değerlendirme, yazında ön etki değerlendirme (ex-ante) olarak yer almaktadır. Ön etki değerlendirmenin amacı, tasarım aşamasında programın uygulanabilirliğini ve potansiyel etkisini tespit etmektir. Bu sebeple yardım uygulanmadan öncesinde yapılacak etki değerlendirme, ihtiyaçları, beklentileri ve karşılaşılması muhtemel sorunları görmek ve programı tasarlamak için önemli bir fırsat sunmaktadır.

Uygulama dönemi etki değerlendirme (interim) ise uygulayıcılara program başladıktan sonra programın doğru çalışıp çalışmadığına, hedeflenen performans göstergeleri üzerinden başarıya ulaşılıp ulaşılamayacağına ilişkin önemli bilgiler sunmaktadır. Yardımın ara değerlendirmeler ile birlikte düzenli ve sürekli bir şekilde izlenmesi, uygulamada aksayan yönlerin tespit edilmesini sağlamakla birlikte yararlanıcıların durum hakkındaki farkındalıkları, gözlemleri ve davranışsal olarak değişiklikleri ile ortaya çıkmış olan hızlı etkileri görmek açısından önem taşımaktadır.

Yardım tamamlandıktan belli bir süre sonra yapılan etki değerlendirme ise, uygulama sonrası etki değerlendime (ex-post) olarak ifade edilmekte olup uygulanmış olan yardımın kısa, orta veya uzun dönemde oluşturduğu etkiyi tespit etmeye imkân tanımaktadır. Yardım tamamlandıktan sonra yapılan değerlendirmeler, tasarım aşamasında belirlenen hedeflerin ne ölçüde gerçekleştirildiğini, yararlanıcılar ve/veya toplumun tamamı üzerinde yaratılan beklenen ve/veya beklenmeyen etkileri, uluslararası değerlendirme kıstasları çerçevesinde ölçmeye odaklanmaktadır.

### <span id="page-13-0"></span>**1.3 Etki Değerlendirmenin Faydaları**

Etki değerlendirme, bir müdahalenin başlatılması, geliştirilmesi, yönünün değiştirilmesi, devam ettirilmesi, sonlandırılması, büyütülmesi veya başka bir alanda uygulanması gibi önemli kararlar verilebilmesi için yapılabilmektedir. Etki değerlendirme, uygun bir şekilde yapıldığında birçok fayda sağlamaktadır. Bunlardan bazıları şunlardır (Glewwe ve Todd, 2022):

- Uygulanan yardım, büyük miktarda kamu kaynağı gerektirmekte ve belirli bir ihtiyacı karşılamayı amaçlamaktadır. Başarısız olması durumunda, sadece kamu kaynağının israf edilmesiyle kalmayacak, ihtiyacın karşılanmamasıyla sonuçlanacak ve aynı zamanda kamu kaynağının kullanılabileceği başka alandaki ihtiyaçların karşılanmasının ötelenmesine neden olabilecektir. Etki değerlendirme yapılarak politika, program veya projenin gerçekten ihtiyacı karşılayıp karşılamadığı anlaşılarak uygulamanın devam ettirilmesi, revize edilerek devam ettirilmesi veya sonlandırılması yönünde karar alınabilecektir.
- Etki değerlendirme, hükümetlerin vatandaşlara karşı şeffaf ve hesap verebilir olmasını sağlamaktadır. Bu durum aynı zamanda kamu kaynağının etkin kullanıldığının vatandaşlar tarafından da anlaşılmasını kolaylaştırmaktadır.
- Bunların dışında, son yıllarda gerek akademik camiada yapılan araştırmalar, gerek uluslararası kuruluşlar tarafından sağlanan fonlar ve uygulanan programlar etki değerlendirme yapılmasının önemine vurgu yapmaktadır. Günümüzde kanıta dayalı olarak politika, program ve projeler uygulanması gerektiği yönünde uluslararası ortak görüş oluşmuş olup, etki değerlendirme bu kapsamda ön plana çıkan önemli mekanizmalardan biridir.

### <span id="page-14-0"></span>**1.4 Etki Değerlendirmenin Gereklilikleri**

Bir müdahalenin yalnızca o müdahaleye ilişkin sonuçlardaki değişikliğe ne ölçüde katkıda bulunduğunu ölçerek atfetme (attribution)<sup>2</sup> durumu irdelenmelidir. Başka bir ifadeyle, uygulanan müdahale ile ortaya çıkması beklenen değişikliğin söz konusu müdahaleye atfedilip atfedilemeyeceği, atfedilecekse ne ölçüde ve neden atfedilebileceği değerlendirmeye çalışılmaktadır.

Örneğin, bir yardım kapsamında uygulanan iş danışmanlığı programı, "işverenler arasında memnuniyet düzeyini yükselterek işin devamlılığını sağlıyor mu?" ya da "startup mentörlük programı iş alanı yaratmayı ve sürdürülebilirliği destekliyor mu?" gibi araştırma sorularının ilgilendiği işgücü piyasası çıktıları, sosyal ve ekonomik gelişme bağlamı, siyasi kişisel ve/veya bireysel koşullardaki değişiklikler gibi birçok karmaşık etken tarafından belirlenmektedir. Bu nedenle, bu tür çıktılardaki değişikliklerin ne dereceye kadar belirli bir müdahaleye atfedilebileceğini ortaya koymak zordur.

Bu sebeple yazında ağırlıklı olarak nicel etki değerlendirmenin dayandırıldığı sözde karşı-olgusallık (counterfactual) çerçevesi üzerinden hareket edilerek atfetme durumu değerlendirilmektedir. Karşı-olgusallık, müdahale uygulanmamış olsaydı ilgilenilen sonucun ne olacağını açıklamaya çalışmakta kullanılır. Ancak karşı-olgusallık doğrudan gözlemlenemediğinden, kontrol grupları<sup>3</sup> kullanılarak etki değerlendirme yapılmaktadır. Ayrıca yararlanıcılarda gözlemlenen sonuçların eğer yardım uygulanmamış olsaydı, nasıl olacağı konusunda sadece yararlanıcılara ait müdahale grubu<sup>4</sup> verisini inceleyerek yanıt bulunamayacaktır. Bu sebeple eksik olan veriyi tamamlamak amacıyla yararlanıcılar için benzer veya makul bir kontrol grubu oluşturulur.

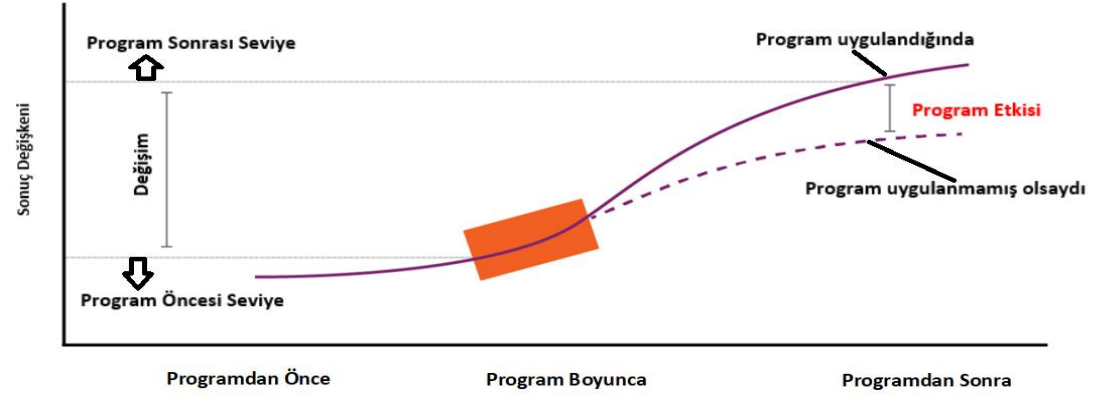

#### <span id="page-14-1"></span>**Grafik 1. Yardımın Uygulanmasıyla Ortaya Çıkan Değişim**

**Kaynak:** https://evalf22.classes.andrewheiss.com/slides/04-slides.html#25

 $\overline{a}$ 

<sup>2</sup> Atfetme: Gözlenen (veya gözlemlenmesi beklenen) değişiklikler ile belirli bir yardım (müdahale) arasındaki nedensel bağlantının ilişkilendirilmesi.

<sup>3</sup> Kontrol grubu, etki değerlendirmede karşı-olgusalı tahmin etmek için kullanılan gruptur. Müdahale grubu üyelerinin aksine, kontrol grubunun üyeleri, değerlendirmek istediğimiz müdahaleye maruz kalmamıştır.

<sup>4</sup> Bir müdahalede aktif olarak yer alan insan grubu, müdahale grubu, katılımcı grubu, yararlanıcı ya da hedeflenen kesim olarak bilinir. Diğer bir deyişle yardımdan yararlanan kişilerin oluşturduğu grubu temsil etmektedir.

İdeal olarak yararlanıcı yardımdan faydalanmadan önce ve faydalandıktan sonra aradaki farkın tamamen yardımdan kaynaklandığının gösterilmesi beklenir. Ancak aynı yararlanıcı hem müdahale grubunda hem de kontrol grubunda olamayacağı için bu yapılamaz. Bu sebeple müdahale ve kontrol gruplarının aşağıdaki en az üç karakteristik özelliği benzer olduğunda, iki grup arasındaki sonuçlarda görülen herhangi bir farklılığın uygulanan müdahaleye atfedilebileceği rahatlıkla söylenebilir. Bu özellikler:

- Hem gözlemlenebilir hem de gözlemlenemez özellikler açısından benzer olmalıdır: Gözlemlenebilir özellikler<sup>5</sup>; yaş, cinsiyet, eğitim düzeyi, sosyoekonomik durum, aile özellikleri, çalışma durumu ve benzerlerini içerebilir. Gözlemlenemeyen özellikler<sup>6</sup>, diğer etkenlerin yanı sıra motivasyon, ilgi, değerler ve ideolojileri içerebilir. Müdahale grubundaki her kişi, kontrol grubundaki her kişiyle birebir aynı olmak zorunda değildir, ancak her iki grup da benzer ortalama özelliklere sahip olmalıdır.
- Müdahale ve kontrol gruplarının müdahaleye benzer şekilde tepki vermesi beklenir: Örneğin, satış geliri gibi bir etkenin kontrol grubundakiler kadar müdahale grubu üyeleri için de artma olasılığı olmalıdır.
- Müdahale ve kontrol grupları, diğer müdahalelere benzer düzeyde maruz kalmalıdır: Örneğin, her iki grup da belediyeler, STK'lar vb. tarafından sağlanan diğer destek hizmetlerine aynı şekilde erişim imkânına sahip olmalıdır.

Müdahale grubunun kontrol grubundan karakteristiği bakımından farklı olduğu durumlarda seçim yanlılığı oluşur<sup>7.</sup> Başka bir deyişle, kontrol grubu müdahale grubundan gözlemlenebilir özellikleri bakımından önemli ölçüde farklıysa, müdahale grubu ve kontrol grubu arasındaki sonuçların karşılaştırılması yalnızca müdahalenin etkisini değil, aynı zamanda bu farklılıkların sonuçlarını da içerecektir. Söz konusu bu yanlılık, bir yardımın olduğundan daha başarılı görünmesine veya olması gerekenden daha az başarılı görünmesine neden olabilir. Uygun etki değerlendirme yöntemi kullanılıp, konuyla ilgili değişkenler dikkate alınarak değerlendirme yapılması bu sorunun çözümünü sağlamaktadır. Bu kapsamda kullanılabilecek yöntemler ve dikkat edilecek hususlar ilerleyen bölümlerde açıklanmaktadır.

Son olarak etki değerlendirmenin gerekliliklerinden biri de analiz edilecek uygun verinin toplanmasıdır. Kullanılacak veri, yardımı tasarlarken belirlenmeli ve söz konusu verinin yararlanıcılar ve kontrol grubu için toplanabileceğinden emin olunmalıdır. Kullanılması planlanan verinin, yardım uygulanmaya başlandıktan sonra toplanamaması durumunda etki değerlendirme yapılması çok zor hatta imkânsız bir hal alabilir.

 $\overline{a}$ 

<sup>5</sup> Uygun veri toplama yöntemleriyle (Örn. anketler gibi) ölçülebilir. Genellikle yaş, cinsiyet, eğitim düzeyi, sosyo-ekonomik durum, aile özellikleri, çalışma durumu vb.

<sup>6</sup> Bir (etki) değerlendirmede ölçülemeyen veya ölçülmeyen değişkenlerdir ve motivasyon, ilgi, değerler ve ideolojiler vb. konuları içerebilir.

<sup>7</sup> Seçim yanlılığı, araştırmacının kimin üzerinde çalışılacağına karar verdiğinde ortaya çıkan bir tür hatadır. Genellikle katılımcıların seçiminin rastgele olmadığı araştırmalarla (Örn. cohort, case-control veya crosssectional tarzı araştırmalar) ortaya çıkar.

### <span id="page-16-0"></span>**1.5 Etki Değerlendirme Tasarımı**

Başarılı bir etki değerlendirme yapılabilmesi için sürecin ve süreç içerisinde atılacak her adımın iyi planlanması ve uygulanması önem taşımaktadır. Etki değerlendirme sürecinde aşağıdaki adımların izlenmesinde yarar bulunmaktadır:

- Başlangıç ve ekibin oluşturulması
- Paydaşların belirlenmesi
- Paydaşlarla istişare
- Etki değerlendirme yönteminin belirlenmesi
- Veri toplama araçlarının belirlenmesi
- Araştırmacıların eğitimi
- Örneklem seçimi
- Verinin toplanması
- Verinin analizi
- Ön rapor
- Bulgular hakkında paydaşlardan geri bildirim alınması
- Nihai rapor ve karar verme

Bu adımlardan veri toplama araçlarının belirlenmesi, araştırmacıların eğitimi, örneklem seçimi, verinin toplanması ve veri analizi başlıklı adımlar, verinin durumuna ve uygulanacak olan etki değerlendirme yöntemine göre farklılık göstermektedir. Etki değerlendirmede kullanılan yöntemler ve izlenen adımlar bir sonraki bölümde detaylı bir şekilde açıklanmaktadır.

# <span id="page-17-0"></span>**2. ETKİ DEĞERLENDİRME YÖNTEMLERİ**

Etki değerlendirme yöntemleri, kullanılan veri, değerlendirmenin zamanlaması ve gözlem birimlerinin değerlendirilen programa katılma şekline bağlı olarak sınıflandırılmaktadır. Bu konudaki çalışmalar genellikle nitel ya da nicel; program öncesi (ex-ante), program süreci (interim) ya da program sonrası (ex-post); deneysel ya da deneysel olmayan yöntemler şeklinde gruplanır. Hangi değerlendirme yönteminin uygulanacağını belirleyen pek çok etken mevcuttur. Değerlendirmeyi yapan kişi/kurumun/yüklenicinin yönelttiği araştırma sorusu, değerlendirmenin zamanlaması, uygulanan programın tasarımı ve veri mevcudiyeti bu etkenlerin başında gelmektedir (Polat ve Aktakke, 2017).

### <span id="page-17-1"></span>**2.1 Veri**

Yardım tasarlanırken etki değerlendirmede kullanılacak araştırma sorularına yanıt vereceği düşünülen verinin nasıl toplanacağının önden tespiti önemlidir. Değerlendirme kriterleri için birincil ve ikincil veriye ihtiyaç duyulabilecektir. *Birincil veri*, sahadan toplanırken; *ikincil veri*, mevcutta veri tabanlarında tutulan izleme verisi ile daha önce üretilmiş raporlar, istatistikler ve yazın taramaları gibi güvenilir veriden oluşmaktadır.

Etki değerlendirme, hâlihazırda toplanmış olan idari veri veya değerlendirmeye yönelik toplanan veri kullanılarak uygulanabilir. Çoğu zaman hedeflenen sonucu açıklayan doğru veriyi elde etmek için yeni veri toplanması gerekmektedir. Veri toplanması zaman alan bir süreçtir. Bu sebeple, yardım değerlendirmelerinden önce planlanması gereken bir konudur. Veri toplama süreci dört aşamadan oluşur. Bunlar:

- Veri toplama araçlarını belirleme,
- Veri toplama,
- Toplanan veriyi düzenleme ve derleme,
- Veri analizi.

#### <span id="page-17-2"></span>**2.1.1 Veri Toplama Araçları**

Veri toplama araçları genel olarak nitel ve nicel şeklinde iki kategoriye ayrılmaktadır. Nicel araçlar, sayısal veriler toplayarak ve bu verileri matematik temelli yöntemlerle analiz ederek açıklamak içindir. Sayısal verilere odaklanılması nedeniyle araştırma hikayesini tam olarak anlama konusunda nitel araçlardan elde edilen verilere ihtiyaç duyulmaktadır.

Nitel araçlar ise genellikle odak gruplar ve mülakatlar aracılığıyla toplanan ve elde edilen görüş ve düşünceler üzerinden yürütülen programların nasıl ilerlediği konusunda araştırmacılara kapsamlı bilgi sağlamak içindir. Tekrarlanabilirlik ve genel geçerlilik düzeyinin nispeten düşük olmasına rağmen, detaylı ve derinlemesine analiz yapılmasına imkân sağlamaktadır.

Nitel ve nicel veri toplama yöntemleri, ilgili etki değerlendirme yöntemleri altında açıklanmaktadır.

### <span id="page-18-0"></span>**2.2 Etki Değerlendirme Yöntemleri**

Tüm yardımları değerlendirecek standart bir etki değerlendirme yöntemi yoktur; ancak en iyi yöntemin hangisi olduğunu belirleyen pek çok etken mevcuttur. Değerlendirmeyi yapan kişinin yönelttiği araştırma sorusu, değerlendirmenin zamanı, uygulanan yardımın tasarımı ve veri mevcudiyeti bu etkenlerin başında gelmektedir. Bu çerçevede rehberde nitel ve nicel yöntemlerle etki değerlendirme detaylı bir şekilde incelenmiş olup diğer sınıflamalara da ilgili yerlerde değinilmiştir.

#### <span id="page-18-1"></span>**2.2.1 Nitel Etki Değerlendirme**

Yardımların değerlendirilmesinde toplanan ve kullanılan veri, sayısal olabileceği gibi sözel de olabilir. Nitel etki değerlendirme, sayısal veri kullanmanın ya da toplamanın mümkün olmadığı veya analizin derinleştirilmesine ihtiyaç duyulduğu durumlarda başvurulan yöntemdir. Her ne kadar nicel değerlendirmede olduğu gibi etkinin sayısal olarak ifade edilmesi mümkün olmasa da araştırmacıya derinlemesine ve kapsamlı bir analiz sunar. Mülakat, odak grup, nitel anket, alan araştırması, vaka çalışmaları gibi nitel veri toplama araçlarını içerir.

Nitel etki değerlendirmenin tercih edilmesinin tek sebebi nicel veri bulmakta zorlanılması değildir. Etkinin farklılaşması ve bunun nedenleri, öngörülmeyen etkiler gibi nicel yöntemlerle elde edilemeyen bir takım önemli bulgular, nitel yöntemlerle elde edilebilir.

Nitel etki değerlendirmeye ihtiyaç duyulan durumlar şunlardır (Glewwe ve Todd, 2022):

- Yardımın uygulandığı alanın karmaşıklığı veya yardımın etkisinin uzun vadede ortaya çıkması nedeniyle nedenselliğin kolayca fark edilememesi,
- Hedef sektör veya alan müdahaleye ve incelemeye hazır olmadığı için daha detaylı bir analize ihtiyaç duyulması,
- Bazı yardımların çok az yararlanıcısının olması ve deneysel yöntemler için uygun olmaması,
- Yardımın nedensel ve farklılaşan etkilerinin ortaya çıkarılmasına ihtiyaç duyulması,
- Yardımın farklı alanlarda uygulanabilirliğinin anlaşılması,
- Yardımın hedeflenen etkiler dışındaki pozitif ve negatif etkilerinin ortaya çıkarılması.

Bir yardımın beklenen etkiyi doğurması, uygulayıcı kurumların ve yardımdan yararlananların eylemlerine bağlıdır (Glewwe ve Todd, 2022). Bu nedenle özellikle yardım uygulanmaya başlamadan önce uygulanacak nitel yöntemler, potansiyel yararlanıcıların tecrübe, beklenti, bilgi ve düşüncelerine yer verir. Böylece, yardımın gelecekteki olası etkilerinin nedenleri ortaya çıkarılabilir.

#### **2.2.1.1 Nitel Etki Değerlendirmede İzlenecek Adımlar**

Nitel etki değerlendirme, yardım uygulanmadan önce, uygulama sürecinde ve uygulama sonrasında yapılabilir. Etki değerlendirmede nitel yöntemlerin sağlıklı bir şekilde uygulanması ve güvenilir sonuçlar vermesi için sistematik bir şekilde ilerlenmesi gerekmektedir. Aşağıda bu kapsamda izlenebilecek adımlara yer verilmiştir.

#### **Adım 1: Başlangıç ve Ekibin Oluşturulması**

Tüm etki değerlendirmelerde başlangıç noktasını, mevcut veya planlanan bir yardımın olası etkisini hesaplamak oluşturmaktadır. Başlangıç aşamasında odaklanılacak olan yardım ve sınırları konusunda ilgili kurumda mutabakat olması gerekmektedir. Bunun için yardımın değerlendirme çerçevesi önemli bir kolaylık sağlayacaktır. Değerlendirme çerçevesi içinde yer alması gereken unsurlar Tablo 1'de gösterilmiştir.

Kurumun kullanacağı girdi ile aşamalı olarak nasıl etkiye ulaşılacağı neden-sonuç mantığı (değişim teorisi) ile açıklanmaktadır. Bilgilerin bu tabloya yansıtılması, yeni tasarlanan bir yardım için planlamanın sağlıklı bir şekilde yapılmasına hizmet etmekte, uygulanmakta olan yardımlar için ise uygulama sonuçları ile hedeflerin karşılaştırılmasına yardımcı olmaktadır.

| <b>YARDIM</b>                                                                                                    | <b>YARDIM</b><br><b>KAPSAMINDA</b><br>ÖNGÖRÜLEN<br><b>FAALIYETLER</b>                                                                                                    | <b>YARDIMDAN</b><br><b>YARARLANANLAR</b>                                                                                                    | <b>YARDIMIN</b><br><b>YARARLANICILARA</b><br><b>ETKISI</b>                                                                                                    | YARDIMIN<br><b>EKONOMİYE</b><br><b>ETKISI</b>                                                                                                    |  |
|----------------------------------------------------------------------------------------------------|----------------------------------------------------------------------------------------------------|----------------------------------------------------------------------------------------------------|----------------------------------------------------------------------------------------------------|----------------------------------------------------------------------------------------------------|--|
| Devlet yardımının<br>katkı türü ve<br>toplam miktarı<br>nedir?<br>Örneğin: Yıllık 1<br>Milyar TL<br>tutarında nakdi<br>vardım. Bu<br>kapsamda ayrıca<br>varsa diğer<br>katkılar da<br><b>belirtilecektir</b><br>(Örn. uzman<br>personel temini) | Devlet yardımı<br>kime, hangi<br>koşullarda ve<br>hangi amaçla<br>sağlanacaktır?<br>Yardımla ilgili<br>yapılacak ilave<br>faaliyetler<br>(tanıtım, eğitim<br>vb.) nelerdir?<br>Örneğin:<br>Yardımla ilgili<br>eğitim ve tanıtım<br>yapılması,<br>başvuru<br>duyurusunun<br>yapılması,<br>başvuruların<br>alınması.<br>başvuruların<br>değerlendirilerek<br>uygun görülen<br>firmalara<br>vardımın<br>sağlanması | Devlet yardımı<br>sağlanması öngörülen<br>firma sayısı ve firma<br>başına öngörülen<br>yardım tutarı nedir?<br>Örneğin: 4.000<br>firmaya yıllık<br>başvuru üzerinden<br>TL tutarında yardım<br>sağlanması | Devlet yardımından<br>yararlanan firmanın bu<br>yardımdan elde edeceği<br>fayda nedir?<br>Örneğin: Yardım<br>sağlanan firmaların<br>TL tutarında üretim<br>veya ihracat yapması,<br>dekar başına<br>üretimini % oranında<br>artırması gibi | Devlet yardımının<br>ulusal ekonomiye<br>sağlayacağı fayda<br>nedir?<br>Örneğin: Türkiye'nin<br>toplam<br>üretiminin/ihracatının<br>TL/Dolar ya da<br>%.oranında artması |  |
| Varsayımlar                                                                                                    | Devlet yardımı teklifinin, hangi koşulların varlığı halinde yukarıda belirtilen etkiyi doğuracağı<br>belirtilir. Söz konusu varsayımların belirlenmesinde idari ve hukuki altyapının mevcut durumu<br>ile olası değişiklikler, ulusal ve küresel beklentiler vb. hususlar dikkate alınır.                                                                                                    |                                                                                                    |                                                                                                    |                                                                                                    |  |
| Riskler                                                                                                    | Varsayımlardan hangilerinin gerçekleşmemesi halinde yardımın beklenen etkiyi<br>doğurmayacağı ve nedenleri belirtilir.                                                                                                    |                                                                                                    |                                                                                                    |                                                                                                    |  |

<span id="page-20-0"></span>**Tablo 1. Devlet Yardımı ve Etkileri Tablosu***<sup>8</sup>*

**Kaynak:** Başkanlık

 $\overline{a}$ 

Sonuçlar zinciri modeli belirlenirken, değişim teroisine dayalı varsayımlar ve risklerin de belirtilmesinde yarar bulunmaktadır. Bu varsayım ve riskler kurumun ve yararlanıcıların dışında gelişen, ancak yardımı etkileyen dış etkenler gözetilerek belirlenmelidir. Örneğin varsayım olarak mevcut ekonomik koşulların devam etmesi, risk olarak ise doğal afet, savaş, ekonomik kriz vb. yazılabilecektir.

Bu ve izleyen adımların planlı bir şekilde yürütülebilmesi için bir ekip oluşturulması uygun olacaktır. Ekip uygulayıcı kurum tarafından Yönetmelikte bahsedilen ve Başkanlığın verdiği sertifikayı almış kişiler dâhil olacak şekilde ilgili

<sup>8</sup> Devlet Yardımı ve Etkileri Tablosunda öngörülen model bir çeşit sonuçlar zinciri modelidir. Burada hedeflenen sonuçları başarmak için uygulanacak müdahalenin adımlarını ortaya konularak müdahalenin sebep-sonuç (nedensellik) ilişkisi açıklanır. Bu sebep-sonuç ilişkisi literatürde Değişim Teorisi (Theory of Change) olarak da yer alabilmektedir.

kişilerin görevlendirilmesiyle oluşturulmalı ve değerlendirme bu ekip tarafından sonuçlandırılmalıdır.

Ekip içinde etki değerlendirmenin başından sonuna sorumlu olacak bir yönetici olmalıdır. Görev unvanı olarak bir yönetici olması şart değildir. Yönetici, değerlendirilecek yardımın konusuna hâkim olmasının yanı sıra bu yardımın kapsamına ilişkin veri toplama yöntemini, ekip içindeki baş araştırmacının belirlenmesini, soru setlerinin hazırlanmasını ve raporlanmasını sürecin başından sonuna kadar koordine etmelidir.

Baş araştırmacının veri toplanma sürecinin izlenmesi, veri toplayanları bilgilendirmesi gerektiğinde eğitim düzenlemesi, toplanan verinin derlemesi, araştırma tasarımına katkı sağlaması gibi görevleri vardır.

Son olarak veriyi analiz edecek analiste ihtiyaç olacaktır. Sonuçlar sadece analist tarafından değil, hem oluşturulan ekip hem de konuyla ilgili diğer kişiler tarafından da rahatlıkla yorumlanmalıdır.

Yukarıda belirtilen rolleri üstlenenlerin, gerekli bilgi ve tecrübeye sahip olması, etki değerlendirmenin kalitesini artıracaktır.

#### **Adım 2: Paydaşların Belirlenmesi**

Yardım ile ilgili etki değerlendirmelerinde belirlenen ilgili paydaşlarla istişarelerin yapılması önem taşımaktadır. Müdahalenin gerekli görüldüğü alan veya sektörde faaliyet gösteren kamu kurum ve kuruluşları, meslek veya ticaret odaları, akademisyenler ve/veya STK'ların belirlenmesi yararlı olacaktır.

#### **Adım 3: Paydaşlarla İstişare**

Planlanan yardımla ilgili olarak yardıma ihtiyacın olup olmadığı, ihtiyaç varsa ihtiyacı doğuran sorunlar, hedef kitle, yardım miktarı ve türü, hâlihazırda bu alanda başka bir yardımın uygulanıp uygulanmadığı konuları paydaşlarla değerlendirilecektir. Uygulanmakta olan yardımlarla ilgili olarak ise, yardımın sorunların çözümüne veya ihtiyaçlara hizmet edip etmediği, nedenleri, yapılabilecek ilave çalışmalar gibi konuların istişare edilmesi büyük önem taşımaktadır Paydaşlarla istişare ikili mülakatlar şeklinde yapılabileceği gibi toplantılar şeklinde de yapılabilir.

#### **Adım 4: Veri Toplama Araçları**

Nitel etki değerlendirmede veri toplama araçlarını görüşmeler, anketler, belgeler veya yazılı veriler ile gözlemler olmak üzere dört gruba ayırmak mümkündür.

#### **a. Görüşmeler**

#### **a.1. Odak Grup Görüşmeleri**

Odak grupları, veri ve iç görü üretmek için grup etkileşiminden faydalanılmasını sağlar. Bu araçla veri toplarken grup dinamikleri, yürütülen tartışma, katılımcıların davranış ve tutumları analiz sürecine katkı sağlayacaktır.

Odak grup görüşmelerinde:

- Proje ve program uygulama sürecindeki sorunları belirleme ve tanımlama,
- Konuları veya fikirleri ön teste tabii tutma,
- Proje ve programların güçlü ve zayıf yanlarını belirleme,
- Daha iyi uygulama için öneriler belirleme,
- Nicel bulguların yorumlanmasına yardımcı olma,
- Proje sonuçları ve etkilerine dair algıları tespit etmek mümkün olmaktadır (Westat, 2002).

#### **a.2. Mülakatlar**

Mülakatlar uygulanan bir programın etkilerini derinlemesine değerlendirmek ve katılımcıların deneyimlerini daha kapsamlı bir şekilde anlamak için önemli bir araçtır. (Westat, 2002). Araştırmacılar mülakatları veri toplama aracı olarak kullandıklarında, katılımcıların bakış açılarının anlamlı, bilinebilir ve ifade edilebilir olduğu varsayımıyla sürece başlarlar. Mevcut durumda kullanılan iki tür mülakat bulunmaktadır: yapılandırılmış mülakatlar ve derinlemesine mülakatlar. Yapılandırılmış mülakatlar dikkatlice hazırlanmış soru formları üzerinden ilerlenen mülakatlardır. Derinlemesine mülakatlarda ise araştırmacılar daha serbest ve açık yanıtları teşvik etmeye çalışmaktadır.

Mülakatlar, değerlendirme sürecinin her aşamasında kullanılabilmektedir. Westat (2020), derinlemesine mülakatların, aşağıda yer alan soruları yanıtlamak için özellikle kullanışlı olduğunu belirtmektedir:

- Program katılımcılar ve diğer paydaşlar tarafından nasıl algılanıyor?
- Paydaşlar program hakkında ne biliyorlar?
- Program işleyişi, süreçleri ve sonuçları konusunda bilgi sahibi olan paydaşlar, programla ilgili hangi düşüncelere sahipler?
- Katılımcıların ve paydaşların beklentileri nelerdir?
- Programın katılımcılar açısından en belirgin özellikleri nelerdir?
- Katılımcılar, programa katılmalarının bir sonucu olarak kendilerinde hangi değişiklikleri fark ediyorlar?

#### **b. Nitel Anketler**

 $\overline{a}$ 

Anketler genellikle büyük bir topluluktan bilgi toplamak veya yapılandırılmış bir dizi soruya cevap almak amacıyla seçilmektedir. Derinlemesine sorgulamaya ihtiyaç duyulmadığında ve geniş bir konu yelpazesi çerçevesinde bilgi elde etmek hedeflendiğinde kullanışlı bir araç olan anketler, dönemsel olarak tekrarlandıklarında herhangi bir araştırma alanındaki ilerlemeyi veya değişiklikleri ölçmek için de kullanılmaktadır.

Anketler bu rehber kapsamında nitel ve nicel anketler olarak ele alınmış olmakla birlikte, tek bir anket tasarımı içinde hem açık uçlu sorulara<sup>9</sup> hem de sayısal ölçeklere

<sup>9</sup> Açık uçlu sorular evet veya hayır gibi kısa cevaplarla sınırlı olmayan ve kişiden kişiye değişen yorumlara dayalı sorulardır.

 $10$ yer verilebileceği, böylelikle bazı tasarımların açıkça nicel veya nitel olarak tanımlanamayacağı göz önünde bulundurulmalıdır.

Nitel anketlerde açık uçlu sorular ve yazılı yanıtlar bulunur. Bu tür bilgilerin, veriyi doğru bir şekilde yorumlamak için nitel bir yaklaşımla analiz edilmesi gerekmektedir. Nitel araştırmalarda soru içerikleri;

- Programın hedeflerine ve beklenen etkilerine odaklanan 'etki odaklı sorular',
- Katılımcı deneyimine odaklanan sorular,
- Sürece odaklanan sorular,
- Neden-sonuç ilişkilerini, etkilerin sürekliliğini, programın değişime katkısını irdeleyen sorular olarak hazırlanabilir.

Nicel ankete ise bir sonraki kısım olan "Nicel Etki Değerlendirme" altındaki "Nicel Veri Toplama Araçları" başlığında değinilmiştir.

#### **c. Belgeler ve Yazılı Veri**

Belgeler, nitel araştırmalarda kullanılan bir veri toplama aracıdır. Yazılı belgelerin, dokümanların sistemli bir şekilde incelenmesi ve değerlendirilmesi sürecini içerir. Hem basılı hem de dijital metinleri kapsayabilir ve çok çeşitli kaynakları içerebilir:

- Resmi Belgeler: Resmi raporlar, mektuplar, toplantı tutanakları gibi belgelerin incelenmesi.
- Medya: Gazeteler, dergiler, televizyon programları, sosyal medya gönderileri gibi medya içeriklerinin analizi.
- Kişisel Dokümanlar: Günlükler, mektuplar, fotoğraflar ve diğer kişisel belgelerin incelenmesi.

#### **ç. Gözlemler**

 $\overline{a}$ 

Yardımın hedeflediği kesime yapılan saha ziyaretleri, videolar, fotoğraflar vb. gözlemlerden yararlanılmaktadır.

#### **Adım 5: Araştırma Sorularının Tasarlanması**

Nitel araştırma yapılması halinde kullanılabilecek veri toplama araçlarından olan görüşmelerde ve nitel anketlerde soru tasarımı büyük önem taşımaktadır. Araştırmanın başında doldurulması beklenen Devlet Yardımları ve Etkileri Tablosu, araştırma sorularının da temelini oluşturmaktadır. Soru hazırlama ve katılımcı ile paylaşma sürecinde görüşme ve nitel anket süreçlerinde farklılıklar olsa da iki araç kapsamında da açık uçlu soruların hazırlığı önem taşımaktadır.

Açık uçlu soruların amacı, potansiyel katılımcıların ya da yararlanıcıların görüşlerini yönlendirme olmadan ifade etmelerini sağlamaktır. Açık uçlu sorulardan oluşan veri toplama araçlarında temel alınan yaklaşım katılımcıları araştırmanın merkezine almak ve deneyimlerini ifade etmelerine olanak sağlamaktır.

<sup>&</sup>lt;sup>10</sup> Kişilerin belli konudaki görüşlerini sayısal olarak ifade etmeleri için kullanılan ölçüm şeklidir. Genellikle 1 ila 10 ya da 1 ila 5 gibi puanlama sistemile ifade edilir.

Hazırlanan soru formlarında dikkat edilmesi gereken bazı hususlar bulunmaktadır. Güncel akademik çalışmalarda, yardımla ilgili doğrudan soru sorulmaması gerektiği savunulmaktadır. Bunun sebebi görüşme yapılan kişilerin yardımı uygulayan merciinin duymak istediğini düşündüğü cevabı vermeye çalışacağıdır (Copestake ve Diğerleri, 2019). Diğer bir ifadeyle bu tür sorular, görüşmelerin yardımın olduğundan daha faydalı olduğu sonucuna neden olabilecektir. Bunun yerine katılımcılara belirli bir zaman diliminde yaşadıkları değişiklikler, bunların nedenleri ve kaynağı hakkındaki fikirleri sorulmalıdır (Copestake ve Diğerleri, 2019). Bu değişiklikler, yardımın uygulandığı alanla ilgili durumu ortaya koymaya çalıştığından soruların bu kapsamda belirlenmesi faydalı olacaktır.

Sorular hazırlanırken, uygulanmakta olan bir yardım için daha önce hazırlanmış olan Devlet Yardımları ve Etkileri Tablosu'ndan yararlanılmasında fayda bulunmaktadır. Bu tabloda yer alan hususlara ve hedeflenen sonuca odaklanacak şekilde sorular sorulmalıdır. Örneğin, tarım sektörüne ilişkin bir yardım için şu sorular sorulabilir: Bu yıl hangi ürün/ürünleri ektiniz? Neden o ürünü/ürünleri ektiniz? Hava koşulları kararınızda ne kadar etkili oldu? Üretiminiz ve veriminiz de bir artış/azalış yaşandı mı? Sizce bu artışın/azalışın temel nedeni nedir? Önümüzdeki üretim sezonunda aynı ürün/ürünleri tekrar ekmeyi düşünür müsünüz?

Soru formlarında yer alması gereken soru sayısıyla ilgili bir kural bulunmamakla beraber öneriler "Veri Toplama" başlıklı kısımda sunulmuştur. Sorular açık uçlu olduğundan soru sayısının çokluğu görüşmeyi zorlaştırabilir. Sorulara verilecek yanıtların analizi sonucunda etkiyle ilgili bir fikir elde edilmek istendiğinden kısa ve net soruların oluşturulmasında, ayrıca görüşme sırasında anketör tarafından açık uçlu sorulara açıklık getirilmesinde yarar bulunmaktadır.

#### **Adım 6: Araştırmacıların Eğitimi**

Araştırmacıların tercih ettikleri veri toplama yöntemleri ve kullandıkları veri toplama araçları hakkında ilgili yeterli bilgiye sahip olması ve veri toplarken etik ilkelere bağlı kalıp tarafsız olmaları, toplanacak verinin güvenirliği açısından önem arz etmektedir. Araştırma sorularının doğru bir şekilde tasarlandığından emin olmak amacıyla uygulama öncesi paydaşlarla test edilmesi önemlidir. Böylelikle soruların katılımcılar üzerindeki etkisi ve hedeflenen bilgilere ulaşmak için soru tasarımında değişiklik ihtiyacı olup olmadığı anlaşılacaktır.

Araştırmacıların görüşme yanıtlarını yönlendirmeden çalışmalarını yürütmeleri önemlidir. Veri toplama sürecinde ihtiyaç duyulan bilgilerin sağlıklı bir şekilde temin edilebilmesi ve süreçte karşılaşılabilecek risklere ve senaryolara karşı hazırlıklı olunması için araştırma konusuna hâkim olunması beklenmektedir.

#### **Adım 7: Örneklem Seçimi**

Anket uygulanacak kitle (yığın, popülasyon, evren) içerisinde ilgilenilen sonuç bakımından temsil edecek sınırlı sayıda birimin belirli yöntemler kullanılarak oluşturduğu topluluğa örneklem denilmektedir. Yazında örnekleme yöntemleri seçimin rassal ve keyfi oluşuna göre sırasıyla *olasılıksal örnekleme yöntemi<sup>11</sup>* ve *olasılıksal olmayan örnekleme yöntemi<sup>12</sup>* olarak sınıflandırılmaktadır.

Keyfi seçim usulü, tanımlanan kitleyi oluşturan birimler arasında fark gözetilmesi ve bütün birimlere eşit seçilme şansı verilmemesidir. Başka bir ifadeyle araştırma ekibinin istenen amaca hizmet edecek şekilde örneklem birimlerini seçmesine ve örneklem hacmini belirlemesine keyfi örnekleme denilmektedir. Seçilen örneklemin kitleyi temsil etme başarısı, örneklemi seçecek ekibin araştırma konusuyla ilgili deneyimine, tanımlanan kitlenin özellikleri hakkındaki önceki bilgilerine, bu kitlenin ilgilenilen özelliklerinin homojenliğine<sup>13</sup> ve yardımın durumuna<sup>14</sup> bağlı olacaktır. Rassal seçimlerde ilgilenilen kitledeki her birimin örnekleme seçilmesi hesaplanabilir ve sıfırdan farklı bir olasılıkla gerçekleştirilmektedir. Örnekleme seçilecek katılımcılara herhangi bir ayrıcalık ya da seçim kriteri uygulanmamakta, tamamen rassal olarak seçilmektedir.

Örneklem seçimi doğru olsa bile örneklem dışı hatalar da gerçekleşebilir. Bunlar araştırmacı, katılımcı veya araştırma sürecine katkı sağlayan ekip tarafından yapılabilecek hatalarıdır. Örneğin, görüşmelerin araştırmacı ekip tarafından hatalı deşifresi ya da katılımcıların aktif katılım sağlamamaları veya tutarsız yanıtlar verilmeleri veri toplama sürecinde yaşanabilecek aksaklıklardan bazılarıdır.

Amaç sağlanan yardımların gerçekten etkisi olup olmadığını, bölge veya firma bazında farklılıklar olup olmadığını, öngörülemeyen etkiler olup olmadığını anlamak olduğu için, bu araştırmaya ayrılacak maliyet de göz önünde bulundurularak örneklemi seçecek ekip tarafından bu bölümde bahsedilen hususlara dikkat edilmesi yararlı olacaktır.

#### **Adım 8: Veri Toplama**

 $\overline{a}$ 

Sağlıklı bir analiz yapılması için araştırma kapsamında uygun veri toplama yöntemi ve araçlarının seçilmiş olması önem taşımaktadır. Veri toplama sürecinde mümkün olduğunca çeşitli veri toplama araçları kullanılarak toplanan verinin birbirini desteklemesi sağlanmalıdır. Görüşmeler yoluyla toplanan verinin yanı sıra mümkünse odak grup toplantıları ile destekleyici bir yol izlenebilir. Böylece ortak görüşler ile farklılıklar daha net tespit edilebilecektir. Ayrıca, belgeler ve saha ziyaretleri ile yapılacak gözlemler bulguları da destekleyici araçlar olacaktır.

Nitel yöntemlerle toplanan verinin derlenmesi için okunup anlaşılması, değerlendirilmesi, gruplandırılması gibi işlemler zaman alabilmektedir. Bu noktada muhtemel karışıklıkları önlemek için yardımın amacı, mantıksal çerçevesi ve değerlendirmenin amacının göz önünde bulundurulması yararlı olacaktır.

<sup>11</sup> Basit rassal örnekleme, tabakalı örnekleme, sistematik örnekleme, tek ve çok amaçlı küme örneklemesi gibi yöntemler mevcuttur.

<sup>12</sup>Kolayda Örnekleme, Yargısal Örnekleme, Kota Örneklemesi ve Kartopu örneklemesi gibi yöntemler mevcuttur.

<sup>13</sup> Ele alınan kitlede, ilgilenilen değişken itibarıyla aynı değere sahip birimlerin olması homojenlik olarak ifade edilir. Eğer homojenlik varsa, küçük hacimli örneklem seçilmesi mantıklıdır. Diğer türlü kitleyi temsil edecek farklı özellikteki birimlerinde örnekleme dâhil edilerek kitle temsiliyetinin artırılması gereklidir.

<sup>14</sup> İlk defa teklif edilen bir Devlet yardımı için seçilecek örneklem farklı, uygulanmış veya uygulanmakta olan bir yardım için farklı olacaktır.

#### **Adım 9: Veri Analizi**

Nitel veri analizi, üzerinde çalışılan veri setini anlamak ve veri içeriğini açıklamak amacıyla gerçekleştirilen bir sınıflandırma ve betimleme sürecidir. Farklı araştırmalarda farklı nitel araştırma desenleri uygulanıyor olsa da her araştırmada benzer bir analiz süreci izlenmektedir. Bu aşamalar: verilerin işlenmesi, görselleştirilmesi ve bulguların yorumlanması olarak sınıflandırılabilir. Verilerin işlenmesi sürecinde deşifre ve kodlama yapılmaktadır. Deşifre nitel araştırma araçları kullanılarak toplanan verinin metinleştirilmesi aşamasıdır. Deşifre sürecinden sonra araştırmacının veriler üzerine düşünerek detaylı bir şekilde inceleme yapması ve aşinalık kazanması önemlidir. Sonrasında toplanan ve deşifre edilen verinin kodlanması aşamasına geçilir (Çelik veDiğerleri, 2020). Alınan cevaplara göre belirlenecek puan veya kodlar, yardımın etkisinin ve bunun ardında yatan hikâyenin daha kolay analiz edilmesine imkân sağlayacaktır.

Nitel etki değerlendirme çalışmalarına "Nitel Etki Değerlendirme Protokolü / Qualitative Impact Assessment Protocol" (QuIP) yöntemi örnek olarak verilebilir.

#### ➢ **Nitel Etki Değerlendirme Protokolü (QuIP)**

QuIP etki değerlendirme sürecinde kullanılan nitel bir yaklaşımdır. Etki değerlendirme sürecinde QuIP araştırmacıları çalışmalarını proje / program yararlanıcılarının anlatıları üzerine kurarak söz konusu proje / programın etkilerine ilişkin kanıt toplarlar. Nedensel çıkarımlarda bulunabilmek adına katılımcıların etkiye ilişkin deneyimlerini detaylı bir şekilde aktarmaları sağlanır. Verilerin yarı yapılandırılmış görüşmeler ve odak grup görüşmelerinin yanı sıra kapalı uçlu sorularla toplandığı bu süreçte, uygulanan farklı veri toplama araçları birbirini besler ve varsa hatalı verileri tespit etme noktasında araştırmacılara yardımcı olur. QuIP çalışmalarında verilerin toplanması sonrasında üçlü kodlama sistemi kullanılmaktadır (Copestake ve Diğerleri, 2019).

Üçlü kodlama yaklaşımı, araştırmanın adım adım derinleşmesini sağlayan bir yaklaşımdır. Kullanılan kodlama sistemleri ve bu sistemlerin temelini oluşturan sorulara aşağıda yer verilmiştir.

- **Atıf kodları:** Değişimin değerlendirilen proje /programla pozitif ya da negatif olarak ilişkisi nedir? Nedensellik iddiası ile değerlendirilen faaliyet ve yardım arasındaki ilişkinin gücü nedir? Gözlenen etkinin ortaya çıkmasında yardım ne düzeyde/hangi oranda katkı sağlamıştır?
- **Çıktı alanlarına ilişkin kodlama:** Deneyimlenen pozitif ya da negatif değişim hangi çıktı alanlarıyla ilişkilendirilebilir?
- **Değişim dinamiklerine ilişkin kodlama:** Pozitif veya negatif değişime yol açan dinamikler nelerdir?

Özetle, değişiklik ve bu değişikliği doğuran nedenler araştırılarak, bu nedenlerin değerlendirilen yardımdan kaynaklanıp kaynaklanmadığı, kaynaklanıyorsa yararlanıcılar tarafından bu ilişkinin nasıl değerlendirildiği anlaşılabilecektir. Üçlü kodlama sisteminde uygulanan atıf kodlarına Tablo 2'de yer verilmiştir.

|                                                             | Olumlu           | Olumsuz          |                                                                                                    |  |  |
|-------------------------------------------------------------|------------------|------------------|----------------------------------------------------------------------------------------------------|--|--|
| Bağlantı Düzeyi                                             | (Pozitif)<br>Kod | (Negatif)<br>Kod | Açıklama                                                                                                    |  |  |
| Açık olarak proje<br>bağlantısı                             | 1                | 2                | Projeye veya açıkça adlandırılmış proje<br>faaliyetlerine özellikle atfedilen olumlu veya<br>olumsuz değişiklik.                                                                                |  |  |
| Zımni olarak projenin<br>mantıksal çerçevesiyle<br>bağlantı | 3                | $\overline{4}$   | Projede hedeflenen etkiyi (ya da değişim<br>teorisini) doğrulayan (olumlu), bunu reddeden<br>(olumsuz) ancak projeye veya projenin<br>faaliyetlerine açıkça atıfta bulunmayan<br>değişiklikler. |  |  |
| Diğer (tesadüfi)<br>bağlantı                                | 5                | 6                | Değişiklik, projenin değişim teorisine dahil<br>edilen faaliyetlerle ilgili olmayan diğer faktörlere<br>atfedilmiştir.                                                                          |  |  |
| Diğer (herhangi bir<br>bağlantı yapılmamıştır)              | 7                | 8                | Belirli nedenle ilişkilendirilmeyen değişiklikler.                                                                                                    |  |  |
| Nötr (doğal)                                                | 9                |                  | Etkileri belirsiz, kararsız veya nötr olan<br>değişiklik: yani, kolayca olumlu veya olumsuz<br>olarak kodlanamayan değişiklik.                                                                  |  |  |

<span id="page-27-0"></span>**Tablo 2. QuIP -İlişkilendirme Kodlama Anahtarı**

**Kaynak:** Copestake ve Diğerleri (2019)

Katılımcıların deneyimledikleri pozitif ya da negatif yönde değişimi uygulanan proje ya da programla nasıl ilişkilendirdikleri Tablo 5'te yer verilen atıf kodlaması ile anlaşılmaktadır. Atıf kodlaması, bir projenin değişim teorisindeki bağlantıları keşfetmek amacıyla tamamen çıkarımsal bir şekilde gerçekleştirilir. Katılımcıların anlatıları projenin faaliyetlerine açıkça atıfta bulunup bulunmadıklarına, değişim teorisiyle ilgisine veya değişimin tesadüfi olup olmadığına göre sınıflandırılır. Bu kodlamanın sağlıklı bir şekilde yapılabilmesi için araştırmacının değişim teorisine aşina olması önemlidir.

QuIP yönteminde soru formları fikir üretici ve tamamlayıcı açık uçlu soruların yanı sıra kapalı uçlu sorulardan oluşmaktadır. Açık uçlu üretici nitelikte sorular, katılımcıların belirli bir süre içinde deneyimledikleri değişikliklere dair bilgi elde etmeyi amaçlar ve tartışmayı açık bir şekilde teşvik etmek için tasarlanmıştır. Hedeflenen katılımcıların değişiklikleri kendi kelimeleriyle ifade etmelerine ve çeşitli deneyimler üzerinde düşünmelerine olanak sağlamaktır. Tamamlayıcı sorular ise katılımcıların gözlemledikleri değişikliklere ilişkin anlatımlarını derinleştirmek için kullanılır. Bu sorular arasında en önemlisi, 'neden bu değişiklik yaşandı?' sorusudur, çünkü bu soru ile dolaylı nedensellik atıflarını ortaya çıkarmak mümkün olmaktadır. Diğer bir deyişle, tamamlayıcı sorular, değerlendirilen faaliyetlerle sınırlı olmamakla birlikte kök nedenleri ortaya çıkarmaya yardımcı olan sorulardır. Belirli bir alanla ilgili açık uçlu soru setinin sonunda, QuIP araştırmacısı, katılımcıların değişime ilişkin değerlendirmelerini netleştirmek için bir veya daha fazla kapalı soru sorar (Copestake ve Diğerleri, 2019).

Tüm verilerin kodlanması sonrasında, frekans sayımları kullanılarak veriyi çeşitli şekillerde tablo haline getirmek ve görselleştirmek mümkündür, QuIP araştırmalarında kullanılan tablolar, sadece hangi değişim dinamiklerinin gündeme geldiğini değil, aynı zamanda katılımcılar tarafından beklenen değişim dinamiklerine neden değinilmediğini de açıklayabilir. Bu şekilde analiz, katılımcıların deneyimlerinin projenin varsayılan değişim teorisine ne kadar yakın olduğunu ve pozitif ve negatif değişim dinamikleriyle nasıl etkileşimde bulunduğunu ortaya çıkarabilmektedir.

QuIP ekipleri tarafından hazırlanan raporlarda doğrudan atıflara yer verilmektedir ve kodlanmış verilerin tamamını içeren bir ek bulundurularak, raporu inceleyenlerin kaynak metne geri dönmelerine imkân sağlanmaktadır (Copestake ve Diğerleri, 2019).

#### **Adım 10: Ön Rapor**

Analiz tamamlandıktan sonra varılan sonuçların raporlanması gerekir. Raporlanırken dikkat edilmesi gereken bazı hususlar bulunmaktadır.

Bunlardan ilki, nitel yöntemin neden tercih edildiğinin açıklanmasıdır.

İkinci olarak, etki değerlendirmenin amacının ve nasıl planlandığının açıklanması uygun olacaktır. Yukarıda sayılan dokuz adımın nasıl ve niçin o şekilde planlandığının, etki değerlendirme sonucunda ne elde edilmek istendiğinin değerlendirme sonuçlarına geçilmeden önce açıklanması uygun olacaktır.

Üçüncü olarak, planlanan faaliyetlerin nasıl gerçekleştirildiği açıklanmalıdır. Diğer bir ifadeyle dokuz adımın nasıl yapıldığının açıklanması uygun olacaktır.

Dördüncü olarak, yapılan analiz sonucunda elde edilen bulgular, grafik veya tablolarla detaylı bir şekilde sunularak yardımın nasıl bir etki doğurduğu ve nedenleri açıklanmalıdır.

Beşinci olarak, etki değerlendirme uygulanacak, uygulanmakta olan veya uygulaması tamamlanmış bir yardımla ilgili olacağından, zamanlamaya uygun olarak çözüm önerileri sunulmalıdır. Örneğin ilk defa uygulanması planlanan bir yardımla ilgili olarak, yapılan çalışma bir kanıt veya gerekçe niteliği taşıyacağından, yardım teklifinin bu bulguları dikkate alarak tasarlanması gerekmektedir.

Etki değerlendirmeye konu olan uygulaması devam eden bir yardım ise, bulgular yardımın devamı, değiştirilmesi, geliştirilmesi veya sonlandırılması için bir gerekçe olabilecektir. Uygulaması tamamlanmış yardımlarda elde edilen bulgular ise, gelecekte uygulanabilecek veya başka alanda hâlihazırda uygulanmakta olan yardımlarla ilgili fikir vererek daha başarılı yardım veya yardım programları geliştirilmesine katkı sağlayabilecektir. Bu nedenle rapor sonunda gerekçeleriyle birlikte önerilere yer verilmesi yararlı olacaktır.

Raporda bu hususlara yer verilmesi değerlendirmenin güvenirliğinin raporun sunulacağı kişi veya kurumlarca anlaşılması açısından önemlidir.

#### **Adım 11: Ön Rapor Hakkında Paydaş Görüşlerinin Alınması**

Etki değerlendirme, zaman içindeki sonuçlara bakarak, uygulanan yardımların insanların yaşamlarını nasıl değiştirdiğini takip edebilir ve istenen/ istenmeyen sonuçları ortaya çıkarabilir. Hazırlanan ön raporlar yardımların etkileri konusunda paydaşları bilgilendirmek ve görüşlerini almak için paylaşılmalıdır.

Ayrıca uygulayıcı kurumlar başarılı olduklarından emin olmak için de bu yolu kullanabilir. Böylelikle etkiyi nicelleştirmekten ziyade her bir katılımcının hikâyesinin de anlaşılır bir şekilde sunulması, değişimin nedensel süreçleri hakkında daha fazla kanıt toplanmasını sağlayarak etki değerlendirme raporlarına zenginlik katacaktır. Bu sebeple nihai değerlendirme sonuçlarının güvenilir olarak değerlendirilmesini sağlamak için, ön raporun gözden geçirme sürecine paydaşların dâhil edilmesi iyi bir uygulama olacaktır.

#### **Adım 12: Nihai Rapor**

Ön raporda bahsedilen adımların ardından paydaşların görüşlerinin de alınmasıyla birlikte nihai raporlar oluşturulmalıdır.

Bulguların, değerlendirmelerin ve görüşlerin detaylı olarak yer aldığı nihai raporlar, sonuçların zaman içinde değerlendirilmesine izin verdiği için izleme ve değerlendirme alanında önemli bir araç olacaktır. Bu veri gelecekteki projeleri değerlendirmek ve planlamak için de kullanılabilir.

#### **2.2.1.2 Nitel Etki Değerlendirmede Dikkat Edilmesi Gereken Hususlar**

Nitel verinin toplanıp analiz edilmesi ile birlikte yardıma dair anlamlı sonuçlar bulup bu doğrultuda ilerlerken dikkat edilmesi gerekenler şunlardır (Simister vd., 2017):

- Nitel veri toplama görüşmeler veya nitel anketler yoluyla olduğu için çok fazla veriyle sonuçlanabilir. Bu verinin analizi zaman alabilmektedir.
- Çok fazla veri ile sonuca ulaşılmaya çalışılırken ön yargıların ispatlanması eğilimi ortaya çıkabilir.
- Tematik analizler yapılırken çok fazla verinin özetlenmesi gerekir. Bu durumda orijinal verideki birçok detay ve nüansa dikkat edilmelidir.
- Verinin her ne kadar elektronik olarak depolanması kolay olsa da, nitel verinin işlenmesi nicel veriye göre daha karmaşık olabilir, bu sebeple kodlama ve puanlandırma gibi seçenekler kullanılabilir.
- Nitel değerlendirmede, nicel değerlendirmeye göre yanlılık olasılığı daha yüksek olacaktır. Yanlılık, genelde, örneklem seçimi haricinde mülakatların yapılma şeklinden, verinin özetlenmesi ve raporlanmasından kaynaklanabilir.
- Nitel değerlendirme, nicel değerlendirmenin uygulanabilir veya pratik olmadığı önemli konuları değerlendirmek ve müdahalelerin neden olduğu değişim süreçlerine ilişkin tamamlayıcı ve derinlemesine bakış açıları geliştirmek için kullanılmalıdır.
- Nitel verinin toplanmasında ve analizinde yetkinlik önemlidir. Bu sebeple veriyi toplayan ve analiz eden kişilerin yeterli bilgi, beceri ve tecrübesinin olmaması durumunda değerlendirme farklı şekilde sonuçlar verebilir.

#### <span id="page-29-0"></span>**2.2.2 Nicel Etki Değerlendirme**

Nicel yöntemlerle yardımın yararlanıcılar üzerindeki etkisi karşılaştırmalı analiz yaklaşımlarını içeren *Karşı Olgusal Etki Değerlendirme (Counter-Factual Impact Evaluation)* yöntemleri ile ölçülür. Nicel etki değerlendirme yapılırken izlenmesi gereken adımlara Rehber'de değinilmiştir. Aynı zamanda Ek 2'de değerlendirme çalışması öncesinde nicel yöntemlerin hangisinin seçilmesi gerektiğine dair bir karar ağacı şeması yer almaktadır.

#### **2.2.2.1 Nicel Etki Değerlendirmede İzlenecek Farklılaştırılmış Adımlar**

Nicel yöntemlerde de genel olarak nitel etki değerlendirmede belirtilen adımların takip edilmesi gerekmektedir. Bu yöntemde, bazı adımlarda farklılaşan süreçler olabilmektedir. Aşağıda farklılaşan adımlar nitel etki değerlendirme kısmında yer alan adım numarası gözetilerek açıklanmaktadır. Diğer adımlar nitel etki değerlendirme ile aynı olduğundan tekrar açıklanmamıştır.

#### **Adım 1: Başlangıç ve Ekibin Oluşturulması**

Nitel değerlendirmede olduğu gibi yönetim açısından, değerlendirme ekibinin, veri ve sonuçların doğru bir şekilde raporlanıp uygulamada şeffaflığı sağlaması için yeterli teknik ve idari uzmanlığı içerecek şekilde oluşturulması gerekmektedir.

Etki değerlendirmenin başarısı, ağırlıklı olarak yardımın nasıl tasarlandığının, hedef kitleye nasıl yardım edilmesinin amaçlandığının ve nasıl uygulandığının bilinmesine bağlıdır. Bu sebeple oluşturulacak ekiplerin uygulanan ya da uygulanacak her yardım için tasarımından sonlandırılmasına kadar sürece hâkim olması gerekmektedir.

Ayrıca nicel yöntemler için gerekli olan istatistik ve ekonometri, altta yatan süreç ile bu süreçten gözlemlenen veri arasında bir bağlantı sağlayacaktır. Problem içeriğinin bu şekilde bağlanması ve iyi istatistiksel analiz, genellikle sorunun tüm yönleriyle ilgili uzmanlık sağlayabilen disiplinler arası bir ekip gerektirir. Bu ekipler ancak tüm ekip üyeleri birbirinden öğrendiğinde başarılı olacaktır. Ayrıca uzmanların istatistiksel süreçler hakkında temel bir anlayışa sahip olması ve istatistikçilerin/analistlerin de yardıma ait süreci anlaması gerekir.

#### **Adım 4: Veri Toplama Araçları a. Anketler**

 $\overline{a}$ 

Nicel anketler genellikle evet/hayır veya numaralandırılmış yanıtlarla kapalı uçlu soru setleri içermektedir. Örneğin, Likert ölçeği<sup>15</sup> ile 1-10 ölçeğinde, "Ar-Ge yardım programına başvurma olasılığınız nedir?" şeklindeki bir soru nicel ankette kullanılabilir.

Eğer idari kayıt verileri mevcut değil veya yetersizse, nicel etki değerlendirme anket verileri önemli katkı sağlayacaktır. İyi tasarlanmış ve uygulanmış anketler, genellikle program performans göstergelerini değerlendirebilir ve bu göstergeleri yorumlamak ve anlamak için önemli olan bilgileri yakalayabilir (World Bank Group, 2018).

<sup>15</sup> Likert ölçeği' terimi genellikle her türlü derecelendirme ölçeğini tanımlamak için kullanılmaktadır. Anketlerde, katılımcıların görüşlerini niceliksel olarak ifade etmelerini sağlayarak, araştırmacıların tutumlar, değerler ve davranışlar üzerine genelleme yapmalarına yardımcı olmaktadır.

#### **a.1. Anket Tasarımı**

Bir anketin temel amacı, hedef kitleden veri toplamaktır. Anketler ihtiyaç duyulan veriye göre tasarlanmalıdır, zira anket türlerine göre soru setleri değişecektir.

Anket formu tasarlama sürecine dâhil edilecek en önemli gruplar:

- Veriyi kullanacak olan araştırma ekibi,
- Veri giriş sisteminden sorumlu ekipler,
- Karar vericiler, program yöneticileri, yardımı uygulayan kurumdan bir veya daha fazla idari personeldir.

Anket, tam ve doğru veri elde etme olasılığını artıracak şekilde tasarlanmalıdır. Anket katılımcılarından doğru bilgi edinmek ve anlaşılır kolay bir anket oluşturmak için Tablo 3'teki öneriler dikkate alınabilir.

| Öneriler                                           | Açıklaması                                                                                                    |
|----------------------------------------------------|----------------------------------------------------------------------------------------------------|
| Sorular anlaşılır olmalıdır.                       | Nispeten kısa sorular ve mümkün olduğunca basit, anlaşılır<br>ifadeler kullanılmalıdır.                                                                                                    |
| Hassas sorular görüşmenin sonuna<br>saklanmalıdır. | Katılımcılara sorulan çoğu soru hassas değildir. Ancak yardım<br>gibi mali konulara karşı tutumlar hassas olabilir. Faydalanıcılara<br>yönelik seçim kriterleri gibi konuları içerdiğinden ve ayrıca genel<br>kanı olarak yardımların her zaman gerekli olduğu düşüncesinden<br>hareketle yanlı cevaplar verilmesi mümkündür. Bunlar göz<br>önünde bulundurularak soruların içeriği ve<br>sıralaması<br>tasarlanmalıdır. |
| Uzun anket formlarından<br>kaçınılmalıdır.         | Araştırmacılar genellikle katılımcılardan büyük miktarda veri<br>toplama eğilimindedir. Bunun nedeni birden fazla görüşme<br>gerçekleştirmenin zaman maliyetini yükseltmesidir. Ancak uzun<br>soru formları, katılımcılarda gönülsüzlük yaratabilir ve doğru<br>cevap verme olasılığını düşürebilir. Bu nedenle verilecek yanıtın<br>araştırmaya ne kadar faydası olacağı gözetilerek ankete sorular<br>eklenmelidir.    |

<span id="page-31-0"></span>**Tablo 3. Anketi Basitleştirme Önerileri**

**Kaynak:** Dünya Bankası, Uygulamada Etki Değerlendirme (Impact Evaluation in Practice) (2016) dokümanından derlenmiştir.

#### **a.2. Boylamsal Anketler**

Boylamsal anket, programın etkisini ölçmek amacıyla birincil veri üretmek için kullanılan başlıca nicel araçlardandır. Bir yarı-deneysel çalışmada, boylamsal anket, "başlangıç anketi"ni ve en az bir "izleme anketi"ni içermektedir. Söz konusu izleme anketleri, etkilerin ortaya çıkması için beklenen yeterli bir süre sonunda program müdahale grubu ve kontrol grubuna uygulanmaktadır (USAID, 2006).

#### **a.2.1. Başlangıç Anketi**

Başlangıç anketini tasarlama aşamasında dikkate alınması gereken hususlar şunlardır (OECD, 2006):

• Başlangıç anketi mümkün olan en erken aşamada gerçekleştirilmelidir.

- $\bullet$  Anket tasarımı, değişim teorisini<sup>16</sup> temel almalıdır. Sonuçlar zinciri modeli<sup>17</sup> boyunca veriler toplanmalıdır.
- Kontrol grubu örneği yeterli büyüklükte olmalıdır.
- Kontrol ve müdahale grupları aynı veya çok benzer soru formlarına tabi tutulmalıdır. Müdahale ile ilgili bazı sorular kontrol grubuna sorulamayacak olsa da, benzer nitelikle soru fazlalığı etkiyi ölçme noktasında daha başarılı olabilir.
- Anket tasarımına ihtiyaç duyulan süre ayrılmalıdır. Tasarımın başlangıcından saha aşamasına kadar olan süre için en az 3-4 ay zaman ayrılması ve pilot çalışma yapılması önemlidir. Veriler toplandıktan sonra veri girişi ve temizleme aşamaları için bir ila iki ay zamana ihtiyaç duyulabileceği göz önünde bulundurulmalıdır.
- Anket çalışmasının zaman içinde tekrarlanma ihtimaline karşın, durum takibi yapmaya imkân sağlayan verilerin temini önemlidir.
- Anketin tekrarlanması durumunda ideal olan, anket tasarımında büyük değişikliklerden kaçınılmasıdır. Araştırma kapsamında özellikle dikkate alınan ve incelenen değişkenlere anketlerde yer vermek önemlidir.
- Etki değerlendirme özelinde, hedeflenen sonuca ait değişken bağımlı değişken iken yardımdan yararlanma, kullanılan bütçe, firmanın bilanço verisi, sektör verisi vs. bağımsız değişken olarak ele alınabilir.
- Üçleme (triangulation), yani benzer sonuç elde edilebilirliğini doğrulamak için çeşitli veri toplama araçları kullanılması yoluyla anket sonuçlarının test edilmesi faydalı olacaktır.

#### **a.2.2. İzleme Anketleri**

 $\overline{a}$ 

Program uygulamasından sonra uzun vadeli sonuçları ölçen izleme anketleri, genellikle programın etkileri hakkında en ikna edici kanıtları üretmektedir. Bu anket türü belirli bir süre sonunda ihtiyaç duyulan verileri sağlayarak müdahalenin başarılı olup olmadığını analiz etmeye olanak tanımaktadır. Eğer hem kısa vadeli hem de uzun vadeli sonuçları ölçmek hedefleniyorsa, birkaç izleme anketi yapılması faydalı olacaktır. Müdahale ve kontrol gruplarını birkaç yıl boyunca takip eden etki değerlendirme çalışmalarının nadir olması nedeniyle birden fazla izleme anketi yapmak değerlendirme sürecine önemli bir katkı sağlayacaktır (ILO, 2018).

Gerçekleştirilen anketlerde beklenen uzun vadeli sonuçlarla uyumlu olan "ara göstergeler" tanımlamak faydalı olacaktır. Örneğin, girişimcilik eğitiminin iş kurma olasılığı üzerindeki etkisini ölçmek için anket verisi toplamak zaman alacaktır.

<sup>16</sup> Değişim Teorisi (ToC), karmaşık sosyal problemleri çözmeye çalışan programların geliştirilmesi ve sonrasında bu programların etkinliğinin değerlendirilmesi için kullanışlı bir araçtır (Blamey & Mackenzie, 2007; Weiss, 1997). Uygun şekilde kullanıldığında, bir ToC yaklaşımı, ilgili problemleri, nedenlerini ve bu problemleri yaygınlaştıran bağlamsal faktörleri tanımlamak, keşfetmek ve çözümlemek için bize bir yol sunar, ardından kaynakları toplama ve müdahale başlatma aşamasına gelir. Dahası, bir programın kısa, orta ve uzun vadeli ilgi alanlarındaki sonuçlarını belirler (Dent, Mountford-Zimdars and Burke, 2022).

<sup>17</sup> Sonuçlar zinciri modeli (Results Chain Model) hedeflenen sonuçları başarmak için uygulanacak müdahalenin adımlarını ortaya koyarak müdahalenin sebep-sonuç (nedensellik) ilişkisini açıklayan mantıksal modeldir. İçerisinde ToC'un gömülü olduğu değerlendirme sürecidir. Bu yüzden ToC, hem program tasarımı hem de değerlendirme için önemlidir. Kararname kapsamında sonuçlar zinciri modeli, etki değerlendirme rapor formatlarında "Devlet Yardımları ve Etkileri Tablosu" adıyla yer almaktadır.

Dolayısıyla doğrudan uzun vadeli sonuca odaklanmak yerine iş becerilerinin gelişmesi, iş kurmaya yönelik somut adımlar atılması vb. kısa ve orta vadeli sonuç göstergelerinin ölçülmesi ara sonuçlar elde etme imkânı sağlayacaktır. Uygulanan anketler neticesinde toplanan verilerle gerçekleştirilecek analiz, çalışmanın en başında belirlenen sonuçlara ve değişkenlere dayalı olmalıdır (ILO, 2018).

#### **a.2.3. Boylamsal Anketlerde Sorular**

Sorular, mümkün olduğunca mantıksal modelde belirlenen hipotezleri (varsayımları) kapsamalıdır. Ancak bazı hipotezlerin nicel anketler aracılığıyla ölçülmesi mümkün değildir. Bu durumda nitel araçlar ve ikincil veriler araştırmaya destek olacaktır.

Net sorular olmalı ve anlamlı cevaplar elde edilmelidir. Anketin pilot testi, soruların net ve anlamlı olmasını sağlamak için önemlidir. Anket içinde aynı konuya odaklanan farklı soru türleri kullanılarak iç kontrol sağlanabilmektedir.

Kapalı uçlu sorular, genellikle açık uçlu sorulardan daha fazla tercih edilmektedir. Bunun nedeni kapalı uçlu soru kullanımının sonradan kodlama/sınıflandırma gerektiren açık uçlu sorulara göre daha kolay olmasıdır. Anket ne kadar büyükse ve cevapların çeşitliliği ne kadar fazlaysa, sonradan cevapları kodlamak o kadar zor olmaktadır. Bununla birlikte açık uçlu sorular, cevapların önceden makul bir şekilde tahmin edilemediği durumlarda veya derinlik arandığında kullanışlıdır (USAID, 2006).

#### **a.2.4. OECD DAC Kriterleri ve Soru Tasarımı Sürecindeki Önemi**

OECD DAC (Ekonomik Kalkınma ve İşbirliği Örgütü Kalkınma Yardımları Komitesi) kriterleri, kalkınma yardımlarının etkinliğini değerlendirmek için kullanılan bir dizi standarttır. Kriterler, kalkınma yardımı projeleri ve programları için bir değerlendirme çerçevesi sağlamakta olup beş ana başlık altında toplanmaktadır: Uygunluk (Relevance), Etkililik (Effectiveness), Etkinlik (Efficiency), Etki (Impact), Sürdürülebilirlik (Sustainability). Veri toplama sürecinde OECD DAC kriterlerine duyarlı sorular hazırlanması önemlidir. Söz konusu kriterlerin kapsamına Tablo 3'te yer verilmiştir.

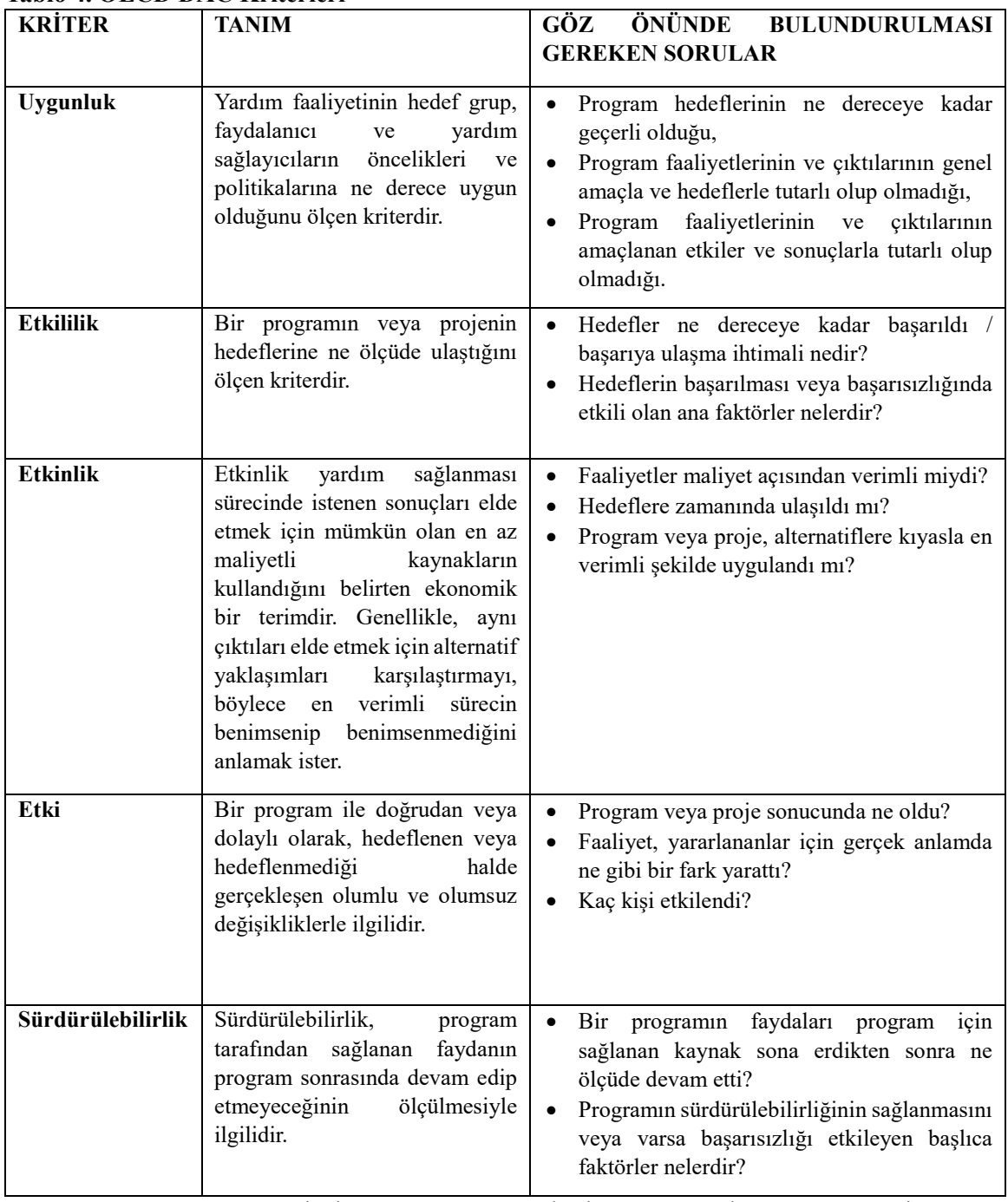

#### <span id="page-34-0"></span>**Tablo 4. OECD DAC Kriterleri**

**Kaynak:** "DAC Criteria For Evaluating Development Assistance", <https://www.oecd.org/dac/evaluation/39119068.pdf> (Erişim: 12.12.2023)

**Not:** Etki değerlendirme rapor formatlarında "Devlet Yardımları ve Etkileri Tablosu" adıyla yer alan sonuçlar zinciri modelinde yer alan soruların cevaplandırılmasında Tablo 4'teki kriterler kullanılabilir.

#### **b. Resmi Kayıtlar ve Veritabanları**

Resmi kayıtlar ve veritabanları denildiğinde genellikle kamu kurum ve kuruluşları, özel sektör firmaları ve diğer ulusal veya uluslararası kuruluşlar tarafından düzenli olarak toplanan, saklanan ve yönetilen nicel veriler ifade edilmektedir. Bu idari kayıtlar ve veritabanları, çeşitli araştırma projelerinde kullanılmak üzere zengin ve değerli veri kaynakları olarak kullanılabilir. Bu veriler kullanılarak yardımların ekonomiye etkisi analiz edilebilir, aynı zamanda geniş çaplı sektör, bölge, alan grupları üzerinde çıkarımlarda bulunulabilir. Yardımın etkisini değerlendirmek için yararlanıcılar ve kontrol grubu için çeşitli kurumlar tarafından işletilen veri tabanlarından farklı veriler eşleştirme yapılarak toplanabilir.

Resmi kayıtlar ve veritabanları, anketlere göre daha az zamanda ve daha az maliyetle veri toplanmasını sağlayabilmektedir.

#### **Adım 7: Örneklem Seçimi**

Tamsayım imkânı varsa kitle üzerinden değerlendirme yapılabilir. Ancak derlenecek verinin büyüklüğü, bütçe, zaman, nitelikli personel gibi kısıtlar varsa örneklem seçimine gidilmektedir. Değerlendirme yapılacak konuya ilişkin doğru temsil kabiliyetinde bir örneklem seçilmesi önemlidir. Örneklem hataları, örneklem hedef kitleyi temsil etmediğinde ortaya çıkmaktadır.

Örnekleme dâhil edilecek kişi sayısı net olarak ifade edilemez; durumdan duruma değişkenlik gösterecektir. Teknik olarak söylenebilecek en özet cümle; olabildiğince çok sayıda ve homojen; ayrıca araştırılan konuyla ilgili bir örneklem olması gerektiğidir. Öte yandan, örneklem hesaplaması için kullanılabilecek program sunan birçok internet sitesi bulunmaktadır.<sup>18</sup>

Nitel etki değerlendirme kısmında bahsedildiği şekilde örneklem seçiminde araştırmacı olasılıklı ya da olasılıklı olmayan örnekleme yöntemlerinden faydalanabilir.

#### **Adım 8: Veri Toplama**

Araştırma sırasında gerçek/tüzel kişiler hakkında birincil ve ikincil verinin toplanması, farklı grupların bir yardımdan nasıl yararlandığının doğru bir şekilde ayırt edilmesine yarayacaktır. Veri mevcudiyeti ve kalitesi de yardım etkilerini değerlendirmenin ayrılmaz bir parçasıdır.

Bazı yardımların analizi ileriye dönüktür. Örneğin, Ar-Ge ve inovasyon yardımlarına bakıldığında, doğası gereği yenilik gelecekte belirsizlik barındırır ve bu konuyu teşvik etmeyi amaçlayan yardımların değerlendirilmesi için çok maliyetli bir izleme sistemi yerine yardımın hedefine ulaştıracak uygun performans göstergeleri benimsenmelidir.

Amaç ekonomik ve ticari davranışların karmaşıklığını gerçeğe yakın nispeten basit bir model kullanılarak tespit etmektir. Yardımın amacını yansıtan bağımlı bir sonuç değişkeni üzerindeki birçok bireysel etkinin tümünü temsil etmenin imkânsızlığı baştan kabul edilir ve en etkili değişkenler seçilmeye çalışılır. Bu durum hangi verinin toplanabilir olacağına da bağlıdır.

"Yardımların gerçek başarı etkenleri nelerdir?" sorusunun ortaya çıkışının yeni olduğu söylenemez; ancak cevabı bulmak için işe yarayan veri ne kadar çok olursa o kadar somut cevaplar almak kolaylaşacaktır. Yardımların değerlendirilme yöntemleri,

 $\overline{a}$ 

<sup>18</sup> Avustralya İstatistik Bürosu bunlardan biridir. Bakınız

[https://www.abs.gov.au/websitedbs/D3310114.nsf/Home/Sample+Size+Calculator+Examples?opendocu](https://www.abs.gov.au/websitedbs/D3310114.nsf/Home/Sample+Size+Calculator+Examples?opendocument) [ment](https://www.abs.gov.au/websitedbs/D3310114.nsf/Home/Sample+Size+Calculator+Examples?opendocument)
ayrıntıları bakımından farklılık gösterebilir, ancak yöntemler çoğunda karşılaştırılabilir nihai sonuçlar sağlayacaktır.

Ek olarak sadece yararlanıcılar bazında değil başvurup yararlanamayan veya mümkünse kriterlere uyup başvurmayan firmalara ait verinin de depolanması gerekmektedir. Etki değerlendirme yöntemlerinde konusu geçecek olan kontrol gruplarının oluşturulması için bu konuya en başından dikkat edilmesi gerekmektedir. Aksi takdirde, uygulanan yardımların sadece çıktı bazlı pozitif etkisi olduğunu savunmak, o yardımın rasyonel olduğunu göstermeyecektir. Her yardım uygulandığında alternatif maliyetlerin de olduğu unutulmamalı ve bu sebeple etkin bir izleme sistemi kurulmalıdır.

### **Adım 9: Veri Analizi**

Yardımların nicel değerlendirmesi için deneysel ve deneysel olmayan yöntemler kullanılmaktadır. Deneysel yöntemlerde müdahale ve kontrol gruplarına yapılan rastgele seçimden ötürü yardım başlamadan önce iki grup ortalama olarak benzer olacaktır. Bu durumda araştırmacı iç geçerlilik sağlama konusunda daha şanslıdır. Ancak çeşitli nedenlerle, rastgeleleştirme her zaman mümkün olmaz veya kullanılmak istenmeyebilir.

Deneysel olmayan (yarı-deneysel, *quasi-experimental*) yöntemlerde<sup>19</sup> ise yardımdan yararlanan bir müdahale grubu ve yardımdan yararlanmayan eşdeğer bir kontrol grubu şeklinde gözlemsel veri üzerinden karşı-olgusal etki değerlendirme yapılmaktadır.

Bu kapsamda aşağıdaki şekilde ifade edilen ve yazında en sık kullanılan deneysel ve deneysel olmayan yöntemler aşağıda yer almakta olup, bu yöntemler bir sonraki bölümde detaylı bir şekilde açıklanmaktadır.

- Rassal Kontrollü Deneyler
- Farkların Farkı
- Eğilim Skoru Eşleştirme
- Araç Değişkenler

 $\overline{a}$ 

• Regresyon Süreksizliği Tasarım

## **2.2.2.2 Nicel Etki Değerlendirmede Dikkat Edilmesi Gerekenler**

Nicel verinin toplanıp analiz edilmesi ile birlikte yardıma dair anlamlı sonuçlar bulup bu doğrultuda ilerlerken dikkat edilmesi gerekenler şunlardır:

- Nicel veri olarak ikincil verinin toplanması zaman alacağından öncelikle birincil veriden hareket etmek hem maliyet hem zaman açısından faydalı olacaktır.
- Nicel etki değerlendirme de uygulanan metotların her birinin kendine ait varsayımları olduğundan, karşı-olgusallıktan hareketle yapılacak grup seçimlerinde bu varsayımlara dikkat edilmesi gerekmektedir. Aksi takdirde

<sup>19</sup> Deneysel yöntemlerin aksine deneysel olmayan yöntemlerin her biri, doğası gereği yardımın hedefi ve katılımı konusunda rastgele dağıtım olmadığından potansiyel seçim yanlılığına sahiptir ve yardım etkisini belirlemek için bu yanlılıkları göz önünde bulundurarak varsayım ve koşullara uygun olan yöntem ya da yöntemlerin kullanılması gerekecektir.

programın etkisini gösteren doğru model geliştirilememiş olacak ve seçilen örneklem gruplarında seçim yanlılığı ortaya çıkacaktır.

• Yardımların etkisini ölçmede kullanılacak veriye erişim ve bu verinin kalitesi konusunda değerlendirme ekibi dikkat etmelidir. Ayrıca yardımın uygulanması süresince bu ekibe yeterli teknik ve yönetim desteği verilmelidir.

## **2.2.3 Karma Etki Değerlendirme**

Nicel ve nitel etki değerlendirme yöntemlerinin tasarlama, uygulama ve değerlendirme aşamalarında bir takım zorluklarla karşılaşılabileceği gibi, her bir yöntemin ayrı ayrı avantajları ve dezavantajları bulunmaktadır.

Bu durum, bir yardımın değerlendirilirken hangi yöntemin seçilmesi gerektiği hususunu gündeme getirmektedir. Genel olarak değerlendirildiğinde, etki değerlendirme açıklama (explanatory) niteliği taşıyorsa, nicel yöntemler, araştırma (exploratory) niteliği taşıyorsa nitel yöntemler kullanılabilir. Açıklama niteliği taşıyan etki değerlendirmede, etkinin ne ölçüde gerçekleştiği, yardım uygulanmadan önce varsayılan etkinin gerçekleşip gerçekleşmediği araştırılır. Araştırma niteliği taşıyan etki değerlendirmede ise, daha çok etkinin nasıl ve niçin ortaya çıktığı araştırıldığından, nitel yöntem bu araştırmanın cevaplarını aramaktadır.

Ancak yöntem seçimi sadece bu sayılan hususlarla ilgili değildir. Teorik ve pratik hususların da değerlendirilmesi yerinde olacaktır (Frechtling ve Sharp, 1997).

#### **a. Teorik Hususlar**

Frechtling ve Sharp (1997)'a göre teorik hususlar genelde üç başlıkta yoğunlaşmaktadır. Bunlardan birincisi verinin değeridir. Nicel ve nitel yöntemler, genişlik ve derinlik ile genellenebilirlik ve belirli (bazen çok sınırlı) kitleyi hedefleme arasında bir denge sağlar. Nicel yöntemler bir yardımın belirli bir grubun yardım uygulanmadan önceki durumu ve yardım uygulandıktan sonraki durumu arasındaki farka yoğunlaşırken, nitel yöntem grup içi farklılıklara yoğunlaşarak daha detaylı bulgular bulunmasını sağlar. Bu yöntemde elde edilen bulgular da örneklemi veya odak grubundakileri yansıtacağı için sınırlı kalabilir.

İkinci husus, bilimsel ciddiyettir. Genel inanış, nicel yöntemle toplanan veri ve bu verinin analizi için kullanılan istatistiki yöntemlerle nesnel ve isabetli sonuçlar elde edildiği yönündedir. Nicel yöntemler, yardımın değerini ölçmek için katı tedbirler aldığından toplayıcı (yardımın toplam etkisini ölçen) özellikte iken nitel yöntemler biçimlendirici (yardımın gidişatını değerlendiren) özelliktedir.

Teorik anlamda öne çıkan son husus ise, filozofik ayrımdır. Nitel yaklaşım, olayların ve sonuçların meydana geldiği çevreyi anlamanın önemini vurgularken, nicel araştırmacılar, rastgele atama ve çok değişkenli analizler kullanarak çevreyi kontrol etmeye çalışır. Bu ayrım, etki değerlendirme yönteminin belirlenmesine etki eder.

#### **b. Pratik Hususlar**

Frechtling ve Sharp (1997) pratik hususları dört başlıkta toplamıştır. Bunlar; bulguların güvenilirliği, personelin yetenekleri, maliyetler ve zaman kısıtlarıdır. Bulguların güvenilirliği ile kastedilen, bulguların sunulacağı politika yapıcılar ve kurumların genel olarak değerlendirmenin sonucunu sayısal olarak görmek istemeleridir. Bunların hedeflerle ne ölçüde örtüştüğünün kanıtlanması ve başarı durumunun ortaya konulması beklenmektedir. Personel yetenekleri yöntemin seçiminde etkilidir. Nitel yöntemlerle uygulanan anketler daha nitelikli personel gerektirir. Açık uçlu soruların hazırlanması, uygulanması ve analizi daha özel yetenekler gerektirebilir. Maliyetler, anketlerin özelliği, uygulanacak örneklem sayısı vb. hususlara göre farklılık gösterebilir. Son olarak zaman kısıtları da önemli bir pratik belirleyicidir. Hazır bilgisayar programları sayesinde nicel verinin toplanması ve işlenmesi daha kısa sürede yapılabilir.

Karma yöntem, nicel ve nitel yöntemin birlikte kullanılarak yardımın daha derin bir şekilde analiz edilip devamı, kaldırılması, geliştirilmesi ve başka alanlarda kullanılabilmesi için yeterli bilgiler sağlayacaktır. Bu nedenle son yıllarda önemi daha artmıştır.

Nicel ve nitel yöntemler aşağıdaki hususlarda birbirlerini tamamlamaktadır (Adato,2011):

➢ Nitel yöntemler, nicel araştırmaları şu şekilde destekler:

Hipotezlerin belirlenmesi,

- Tanımlama stratejilerinin, yapılarının, temsillerinin, varsayımların ve araç değişkenlerin geçerliliğinin önerilmesi veya doğrulanması,
- Konular, sorular ve yanıt seçenekleri ile anketlerin dillerinin yerel anlamının belirlenmesi ve test edilmesi,
- Örnekleme yöntemlerinin ve ölçme hatalarının belirlenmesi,
- Nedenselliğin yönünün belirlenmesi,
- Gözlemlenmeyen değişkenlerin görünür kılınması,
- **E** Anket bulgularının üçgenlenmesi<sup>20</sup>, doğrulanması, sorgulanması ve açıklanması.

➢ Nicel yöntemler, nitel yöntemleri şu şekilde destekler:

- Araştırma için konu ve soruların belirlenmesi,
- Nitel bir örnekleme yöntemi ile örneklem oluşturmak için bir tabakalaştırma stratejisi belirlenmesi ve veri sağlanması,
- Yararlanıcılar ve potansiyel katılımcılar için geçmişe dönük veri sağlanması,
- Benzerliklerin ve farklılıkların derecesinin belirlenmesi için nitel örneklemin özelliklerinin daha büyük nüfusla karşılaştırılması,
- Nitel bulguların genelleştirilebilirliğinin test edilmesi,
- Nitel araştırma bulgularının üçgenlenmesi, doğrulanması, sorgulanması ve açıklanması.

<sup>&</sup>lt;sup>20</sup> Nitel ve nicel yöntemlerin bilesiminin kullanılması ile ortaya çıkmıştır. Bu sayede bir yöntemle elde edilen bulgu, başka bir yöntemle elde edilen bulguyla karşılaştırılabilir ve doğrulaması yapılabilir.

# **3. NİCEL ETKİ DEĞERLENDİRME YÖNTEMLERİ**

Bu bölümde yazında en çok yer bulan nicel etki değerlendirme yöntemleri açıklanmaktadır.

## **3.1 Rassal Kontrollü Deneyler**

 $\overline{a}$ 

Rassal kontrollü dağıtım yöntemi, rastgeleleştirme olarak da bilinen deneysel yöntemdir. Potansiyel yararlanıcılardan, yardım alacak olanların rastgele bir şekilde seçilmesi ile oluşturulan müdahale grubu ile yine bu potansiyel yararlanıcılardan müdahale grubundakilerle istatistiksel olarak benzer olanlardan oluşturulan kontrol grubunun mukayese edilerek değerlendirilmesidir. Gözlem birimlerinden kontrol grubu ve müdahale grubu seçimi üç aşamada belirlenir.

İlk aşamada yardımdan yararlanabilecek uygun bir gözlem grubu seçilir.

İkinci aşamada bu gruptan değerlendirmeyi yapmak için uygun büyüklükte bir örneklem seçilir. İlk aşamada belirlenen ve yardımın uygulanabileceği gözlem grubunun çok büyük olmadığı ve yardım bütçesinin bu grup içindeki her bir gözlem biriminden detaylı bilgi toplamaya yeterli olduğu durumlarda örneklem seçme aşaması atlanıp söz konusu gözlem grubu ile devam edilebilir.

Değerlendirmenin yapılacağı örneklemin seçilmesi önemlidir. Bu seçim son aşamada çalışmanın dış geçerliliğini *(external validity)<sup>21</sup>* belirleyecektir. Örneklemdeki gözlem sayısı çok küçük seçilirse ya da kitleyi temsil etme özelliği zayıf olursa, değerlendirmede ulaşılan sonuçların değerlendirmenin yapıldığı örneklem dışında geçerliliği olmayabilir. Öte yandan, örneklemde yer alan gözlem sayısı çok büyükse yardım bütçesi verinin toplanması için yetmeyebilir. Dolayısıyla hem dış geçerliliği sağlayacak hem de bütçeyi aşmayacak ideal örneklem hacminin bulunması önemlidir.

Üçüncü aşamada ise örneklemdeki tüm birimler kontrol ya da müdahale grubuna atanır. Bu aşamada örneklemdeki her bir birimin yardımdan yararlanma şansı eşittir. Rastgeleliği sağlamak için genelde bir çekiliş yapılır. Son aşamadaki yardımdan yararlanma rastgeleliğinin ölçüsü ise yardımın iç geçerliliğini *(internal validity)<sup>22</sup>* belirlemektedir (Glewwe ve Todd, 2022).

<sup>21</sup>Etki değerlendirmede dış geçerlilik, gözlemlenen nedensel etkinin tüm uygun bireylere genellenebileceği anlamına gelir. Bu nedenle, bir değerlendirmenin harici olarak geçerli olabilmesi için, değerlendirme örnekleminin tüm uygun bireyleri temsil eden bir örneklem olması gerekir.

<sup>22</sup> İç geçerlilik için, bir etki değerlendirmenin geçerli bir karşı-olgusal tahmini bulabileceği bir kontrol grubuna sahip olması gerekir. İç geçerliliği sağlanmış bir etki değerlendirme, müdahale ve kontrol grubu arasındaki olası tüm farklılıkları kontrol ederek, müdahalenin çıktılarındaki değişiklikleri açıkça ilişkilendirebilecektir. Bu, deneysel veya yarı deneysel teknikleri uygun şekilde uygulayarak elde edilebilir.

Örneklemdeki gözlem sayısı yeterli olduğu sürece rastgele dağıtım, kontrol ve müdahale gruplarının birbirine benzer olmalarını sağlayacaktır. Bu yönteminin aşamaları genel bir çerçevede Şekil 1'de belirtilmiştir.

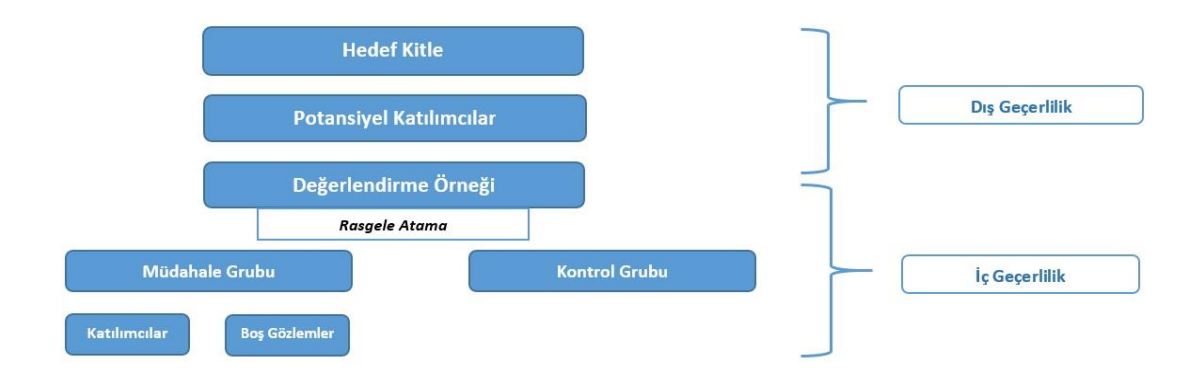

#### **Şekil 1. Rassal Kontrollü Deney Yöntemi**

**Kaynak:** Glewwe ve Todd (2022).

Bu yöntemin karşı-olgusallığın iyi bir tahminini sunması ve seçim probleminden dolayı yaşanabilecek yanlılığı gidermesi açısından "altın standart" olduğu değerlendirilmektedir. Rassal Kontrollü Deney yöntemi teorik olarak karşı-olgusallığı iyi tahmin edebilse dahi uygulama kısmında bunun doğru olup olmadığının test edilmesi gerekmektedir. Bunun için gözlem birimlerinin belirli özellikler ve sonuç değişkeni için aldığı değerlere ilişkin veri; müdahale ve kontrol grupları için yardım uygulanmadan önce toplanır. Buna *ön test verisi* denir. Ampirik açıdan altın standardın sağlanıp sağlanmadığını test etmek için bu ön test verisi kullanılarak *Dengelilik Testleri (Balancedness Tests)* uygulanır. Yöntem uygun müdahale ve kontrol gruplarını oluşturmakta başarılı olduysa, bu iki grubun gözlemlenebilen özellikleri arasında istatistiki olarak anlamlı bir fark olmaması gerekmektedir. Testler ile bu varsayımın sağlanmış olduğu görülmüşse, kontrol ve müdahale gruplarının çıktıları arasında yardımın uygulanması sonrası ölçülen fark, yardımın gerçek ve yansız etkisini gösterecektir (Cavallo, 2016).

Yöntemin güçlü yanı etkiyi mukayese edebilecek iyi bir kontrol grubu ile uygulanmasıdır. Zayıf yanı her yardıma uygulanamaz ve elde edilen sonuçlar, yardım geniş çaplı farklı hedef kitlelere uygulanmak istendiğinde dış geçerlilik sorununa sebep olabilir.

# **3.2 Farkların Farkı**

Farkların Farkı (FF) Yöntemi, önce-sonra, katılımcı-katılımcı olmayan kıyaslamalarını yenilikçi şekilde bir araya getiren, gözlemsel veri kullanan, nicel ve deneysel olmayan bir değerlendirme yöntemidir.

FF Yöntemi ile - müdahale ve kontrol grupları için yardımın uygulanmasından önce ve sonrasına ilişkin veri mevcutsa- iki kere fark alarak yardımın etkisini yanlı olmayan *(unbiased)* şekilde tahmin etmek mümkündür. Bunun için, ilk olarak sonuç değişkeninin yardım uygulanmadan önce müdahale ve kontrol grupları için aldığı ortalama değerlerin arasındaki fark bulunur. İkinci olarak bu farkın yardım uygulandıktan sonra aldığı değer bulunur. Son olarak ise bu iki fark arasındaki fark hesaplanır ve bu fark yardımın etkisinin bir tahmini olarak ortaya konulmaktadır (Glewwe ve Todd, 2022).

FF, temelde müdahale ve kontrol gruplarının yardım uygulanmadan önce birbirlerinden farklı olmasına izin veren bir yöntemdir. Bu özelliği ile yardımın etkisinin belirlenmesinde basit bir katılımcı & katılımcı olmayan kıyaslamasına nazaran daha isabetli sonuçlar elde edilmesini sağlar.

Bu yöntem temel olarak "*yardım uygulanmasaydı müdahale ve kontrol gruplarının sonuçları arasındaki farkın aynı kalacağı (paralel eğilim) varsayımı"*na dayanır. Diğer bir deyişle, müdahale ve kontrol grupları sonuçlarının paralel bir eğilim göstermekte olduğu varsayımı altında, bu varsayım tutarlı ise, müdahale ve kontrol grupları arasında yardım uygulanmadan önce var olan fark ile yardım uygulandıktan sonra var olan farktaki herhangi bir değişiklik yardım sayesinde gerçekleşmiş anlamına gelmektedir (Polat ve Aktakke, 2017).

Yardımın etkisine ilişkin formül şu şekildedir:

Farkların Farkı Tahmini = Müdahale Sonrası Fark – Müdahale Öncesi Fark

Bu formül, (1) no'lu eşitlikte gösterildiği şekilde yazılabilir.

$$
\beta_{FF} = (E(Y_{m\ddot{u}dahale}^{T=1} - Y_{kontrol}^{T=1})) - (E(Y_{m\ddot{u}dahale}^{T=0} - Y_{kontrol}^{T=0}))
$$
\n
$$
I. Terim
$$
\nII. Terim

Y: Sonuç değişkeni (Örneğin ihracat miktarı, ciro ya da üretim miktarı gibi gözlemlenen bağımlı değişken)

 $\rm{Y}_{m\ddot{u}dahale}^{T=t}$ :  $\rm{Y}$ 'nin t zamanında müdahale grubundaki gözlemler için aldığı ortalama değer Y<sup>T=t</sup>kontrol: Y'nin t zamanında kontrol grubundaki gözlemler için aldığı değer

I. Terim: Müdahale sonrası müdahale ve kontrol gruplarının Y değeri arasındaki fark II. Terim: Müdahale öncesi müdahale ve kontrol gruplarının Y değeri arasındaki fark βFF (Farkların Farkı): Elde edilmek istenen yardım etkisinin tahmin edilen değeri işte bu iki fark arasındaki farktır. *I. Terim – II. Terim = Müdahale Etkisi.* 

Yardımın etkisinin doğru tanımlanabilmesi *paralel eğilim* varsayımına bağlıdır. Bazı durumlarda bu varsayım geçerli olmayabilmektedir. Kontrol ve müdahale gruplarının Y için aldığı ortalama değerlerin müdahaleden önce paralel olmayan eğilim gösterdiği durumlarda kontrol ve müdahale gruplarının çıktılarının farklarındaki değişim sadece müdahaleye/yardıma yüklenemez. Dolayısıyla bu varsayım geçerli olmadığında değerlendirme sonucunda tahmin edilen yardım etkisi değerinin yanlı olma ihtimali ortaya çıkacaktır (UNEG, 2013).

Özellikle sıralı lojistik regresyon modelleri başta olmak üzere hangi modelin veri setine en uygun model olduğuna karar vermek için, bağımlı değişkenin kategorileri ile bağımsız değişkenler arasında paralellik olup olmadığına bakılmalıdır (Hayat ve Özden, 2021). Paralel eğilim varsayımı, modeldeki katsayıların bağımlı değişkenin kategorilerinde sabit olup olmadığını ifade etmektedir. Bu varsayımın sağlanmaması, katsayıların yanlış tahmin edilip yanlış yorumlanması açısından önem arz etmektedir. Bu nedenle paralel eğilim varsayımının test edilmesi gerekmektedir. Bu varsayımda, bağımlı değişken ile bağımsız değişkenler arasındaki ilişki bağımlı değişkenin kategorilerine göre değişiklik göstermez.

Varsayıma ilişkin hipotez $2^3$ :

 $\overline{a}$ 

H0: Modelin regresyon katsayıları, bağımlı değişkenin tüm kategorilerinde aynıdır.

 $(H_0: \beta_1 = \beta_2 = ... = \beta_{i-1} = \beta)$ 

H1: Modelin regresyon katsayıları, bağımlı değişkenin en az bir kategorisinde farklıdır.

(H<sub>1</sub>: En az bir  $β$ <sub>i</sub> farklıdır.) *j: Bağımlı değişkene ait kategori sayısı<sup>24</sup>*

olmak üzere uygun istatistiksel yöntemle test edilir. Test sonucu eğer katsayılar birbirine eşit ise paralel eğilim varsayımı sağlanmaktadır. Eşitsizlik söz konusu ise varsayım sağlanmamaktadır (Aydos ve Toker, 2021).

Paralel eğilim varsayımını test etmenin bir yolu, sonuç değişkeninin müdahale öncesi kontrol ve müdahale grupları için büyüme oranına bakmaktır. Bu oranlar iki grup için istatistiki olarak anlamlı bir şekilde birbirinden farklı değilse, paralel eğilim varsayımı geçerlidir. Aksi takdirde, paralel eğilim varsayımı geçersiz sayılır ve bu durumda *Farkların Farkı Yöntemi* ile yapılan analiz yanlı tahminler verecektir. Paralel eğilim kontrol ve müdahale grupları için müdahale öncesi sonuç değişkeninin zamana karsı grafiği çizilerek de test edilebilir. Ancak testin bu şekilde gerçekleştirilip sonuç değişkeninin hangi hızla büyüdüğünün hesaplanabilmesi için yardım uygulanmadan önceki döneme ait en az iki noktaya ait verinin olması gerekmektedir (The World Bank, 2010).

Belirli bir yardıma ilişkin etki değerlendirmeye yönelik Farkların Farkı Yönteminin şematik gösterimine Grafik 2'de yer verilmiştir.

<sup>23</sup> İstatistiksel hipotez, kitleye ait parametrelere ilişkin kurulan önermelerdir. β katsayıları kitleyi temsil eden regresyon katsayılarıdır.

<sup>24</sup> Kategori sayısı, kategorik değişkenlerde olmaktadır. Kategorik değişken ise bir grup içinde nominal (örn. müdahale almış = 1 ve almamış = 0) ya da ordinal yani sıralı (örn. Eğitim=ilkokul, ortaokul, lise, üniversite) şekilde sınıflandırılabilen veridir. Sıralı lojistik regresyonda, adından anlaşılacağı üzere bağımlı değişken sıralı olarak gruplandırılmaktadır ve en az üç kategori sayısından oluşmaktadır.

**Grafik 2. Müdahale Sonrası Etki Durumu (Farkların Farkı Yöntemi için)**

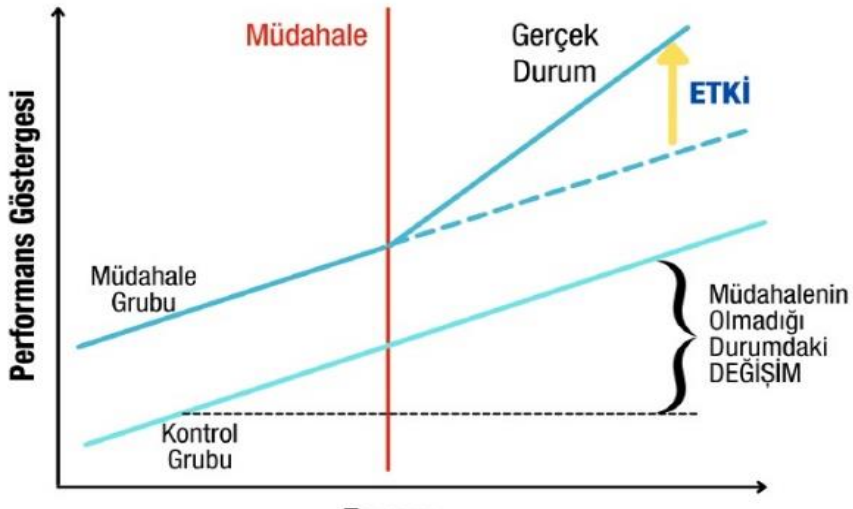

**Zaman** 

**Kaynak:** Çukurova Kalkınma Ajansı, 2010-2016 Mali Destek Programları Etki Değerlendirme Raporu, (2021)

Müdahale olmadığı durumda müdahale grubunun eğilimi ile kontrol grubununki aynı olmalı varsayımından hareketle uygulanan bu yöntemin güçlü yanı zaman içinde değişmeyen, gözlemlenebilen veya gözlemlenemeyen faktörlerin etkisini kontrol etmesi ve düşük bütçeyle uygulanabilmesidir.

Müdahale ve kontrol grupları yardım uygulanmadan önce farklı eğilimler gösteriyorsa veya yardımın uygulanmaya başladığı zaman farklı sebeplerden dolayı eğilimler farklılaşmışsa hatalı sonuçlar verecek olması ise yöntemin zayıf yönüdür.

#### **Kutu 1. Asgari Ücret Değişiminin İstihdam Üzerindeki Etkisinin Ölçümü**

Card ve Krueger tarafından gerçekleştirilen "Minimum Wages and Employment: A Case Study of the Fast-Food Industry in New Jersey and Pennsylvania" başlıklı çalışmada; 1 Nisan 1992'de yapılan yasal bir düzenleme ile New Jersey'de asgari ücretin saatlik 4.25 dolardan 5.05 dolara yükseltilmesinin etkisi farkların farkı yöntemi ile incelenmiştir. Bununla birlikte, adı geçen eyaletin komşularından olan Pensilvanya'da ise söz konusu dönemde saatlik asgari ücret değişmemiş ve 4,25 \$ olarak kalmıştır. Araştırmacılar tarafından hazır yemek sektöründe faaliyet gösteren toplam 410 firmadan veri toplanmıştır.

Çalışmada müdahale grubunu New Jersey eyaletindeki hazır yemek firmaları oluştururken kontrol grubunu Doğu Pensilvanya'daki hazır yemek firmaları oluşturmuştur. Farkların farkı yönteminde zaman farkını oluşturmak için uygulama öncesi dönemi Şubat 1992, uygulama sonrası dönemi ise Kasım 1992 olarak belirlenmiştir. Çalışmada New Jersey'deki fastfood restoranlarında ortalama başlangıç ücretinin, asgari ücretteki artışı takiben yüzde 10 oranında arttığı belirtilmiş ve bu değişikliğe dair görsel amaçlı program öncesi ve sonrası iki eyaletteki başlangıç ücretlerinin dağılımlarını gösteren şekiller "Başlangıç Ücret Artış Oranlarının Dağılımı" başlıkla aşağıdaki gibi sunulmuştur.

Artış öncesinde, Pennsylvania'daki mağaza başına ortalama istihdam 23.3 tam zamanlı eşdeğer çalışan iken, New Jersey'de bu sayı ortalama 20.4 olarak verilmiştir. İki eyaletteki mağazalar arasında başlangıç ücretleri çok benzer görünmesine rağmen New Jersey'de bir "tam öğün"ün (orta boy soda, küçük boy patates kızartması ve bir ana yemek) ortalama fiyatının önemli ölçüde daha yüksek olduğu belirtilmektedir. İşletme saatleri ortalaması, tam zamanlı çalışanların oranı veya yeni çalışan çekmek için bonus programlarının yaygınlığı açısından ise bu iki eyalet arasında önemli farkların bulunmadığı ve benzer olduklarından hareketle, New Jersey eyaletinde hazır yemek sektöründe asgari ücret artışın "uygulama etkisi" tahmin edilmeye çalışılmıştır.

Farkların farkı yöntemiyle asgari ücretteki değişim nedeniyle istihdamdaki değişimin tahmini için kullanılacak model şu şekildedir:

$$
\hat{y} = (iST_{NJ\,SONRA} - iST_{PA\,SONRA}) - (iST_{NJ\,ONCE} - iST_{PA\,ONCE})
$$

Tablo 1 Model Tahmin Sonucları

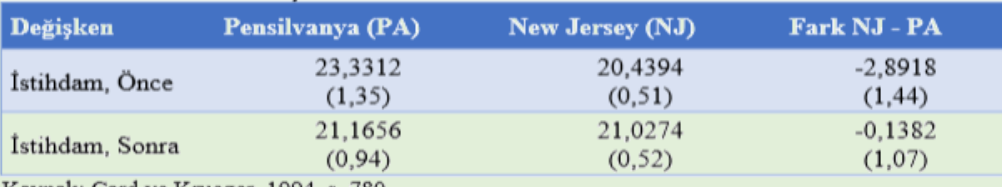

Kaynak: Card ve Krueger, 1994, s. 780.

Model tahmininden elde edilen sonuçlar denkleme uygulandığında:

$$
\hat{y} = (21,0274 - 21,1656) - (20,4394 - 23,3312)
$$

$$
\hat{y} = 2,7536
$$

**Not:** İST: istihdam, PA: Pensilvanya, NJ: New Jersey, ÖNCE: Uygulama öncesi dönem, SONRA: Uygulama sonrası dönem,  $\hat{y}$ : farkların farkı tahmin edicisi. Elde edilen sonuç tahmin edici  $\hat{y}$  için yazılan denkleme uygulanmıştır.

Yapılan çalışma asgari ücret artışı sonucunda istihdamın teoride beklenilenin aksine azalmadığı sonucunu ortaya koymuştur.

**Kaynak:** David Card ve Alan Krueger (1994)

Son yıllarda Farkların Farkı yöntemiyle ilgili olarak birçok çalışma yapılmakta ve farklı senaryolarda söz konusu yöntemin nasıl uygulanabileceğiyle ilgili fikirler ortaya atılmaktadır. Bunlardan biri Roth ve Diğerleri (2023) olup, söz konusu çalışmanın sonunda yer verilen "Farkların Farkı Yöntemini Uygulayacak Araştırmacılar için Kontrol Listesi" EK-1'de yer almaktadır.

## **3.3 Eğilim Skoru Eşleştirme**

Temelde müdahale öncesi gruplardaki bireylerin özellikleri kullanılarak müdahale ve kontrol grubundaki gözlemlerin eşleştirilmesi fikrine dayanan *Eğilim Skoru Eşleştirme Yöntemi* karşılaştırılabilir müdahale ve kontrol grupları elde etmek için kullanılan bir başka deneysel olmayan yöntemdir.

Bu yöntemde ideal olan, müdahale grubundaki her bir gözlem için kontrol grubundan bir gözlemle tam bir eşleştirme sağlamaktır. Böylece, müdahale ve kontrol gruplarının yardım uygulanmadan önce aynı olması garantilenmiş olacak ve uygulanması sonrasında oluşan herhangi bir fark doğrudan bu sisteme dayandırılabilecektir (Heinrich, Maffioli ve Vazquez, 2010).

Ancak uygulamada, müdahale grubundaki her bir gözlem için tam eşleşme sağlanmaya çalışılırken, aslında bu gözlemlerin pek çoğunun ortak destek alanı *(common support)* dışında kalması ve bu şekilde örneklem büyüklüğünü azaltması sonuçları ortaya çıkmaktadır. Bu nedenle Eğilim Skoru Eşleştirme Yöntemi üç aşamalı bir yaklaşım üzerine kurulmaktadır (Çukurova Kalkınma Ajansı, 2021):

- 1. Probit regresyon analizi<sup>25</sup> yapılarak yardımdan yararlanmayı ölçen bağımlı değişkenin müdahale öncesi özellikler üzerine regresyonu alınır. Böylece her bir özellik için katılımla ilişkiyi gösteren bir katsayı tahmin edilmiş olur. Örneğin, bağımlı değişken yardımdan yararlanma (0: yararlanmamış, 1: yararlanmış), bağımsız değişkenler ise firmanın yardıma başvurmasını etkileyen değişkenler (son üç yıl içinde ihracat yardımlarına ilişkin bilgilendirme programına katılmış olma, son üç yıl içinde ihracat yapmış olma, satışlar içindeki ihracatın oranı, firma türü, sektörü, üretim bölgesi, verimliliği) olsun. Yapılan regresyon analizi sonucunda bağımsız değişkenlerin firmaların yardımdan yararlanma yönelimiyle ilişkisi tespit edilir.
- 2. Müdahale ve kontrol grubundaki her bir gözlem için yararlanıcı olma olasılığı tahmin edilir. Başka bir ifadeyle yardımdan yararlanan ve yararlanmayan firmalar için skor eğilim puanı hesaplanır. Böylelikle gözlemlenen özelliklere yani seçilen bağımsız değişkenlere dayalı olarak bir firmanın bir yardımdan yararlanma olasılığı hesaplanmış olur.
- 3. Müdahale ve kontrol grubundaki gözlemler bu tahmin edilmiş olasılık değerleri kullanılarak eşleştirilir. Sonuç olarak, müdahale ve kontrol gruplarının birbirine benzeyen birimlerden oluşması ve böylece bu grupların birbirleri için iyi bir karşıolgusallık oluşturması söz konusu olacaktır.

Üçüncü adımdan bahsedilen eşleştirme, çeşitli yöntemlerle yapılabilmektedir. Yazında, bire bir eşleştirme, en yakın komşu eşleştirmesi, Kernel eşleştirmesi, yarıçap eşleştirmesi, lokal lineer regresyon eşleştirmesi, Spline eşleştirmesi ve Mahalanobis eşleştirmesi gibi farklı eşleştirme yöntemlerinin kullanıldığı görülmektedir. Ancak sonuçlar kullanılan eşleştirme yöntemine göre değişiklik gösterebileceğinden bunların sağlamlığından emin olmak için birden fazla eşleştirme yöntemi ile sonuçları test etmek gerekmektedir (Glewwe ve Todd, 2022).

Bu yöntemin en büyük avantajı, hesaplamanın net tanımlanan aşamalar çerçevesinde basit olmasıdır. Yeterli sayıda ilgili veri toplandığı durumda müdahale ve kontrol gruplarının birbirinin karşı-olgusallığını iyi şekilde yansıtma olasılıkları yükselecektir.

<sup>25</sup> Lojistik regresyona alternatif olarak kullanılan bir model olup, kategorik veri analizlerinden biridir. Bağımlı değişken ikili ya da çoklu, bağımsız değişkenler ise kategorik veya sürekli olabilmektedir.

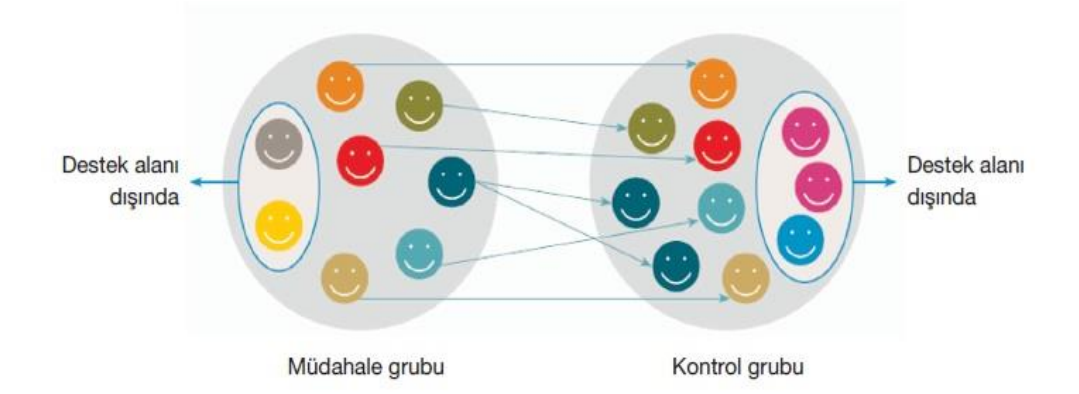

**Şekil 2. Birebir Eşleştirme ile Destek Alanında Olan ve Olmayan Gözlemler**

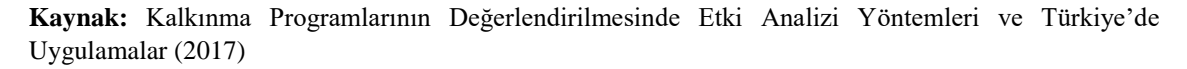

Yöntemin zayıf olduğu iki nokta bulunmaktadır. Birincisi, bu yöntem müdahale ve kontrol grupları arasındaki farkların yalnızca gözlemlenebilir özelliklere dayalı olduğu varsayımına dayanmaktadır. Bu çok güçlü bir varsayımdır. Müdahale ve kontrol grubu arasında gözlemlenemeyen değişkenler olabilir ve bu değişkenler yardımdan yararlanma ya da sonuçlarla ilişkili olabilir. Bu nedenle, gözlemlenemeyen özelliklerden dolayı ortaya çıkacak seçim yanlılığı sorunu eğilim skoru eşleştirme ile çözümlenemez. Diğer dezavantajı ise yöntemin büyük çaplı veri gerektirmesidir. Müdahale ve kontrol gruplarının en azından gözlemlenebilen özellikler bakımından doğru bir şekilde eşleştiğinden emin olmak için mümkün olduğunca çok sayıda değişkenle ilgili veri toplanması gerekir ve bu her zaman kolay olmayabilir (Polat ve Aktakke, 2017).

## **Kutu 2. Tarım ve Gıda Firmaları Üzerinde AB Katılım Öncesi Fonlarına İlişkin Etki Değerlendirme: Hırvatistan Örneği**

Avrupa Birliği (AB) aday ülkelerine sağlanan AB katılım öncesi fonları, bu ülkelerin üyeliğe uyum sağlamalarında önemli bir rol oynamaktadır. Hırvatistan aday ülke statüsünde iken Tarım ve Kırsal Kalkınma için AB Katılım Öncesi Programı hedeflerinden biri olan tarım ve gıda üretimi sektörlerindeki firmaların rekabet gücünü artırmak için iki önemli fon kullanmıştır. SAPARD (Tarımsal ve Kırsal Kalkınma İçin Özel Eylem Programı) ve IPARD (Katılım Öncesi Mali Yardım-Kırsal Kalkınma Aracı) olarak adlandırılan bu fonların kullanım süresi, iki AB programlama dönemini ve Hırvatistan'da 2009'dan 2014'e kadar süren bir durgunluk dönemini kapsamıştır.

Katılım Öncesi AB fonlarının Hırvatistan'da tarım ve gıda sektöründeki yararlanıcılar üzerindeki etkisini değerlendirmek için yarı-deneysel tasarım kullanılmıştır. Bu tasarım aynı zamanda katılım öncesi programların yararlanıcılar üzerindeki net etkisinin algılanan değerlendirme eksikliğine karşı-olgusal bir yaklaşım kullanarak yanıt vermektedir. Çalışmadaki etki değerlendirmenin temeli, fonlardan yararlanan firmalar (müdahale uygulanan firmalar) ile yararlanmayan benzer firmalar (kontrol grubu firmaları) arasında belirlenen sürdürülebilirlik, üretkenlik ve iş performansı göstergelerinin karşılaştırılmasıdır. Bu çalışmada, Eğilim Skoru Eşleştirme ve Farkların Farkı (FF) yöntemleri bir arada kullanılmıştır. Fonların alındığı yıl "t" ile ifade edilirken, analiz dönemi "t – 1" ile "t + 5" yıllarını kapsamaktadır.

Yapılan hesaplamalar sonucunda, SAPARD ve IPARD fonlarının, "dikkate alınan döneme", "performans göstergesinin türüne" ve "firma ölçeğine" göre farklı etkilere sahip olduğu görülmüştür. Ayrıca fonlardan yararlanan firmaların beş yıl boyunca istihdam, banka kredisi temini ve ciro, işgücü verimliliği ve sermaye girdisinde daha yüksek bir büyüme yaşadığı; ancak Altman'ın Z-skor modeli ile ölçülen ücret artışının ve finansal istikrarın etkilenmediği gözlenmiştir. Elde edilen sonuçlar, üretim kapasitelerinin modernizasyonu ve yükseltilmesi olan fonların amacını büyük ölçüde doğrulamaktadır.

Firma ölçeği bazında sonuçlara bakıldığında ise "t+1" yılında piyasada kalabilme etkisinin, iç pazara odaklanan ve Orta Hırvatistan'da yerleşik olan mikro ve küçük firmalarda yoğunlaştığı görülmüştür. Fonları kullanan mikro ölçekli firmalar, satışlarda ve katma değerde büyük firmalara göre on kat daha fazla büyüme kaydetmiştir. Yine, mikro ölçekli firmalarda istihdam ve TFV (toplam faktör verimliliği)'de daha fazla artışın yaşandığı ve borçluluğun azaldığı gözlenmiştir.

**Kaynak:** Marin Kukoč, Bruno Škrinjarić ve Josip Juračak, 2020

# **3.4 Araç Değişkenler**

 $\overline{a}$ 

Araç Değişken yöntemi (AD), yansız çıkarım için gerekli tüm varsayımları yerine getiremeyen deneysel veriye, doğal deneylerden<sup>26</sup> elde edilen veriye ve çeşitli koşullar altında gözlemsel veriye uygulanabilen istatistiksel bir yöntemdir. Temel varsayımı, seçilen araç değişken ile yardım programından yararlanma arasında yüksek bir korelasyon<sup>27</sup> olması; ancak yardıma ilişkin sonuç değişkeni üzerinde doğrudan bir etki bulunmamasıdır.

Gözlem birimleri müdahale grubuna bir içsel değişken<sup>28</sup> referans alınarak atanırsa, uygulanan müdahalenin doğrudan çıktı değişkeniyle veya çıktıyla ilişkili değişkenlerle arasında korelasyon olduğu anlamına gelecektir. Bu durumda müdahalenin etkilerini modelde var olan diğer değişkenlerden ayırmak mümkün olmayacak ve hesaplanan etki yanlı olacaktır. AD yöntemi, bu sorunu araç değişken adında üçüncü bir değişkenden yararlanarak çözmeye çalışmaktadır. Böylelikle bu üçüncü değişken yani dışsal değişken<sup>29</sup> referans alınarak müdahale grubuna atama yapılacak ve içsel değişkenlerden etkilenmeyen bu değişken üzerinden etki tespit edilecektir. Bu durumda

<sup>26</sup> Doğal deney, sosyal araştırmalarda kullanılan bir deney türüdür. Doğal deneyde araştırmacı, doğal bir değişmeden ya da olgudan faydalanarak onu bağımsız değişken olarak kullanır. Etkisi incelenen durum yardıma ilişkin bir program, yeni bir kanun, seçim, afet vb. olabilir.

 $27$  Aynı öğe grubundaki iki veya daha fazla özelliğin veya ölçümün birlikte değişme eğilimi gösterme derecesidir. Örneğin, İhracat ve satış karlılığı değişkenleri hem temsil ettiği parametreler açısından ortak bir yapıda hem de araştırmada mesela "A" adlı tek bir firmadan alınan ölçümler oldukları için ilişkilendirilebilir.

<sup>28</sup> İstatistiksel bir modelde içsel (endojen) değişken, model içindeki diğer değişkenlerle olan ilişkisi tarafından değeri değişen veya belirlenen bir değişkendir. Başka bir deyişle, bağımlı bir değişkenle eş anlamlıdır, araştırılan durumda diğer faktörlerle [ilişkili](https://tr.nesrakonk.ru/correlation/) olduğu anlamına gelir. Bu nedenle, değerleri diğer değişkenler tarafından belirlenebilir. Örneğin, ihracat ile ilgili uygulanacak Devlet yardımı içsel değişken olarak modellenebilir.

<sup>29</sup> Endojen (içsel) değişkenlerin aksine, eksojen (dışsal) değişkenler bağımsız kabul edilir. Bu sebeple model içindeki bir değişken, diğer değişkenlerle doğrudan ilişkili değildir. Örneğin, yardım yapılacak firma sahiplerinin eğitim durumu, firmanın kuruluş yılı, ülkedeki doğalgaz fiyatları, enflasyon, döviz kuru vs. dışsal faktörler olarak kabul edilecektir.

yanlılık etkisi ortadan kaldırılmış olacağından asıl müdahale etkisi tespit edilmiş olacaktır.

AD yönteminin yanlı olmayan etki tahmini yapabilmesi için AD değişkeninin (i) programa katılıma etki eden katılımcı özellikleri ile yüksek korelasyona sahip olması ve (ii) program çıktıları ile tek ilişkisinin program katılımını ölçen değişken üzerinden olması gerekir. Araç değişken bu iki özelliği sağlayabildiği takdirde geçerliliğini kanıtlamış sayılır. İlk şartın sağlanıp sağlanmadığını sınamak için araç değişken ile programa katılım değişkeni arasındaki korelasyona bakılır ve bulunan korelasyon değeri yeterince yüksekse bu şart sağlanmış olur. İkinci şartın sağlanıp sağlanmadığını doğrudan söyleyebilecek bir istatistik yoktur. Değerlendirmeyi yapan araştırmacının belli bir mantık çerçevesinde tartışarak araç değişkenin program çıktısı ile yalnızca programa katılım değişkeni üzerinden ilişkili olduğunu kanıtlaması gerekir (Polat ve Aktakke, 2017).

Eşitlik (1)'de Y müdahale sonucunu gösteren bağımlı değişken, i ise programa katılan ve katılmayan gözlemleri gösterir. T, eşitlikte kukla (gösterge) değişken olup, programa katılanlar için 1 değerini, katılmayanlar için 0 değerini alacaktır. X değişkeni gözlemlenen özellikleri temsil eden bağımsız değişken setidir. ℇ ise hem gözlenmemiş değişkenlerin yükünü taşıyan hem de Y sonuç değişkenini etkileyen hata terimidir.

$$
Y_i = \alpha X_i + \beta T_i + \varepsilon_i \tag{1}
$$

(1) no'lu eşitlik T programının, sonuç değişkeni (Y) üzerindeki doğrudan etkisini ölçmek için etki değerlendirmede yaygın olarak kullanılan bir yaklaşımı yansıtır. T'nin rastgele olduğu yani müdahale grubuna atamalarda rastgelelik olduğu durumlarda seçim yanlılığı sorun teşkil etmeyecektir ve deneysel yöntemlerle çözüme ulaşılabilecektir.

Ancak iki durumda deneysel düzen bozulabilir:

 $\overline{a}$ 

- Programa katılımda içsellik mevcut olabilir; yani gözlemlenebilen veya gözlemlenemeyen belirli özelliklere (kazanç fırsatları veya sosyal normlar gibi) sahip olan ve sonuç değişkeni ile arasında ilişki bulunan kişilerin seçilerek müdahale grubunun oluşturulması,
- Yararlanıcıların programa kendi seçimlerinden kaynaklı gözlemlenmemiş heterojenlik ortaya çıkarması.

Bu durumda hata terimi ε ile T kukla değişkeni arasında korelasyon oluşacaktır. Yani, cov(T, ε) ≠ 0 olduğu için En Küçük Kareler Yöntemi-EKK (OLS- Ordinary Least Squares)<sup>30</sup> için gerekli olan yansız tahmin elde etme varsayımı ihlal edilmiş olacaktır. Bu korelasyon, programa katılımın Y üzerindeki etkisini gösteren β katsayısının da sapmasına yol açacaktır.

<sup>30</sup> En Küçük Kareler Yöntemi bağımlı ve bağımsız değişken arasındaki ilişkiyi matematiksel denklem olarak ortaya koymaya yarayan standart bir regresyon yöntemidir.

Bu durumun çözümü için hata terimi ε ile korelasyonu sıfır olan Z adlı bir araç değişken modele ilave edilirse etkin bir tahmin yapılabilir.

Geçerli bir araç değişken bulunduktan sonra, AD'nin iki aşamalı regresyon analizi uygulanır. Birinci aşamada (2) no'lu eşitlikte gösterildiği gibi T'nin, Z üzerine regresyonu alınır.

$$
T_i = \gamma Z_i + \varphi X_i + \upsilon_i \tag{2}
$$

Buradan bulunan katsayılar kullanılarak T'nin tahmin edilen değeri hesaplanır. Tahmin edilen T değerlerinde içsellik sorunu olmayacaktır. Sadece Z'deki bir birimlik değişim, T'de γ katsayısı kadar değişime yol açacaktır, böylelikle diğer karıştırıcı faktörlerden olan değişim ise arındırılmış olacaktır.

Regresyonun ikinci aşamasında Y'nin gerçek T yerine tahmin edilmiş T değeri üzerine regresyonu alınır. Böylelikle (3) no'lu eşitliğe, (2) no'lu eşitlikteki katsayıların tahmin değerleri konularak oluşturulacaktır.

$$
Y_i = \alpha X_i + \beta (\gamma' Z_i + \varphi' X_i + \upsilon_i) + \varepsilon_i
$$
\n(3)

İkinci aşamanın sonunda hesaplanan yardımın etkisi seçim yanlılığından arındırılmış olacaktır.

Bu yöntemde kullanılan dışsal araç değişkenler ne kadar iyiyse AD tahmin edicileri de bir o kadar iyi sayılmaktadır. Bu tür değişkenleri bulmak çoğu zaman kolay olmayabilir. Ancak tüm istatistiksel-ekonometrik analizlerde beklenen rassal deneylerin kullanılması olduğundan, müdahalenin olduğu sistemlerde göreceli olarak EKK yerine bu tür yöntemlerle etki değerlendirme yapılabilmektedir.

AD yöntemi ile elde edilen tahmin değerlerinin EKK ile elde edilecek tahminlerden farklı olduğu ya da AD güven aralığının EKK güven aralığından farklı olduğu test edilirse tahminler iyileştirilmiş olur. Diğer türlü EKK varsayımları üzerinden basit bir model kurgulayarak da ortaya çıkarılmak istenen etki analiz edilebilir.

Örneğin, yardımın firmaların istihdamı üzerindeki etkisini, yardımdan yararlanma değişkeni ve diğer gözlemlenebilir değişkenler üzerinden regresyon ile belirlenebilecektir. Yardımın amacının, zorlayıcı iç pazar koşullarına maruz kalma olasılığı yüksek olan firmaları hedeflemek olduğu varsayıldığında piyasa koşulları değerlendirici tarafından gözlemlenebilir olmadığından doğrudan kontrol edilemeyecektir. Ancak, bu değişken açıklanmadan bırakıldığında, yardımdan yararlanmanın içselliğinden dolayı yardımın etkisi değerlendirici tarafından düşük görülebilir. Firmanın zorlayıcı piyasa koşullarıyla karşı karşıya olup olmaması, hem yardımdan yararlanma hem de istihdam üzerinde bir etkiye sahip olacaktır, yani yardımdan yararlanma, sonuç değişkeni olan istihdama ait hata terimi ile ilişkilidir. Piyasa koşullarının yardımdan yararlananlar üzerindeki etkisinin olması, yardımdan yararlanma ile istihdam arasındaki tüm ilişkiyi nedensellik etkisine atfetmenin imkânsız olduğu anlamına gelecektir.

Ayrıca, yardımdan yararlanmayı açıklayıp istihdamı açıklayamayan başka etkenler de olacaktır. Örneğin, coğrafi konum bölgedeki program için mevcut toplam para miktarını belirleyebilir (Criscuolo ve Diğerleri, 2012). Belirli bir bölge için yardım bütçesi dış nedenlerle zaman içinde değiştiyse (örneğin kişi başına düşen milli gelirde azalış), bu durumun yardımdan yararlanma üzerinde etkisi olacaktır; ancak firmanın iç pazar koşulları üzerinde etkisi olmayacaktır. Bu sebeple yardımdan yararlanma değişkeninin bu kısmına odaklanarak, iç pazar koşullarının müdahalesi olmaksızın, yardımın firmanın istihdamı üzerindeki gerçek etkisini AD yöntemi ile ayrıştırmak mümkün olabilecektir.

Yöntemin avantajı doğru araç değişkeninin tespiti halinde birimlerin programa katılmasını sağlayan gözlemlenemeyen etkilerin kontrol edilebilir olmasıdır.

## **3.5 Regresyon Süreksizliği Tasarımı**

Regresyon Süreksizliği Tasarımında (RST), bir politikadan etkilenme olasılığı üzerinde süreksiz<sup>31</sup> bir etkiye sahip olan bir değişkenin varlığından yararlanılır. Bu yöntem ilk olarak Thistlethwaite ve Campbell (1960) tarafından liyakat ödüllerinin öğrencilerin gelecekteki akademik sonuçlarına (kariyer hedefleri, lisansüstü programlara kayıt vb.) etkisi çalışmalarında tanıtılmıştır. Müdahale ve kontrol grubu birimlerinin eşik değer etrafında toplanan gözlemleri için yerel ortalama müdahale etkisi (Local Average Treatment – LATE) tahmin edilmiştir.

Yardımdan yararlanmayı belirleyen belli kurallar olduğu varsayıldığında, katılımcılar önceden belirlenmiş bir eşik değer kullanılarak müdahale ve kontrol grubu olarak ikiye ayrılabilir. Bu yöntem müdahale ve kontrol gruplarına atanan katılımcıların mukayese edilebilmesini sağlamaktadır. Örneğin, yardım için oluşturulan bir programda müdahale ve kontrol grubunu ayırmak için belli bir ciro tutarı eşik değer seçilebilir. Alternatif olarak, eşik değer farklı gerekçelerle de seçilebilir. Örneğin, önerilecek programın kapasitesi 30 adet firma kontenjanını içeriyorsa ve 100 firma başvurmuşsa, yardıma en çok ihtiyacı olduğu düşünülen ilk 30 firmayı ayıran bir eşik değer seçilebilir. Yöntemin dezavantajı seçilen eşik değerden ötürü yanlılığa sebep olabileceğinden programın etkisinin olduğundan daha yüksek çıkabilmesidir.

Buradan hareketle müdahale ve kontrol grubuna atama rastgele değil, yaş, gelir ve puan gibi gözlenen bir değişkenin belirlenen eşik değerine dayalı olacaktır. Eğer katılımcıya ait değişkenin değeri eşik değerden büyük ise o kişi, müdahale grubuna; küçük ise kontrol grubuna atanacaktır. Ardından müdahale söz konusu olduğunda katılımcıların tekrar atanması sırasında ortaya çıkan farklılık ise "süreksizlik" olarak adlandırılmaktadır. Ortaya çıkan bu süreksizlik ise etki tahminlerinde kullanılmaktadır. Grafik 3'te V1 başlangıç skoru, V2 bitiş skoru iken müdahale öncesi ve sonrası oluşan süreksizliğe ilişkin görsel grafikler sunulmuştur.

<sup>31</sup> Grafiğin birbiriyle bağlantılı olmayan fonksiyonu süreksiz fonksiyon olarak bilinir. Aşağıdaki grafikte, fonksiyonun soldaki ve sağdaki limitleri eşit değildir ve dolayısıyla x = 3'teki limit artık yoktur. Böyle bir fonksiyona, fonksiyonun süreksizliği denir.

**Grafik 3. Regresyon Süreksizliği**

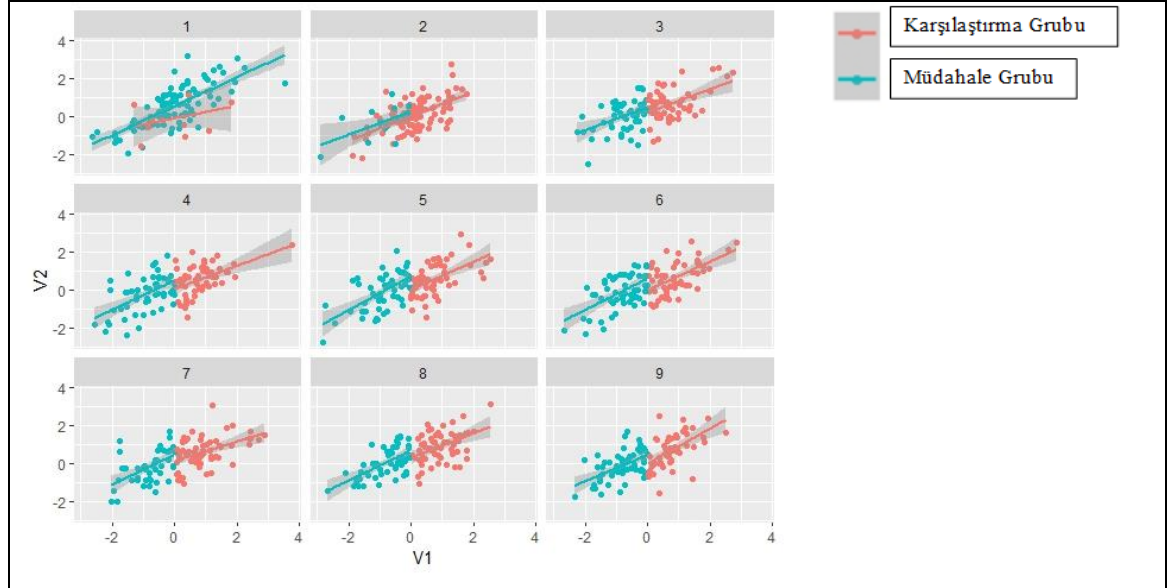

**Kaynak:** Başkanlık tarafından örnek amaçlı oluşturulmuştur.

Ayrıca Grafik 4'te yöntemin adını nasıl aldığı görülebilmektedir. Kesme noktasındaki regresyon çizgilerinde bir "sıçrama" veya "süreksizlik" var ve bu bize yardımın etkisinin olduğunu söylemektedir. Ancak istatistiki olarak bunun önemli bir etki mi olup olmadığı yapılacak hipotez testleri ile ortaya çıkacaktır.

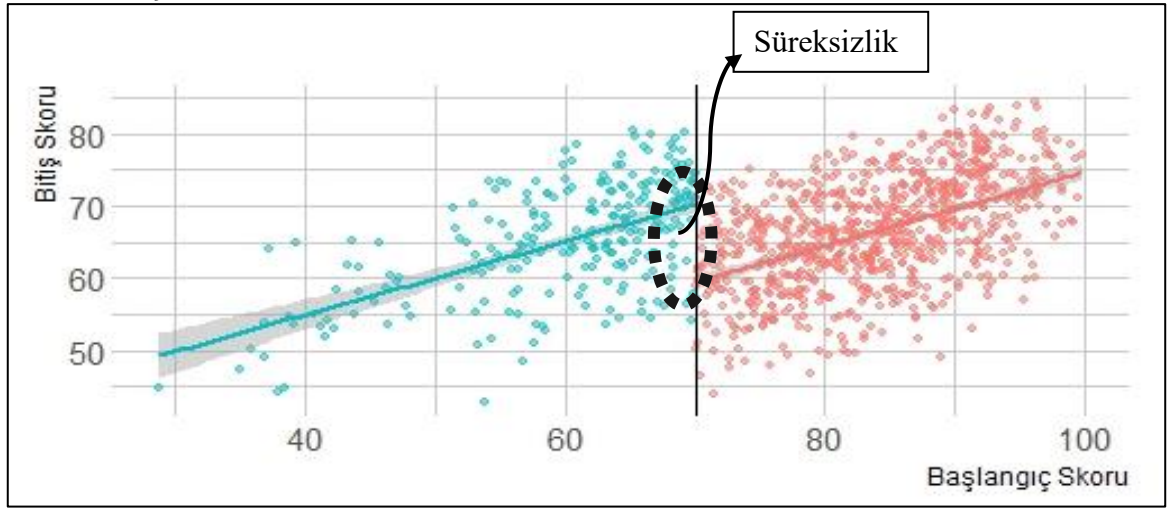

**Grafik 4. Sıçrama Noktası**

**Kaynak:** Başkanlık tarafından örnek amaçlı oluşturulmuştur.

Eşik değerin üstünde kalan katılımcılar (müdahale grubu) ile eşik değerin altında kalan katılımcılar (kontrol grubu) sonuç değişkeni bakımından birbirine benzer olmasına rağmen, seçilen eşik değerden ötürü bir kısmı yardım programına dâhil olmuş diğer kısmı olmamıştır. Bu sebeple seçilen eşik değeri bu yöntemde bir araç değişken görevi görmektedir.

Eşik değere uzak kalan katılımcılar örnekleme dâhil edilmediğinden küçük hacimli bir örneklem üzerinden yöntem uygulanır. Eşik değerin olduğu noktada sonuç değişkeninde görülen ani yükselme (ya da alçalma), yardım etkisinin yansız tahminini vermektedir.

Yöntem vardımın bir esik değerde<sup>32</sup> kesilmesine veya genişletilmesinin gerekip gerekmediğine dair yararlı kanıtlar sağlayacaktır. Her katılımcı için bağımlı değişkenin tahmini değeri ve ardından bu tahminlerin ortalama değeri hesaplanacaktır.

Eşik değere yakın katılımcılar, gözlemlenen ve gözlemlenmeyen değişkenler açısından benzer olmalıdır. RST çerçevesinde bu, gözlemlenen ve gözlemlenmeyen değişkenlerin dağılımının eşik civarında *sürekli* olması gerektiği anlamına gelir. Gözlemlenen ortak değişkenler arasındaki benzerlik kontrol edilebilirken, gözlemlenmeyen özellikler arasındaki benzerlik varsayımsal olarak kabul edilmelidir. Bu, özellikle eşik değere çok yakın bireyler için, yani nispeten dar bir örneklem için makul bir varsayım olarak kabul edilir.

RST belirsiz (fuzzy) ve keskin (sharp) olmak üzere iki farklı şekilde uygulanabilir. Keskin RST kullanıldığında, potansiyel yararlanıcıların belirlenmesinde kural sıkı bir şekilde uygulanır. Belirsiz RST'de ise bazı birimler belirlenen ölçüte göre yardım programına katılmaya hak kazanmış olsalar dahi programdan yararlanmayabilir ya da programa katılmaya hak kazanmış olmayanlar programdan yararlanabilir (Polat ve Aktakke, 2017).

Yazında RST'nin iç geçerlilik açısından güçlü olduğu, bu yönüyle rastgele deney tasarımı yapılamayan yerlerde kullanımının yaygınlaştığı belirtilmektedir. Ancak aynı düzeyde istatistiki doğruluk elde etmek için, RST'de rastgele bir deneye göre 2,75 kat daha fazla katılımcı gerekmektedir. Örneğin, bir rastgele deneyin belirli bir güç düzeyine ulaşması için 100 katılımcıya ihtiyacı varsa, RST'de 275 kadar katılımcıya ihtiyacı olabilir. Ayrıca katılımcıların %20'si rastgele seçildiğinde 2,48 kat daha fazla, %40'ı için 1,96 kat %60'ı için 1,46 ve %80 rastgele seçimin olduğu yerde de 1,14 kat daha fazla katılımcı gereklidir (Cappelleri and Trochim, 2015). Sadece eşik değere çok yakın gözlemler dikkate alındığından analiz için yeterli sayıda örneklem hacminin olması gerekmektedir.

Regresyon süreksizliği haricindeki coğrafi süreksizlik tasarımı (geographical discontinuity design) da bir başka süreksizlik tasarımı yöntemidir. Bu yöntem adından anlaşılacağı üzere uygun olan alan/bölgelerdeki uygulamalardır. Bu tasarım yararlanıcıların bulundukları konuma bağlı olarak il, bölge ya da ülke bazında uygulanan müdahalelerde kullanılabilir. Bu sayede karakteristik özellikleri benzer gruplar seçileceğinden seçim yanlılığı azaltılmış olacaktır. Yöntemin dezavantajı bölgesel karakteristik özelliklere göre ön planda olduğu için çıkan sonuçların genelleştirilmemesidir. Diğer bir deyişle, yöntemin dış geçerliliği zayıftır.

## **3.6 Ters Olasılıklı Ağırlıklandırma (IPW) Yöntemi**

Etki değerlendirme çalışmalarında rastgele deneylerin en önemli faydalarından biri müdahale ve kontrol gruplarının rastgele dağıtımını sağlamasıdır. Böylelikle müdahale ve kontrol grupları gözlemlenen ve gözlemlenemeyen değişkenler bakımından

<sup>32</sup> Burada bahsedilen değerin altındayken ekonomik bir faaliyetin devam edemediği sınırdır.

sadece rassal bir şekilde birbirlerinden farklılaşmaktadırlar. Bu çerçevede, gözlemsel (rassal olmayan) veriler kullanılarak gerçekleştirilen etki değerlendirme çalışmalarında, ortak değişkenlerin benzer dağılımlara sahip olduğu müdahale ve kontrol grupları elde edilerek rassal bir deneye mümkün olduğunca yakın olacak şekilde analizin yapılması hedeflenmektedir. Bu hedefe genellikle müdahale ve kontrol gruplarından iyi eşleşen örneklerin seçilmesi, başka bir deyişle eşleştirmenin gerçekleştirilmesi ve böylelikle ortak değişkenlerden kaynaklanan yanlılığın ve etkinsizliğin azaltılmasıyla ulaşılabileceği değerlendirilmektedir.<sup>33</sup> Bu çerçevede, eşleştirme, gözlemsel bir veri seti içerisinde gizli olan deneysel verileri belirlemeye yönelik bir yöntem olarak da tanımlanabilmektedir. Bunun yanında, parametrik varsayımlarda bulunmaya gerek kalmaksızın uygulanan müdahalenin etkilerinin tahmin edilebilmesi için eşleştirme yönteminden yararlanılmaktadır.<sup>34</sup>

Her ne kadar eşleştirme alanındaki çalışmalar zaman içerisinde artmış olsa da araştırmacıların kullanabileceği bir reçete bulunmamaktadır. Aksine, eşleştirme ile ilgili yayınlar ve kaynaklar istatistik<sup>35</sup>, iktisat<sup>36</sup>, sosyoloji<sup>37</sup> ve siyaset bilimi gibi farklı bilim alanlarına yayılmıştır.

Eşleştirme yöntemleri içerisinde eğilim skoru eşleştirme araştırmacılar tarafından sıklıkla kullanılan yöntemlerden biridir. Eğilim skoru eşleştirme ile birlikte her ne kadar veri seti daha dengeli hale gelse de bazı gözlemler veri setinin dışında kalmaktadır. Bu çerçevede ortaya bir çelişki çıktığı değerlendirilmektedir.<sup>38</sup> Zira, eğer veri setinde dengesizlik varsa bu durumda güçlü modelleme varsayımları olmaksızın geçerli bir nedensel çıkarım yapmak mümkün olmayacaktır. Öte yandan, eğilim skoru eşleştirme dengesizlikleri gidermesine rağmen veri seti herhangi bir yöntemle nedensel etki tahmin edilmesi için kullanışlı olmayabilecek ve bu durumda da söz konusu çelişki ile karşı karşıya kalınmış olacaktır.

Mahalanobis ya da kaba kestirim gibi eşleştirme yöntemleriyle rassal kontrollü deneye (RCT) benzer bir yaklaşımla araştırmanın gerçekleştirilmesi durumunda müdahale ve kontrol grupları deneyin başlangıcında tam olarak gözlemlenen ortak değişken(ler) üzerinde eşleştirilir. Böylece ortak değişken(ler)e ilişkin tüm muhtemel yanlılıklar örneklemde tam olarak ortadan kaldırılır ve gözlemlenmeyen değişkenlerden kaynaklanan muhtemel yanlılık, örneklemde kontrol edilmez; ancak ortadan kaldırılmış olur. Bu durumda da eşleştirmeye bağlı olarak gözlemlerin veri setinden atılması, bilgiyi

<sup>&</sup>lt;sup>33</sup> Ho, D. E., Imai, K., King, G. and Stuart, E. A. (2007). Matching as nonparametric preprocessing for reducing model dependence in parametric causal inference. Political Analysis 15 199–236.

<sup>&</sup>lt;sup>34</sup> Hill, Jennifer. 2008. "Discussion of research using propensity-score matching: Comments on A critical appraisal of propensity-score matching in the medical literature between 1996 and 2003by Peter Austin, Statistics in Medicine." Statistics in medicine 27(12):2055–2061.

<sup>35</sup> Rosenbaum, P. R. (2002). Observational Studies, 2nd ed. Springer, New York.

<sup>&</sup>lt;sup>36</sup> Imbens, G. W. (2004). Nonparametric estimation of average treatment effects under exogeneity: A review. Review of Economics and Statistics 86 4–29.

<sup>37</sup> Morgan, S. L. and Harding, D. J. (2006). Matching estimators of causal effects: Prospects and pitfalls in theory and practice. Sociological Methods & Research 35 3–60.

<sup>38</sup> King, G. and Nielsen, R. (2019), Why Propensity Scores Should Not Be Used for Matching, Political Analysis, 27, 4, Pp. 435-454.

göz ardı edecek ve dengesizliği, model bağımlılığını, araştırmacının takdir yetkisini ve yanlılık riskini artıracaktır.

Özellikle örneklemde yeterli büyüklükte gözlem olmaması durumunda eşleştirme yönteminin kullanılması ile ortaya çıkacak gözlem kaybı<sup>39</sup> yaşamamak ve model tanımlanmasındaki muhtemel hataların önüne geçilmesi<sup>40</sup>, gruplar arasındaki dengesizliğin artmaması ve yanlılık riskinin yükselmemesi için alternatif olarak "ters olasılıklı ağırlıklandırma" (Inverse Probability Weighting, IPW) yönteminden yararlanılabileceği değerlendirilmektedir.

Ters olasılıklı ağırlıklandırma müdahale etkisinin ölçülmeye çalışıldığı ve müdahale grubunun rassal bir şekilde belirlenmediği gözlemsel veriye dayalı etki değerlendirme çalışmalarında kullanılan istatistiksel bir yöntemdir. Her gözleme, müdahaleye fiilen maruz kalmasının, öngörülen müdahaleye maruz kalma olasılığıyla ne kadar iyi eşleştiğine bağlı olarak bir ağırlık atanmakta ve söz konusu ağırlıklar müdahalenin nedensel etkisinin ölçülmesine ilişkin gerçekleştirilen tahminde kullanılmaktadır.

## **3.7 Sentetik Kontrol Yöntemi**

 $\overline{a}$ 

Etki değerlendirme, devlet yardımından yararlananlar (müdahale grubu) ile yardımdan yararlanmayanlar (kontrol grubu) arasında yardıma atfedilebilecek fark oluşup oluşmadığını araştırmaktadır. Yardımdan yararlanan çok küçük bir kesim hatta tek yararlanıcı olan durumlarda ve kontrol grubu için büyük miktarda gözlem bulunamadığında sentetik kontrol yöntemi kullanılabilmektedir. Sentetik kontrol yöntemi, ilk olarak çok az sayıda müdahale grubu olan durumlar için önerilmiştir (Abadie, 2021). Örneğin, müdahale grubunda toplam 10 gözlem olduğunda ve ilgili tüm değişkenler itibarıyla hiçbir kontrol grubu hatta kontrol gruplarının ortalaması dahi müdahale grubuna benzerlik göstermediğinde, sentetik kontrol yöntemi olmadan, en azından daha çok veri toplanıncaya kadar bu veriler heba olabilir (Thompson, 2017).

Sentetik kontrol yöntemi, az sayıda birime müdahalede bulunulduğunda, kontrol için müdahaleden etkilenmeyen tek bir birim yerine birden çok etkilenmeyen birimin kombinasyonunun daha uygun olacağı fikrine dayanmaktadır (Abadie, 2021). Özellikle alan/bölge bazlı yardımlar için etki değerlendirme yapılırken, yardım uygulanan bölge ile belirlenen değişkenler itibarıyla benzer özellik gösteren farklı bölgelerin kombinasyonundan kontrol grubu oluşturularak yapılacak kıyaslama ile yardıma atfedilecek etkiyi tahmin etmek mümkündür.

Sentetik kontrol yöntemi sadece devlet yardımlarının etkisini ölçmek için değil, birçok alanda ortaya çıkan değişikliklerin etkisini ölçmek için de kullanılabilmektedir. Nitekim sentetik kontrol yöntemi ilk defa Abadie ve Gardeazabal (2003) tarafından İspanya'da Bask bölgesinin terörden kaynaklı zararının tespit edilmesi için önerilmiştir. Terör olayları başlamadan önce birçok parametre açısından iyi bir performans gösteren

<sup>39</sup> Stuart, E. A. (2010). Matching methods for causal inference: A review and a look forward. Statistical Science, 25(1), 1–21.

<sup>40</sup> Austin, P. C. (2011). An Introduction to Propensity Score Methods for Reducing the Effects of Confounding in Observational Studies. Multivariate Behavioral Research, 46(3), 399–424.

Bask bölgesiyle İspanya'nın Bask bölgesine benzer özellik gösteren şehirleri karşılaştıran çalışmada, söz konusu diğer şehirlerden ağırlıklı ortalama uygulanarak "Sentetik Bask" oluşturulmuştur. Ayrıca Abadie ve diğerleri (2010), ABD'nin Kaliforniya eyaletinde 1989 yılında uygulamaya konulan Kaliforniya Sigara Kontrol Programı Öneri 99 (Proposition 99)'un etkisini ölçmek için de bu yöntemi kullanmıştır.<sup>41</sup>

Bu iki çalışma sentetik kontrol yönteminin çıkış noktası olarak kabul edilmekte olup özellikle yöntemin daha iyi anlaşılması için Abadie ve diğerleri (2010)'nin çalışmasını detaylı bir şekilde incelemekte fayda bulunmaktadır.

Kaliforniya'da kabul edilen "Öneri 99" isimli düzenleme ile sigara tüketim vergisi paket başına 25 cent artırılmıştır. Bu düzenlemenin etkisinin araştırıldığı çalışmada 1970- 2000 dönemine ait eyalet verileri kullanılmıştır. İlk defa 1970 yılında sigara satış kayıtlarının söz konusu karşılaştırma eyaletleri için tutulmaya başlanması ve sigara azaltıcı benzer mevzuat düzenlemelerinin 2000 yılından sonra bu eyaletlerde uygulamaya konulmasından ötürü kontrol grubu bulunmasının zor olacağı, bu sebeple 1970-2000 döneminin analiz edildiği belirtilmiştir. Kaliforniya'da böyle bir yasa çıkmasaydı ne olurdu? sorusuna cevap olarak "Sentetik Kaliforniya" grubu oluşturulmuştur. Sentetik Kaliforniya, potansiyel karşılaştırma eyaletlerinin ağırlıklandırılmış ortalaması alınarak oluşturulmuştur. Öncelikle karşılaştırma eyaletleri arasında 1989-2000 yılları arasında "Öneri 99"a benzer yasa çıkarmış veya sigara paketlerine ilave vergi getirmiş olan 11 eyalete yer verilmemiş ve 38 eyalet kalmıştır. Dolayısıyla söz konusu dönemde sigara tüketimini azaltabilecek bir gelişmesi olan herhangi bir eyalet, kontrol grubuna dahil edilememiştir. Bağımlı değişken olarak kişi başına düşen yıllık sigara satış miktarı (paket) belirlenmiş ve sigara paketinin ortalama perakende fiyatı, kişi başına düşen milli gelir (ln), 15-24 yaş aralığı nüfus oranı ve kişi başına bira tüketimi açıklayıcı değişkenler olarak kullanılmıştır. Öncelikle "Öneri 99" öncesi Kaliforniya'nın durumunu yansıtan sentetik Kaliforniya oluşturulmuş ve "Öneri 99" sonrası dönem için etki Kaliforniya ile sentetik versiyonları arasındaki fark ölçülmüştür. Ardından bir dizi plasebo testleri<sup>42</sup> yapılarak Kaliforniya için tahmin edilen etkinin diğerlerine göre yüksek olduğunu teyit etmişlerdir.

Bu çalışmada akla ilk gelen soru, her ne kadar 1989-2000 arasındaki dönemde benzer düzenlemeler yapan eyaletler kontrol grubundan çıkartılsa da, kalan eyaletler ne derece Kaliforniya ile karşılaştırılabilir?

Abadie ve diğerleri (2010) Kaliforniya ile diğer eyaletlerin normal karşılaştırmasını aşağıdaki grafikle açıklamaktadır. Grafik 5'de görüldüğü gibi Kaliforniya ve diğer eyaletler arasında süreç içerisinde farklar bulunmaktadır. Bu nedenle diğer eyaletler iyi bir kontrol grubu teşkil etmemektedir.

<sup>41</sup> Söz konusu çalışma aynı zamanda sentetik kontrol yönteminin dayandığı istatistiki modeli genel hatlarıyla açıklamaktadır. Yöntemin matematiksel açıklaması için bakınız Abadie ve Diğerleri (2010).

<sup>42</sup> Plasebo testleri, bir istatistiksel analizin sonuçlarının tesadüfen meydana gelip gelmediğini kontrol etmek için kullanılan bir yöntemdir. Sentetik kontrol yöntemi kullanılarak yapılan çalışmalarda, plasebo testleri genellikle sentetik kontrol biriminin gerçek kontrol birimiyle ne kadar iyi eşleştiğini ve elde edilen etki tahminlerinin ne kadar güvenilir olduğunu değerlendirmek için kullanılmaktadır.

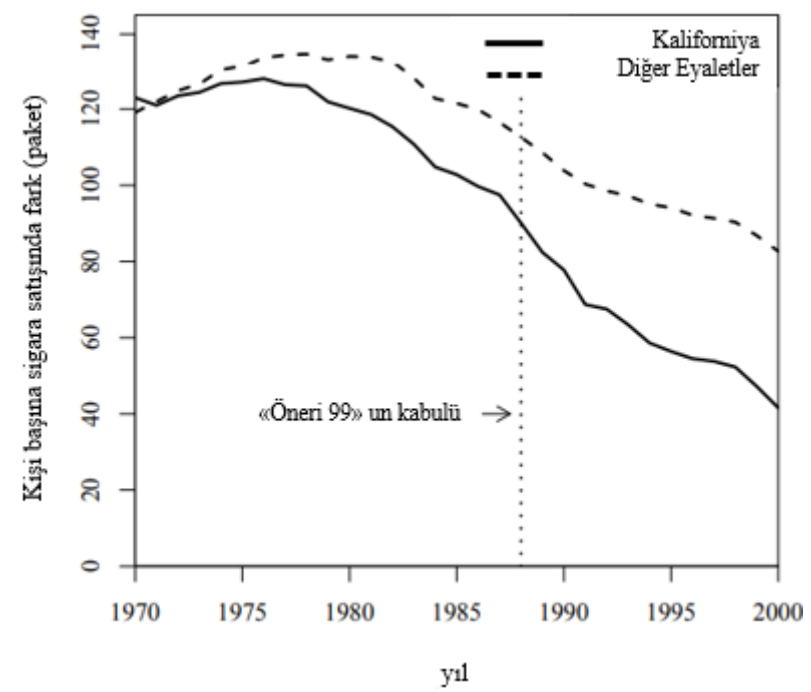

**Grafik 5. Sigara Satışlarındaki Eğilimler: Kaliforniya ve Diğer Eyaletler**

**Kaynak:** https://www.nber.org/system/files/working\_papers/w12831/w12831.pdf

Bu kapsamda, sentetik Kaliforniya grubu oluşturmak için "Öneri 99" öncesi dönemde Kaliforniya'ya en yakın olan eyaletlerin dışbükey kombinasyonu alınmış ve 38 eyaletin nüfusa göre ağırlıklandırılmış ortalamasıyla karşılaştırılmıştır. Tablodan da görüleceği gibi sentetik Kaliforniya, 1989-2000 döneminde "Öneri 99" olmasaydı ne olurdu? sorusuna yanıt için dikkat çekici bir yakınlık göstermektedir.<sup>43</sup>

|                                                                                                    | Kaliforniya |                 | 38 Kontrol Eyaletinin |
|----------------------------------------------------------------------------------------------------|-------------|-----------------|-----------------------|
| Değişken                                                                                                    | Gerçek      | <b>Sentetik</b> | <b>Ortalaması</b>     |
| Kişi Başına GSYH (ln)                                                                                                    | 10,08       | 9,86            | 9,86                  |
| 15-24 yaş ortalaması                                                                                                    | 17,40       | 17,40           | 17,29                 |
| Perakende sigara fiyatı                                                                                                    | 89,42       | 89,41           | 87,27                 |
| Kişi başına düşen bira tüketimi                                                                                                | 24,28       | 24,20           | 23,75                 |
| Kişi başına düşen sigara satışı 1988                                                                                           | 90,10       | 91,62           | 114,20                |
| Kişi başına düşen sigara satışı 1980                                                                                           | 120,20      | 120,43          | 136,58                |
| Kişi başına düşen sigara satışı 1975                                                                                           | 127,10      | 126,99          | 132,81                |
| Not: Tüm değişkenler 1980-1988 dönem için (bira tüketimi 1984-1988) ortalamadır. Sigara<br>satışları paket olarak ölçülmüştür. |             |                 |                       |

**Tablo 5. Sigara Satışı Tahmin Edicilerinin Ortalaması**

<sup>43</sup> Yapılan ağırlıklandırma çalışması sonrasında sentetik Kaliforniya'yı Colorado, Connecticut, Montana, Nevada ve Utah'ın en iyi temsil ettiği anlaşılmıştır.

Kaliforniya ve sentetik Kaliforniya'nın karşılaştırması Grafik 6'da gösterilmiştir. Grafikten de görüleceği gibi yasa öncesi "tek çizgi" gibi ilerlerken yasanın çıkmasından sonra fark oluşmaya başlamıştır. Dolayısıyla yasanın etkisi iki çizgi arasındaki fark olarak tahmin edilmektedir. Sonuçların 1989-2000 yılları arasında satılan sigara paketi sayısında ortalama 20 (yaklaşık %25 azalma) olduğu tahmin edilmiştir. Grafikteki düz çizgi Kaliforniya'daki gerçekleşmeyi, kesikli çizgi ise "Öneri 99" öncesi benzerlik gösterdiği için sentetik Kaliforniya'yı temsil eden 5 eyaletteki gelişmeyi göstermektedir. Diğer bir ifadeyle kesik çizgi, düzenleme olmasaydı Kaliforniya'daki gelişme nasıl olacaktı sorusunu cevaplamaktadır.

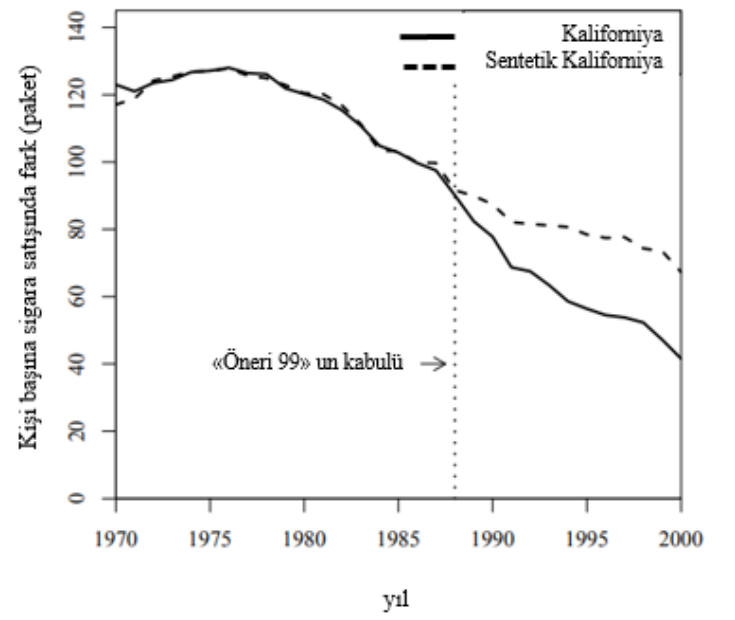

**Grafik 6. Sigara Satışlarındaki Eğilim:Kaliforniya&Sentetik Kaliforniya**

**Kaynak:** https://www.nber.org/system/files/working\_papers/w12831/w12831.pdf

Sonuçların sağlamlığını test etmek için ilave tahmin ediciler eklenmiştir. Bunlar arasında eyalet düzeyinde işsizliği azaltmaya yönelik alınan tedbirler, gelir eşitsizliği, yoksulluk, sosyal yardımlar, suç oranı, uyuşturucuyla bağlantılı tutuklanma oranları, sigara vergileri, nüfus yoğunluğu ve demografik yapıya dair bazı değişkenler yer almaktadır. Bu değişkenler durumu görsel olarak etkilememiştir.

Ayrıca, sonuçların tesadüfi olup olmadığını anlamak için plasebo testleri yapılmıştır. Plasebo testleri, söz konusu dönemde etkin bir sigara kontrol programı uygulamamış olan eyaletlere sentetik kontrol yöntemi uygulanması suretiyle gerçekleştirilmiştir. Bu testlerde söz konusu eyaletler için de Kaliforniya için uygulanan çalışmaya benzer boşluklar yakalanması halinde, çalışmanın geçersiz olacağı değerlendirilmiştir. Bu kapsamda 38 eyaletin her biri için sentetik kontrol yöntemi uygulanmış ve bu çalışmalarda Kaliforniya donör havuzunda<sup>44</sup> tutulmuştur. Plasebo test sonuçları aşağıdaki grafikte gösterilmektedir. Grafik 7'den de anlaşılacağı üzere Kaliforniya'daki fark diğer eyaletlere göre oldukça yüksektir.

<sup>44</sup> Sentetik kontrol yöntemlerinde donör havuzu potansiyel kontrol grubunu temsil etmektedir.

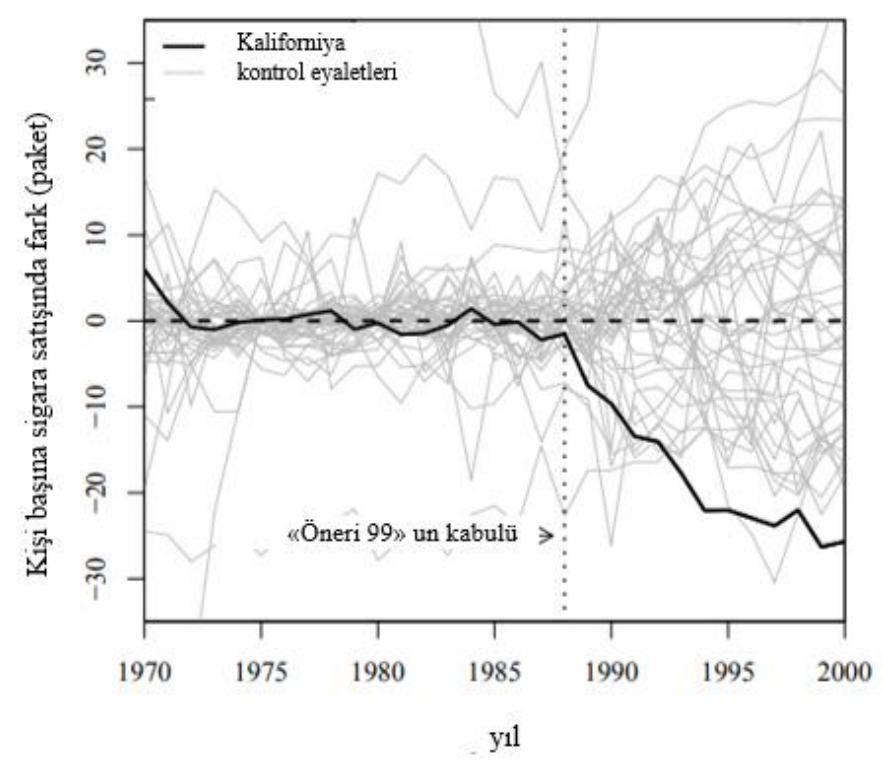

**Grafik 7. Sigara Satışlarındaki Açık (Kaliforniya&38 Kontrol Eyaleti)**

Yazarlar, müdahale öncesi ortalama kare tahmin hatası (MSPE- Mean Squared Prediction Error) yani 1970-1988 döneminde Kaliforniya ile sentetiğinde kişi başına düşen sigara satışları arasındaki farkların karelerinin ortalaması 3 iken, diğer 38 ülke için 6'dır. Bu, "Öneri 99" öncesi dönem için sentetik kontrol yönteminin sigara tüketimine iyi bir uyum sağladığına işaret etmektedir. Ancak, 38 eyalet içerisinde sigara tüketiminin çok olduğu eyaletlerde MSPE'nin yüksek olduğunu (Örneğin New Hampshire için 3437) belirtmiştir. Plasebo çalışması Kaliforniya'nın MSPE'sinin 2 katından fazla olanları dışarıda tutarak yapıldığında Grafik 8'deki gibi sonuç çıkmaktadır.

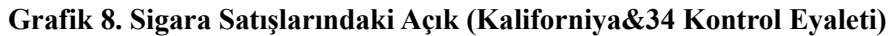

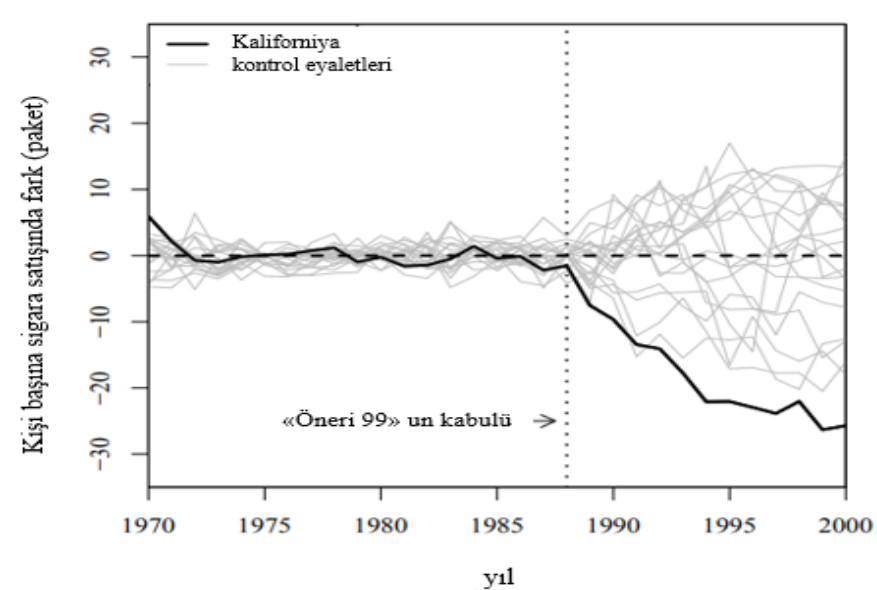

**Kaynak:** https://www.nber.org/system/files/working\_papers/w12831/w12831.pdf

**Kaynak:** https://www.nber.org/system/files/working\_papers/w12831/w12831.pdf

Çalışmada son olarak, Kaliforniya için bulunan fark ile plasebo testleri sonucu diğer eyaletler için bulunan farklarının "Öneri 99" öncesi ve sonrası MSPE oranlarının dağılımı incelenmiştir. Oranlara bakmanın temel avantajının, uygun olmayan plasebo çalışmalarını dışarıda bırakmak için bir kesme noktası seçmeyi bertaraf etmesi olduğunu belirten yazarlar, Kaliforniya için "Öneri 99" sonrası ile öncesi MSPE değerleri arasındaki farkın yaklaşık 130 kat olduğunu bulmuştur (bkz Grafik 9).

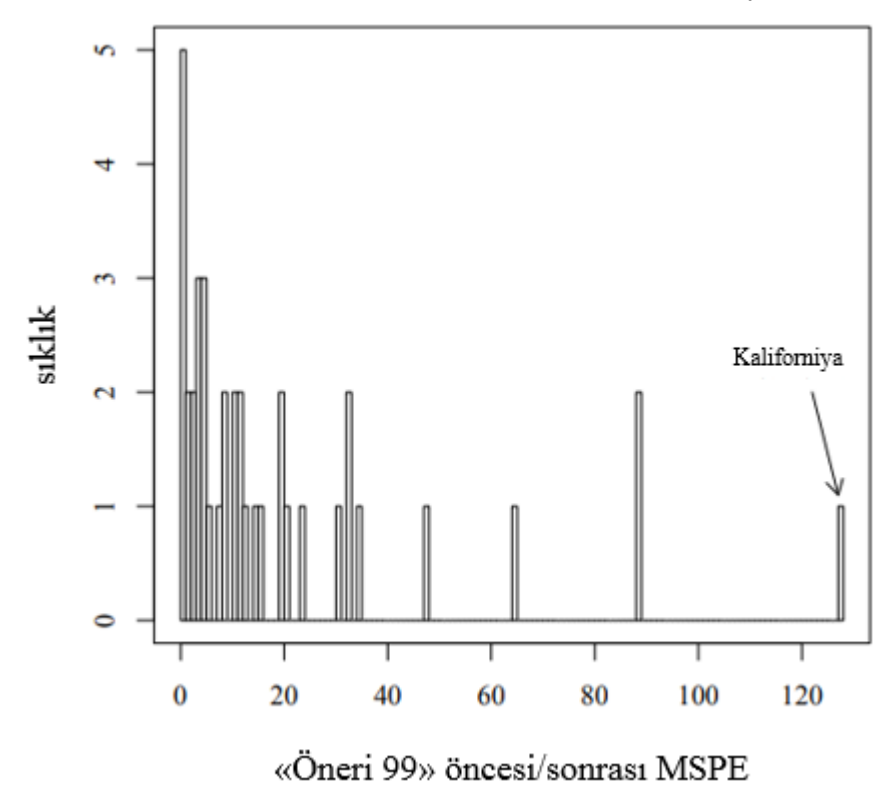

**Grafik 9. Öneri 99 Öncesi/Sonrası MSPE Oranı: Kaliforniya&38 Kontrol Eyaleti**

**Kaynak:** https://www.nber.org/system/files/working\_papers/w12831/w12831.pdf

Abadie ve Gardeazabal (2003) ile Abadie ve Diğerleri (2010) sentetik kontrol yönteminin alan/bölge bazlı politika ve değişikliklerde kullanılabileceğiyle ilgili bu bulgular dikkat çekmiş ve çeşitli alanlarda uygulanmıştır. Örneğin, İskoçya'nın 32 Toplumsal Planlama Ortaklığından (CPP) birinde uygulanan yangın ve kurtarma hizmetlerine yönelik yeni bir yaklaşımın yangına bağlı ölümler üzerindeki etkisini değerlendirmek istediğimizi varsayıldığında tkilenmeyen 31 CPP bir 'karşılaştırma havuzu' oluşturmaktadır. Müdahale ile aynı anda yangın ve kurtarma hizmetlerinde başka değişikliklerin de gerçekleştiği tüm CPP'leri karşılaştırma havuzunun dışında tutulmakta ve sentetik kontrol için yangına bağlı ölümlerde müdahale öncesi seviyelere ilişkin bilgiler ve geri kalanlarda bu seviyelerin tahmincileri kullanılmaktadır. Kontrol grubu, söz konusu havuzda, müdahale alanındaki müdahale öncesi eğilime benzeyen tüm alanların ağırlıklı ortalamasıdır. Daha sonra müdahalenin etkisi, müdahale alanındaki ve sentetik kontrol alanındaki müdahale sonrası eğilimler arasındaki fark olarak tahmin edilmektedir (Craig, 2015).Bir başka çarpıcı örnek Kutu 3'de sunulmuştur.

## **Kutu 3. Sentetik Kontrol Yöntemi Örneği**

2011 yılında Şikago Cubs takımının genel yöneticisi olarak görevlendirilen Theo Epstein, 103 yıllık hasretten sonra 2016 yılında dünya serisini kazandı ve Cubs taraftarları tarafından doğaüstü güçleri olduğu savunuldu. Peki Epstein bu zaferle Illinois'deki gelirleri artırdı mı?

Bu sorunun yanıtını araştırmak için Amerika Topluluk Araştırması Biriminin (American Community Survey) 2006-2015 dönemine ait 500 gözlem verisinden faydalanılmıştır. Veriler, eyalet düzeyi gelirler (bağımlı değişken), yaş, eğitim, medeni durum ve gazilik durumu kullanılmıştır. Illinois müdahale birimi iken kontrol grubu için toplam 10 kontrol birimi kullanılmıştır. Müdahale olarak ifade edilen ise Theo Epstein'in kendisi olarak ifade edilmiştir.

Öncelikle müdahale öncesinde Illinois için oluşturulan sentetik kontrol grubunun Illinois ile ne ölçüde benzeştiğine bakılmaktadır.

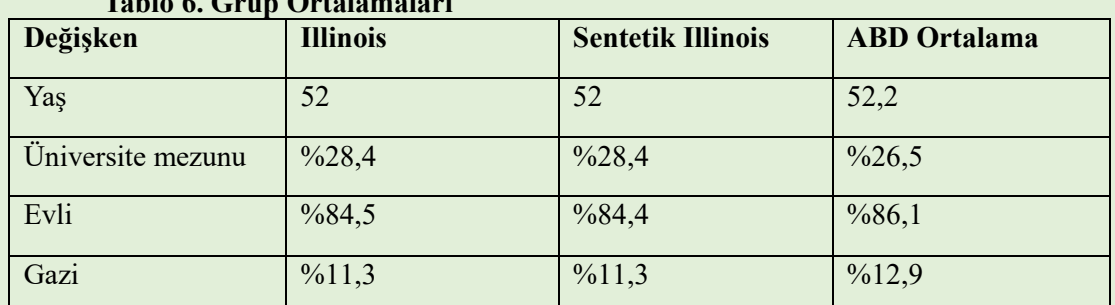

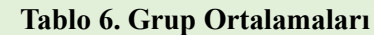

Tablodan da görüleceği üzere gözlemlenebilir değişkenler itibarıyla sentetik Illinois, gerçek Illinois ile neredeyse mükemmel eşleşmektedir. Grafik 10'da Theo Epstein öncesi iyi bir örtüşme görülüyor.

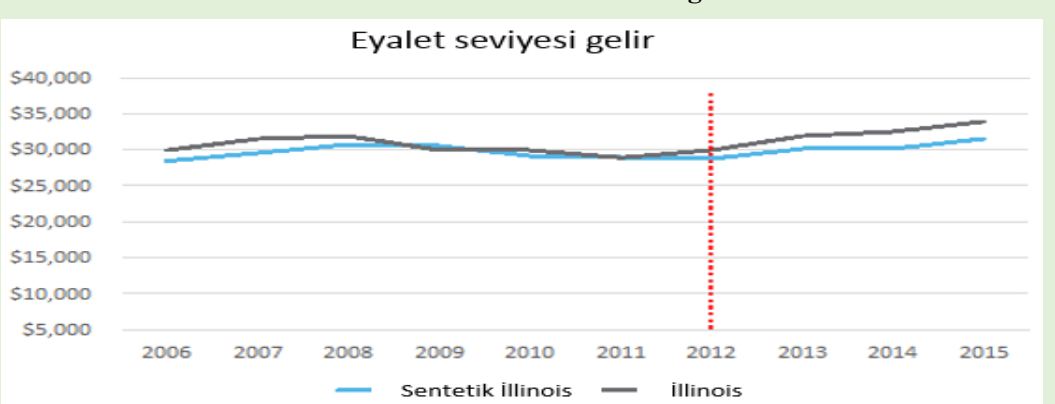

**Grafik 10. Müdahale ve Kontrol Grubu Gelir Eğilimi**

Bir sonraki adımda tüm kontrol eyaletleri için plasebo sentetik kontrolleri uygulanmıştır. Ardından, müdahale sonrasında Illinois ile sentetik Illinois arasında gelir farkı araştırılıp sonuç kontrol eyaletlerinin kendi plasebo sentetik kontrolleriyle karşılaştırılmıştır. Eğer Illinois'deki fark diğerlerinden anormal bir şekilde farklı çıkarsa bu fark Epstein'e atfedilebilecekken, sonuç beklendiği gibi çıkmamıştır. Aşağıdaki grafikteki kalın siyah çizgi Illinois'e ait. Grafik 11' de anlaşılacağı üzere

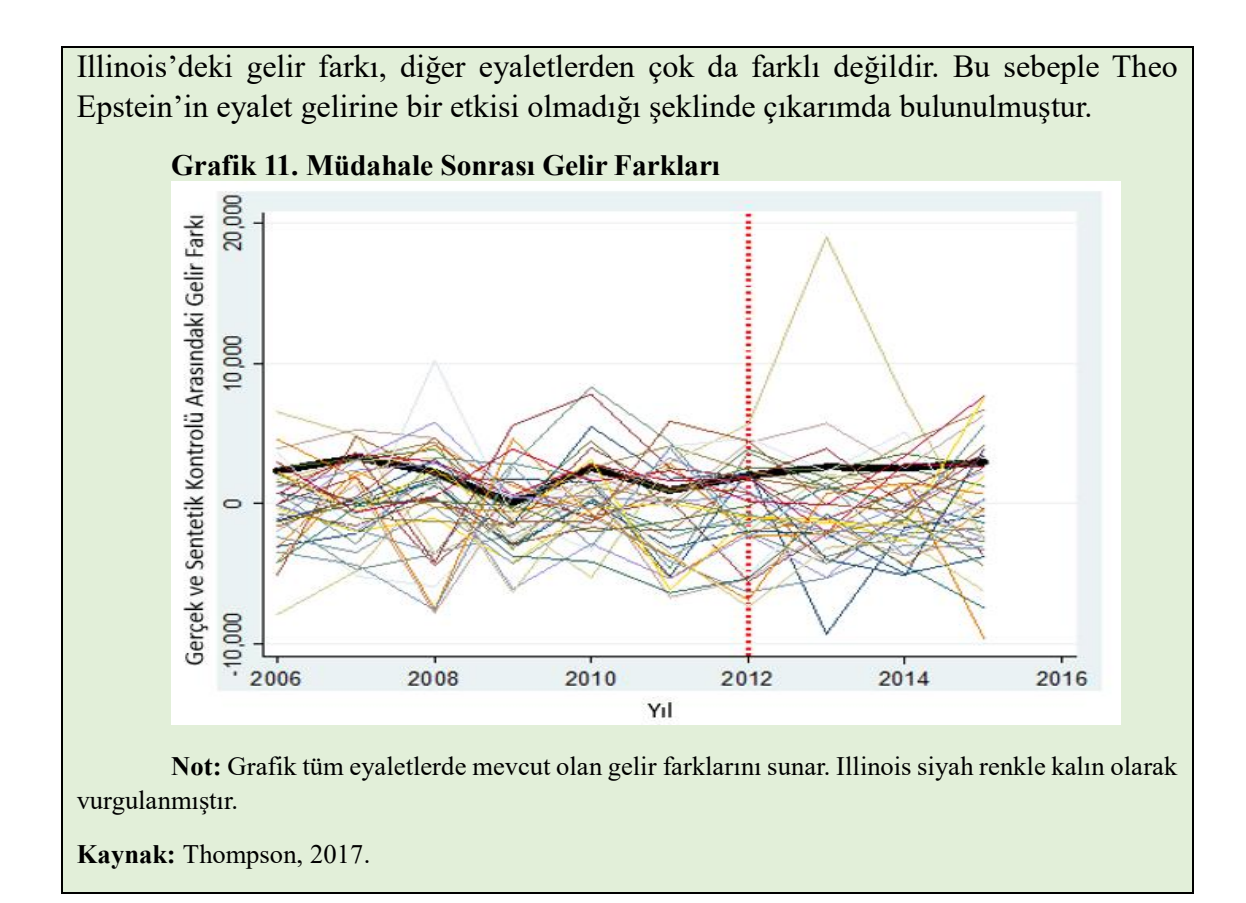

Sadece coğrafi olarak değil, belirli sınırlar ihtiva eden veya başka alanlarda uygulanan değişikliklerin etkisinin sentetik kontrol yöntemiyle değerlendirilebileceğiyle ilgili literatürde örnekler bulunmaktadır.<sup>45</sup>

Brezilya'da tropikal ormanların tükenmesini önlemeye yönelik uygulanan bir müdahalenin etkilerini araştıran Sills ve diğerleri (2015) ise, söz konusu araştırmada uygulanan sentetik kontrol yönteminden hareketle yöntemde takip edilen adımları şu şekilde açıklamıştır:

1. Müdahalenin uygulandığı alan ile müdahale öncesi ve sonrasında gözlemlenebilen ilgili sonuç değişkeni tanımlanır.

2. Sonucu doğuran süreçler bakımından yapısal olarak benzerlik gösterdiği değerlendirilen kontrol birimlerinden oluşan muhtemel kontrol grubu seçilir. Bu havuz bölgedeki tüm birimler olabileceği gibi regresyon ve eşleştirmede kullanılan ortak değişkenler bakımından benzer birimler de olabilir. Bunlar sosyoekonomik özellikler (kişi başına düşen gelir, ulaştırma altyapısı, eğitim durumu vb.), biyofiziksel durum (yağış miktarı, arazi kullanımı için kıyıdaş yüzdesi vb.) veya siyasi rejim (aynı ülke veya eyalet) içerebilir. Özelliklerin doğrusal olmayan etkilere sahip olması bekleniyorsa, doğrusallığa yakın bir değer elde etmek için havuzu, müdahale edilen birimin özelliklerine makul bir ölçüde yakın bulunan birimlerle sınırlamak oldukça önemlidir.

3. Sentetik kontrol yöntemi söz konusu havuzdan kontrol sonuçlarının doğrusal bir kombinasyonunu tanımlamak için bu potansiyel kontrol birimleri üzerindeki ağırlıkları (W) seçer. Bu ağırlıklar etki tahminini belirler. Bu, herhangi bir müdahale

 $\overline{a}$ <sup>45</sup> Bakınız https://www.latentview.com/blog/a-b-testing-in-the-absence-of-a-control-group/ (Erişim tarihi 27.02.2024)

sonrası dönem için ağırlıklı ortalama veya sentetik sonuç ile müdahale edilen alandaki sonuç arasındaki farktır.

4. Sonuç değişkeninin (Y), gözlemlenen (Z) ve gözlemlenmeyen (U) faktörlerden etkilendiğini varsayarsak Y=β\*Z+U'dur. Sentetik kontrol yöntemi, benzer müdahale öncesi Y ve benzer Z ile sonuçlanan W ağırlıklarını arar ki bu da benzer U anlamına gelir. Bazı özelliklerin kombinasyonu ile sonuç farklılıkları hariç tüm farklar aynı anda minimuma indirgenemeyeceğinden, Z değişkenlerine ve müdahale öncesi Y için her yıla ağırlıklar atamak için başka bir V vektörü gerekir. Böylece, kullanılan yazılıma programlanmış bir minimizasyon uygulanarak sentetik kontrol oluşturulur.

5. Sentetik kontrolün kalitesi, ağırlıklı sentetik sonuçların müdahaleden önceki yıllarda, müdahale edilen birimin sonuçlarıyla ne kadar yakından eşleştiğiyle ölçülür. Bunun bir ölçüsü ortalama kare tahmin hatasıdır (MSPE). Ancak en iyi uyum her zaman bir yanlılık meselesidir ve kısmen sentetik bir grubun, müdahale öncesi yıllarda belirlenen sonuçların dönüm noktaları açısından müdahalede bulunulan alanı yansıtıp yansıtmadığına bağlı olabilir. Eğer dönüm noktaları benzer ise, müdahalede bulunulan alan ile sentetik kontrol birimleri büyük olasılıkla ortak faktörlere karşı benzer duyarlılığa sahiptir. Eğer müdahale öncesi dönemde sentetik sonuç ile gerçek sonuç arasında sistematik bir hata varsa, bu durum müdahale sonrasına da yansıyarak etki tahmininde yanlılığa yol açabilir. Eğer sentetik kontrol kalite kontrolünü geçerse, etki gerçek ve sentetik sonuçlar arasındaki fark olarak ölçülür.

6. Fark elde edildikten sonra farkın sıfırdan önemli ölçüde farklı olup olmadığı değerlendirilmelidir. Müdahale edilen tek bir gözlem olan durumlarda ortak değişken 'dengesi' gibi standart istatistiksel benzerlik testleri mümkün değildir. Bu nedenle, tahmindeki 'gürültüyü (hata)' karakterize etmek ve dolayısıyla tahmini etkilerin bu gürültüden ayırt edilip edilemeyeceğini değerlendirmek için plasebo testleri gibi diğer yöntemlerin kullanılması gerekir. Bir yaklaşım, ağırlıklı, karşıolgusal sonuç için ampirik bir güven aralığı oluşturmak amacıyla donör havuzunun alt örneklerini çizerek sentetik kontrolü başlatmaktır.

Sills ve Diğerleri (2015)'nin önerdiği adımların yol haritası Şekil 3'de sunulmuştur.

#### **Şekil 3. Sentetik Kontrol Grubu Oluşturma Adımları**

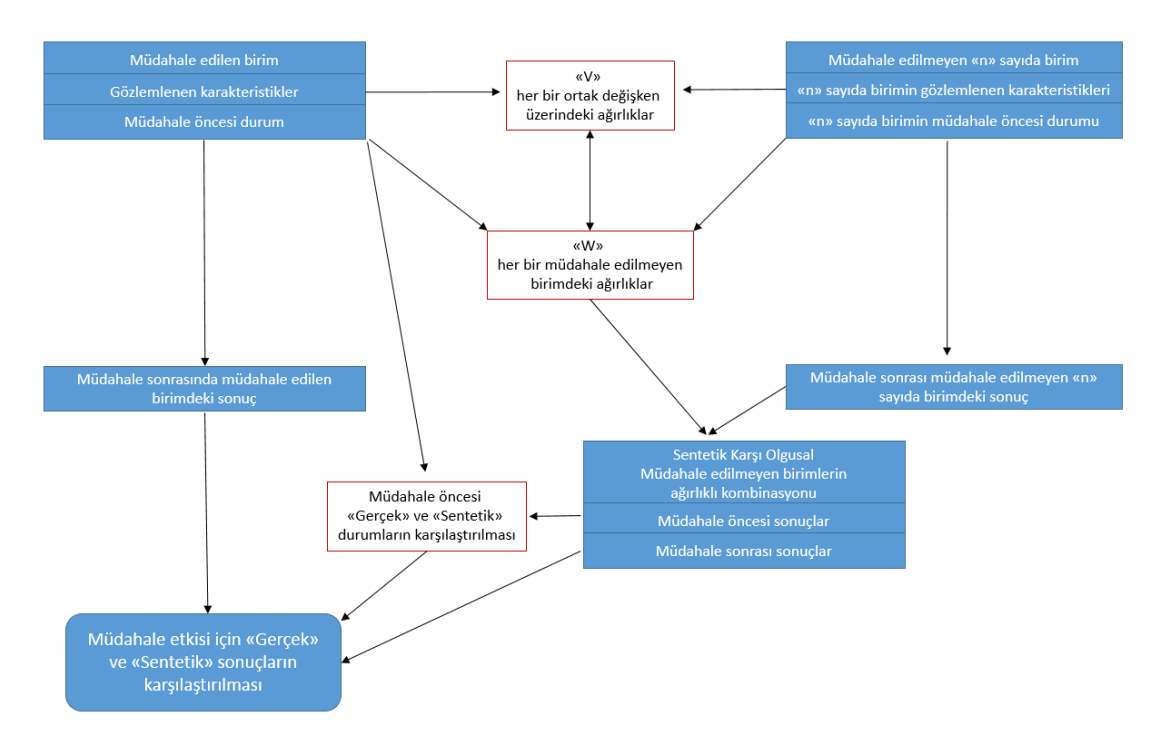

 **Kaynak:** Sills ve diğerleri (2015)

Sentetik kontrol yöntemi ile farkların farkı yöntemi arasında bazı benzerlikler vardır. Aradaki en temel fark, farkların farkı yönteminde paralel eğilim varsayımının ön koşul olmasıdır. Sentetik kontrol yönteminde bu durum esnetilmiştir. Farkların farkı daha çok örneklemin olduğu durumlarda daha etkilidir. Farkların farkı yönteminde alan veya bölgeye özel ortaya çıkabilecek gelişmeler, yeteri kadar hesaba katılmayabilmektedir. Sentetik kontrol yöntemi bu sorunu, yardım uygulanan alandaki eğilimi sentetik olarak oluşturulan bileşik alandaki eğilimi karşılaştırarak aşmaya çalışmaktadır (Craig, 2015). Kreif ve diğerleri (2015) de farkların farkı yönteminin gözlemlenemeyen karıştırıcıların etkilerinin zaman içinde sabit olduğunu varsaydığını ifade ederek, sentetik kontrol yönteminin, kontrol grubunu müdahale grubuna benzer olması için müdahale öncesi özelliklere göre yeniden ağırlıklandırarak bu etkilerin zaman içinde değişmesine izin verdiğini belirtmektedir. Öte yandan, Abadie (2021) sentetik kontrol yönteminde müdahale edilen birimin birden fazla olmasının ilave kavramsal zorluklara yol açmayacağını, her birim için müdahale etkisinin ayrı ayrı tahmin edilebileceğini ve gerekiyorsa ikinci adımda bir araya getirilebileceğini; ancak birden fazla müdahale edilen birimin varlığının tahmin konusunda bazı uygulama sorunlarına yol açabileceği gibi ilişki konusunda avantaj ve dezavantaj sunabileceğini savunmuştur.

Bazı çalışmalar, etki değerlendirmeyi sentetik kontrol yöntemi ile farkların farkı yöntemini ayrı ayrı kullanmak suretiyle gerçekleştirmektedir. Bu çalışmalarda zaman zaman etkinin farklı çıkmaktadır. Örneğin, Verheuvel ve diğerleri (2023), Hollanda Devlet Hazine Ajansı'nın fonlama stratejisindeki değişikliğin piyasada yol açtığı etkiyi araştırmıştır. Yazarlar, iki yöntemle farklı sonuç bulmuş ve bunun nedenini şu şekilde açıklamıştır.

*Kontrol grubu ülkelerinin seçimi farklı olduğundan yöntemler arasındaki sonuçlar farklılık göstermektedir. Sentetik kontrol yöntemi ve kısıtlı regresyon, kontrol grubu olarak Finlandiya, Fransa, Almanya ve Avusturya'ya en yüksek ağırlığı verirken, diğer ülkeler küçük bir ağırlık atamaktadır. Bu ülkelerdeki getiri nispeten Hollanda'daki getiriye yakındır. Bununla birlikte, farkların farkı yöntemi aynı zamanda Hollanda'dan daha yüksek getiriye sahip olan Belçika, İtalya, Portekiz ve İspanya'yı da kontrol birimleri olarak eşit ağırlık atamaktadır. Bu ülkelerin getirisi Hollanda'nın getirisinden daha fazla düşmüştür; çünkü müdahale öncesi dönemde önemli ölçüde daha yüksek seviyelerde kalmışlardır. Bu durum, sonuçlardaki farkı açıklamaktadır. Örneklem büyüklüğü sınırlı olduğunda her karşılaştırma biriminin tahmin edilen katsayı üzerinde büyük etkisi vardır. Bu nedenle müdahale birimine benzer karşılaştırma birimleri seçilmelidir. Sentetik kontrol yönteminin ve kısıtlı regresyonun ana özelliği budur.*

Kreif ve diğerleri (2015) ise daha önce farkların farkı yöntemiyle etkisi değerlendirilen ve birden fazla müdahale birimi bulunan sağlıkta performansa bağlı ödeme sisteminin (P4P) riske göre ayarlanmış hastane ölüm oranına etkisini sentetik kontrol yöntemiyle değerlendirmiştir. Farkların farkı analizinin aksine, sentetik kontrol yöntemi, teşvik edilen koşullar için P4P sisteminin ölüm oranını önemli ölçüde azaltmadığını tespit etmiştir. Aynı zamanda teşvik edilmeyen koşullar için ise ölüm oranında istatistiksel olarak anlamlı bir artış ortaya çıkmıştır. Bu bulgulardan hareketle, yardım uygulanan alan, bölge veya birimin tek veya çok az olması durumunda sentetik kontrol yönteminin kullanılabileceği, yardımdan yararlananların sayısının fazla ve kontrol grubu için yeterli gözlem olan durumlarda ise farkların farkı yönteminin tercih edilebileceği değerlendirilmektedir.<sup>46</sup>

Arkhangelsky ve diğerleri (2019), farkların farkı ve sentetik kontrol yönteminin ampirik olarak uygulandığı durumların farklı olmasına karşılık<sup>47</sup> her iki yöntemin dayandığı temel varsayımların birbiriyle ilişkili olduğunu belirterek "Sentetik Farkların Farkı" (SFF) yöntemini ortaya atmıştır. SFF yöntemi, gözlemsel çalışmalarda özellikle paralel eğilim varsayımının ihlal edildiği durumlarda nedenselliği iyileştirmeyi amaçlamaktadır (Villabona, 2022).

Bu yöntem, sentetik kontrol yönteminde olduğu gibi müdahale öncesi eğilimleri ağırlıklandırarak ve eşleştirme yaparak paralel eğilim varsayımını esnetirken, farkların farkı yönteminde olduğu gibi birim düzeyindeki toplam değişimlere göre geçerli geniş panel çıkarımını mümkün kılmaktadır (Arkhangelsky ve diğerleri, 2019). Bu sebeple, her iki yöntemin de güçlü yanlarını kullanmaktadır. Şekil 4'de etki sentetik kontrol ve SFF yöntemiyle gösterilmektedir.

<sup>46</sup> Sentetik kontrol yönteminin R programında uygulanması hakkında bilgi için bakınız [https://www.codingthepast.com/2023/07/21/Synthetic-Control.html.](https://www.codingthepast.com/2023/07/21/Synthetic-Control.html)

<sup>47</sup> Çalışmanın bahsettiği farklılık, farkların farkının daha çok müdahale birimi olması durumunda uygulanması, sentetik kontrol yönteminin ise tek veya çok az birimin müdahaleye tabi tutulması durumudur.

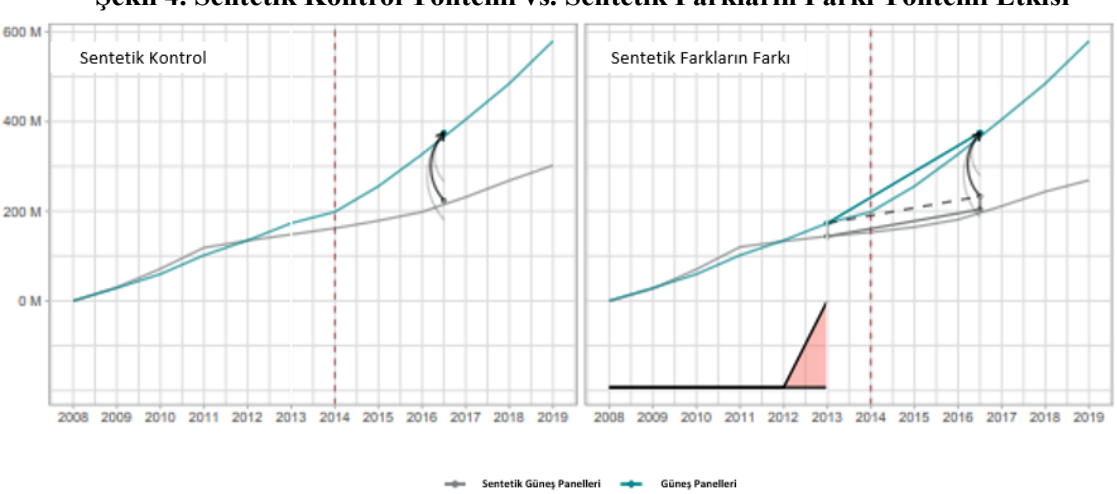

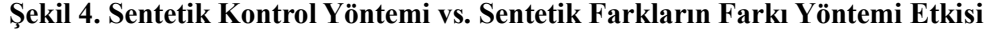

**Kaynak:** Villabona (2022)

SFF yönteminde kullanılan bazı özellikleri ve gerekçelerini Arkhangelsky ve diğerleri (2019) şu şekilde açıklamıştır:

• Farkların farkı yöntemi, müdahalenin etkisini zaman ve birim ağırlıklandırması yapmadan iki yönlü etkiler regresyon problemini çözerek tahmin etmektedir. SFF'de ise zaman ve birim ağırlıklandırmaları da dikkate alınmaktadır. Birimlerin ve zamanın müdahale birimleriyle benzer olduğunu ortaya koyarak tahmini daha güçlü kılmaktadır. Ancak, zaman ve birimlerin sonuçlarında küçük bir sistematik farklılık olursa, birim ve zamanın eşit ağırlıklandırılmaması farkların farkından daha zayıf sonuç vermektedir.

• Birim ağırlıklarının kullanılmasının nedeni müdahale edilen birimler ile karşılaştırma birimlerinin ağırlıklı ortalamasıyla neredeyse paralel olmasını sağlamaktır. Zaman ağırlıklarının kullanılmasının nedeni ise, müdahale sonrası ortalama sonucun her bir karşılaştırma birimi için aynı karşılaştırma birimleriyle bir "sabit" değerde farklılaşması içindir. Her iki ağırlık birlikte farkların farkı stratejisinin daha makul olmasını sağlamaktadır.

• Sentetik kontrol yöntemi ise SFF'nin aksine birim sabit etkisi ile zaman ağırlıklarını regresyon foksiyonundan çıkarmaktadır. SFF'nin zaman ağırlıklandırmasını kullanmasının nedeni yanlılığı ortadan kaldırabilir ve müdahale sonrası dönemden çok farklı zaman aralıklarının rolünü ortadan kaldırarak sonucun doğruluğunu artırabilir. Birim sabit etkisinin kullanılmasının da faydası bulunmaktadır. Bunlardan birincisi modelin daha esnek olması ile sağlamlık özellikleri güçlendirilir. İkincisi, sonuçlardaki farklılıkları açıklar ve sonuçların doğruluğunu artırır.

Bu yöntemin daha iyi anlaşılması için yukarıda örnek olarak verilen Kaliforniya "Öneri 99" yasa çalışması, Arkhangelsky ve diğerleri (2019) tarafından bu yöntem dahil başka yöntemlerle de tekrarlanmıştır. Söz konusu çalışmada hatırlanacağı gibi 1970-2000 yıllarına ait Kaliforniya ve diğer 39 eyalat verisi kullanılmıştır ve aşağıdaki tanımlamalar yapılmıştır:

Töncesi = 19 yıl müdahale öncesi dönem,  $T_{\text{sonras1}} = T - T_{\text{oncesi}} = 12$  yıl müdahale sonrası dönem, Nkontrol = 38 müdahale edilmeyen eyalet ve Nmüdahale = 1 müdahale edilen eyalet (Kaliforniya).

Yapılan çalışma sonrasında Tablo 7'deki sonuçlara ulaşılmıştır.<sup>48</sup> Sonuçlardan görüleceği üzere sonuç tüm yöntemlerde farklı çıkmaktadır. Çalışma, zaman ağırlıklarının ve birim sabit etkilerinin kullanılmasının sonucu değiştirdiğini, sentetik kontrol ile sentetik farkların farkı yoluyla bulunan sonuçların farklı çıkması durumunda sentetik farkların farkı yöntemiyle bulunan sonucun daha güvenilir olduğunu savunmuştur.<sup>49</sup>

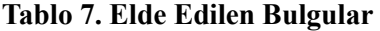

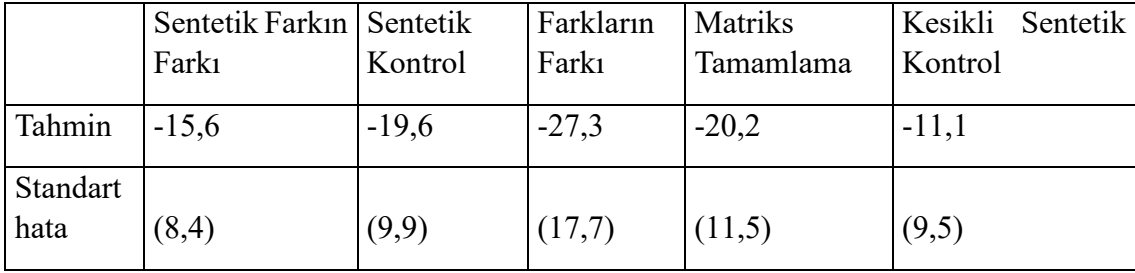

**Kaynak:** Arkhangelsky ve Diğerleri (2019)

Grafik 12'de söz konusu "Öneri 99" un üç yöntemle uygulanması grafikleri gösterilmektedir.

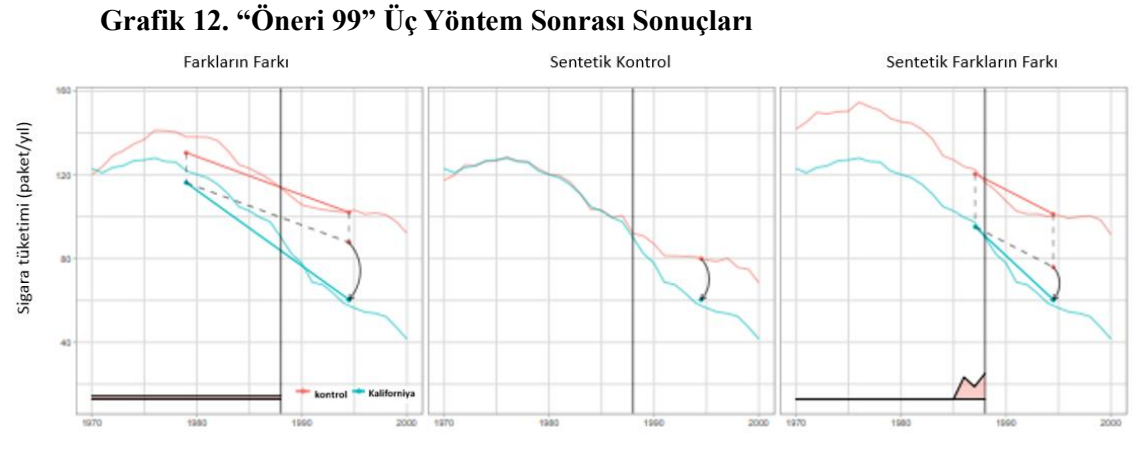

**Kaynak:** Arkhangelsky ve Diğerleri (2019)

<sup>48</sup> Çalışmada kullanılan algoritma için bakınız Arkhangelsky ve Diğerleri (2019).

<sup>49</sup> Sentetik farkların farkı yönteminin R programında uygulanması hakkında bilgi için bakını[z https://synth](https://synth-inference.github.io/synthdid/)[inference.github.io/synthdid/.](https://synth-inference.github.io/synthdid/)

# **4. R PROGRAMI İLE NİCEL ETKİ DEĞERLENDİRME VE UYGULAMA ÖRNEKLERİ**

Veri analizinde kullanılan çok sayıda yazılım aracı bulunmaktadır. Bazıları SPSS, SAS ve Excel gibi lisanslı program kategorisinde bazıları ise R Programlama dili, Python gibi açık kaynak kodlu kategorisindedir. Açık kaynak kodlu yazılımlar lisanslı programlara alternatif olarak daha esnek ve maliyet etkin çözüm sunmaktadır. Rehber'in bu bölümünde R programı kısaca tanıtılmış, uygulama örneklerinin veri analizi R'da yapılmış ve kaynak kodları ile birlikte açıklamalara yer verilmiştir.

# **4.1 R Programlama Dili (R Studio)<sup>50</sup>**

Geniş kütüphanesi ve geliştirilmesini sağlayan topluluk desteği ile hem basit veri analizleri hem de karmaşık ekonometrik modellemeler için kullanışlı bir araçtır. R'da paket adı altında çeşitli fonksiyonları barındıran nesneler yer almaktadır. Paketler vasıtasıyla çeşitli analizleri pratik şekilde gerçekleştirmek mümkündür. Örneğin, FF yöntemi için geliştirilmiş çeşitli paketler mevcuttur. Bu paketlerin detayları ve nasıl kullanılması gerektiği de resmi web sayfasında yer alan kılavuzlarda açıklanmaktadır.

R programını kullanmak için öncelikle bilgisayarınıza indirilmesi ve kurulumunun yapılması gerekmektedir. Bunun için R resmi internet sitesi<sup>51</sup> ziyaret edilerek sırasıyla aşağıdaki adımlar takip edilmelidir:

- **CRAN Mirrors:** Sayfanın sol üst köşesinde yer alan **"CRAN"** bağlantısına tıklanır. CRAN **(Comprehensive R Archive Network)**, R yazılımı ve ilgili belgelerin bulunduğu ana platformdur.
- **İşletim Sistemi Seçimi:** İşletim sistemine göre sürüm seçilir (Windows, macOS, Linux, Ubuntu vb.).
- **İndirme Sayfası:** Seçilen uygun sürüm **"Download R"** bağlantısı tıklanarak bulunur.
- **İndirme İşlemi:** Seçilen sürümün indirme işlemi başlatılır. <sup>52</sup>

<sup>50</sup> Detaylı bilgi edinmek için: CRAN - The Comprehensive R Archive Network (R paketleri, dokümantasyon ve kullanım kılavuzları gibi kaynaklar) ve "R for Data Science" - Hadley Wickham & Garrett Grolemund (R ile veri bilimi uygulamalarını kapsayan temel konular)

<sup>51</sup> <https://www.r-project.org/>

<sup>52</sup> Bazı sürümlerde önceki sürümde çalışan paketlerin çalışmama durumu söz konusu olabilir. Bu durumda eski sürüm paketin varsa yeni sürümü ya da alternatif paketler kullanılarak analiz yapılabilmesi mümkündür.

• **Kurulum:** İndirme işleminin tamamlanmasından sonra, kurulum sihirbazı ile R kurulumu gerçekleştirilir.

Kurulum tamamlandıktan sonra R'da bir proje oluşturulup çalışma başlatılabilir. Oluşturulan proje; kod, veri dosyaları, analiz sonuçları ve dokümantasyon gibi ilişkili tüm dosyaları bir arada tutmaktadır. Bu sayede analizi yapılan her yardım için oluşturulacak proje dosyaları, analizin daha düzenli ve yönetilebilir olmasını sağlamaktadır. Bu sayede bir projede yapılan değişikliklerin diğer projeleri etkilemesi önlenmektedir.

Menü Aracılığıyla proje dosyası oluşturmak için:

- **R Studio** açılır.
- Üst menü çubuğunda **"File"** (Dosya) sekmesine tıklanır.
- Ardından **"New Project"** (Yeni Proje) seçeneği bulunur ve tıklanır.
- Açılan menüden dosyanın ismi ve konumu belirlenir.
- Ardından **"Create Project"** (Proje Oluştur) düğmesi tıklanarak proje dosyası oluşturulur.

Kısayol tuşu ile proje dosyası oluşturmak için:

Klavyeden **"Ctrl + Shift + N"** (Windows/Linux) veya **"Command + Shift + N"** (Mac) tuş kombinasyonu kullanılarak yeni proje oluşturma penceresi açılabilir.

Proje dosyanın açılması ile birlikte yapılması gereken bir diğer adım kodların vazılacağı sayfanın (R Script)<sup>53</sup> açılmasıdır.

Menü aracılığıyla R script sayfasısının açılması:

- 1. Üst menü çubuğundan **"File"** (Dosya) sekmesi seçilir.
- 2. Ardından **"New File"** (Yeni Dosya) seçeneğini bulunur ve tıklanır.
- 3. Açılan alt menüden **"R Script"** seçeneğini seçilir.

Kısayol tuşu ile klavyeden **"Ctrl + Shift + N**" (Windows/Linux) veya **"Command + Shift + N"** (Mac) kısayolu kullanılarak yeni bir R Script sayfası açılabilmesi de mümkündür.

Açılan script sayfasında kod yazılabilir ya da yazılan kodları düzenlenip yeniden çalıştırılabilir. Yapılan çalışmaların kaybolmaması için ara ara kaydedilmesi gerekmektedir. Bunun için **"File"** (Dosya) sekmesinden **"Save"** (Kaydet) veya **"Save As"** (Farklı Kaydet) seçenekleri kullanılmaktadır.

Yeni script ".R" uzantısı ile proje dosyasına kaydedilir. Bir R script içerisindeki kodlar bütün olarak ya da satır satır çalıştırılabilir. Bu özelliği sayesinde özellikle tekrar eden veya karmaşık görünen analizlerde zaman ve emek tasarrufu sağlamaktadır.

<sup>53</sup> R script, R programlama dilinde yazılan komutların bulunduğu bir dosyadır.

Ayrıca R'da paketler mevcuttur. Bu paketler, belirli fonksiyonları, veri setlerini, işlevleri ya da analiz yöntemlerini içeren modüller olarak tanımlanmaktadır. Örneğin, veri manipülasyonu için 'dplyr', veri görselleştirme için 'ggplot2', zaman serisi analizi için 'forecast' gibi paketler kullanılmaktadır. Bu örnek verilen paketlere alternatif benzer paketler de mevcuttur. Paketler sayesinde, karmaşık görünen işlemler basitleştirilmiş şekilde yapılabilmektedir.

## **4.2 Analiz için Gerekli Adımlar**

Bu başlık altında, R programlama dilini kullanarak bağımlı değişken üzerinde devlet yardımının etkisini değerlendirirken adım adım izlenebilecek yollar sıralanmaya çalışılmıştır. Bu adımlar, genel bir çerçeve sunabilir; ancak, her bir değerlendirmede farklı ihtiyaçlar olabileceğini ve bu yüzden sürecin yardımın ve değerlendirmenin özelliklerine göre uyarlanması gerektiği unutulmamalıdır.

#### **Adım 1: Veri Setini Oluşturmak**

Etki değerlendirme yapabilmek için veri seti iki gruba ait şekilde oluşturulmalıdır. İki gruptan biri müdahale grubu olarak adlandırılan ve yardımdan yararlanmış grup iken, diğer grup yardımın etkisinin araştırılmasını sağlayacak olan kontrol grubu yani yardımdan yararlanmamış grup olacaktır. Bu sebeple ilk aşamada bu iki grubun tanımlanması gerekmektedir.

#### **Kutu 4. Kontrol ve Müdahale Grubunun Belirlenmesi**

### **Önemli Notlar:**

Bir müdahaleden geçerli bir etki ölçümü elde etmek için, diğer faktörlerin karıştırıcı olmadığı bir kıyaslama tekniğine ihtiyaç vardır. Temel bir yaklaşım, kontrol (karşılaştırma) grubu kullanmaktır. Bu grup, müdahale alan grubun özelliklerine yakından benzeyen; ancak müdahale almayan bir grup birey/hane/firmalardan oluşmaktadır. Kontrol grubu, müdahalenin yapıldığı aynı geniş coğrafi alandan çekilen bireyler, haneler, firmalar veya başka bir birim örneğidir. Kontrol grubunun, başlangıçta, müdahale grubu ile ortalama olarak aynı özelliklere sahip olması gerekir; buna denge denilmektedir. Bir kontrol grubunu tanımlamak için, araştırmacının seçilen yardım alanlarını ve yardıma başvuru mekanizmasını anlaması gerekmektedir.

Bir kontrol grubunu tanımlamak için, hem deneysel hem de deneysel olmayan tasarımlar mevcuttur:

Deneysel tasarım, müdahale alan ve almayan grupların, müdahaleyle ilişkili olmayan dışsal bir faktör tarafından rastgele atandığı durumlar için kullanılan terimdir.

• Rassal Kontrollü Deneyler (RCT'ler): Bazı kaynaklarda rastgele deneyler veya rastgele değerlendirmeler de denilmektedir. Bu yaklaşım, müdahalenin kime veya hangi alana verileceğinin rastgele atanmasını içermektedir. Bu, müdahale grubundaki ve kontrol grubundaki bireylerin, program için uygun olan hedef kitleden rastgele seçilmesi anlamına gelmektedir. Müdahale ve müdahale dışı gruptakilerin rastgele örneklemlerden seçilmesi ile aynı değildir. Belirlenmiş

bir hedef kitle içerisinden rastgele seçim ile kontrol ve müdahale grubu oluşturulması ifade edilmektedir.

Deneysel olmayan tasarımlar, maliyetler veya rastgele atamayı engelleyen diğer düşünceler nedeniyle deneysel bir tasarımın mümkün olmadığı durumlarda kullanılmaktadır. Müdahale gerçekleştikten sonra bir etki değerlendirme yapma kararı alındığında genellikle deneysel olmayan deneyler düşünülmektedir.

- Doğal deneyler: Bir doğal koşul, coğrafi konumlar veya bir hükümet politikası, doğası gereği homojen olan bir nüfusu, yalnızca bir müdahaleye maruz kalma ile farklılaşan iki veya daha fazla gruba ayırıyorsa, bu bir doğal deney olarak kabul edilebilir. Örneğin, yeni inşa edilmiş bir otoyol bir köyü ikiye böldüğünde bir sağlık kliniği bir yarıda yer alır ve bu, köylülerin o tarafta sağlık tesisine diğer tarafa göre daha kolay erişim sağlamasını sağlamaktadır. Bu durum doğrudan bir tarafın müdahale, diğer tarafın kontrol grubu olmasına sebep olmaktadır. Doğal deneyler, etki değerlendirme için benzersiz şekilde uygun olsa da, pratikte yarı deneysel tasarımlar veya regresyona dayalı yaklaşımlar aracılığıyla ele alınmaktadır.
- Yarı deneysel tasarımlar: Bu tasarımlarda, müdahale grubu hariç, müdahale grubu ile aynı özelliklere sahip bir kontrol grubu oluşturmak için istatistiksel yöntemler kullanılmaktadır. Temel yarı deneysel yaklaşımlar farkların farkı, eğilim skoru eşleştirme veya regresyon süreksizliğidir. Sayılanlar yazında en yaygın olanlar yaklaşımlardır. Örneğin, bir eşik uygunluk kuralı olduğunda regresyon süreksizliği tasarımı kullanılabilmektedir.

• Regresyona dayalı yaklaşımlar: Müdahalenin genellikle bir kukla değişken aracılığıyla tespit edildiği regresyon modelleri de tahmin edilmektedir. Çok yaygın olmamakla birlikte müdahaleyi temsil eden değişken, kredi büyüklüğü veya eğitim süresi gibi sürekli bir değişkendir. Bu yaklaşımlar arasında içsel (endojen) müdahale modelleri, araç değişkenler, robust regresyon bulunmaktadır.

**Kaynak:** White and Raitzer, 2017

Ardından araştırma sorusu yardımın uygulanması ile ortaya çıkacak etkinin tespiti ile ilişkili olduğundan, bu kapsamda analizde kullanılacak bağımlı ve bağımsız değişkenlerin belirlenmesi gerekmektedir. İlgili değişkenlerin doğru şekilde belirlenmesi, yardım uygulanmamış olsaydı ne olurdu sorusunun cevabını alabilmek için önemlidir. Örneğin, "Tekstil sektöründe yer alan KOBİ'lere sağlanan ihracat yardımlarının, bu KOBİ'lerin toplam ihracat hacmi üzerinde etkisi nedir" şeklinde bir araştırma sorusu için etki değerlendirme yapılacağı varsayıldığında bağımlı değişken doğrudan araştırma sorusunun içerisinde yer almaktadır. Anlaşılacağı üzere "Toplam İhracat Hacmi" bağımlı değişken olacaktır ve bu kapsamda veri toplanması gerekmektedir. Aynı zamanda bağımsız değişken de yine araştırma sorusunun içerisinde yer almakta olup, "İhracat Yardımından Yararlanma Durumu" bağımsız değişken olarak çalışmada olacaktır. Bir bağımlı bir bağımsız değişken ile kurulan model basit modeldir. Hem müdahale grubu hem de kontrol grubu birbirine benzerliği konusunda belli başlı kararkteristik özelliklere (demografik özellikler, firma bilgileri, sektör bilgisi, çalışan profili, pazarın çeşitliliği, faaliyet süresi, firmanın ölçeği vb.) göre seçildiyse, bu durumda tek bir bağımsız değişken üzerinden de basit bir model kurularak analiz yapılabilmektedir. Fakat yine bulguların yorumlanması konusunda hem katsayıların hem modelin anlamlılığının irdelenmesi gerekmektedir.

Buradan hareketle araştırmalarda tek bir bağımsız değişken ile çalışılması mümkün olmayabilir. Hatta çok gözlem olan çalışmalarda yeterli sayıda bağımsız değişken olması bağımlı değişkenin açıklanma durumunu artıracaktır. Örneğin, verilen örnekte ikinci bir bağımsız değişken olarak "Yardımın Tutarı" çalışmaya eklenebilir. Bu durumda basit modelden çoklu modele geçiş yapılmış olacaktır. Analizde hem değişkenlerin katsayıları hem de model birlikte yorumlandığından, sonuçların anlamlılığına göre bağımsız değişken sayısı azaltılabilir ya da artırılabilir. Bağımsız değişkenler ile ilgili ihracat konusunda yapılan ampirik (deneysel) çalışmalar ve aynı zamanda teori temelli konuların araştırılması da araştırmacıya analiz öncesinde fikir vermesi açısından gereklidir. Unutulmaması gereken önemli husus, araştırmanın konusunun ve kurgusunun araştırmacı tarafından tasarlandığıdır. Bu sebeple iyi bir yazın araştırması yapmak hem yardımın etkisini hem de yardım uygulanmamış olsaydı ne olurdu sorusunu araştırabilmek açısından faydası olacaktır.

Ardından bir yardıma ilişkin müdahale ve kontrol grupları için örneklem seçilmektedir. Seçilen örneklem ilgilenilen kitlenin tamamı da olabilir. Bu seçim araştırmacının zaman, maliyet, işgücü ve araştırmanın gerekliliklerine göre karar vermesi gereken bir durumdur. Bir diğer önemli konu ise müdahale grubunun referans grup olması ve seçilecek kontrol grubunun gözlemlenen karakteristik özellikleri bakımından birbirine benzer olmasıdır. Çalışmanın genelleştirilebilmesi ve seçim yanlılıklarının azaltılması açısından benzerlik önemlidir. Aynı zaman da iki grubun kıyaslanması konusunda daha doğru sonuçlar ortaya çıkaracaktır. Benzerliğin yeterli olmadığının görüldüğü çalışmalarda eşleştirme yöntemleri ile gereken homojenlik sağlanabilmektedir. Örneklemin seçilmesi ile çalışmnın en başında belirlenen bağımlı ve bağımsız değişkenler için veri toplanması gerekmektedir.

### **Adım 2: Veriyi İncelemek ve Derlemek**

İlk adım her zaman veriyi anlamak ve doğru bir şekilde derlemektir. Basit tanımlayıcı istatistikler kullanılarak keşifsel veri analizi yapılması mümkündür. Bu sayede, veri setinin yapısı, içerdiği değişkenlerin türleri ve potansiyel problemleri (eksik veriler, aykırı değerler, tutarsız hatalı girişler vb.) tanımlanabilmektedir. Bu yapılanların asıl amacı veri kalitesini artırmak ve analiz sonuçlarının doğruluğunu ve güvenilirliğini artırmaktır. Bu nedenle, veriyi anlama ve derleme sürecine yeterli zaman ve özenin gösterilmesi gerekmektedir. Aşağıda bir veri seti için neler yapılabileceği birkaç adımda özetlenmiştir.

Veri Setinin İncelenmesi: Veri seti R ortamına *'read.csv()', 'readRDS()', 'load()'*, vs. gibi fonksiyonlar aracılığıyla yüklendikten sonra veri setinin yapısı *'str()', 'summary()***'** veya ilk birkaç satırı *'head()'* fonksiyonu kullanılarak incelenebilir ve veri hakkında genel bir bilgi edinilebilir.
Veri Temizliğinin Yapılması: Eksik değerler (NA**<sup>54</sup>**) *'na.omit()', 'is.na()'*, gibi fonksiyonlarla temizlenebilmektedir. Aynı zamanda aykırı değerler *'boxplot()*' fonksiyonu ve tutarsız veri girişleri de *'dplyr*' paketinin *'filter()'* gibi fonksiyonları kullanılarak tespit edilebilmektedir. Büyük miktarda eksik verisi olan değişkenler, analizin doğruluğunu etkileyebilir. Eksik veri oranı yüksek olan değişkenlerin analize dahil edilip edilmeyeceği ya da eksik verilerin nasıl ele alınacağına bakılmalıdır.

Değişken Seçimi ve Dönüşümünün Yapılması: Bir veri seti içerisinde yer alan tüm değişkenlerin analizde kullanılması mümkün olmayabilir. Örneğin çok değişkenin yer aldığı bir veri setinde gözlem sayısının az olması veride tahmin edilen değerlerin olması gerekenden daha büyük çıkmasına sebep olabilecektir. Bu sebeple öncelikle araştırma sorusu ve hipotez üzerinden ilgili değişkenlerin tespiti, yeterli gözlem sayısının olup olmadığına bakılmalıdır. Ayrıca bazı değişkenlerin dönüştürülmesi gerekebilmektedir. Örneğin, yardımdan yararlanma diye bir değişken oluşturulacaksa bu değişkenin 0-1 değerlerini mantıksal olarak alan kategorik değişken olması beklenir. Bu durumda bu değişkenin R'da faktör olarak kodlanması gerekmektedir. Ayrıca verinin dağılımı *'hist()', 'boxplot()'* fonksiyonları ile incelenebilir ya da değişkenler arasındaki ilişkiler için *'plot()', 'cor()'* fonksiyonları ya da *'ggplot2'* paketi kullanılabilir. Verinin dağılımının incelenmesinin çeşitli sebepleri vardır. Bunlardan ilki veri homojen mi heterojen mi dağılıyor bunu görmek içindir. Etki değerlendirme analizlerinde karşı olgusallık için kontrol grubu oluşturulması söz konusu olduğundan bu iki grubun birbirine göre homojen olması beklenmektedir. Bu sebeple verilerin yayılımı<sup>55</sup> incelenmelidir. Ayrıca ekonomik veriler ile çalışılması gerektiğinden verilerin yayılımı genellikle geniş olmaktadır. Bu tür verilerin yorumlanmasının daha kolay hale gelmesi için de büyük ekonomik verilere uygulanan logaritmik dönüşümün<sup>56</sup> yapılması gerekmektedir.

### **Adım 3: Modelin Kurulması**

 $\overline{a}$ 

Araştırma sorusuna göre uygun istatistiksel testler seçilmektedir. Devlet yardımının etkisini incelemek için Doğrusal Regresyon Modelleri, Eşleştirme gibi rehberde bahsedilen yöntemler kullanılabilmektedir. Ardından R'da *`lm()`, `glm()`, `plm()`, `MatchIt`* gibi fonksiyon ve paketler ile seçilen model kurulmaktadır. Burada en önemli konu seçilen yöntemin varsayımlarının sağlanıp sağlanmadığının kontrol edilmesidir.

#### **Adım 4: Bulguların Elde Edilmesi ve Yorumlanması**

Modelden elde edilen katsayılar, p-değerleri ve güven aralıkları incelenmelidir. Asıl amaç etkinin büyüklüğünün hesaplanmasıdır. Bilindiği üzere devlet yardımının bağımlı değişken üzerindeki etkisinin büyüklüğü ve önemi çalışmanın yorumlanması gereken nihai kısmı olacaktır. Ayrıca bulguların da görselleştirilmesi mümkündür. Örneğin, farkların farkı yönteminde elde edilen bulguların kontrol ve müdahale grupları

<sup>54</sup> R programlama dilinde, "NA" ifadesi "Not Available" (Mevcut Değil) ifadesinin kısaltmasıdır. Eksik veya mevcut olmayan verileri temsil etmek için kullanılır.

<sup>55</sup> Veri setinin standart sapma, varyans, aralık ve çeyrekler arası aralık gibi ölçülerine bakılmaktadır. Bu, verilerin ne kadar homojen veya heterojen olduğunu göstermektedir.

<sup>56</sup> Veri setinin dağılımı, bazı analizler için gerekli olan veri dönüşümlerinin belirlenmesine yardımcı olur. Örneğin, logaritmik dönüşüm, veri dağılımını daha normal hale getirebilmektedir.

için nasıl bir değişim yarattığı *'ggplot2'* ya da *'plotly'* gibi paketlerle görselleştirilebilmektedir.

#### **Adım 5: Sonuçların Raporlanması**

Analiz sürecinde<sup>57</sup> çeşitli değişkenler üzerinden çeşitli modellerin kurulması söz konusu olacaktır. Bunun sebebi gözlemsel kısıtlar olabileceği gibi varsayımlarla alakalı doğrulamalar da olabilmektedir. Ayrıca sonuçların anlamsız çıkması da bir sebeptir. Bu sebeple farklı model ve yöntem denemeleri de gerçekleşebilmektedir. Ancak, raporlama safhasında araştırma sorusuyla en ilişkili ve sonuçları anlamlı olan modelin yorumlanması yerinde olacaktır.

Aşağıda burada anlatılanlar ve ilave fonsiyonlar örnekler aracılığıyla açıklanmaktadır.

# **4.3 Uygulama Örnekleri<sup>58</sup>**

 $\overline{a}$ 

# **Örnek 1. Farkların Farkı**

# **"Tarımda Üretkenliği Artırma" Devlet Yardımı Programı**

Kırsal kalkınmayı ve tarım sektörünü desteklemek amacıyla "Tarımda Üretkenliği Artırma" adında bir yardım programı başlatılmıştır. Program, çiftçilere, modern tarım tekniklerinin uygulanması, kaliteli tohum ve gübre edinimi için mali destek sağlamaktadır. Programın temel amacı, çiftçilerin gelirini artırarak tarımsal üretkenliği ve sürdürülebilirliği teşvik etmektir. Yardım programından yararlanan çiftçiler, belirlenen başvuru kriterlerine göre seçilmiş ve programın sağladığı kaynaklardan faydalanmaya başlamışlardır. Yardım programının amacı gözetilerek araştırma sorusu, *"Tarımda Üretkenliği Artırma" yardım programının, programdan yararlanan çiftçilerin yıllık gelirleri üzerindeki etkisi nedir?* şeklindedir. Bu araştırma sorusuna yönelik oluşturulacak yokluk hipotezi:

H0: Programın çiftçilerin yıllık gelirleri üzerine etkisi yoktur.

Bu kapsamda etki değerlendirme yapılarak programdan yararlanan ve yararlanmayan çiftçiler arasında karşılaştırmalı bir analiz ile programın hedeflerine ulaşıp ulaşmadığı ve tarımsal hasılatı nasıl etkilediği araştırılacaktır.

R'da gerçekleştirilen analize ilişkin adımlar aşağıda sırasıyla sunulmuştur.

#### **Adım 1: Kullanılacak Paketlerin Yüklenmesi ve Kütüphaneden Çağrılması**

Bölümün başında R'da belirli bir paketin kullanabilmesi için öncelikle o paketin sisteme yüklenmesi gerektğinden bahsedilmişti. Bu işlem, install.packages("paket\_adı") fonksiyonu aracılığıyla gerçekleştirilmektedir. Burada "paket\_adı" yerine, yüklenecek

<sup>57</sup>Analiz sürecinde karşılaşılan problemler için R dökümantasyonu ve çeşitli R topluluk forumları (örneğin, Stack Overflow, RStudio Community) kullanılabilir.

<sup>58</sup> Uygulama örnekleri, kurgusal geliştirilmiş ve sentetik veriler kullanılarak sonuçlar türetilmiştir. Sentetik veri setlerine Başkanlığı[n https://www.sbb.gov.tr/devlet-yardimlariyla-ilgili-belge-ve-yayinlar/](https://www.sbb.gov.tr/devlet-yardimlariyla-ilgili-belge-ve-yayinlar/) adresinden erişilebilmektedir.

paketin adını yazılmalıdır. Örneğin, veri görselleştirme için **ggplot2** yüklenmek istenirse, install.packages("ggplot2") komutu yazılır ve çalıştırılır. R'da yazılan kodlar klavyede Ctrl + Enter ya da Alt + Enter tuşlarının birlikte kullanımı ile pratik çalıştırılabilmektedir.

Bu komut, ggplot2 paketini R kütüphanesine kaydetmektedir. Bu yükleme işlemi sadece bir kez yapılmakta olup paket yüklendikten sonra, her R oturumunda çağrılmak üzere hazır hale gelmiş olacaktır. Çağırma işlemi ise library() komutu ile gerçekleştirilmektedir.

```
install.packages("tidyverse") #Veri işleme, görselleştirme ve modelleme için 
kullanılır.
install.packages("readxl") #Excel dosyalarını R Studio'ya aktarmak için kullanılır. 
install.packages("broom") #Modelleri veri çerçevelerine dönüştürmek için kullanılır.
install.packages("scales") #Grafiklerde ölçekleme ve etiketleme işlemlerini 
kolaylaştırır. 
install.packages("modelsummary") #Regresyon tablolarının özelleştirilmesini sağlar.
install.packages("skimr") #Özet istatistikler, dağılım analizi ve eksik değerlerin 
kontrolü
install.packages("dlookr") #R'da DAG59 grafiği oluşturmak için kullanılır.
library(tidyverse) # Veri manipülasyonu ve görselleştirme.
library(readxl) # Excel dosyalarını okuma aracı.
library(broom) # Modelleri veri çerçevelerine dönüştürmek için kullanılır.
library(scales) # Grafiklerde ölçekleme ve etiketleme işlemlerini kolaylaştırır.
library(modelsummary) # Regresyon tablolarını özelleştirmenizi sağlar.
library(skimr) # Özet istatistikler, dağılım analizi ve eksik değerlerin kontrolü
library(dlookr)
```
Belirli bir işlevi gerçekleştirmek için hangi R modülünün kullanılacağından emin olunmadığında ["CRAN Task Views"](https://cran.r-project.org/web/views/) sayfası ziyaret edilerek, görev kategorilerinin (konuların) uygun bir listesi ve her birinin kısa bir açıklamasına erişmek mümkündür. Gerekli konuyu seçerek, o kategoriyle ilgili tüm R paketlerinin yanı sıra her birinin kapsamlı kullanım açıklamasına erişilebilmektedir.

#### **Adım 2: Veri Yükleme**

Aşağıdaki kod satırı bir Excel dosyasını okumak için kullanılmaktadır. *read\_excel* fonksiyonu, *readxl* paketi tarafından sağlanmaktadır ve excel dosyalarını (.xlsx veya .xls formatında) doğrudan R ortamına veri çerçevesi (dataframe) olarak yüklemek için kullanılmaktadır.

tarim\_veri <- **read\_excel("./tarim\_data.**xlsx")<sup>60</sup>

Kodun açıklaması:

 $\overline{a}$ 

- *tarim\_veri* adında bir değişken ile veri çerçevesi tanımlanmıştır.
- *<-* operatörü kullanılarak, *read\_excel* fonksiyonunun çıktısı bu değişkene atanmaktadır. R'da *<-* operatörü, sağdaki ifadenin sol tarafta belirtilen nesneye atanmasını sağlar ve atama operatörü olarak işlev görmektedir.

<sup>59</sup> Directed acyclic graph (DAG) : Değişkenlerin, birbirlerini etkileme durumlarını bir bütün olarak görmeyi sağlayan grafikleştirmedir.

 $60$  Dosya adresinin uygulama yapılan bilgisayardaki konumuna göre güncellenmesi gerekmektedir.

• *read\_excel("./tarim\_veri.xlsx")* ifadesi, çalışma dizinindeki *tarim\_veri.xlsx* adlı Excel dosyasını okur. Dosya yolu, dosyanın konumunu gösterir. Burada *./* ile başlayan yol, dosyanın mevcut çalışma dizininde olduğunu belirtmektedir.

### **Adım 3: Veriyi İnceleme**

Script sayfasına *tarim\_veri* yazıldığında yükleme işlemi yapılmış olan veri setinin bir bölümü gözden geçirilebilmektedir. *tarim\_veri* adlı veri çerçevesini çağırma işlemi yapıldığında görüldüğü üzere ham veri setinin ilk 10 satırı konsol ekranında görüntülenmektedir. Aynı zamanda tabloya ilişkin veri setinin boyutunu (7834 satır ve 12 sütun) ve verinin türünü<sup>61</sup>, setinin bir özetini gösteren özet bilgiler de gelmektedir.

tarim\_veri

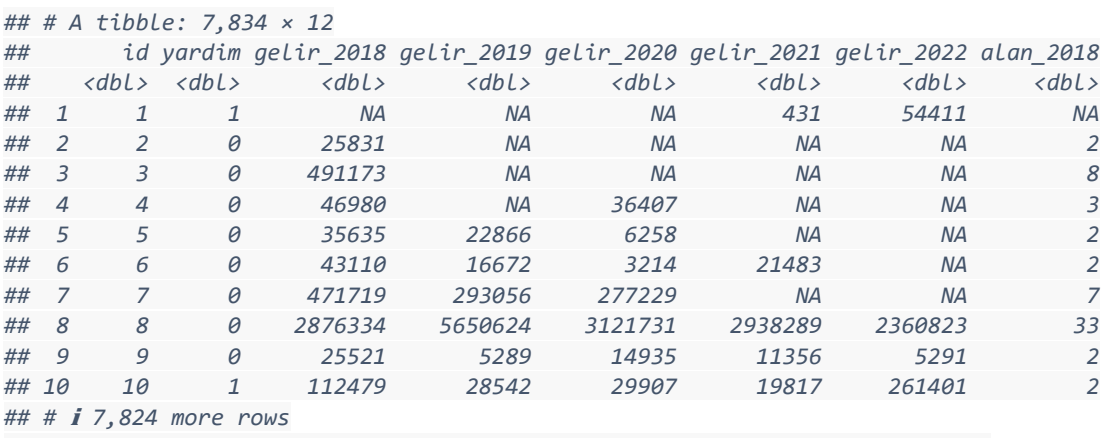

*## #* ℹ *4 more variables: alan\_2019 <dbl>, alan\_2020 <dbl>, alan\_2021 <dbl>,*

- *id*: Her bir gözlemin, yani veri setindeki her bir çiftçinin tekil olarak tanımlanmasını sağlayan numaradır. Bu numara, veri setindeki her bir kaydın diğerlerinden ayrılmasını ve referans alınmasını kolaylaştırmaktadır.
- *yardim*: Bu değişken, çiftçinin devlet tarafından sağlanan yardım programından yararlanıp yararlanmadığını gösterir. Eğer kişi devlet yardımı almışsa bu alanın değeri *1*, almamışsa *0* olarak belirlenir. Bu bağımsız kategorik değişken, devlet yardımının gelir üzerindeki etkisini analiz etmek için kullanılmaktadır.
- *gelir* 2018 *gelir* 2022: 2018-2022 yıllarına ait tarım faaliyetlerden elde edilen geliri temsil etmektedir. Veri setinde her yıl için ayrı sütun yer almaktadır.
- *alan\_2018 alan\_2022*: 2018-2022 yıllarında ekilen alanının büyüklüğünü hektar cinsinden ifade etmektedir.

#### **Adım 4: Yardım Durumuna Göre Gözlem Sayısı**

Devlet yardımı alan (*yardim = 1*) ve almayan (*yardim = 0*) çiftçilere ait gözlem sayılarına göz atılır.

```
yardim sayisi <- tarim veri %>%
   group_by(yardim) %>% 
   summarize(count = n())
```
 $\overline{a}$ 

<sup>61</sup> Tabloda <dbl> olarak görünen veri çerçevesi içindeki sütunlarda reel sayı olduğunu ifade etmektedir. R'da tam sayı (integer), mantıksal (logical), metin (character) vb. türler de mevcuttur.

```
yardim_sayisi
## # A tibble: 2 × 2
## yardim count
## <dbl> <int><br>## 1 0 7228
       0 7228
## 2 1 606
```
*Kodun açıklaması:*

- *yardim\_sayisi <-***:** Sonucu saklamak için *yardim\_sayisi* adında bir değişken oluşturulmuştur.
- *tarim\_veri %>%* **: '***%>%'* **,** *tarim\_veri* veri çerçevesini sonraki işlemlere aktaracak olan operatörüdür<sup>62</sup>. *dplyr* paketinin bir parçasıdır ve kodu okunabilir ve mantıksal bir sırayla zincirlemek için kullanılmaktadır.
- *group\_by(yardim) %>%* : *group\_by* fonksiyonu, *yardim* sütunundaki değerlere göre veri çerçevesini gruplara ayırır. Yani, *yardim* sütunundaki her benzersiz değer için bir grup oluşturur. Bu durumda, devlet yardımından yararlananlar ve yararlanmalar şeklinde iki grup üzerinden frekansları hesaplamaktadır.
- *summarize(count = n())*: *summarize* fonksiyonu *yardim* değişkenine göre gözlem sayısını hesaplamaktadır.

Sonuç olarak 7.824 çiftçiden 606'sının yardım aldığı (yani "1"), 7.228'inin ise yardım almadığı (yani "0") görülmektedir.

# **Kutu 5. Pipe Operatörü**

**"%>%"**: R programlama dilinde **"pipe operatörü"** olarak bilinen ve **tidyverse** paketlerinde sıkça kullanılan bir operatördür. R Script'inde klavye kısayolu olarak, Alt ve **shift** tuşlarına basılı tutup ardından M tuşuna basmak %>% sembolünü yazmak için bir yöntemdir. Bu operatör, bir işlevin çıktısını başka bir işleve veya ifadeye iletmek için kullanılır. Kodun okunabilirliğini artırır ve işlem zincirlemesini kolaylaştırır. Özellikle **dplyr, tidyr, ggplot2** gibi **tidyverse** paketlerinde kullanımı yaygındır.

# **Adım 5: Veri Manipülasyonu**

# ➢ **Eksik Değerlerin (NA) Kontrolü ve Veri Setinden Çıkarılması**

Eksik veriler, analiz sonuçlarını yanıltıcı hale getirebileceğinden ve eşleştirme gibi yöntemler için "NA" verilerin veri setinden çıkartılması gerektiğinden kontrolünün yapılması gerekmektedir. Öncelikle değerlerin grafiksel gösterim ile kontrolü gerçekleştirilmiştir. *dlookr* paketinde yer alan *plot\_na\_pareto()* fonksiyonu, *tarim\_veri* adlı veri çerçevesindeki eksik verileri pareto grafiği olarak görselleştirmektedir.

 $\overline{a}$ <sup>62</sup> Bkz. Kutu 4.

plot\_na\_pareto(tarim\_veri, main = "Veri Setinde Eksik Değerler")

**Grafik 13. Örnek 1 Eksik Değerlerin Kontrolü**

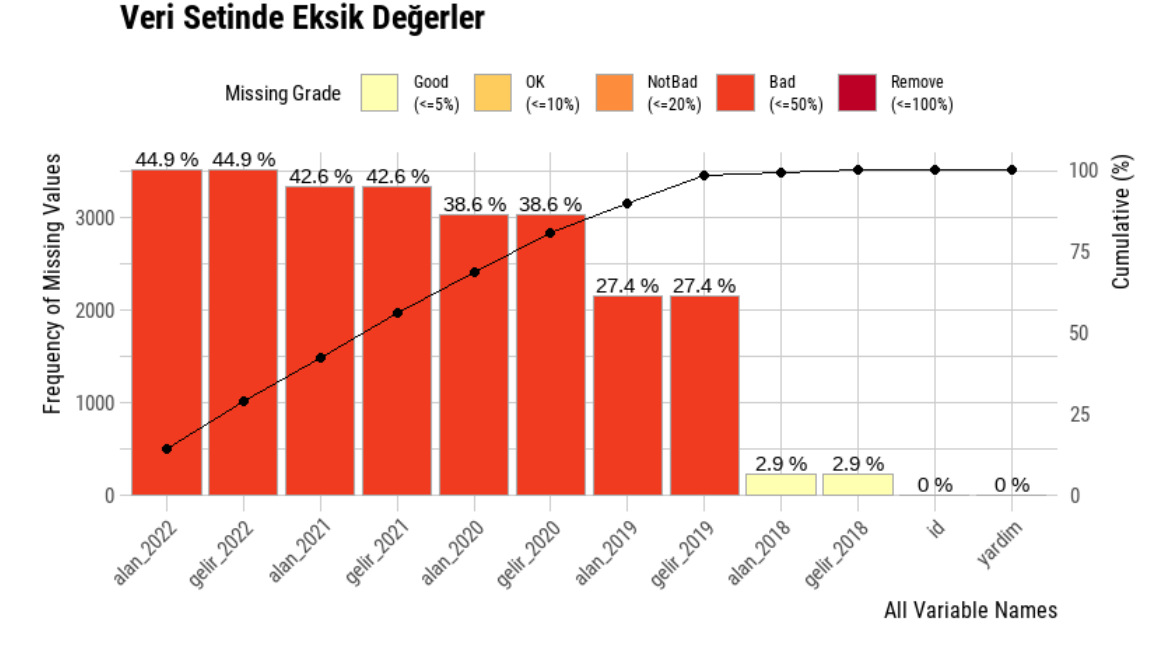

Eksik verilerin kümülatif yüzdesi, Grafik 5'te siyah çizgi ile gösterilmektedir. Görüldüğü üzere eksik verilerin %80'den fazlası 2020-2022 yılları arasında yer almaktadır. Eksik verilerin, analizin doğruluğunu etkileme potansiyelinden ötürü **na.omit** fonksiyonu ile veri setinden çıkartılıp çalışmaya yeni oluşturulan *tarim\_veri\_2* veri seti ile devam edilmektedir.

```
tarim veri 2 \leftarrow na.out(tarim veri)tarim_veri_2
\# # \# A tibble: 3,419 \times 12<br>\# \# id vardim gelin 1
      id yardim gelir_2018 gelir_2019 gelir_2020 gelir_2021 gelir_2022 alan_2018<br>1> <dbl> <dbl> <dbl> <dbl> <dbl> <dbl>
## <dbl> <dbl> <dbl> <dbl> <dbl> <dbl> <dbl> <dbl>
## 1 8 0 2876334 5650624 3121731 2938289 2360823 33
## 2 9 0 25521 5289 14935 11356 5291 2
## 3 10 1 112479 28542 29907 19817 261401 2
## 4 11 0 41665 248927 152295 281711 125092 3
## 5 13 0 1045571 636919 450274 398085 99178 4
## 6 15 0 60576 95059 49077 41644 156298 3
## 7 16 0 2217403 1323270 462911 734596 822196 20
## 8 19 0 10674 179022 219110 117799 171238 2
## 9 20 0 94408 65936 42969 64882 40344 4
## 10 27 0 419399 389786 153745 65118 194983 3
## # ℹ 3,409 more rows
## # i 4 more variables: alan 2019 <dbl>, alan 2020 <dbl>, alan 2021 <dbl>,
## # alan 2022 <dbl>
```
- *na.omit()* fonksiyonu, *tarim\_veri* veri çerçevesindeki *NA* değerlerini içeren tüm satırları kaldırır.
- Daha temiz bir veri çerçevesi elde edilir ve bu yeni veri çerçevesi *tarim\_veri\_2* olarak kaydedilir.
- Bu yeni veri seti, eksik veri içermeyen tam gözlemleri içerir ve daha sonra yapılabilecek analizler için kullanılabilir bir temel sağlar.

```
yardim sayisi 2 <- tarim veri 2 %>%
 group_by(yardim) %>%
```

```
summarize(sayisi = n())yardim sayisi 2
## # A tibble: 2 × 2
## yardim sayisi
## <dbl> <int><br>## 1 0 3082
              3082
## 2 1 337
```
Sonuç olarak, ham *tarim\_veri* veri seti başlangıçta **7834** satır içerirken, *na.omit(tarim\_veri)* fonksiyonu uygulandığında, **3419** satırlı yeni *tarim\_veri\_2* veri çerçevesi oluşturulmuştur. Yardımdan yararlanan sayısı 337, yararlanmayan kişi sayısı 3082 olacak şekilde çalışmaya devam edilmiştir. Aynı zamanda tanımlayıcı istatistikleri de iki grubun kıyaslanması açısından önemlidir. Ona ilişkin bilgiler de hem müdahale grubu hem de kontrol grubu bazında aşağıda sunulmuştur.

```
Yardımdan_Yararlanmayanların_Tanımlayıcı_İst Almayan <- tarim_veri_2 %>%
 filter(yardim == 0)Yardımdan_Yararlanmayanların_Tanımlayıcı_İst
\# # \# A tibble: 3,082 \times 12<br>
\# \# \# id vardim golin
## id yardim gelir_2018 gelir_2019 gelir_2020 gelir_2021 gelir_2022 alan_2018
    ## <dbl> <dbl> <dbl> <dbl> <dbl> <dbl> <dbl> <dbl>
## 1 8 0 2876334 5650624 3121731 2938289 2360823 33
## 2 9 0 25521 5289 14935 11356 5291 2
## 3 11 0 41665 248927 152295 281711 125092 3
## 4 13 0 1045571 636919 450274 398085 99178 4
## 5 15 0 60576 95059 49077 41644 156298 3
## 6 16 0 2217403 1323270 462911 734596 822196 20
## 7 19 0 10674 179022 219110 117799 171238 2
## 8 20 0 94408 65936 42969 64882 40344 4
## 9 27 0 419399 389786 153745 65118 194983 3
## 10 28 0 248981 335536 26577 14255 67803 2
## # i 3,072 more rows
## # \overline{11} 4 more variables: alan 2019 <dbl>, alan 2020 <dbl>, alan 2021 <dbl>,
## # alan 2022 <dbl>
summary(Yardımdan Yararlanmayanların Tanımlayıcı İst)
## id yardim gelir_2018 gelir_2019 
## Min. : 8 Min. :0 Min. : 228 Min. : 291 
## 1st Qu.:1970 1st Qu.:0 1st Qu.: 68794 1st Qu.: 74012 
## Median :3897 Median :0 Median : 204024 Median : 235286 
## Mean :3896 Mean :0 Mean : 976171 Mean : 985163 
## 3rd Qu.:5831 3rd Qu.:0 3rd Qu.: 608975 3rd Qu.: 678452 
## Max. :7834 Max. :0 Max. :255991639 Max. :88452023 
## gelir_2020 gelir_2021 gelir_2022 alan_2018 
## Min. : 115 Min. : 158 Min. : 21 Min. : 2.000 
## 1st Qu.: 62186 1st Qu.: 78472 1st Qu.: 68328 1st Qu.: 2.000 
## Median : 208114 Median : 249418 Median :
## Mean : 872449 Mean : 1067910 Mean : 1051424 Mean : 6.282 
## 3rd Qu.: 615101 3rd Qu.: 772362 3rd Qu.: 773908 3rd Qu.: 7.000 
## Max. :93559277 Max. :129971954 Max. :172971449 Max. :154.000 
## alan_2019 alan_2020 alan_2021 alan_2022 
## Min. : 2.000 Min. : 2.000 Min. : 2.000 Min. : 2.000 
## 1st Qu.: 2.000 1st Qu.: 2.000 1st Qu.: 2.000 1st Qu.: 2.000 
## Median : 4.000 Median : 4.000 Median : 4.000 Median : 4.000 
## Mean : 6.488 Mean : 6.333 Mean : 6.948 Mean : 6.972 
## 3rd Qu.: 7.000 3rd Qu.: 7.000 3rd Qu.: 8.000 3rd Qu.: 8.000 
## Max. :159.000 Max. :106.000 Max. :102.000 Max. :101.000
```
Müdahale grubu tanımlayıcı istatistikleri:

```
Yardımdan_Yararlananların_Tanımlayıcı_İst <- tarim_veri_2 %>%
 filter(yardim == 1)Yardımdan Yararlanmayanların Tanımlayıcı İst
\# # # A tibble: 337 \times 12<br>\# \# id vardim gelig
## id yardim gelir_2018 gelir_2019 gelir_2020 gelir_2021 gelir_2022 alan_2018
                         ## <dbl> <dbl> <dbl> <dbl> <dbl> <dbl> <dbl> <dbl>
## 1 10 1 112479 28542 29907 19817 261401 2
## 2 84 1 8441730 1156871 98704 36711 1038604 17
## 3 90 1 433860 400669 460418 266540 286090 24
## 4 111 1 9067300 11706981 4027061 13942188 12083063 3
## 5 128 1 772465 918261 664630 1514170 1403004 10
## 6 143 1 166435 154479 158571 323209 581612 6
## 7 176 1 62056 814574 626511 1024316 1133155 2
## 8 187 1 8108695 10566414 9262265 9575628 5999815 66
## 9 223 1 1114415 1271087 369271 1600207 470898 7
## 10 272 1 18336271 14667557 12626835 17145104 21304260 42
## # i 327 more rows
## # \overline{1} 4 more variables: alan 2019 <dbl>, alan 2020 <dbl>, alan 2021 <dbl>,
## # alan 2022 <dbl>
summary(Yardımdan_Yararlanmayanların_Tanımlayıcı_İst)
## id yardim gelir_2018 gelir_2019 
## Min. : 10 Min. :1 Min. : 706 Min. : 1105 
## 1st Qu.:2111 1st Qu.:1 1st Qu.: 353090 1st Qu.: 336038 
## Median :4006 Median :1 Median : 1330943 Median : 1271087 
## Mean :4108 Mean :1 Mean : 5314661 Mean : 4908583 
## 3rd Qu.:6331 3rd Qu.:1 3rd Qu.: 3497260 3rd Qu.: 3684424 
## Max. :7813 Max. :1 Max. :237502224 Max. :184826549 
## gelir_2020 gelir_2021 gelir_2022 alan_2018 
## Min. : 3013 Min. : 11123 Min. : 1590 Min. : 2.00 
## 1st Qu.: 346787 1st Qu.: 379694 1st Qu.: 490324 1st Qu.: 6.00 
## Median : 1034580 Median : 1520565
## Mean : 4840878 Mean : 7119972 Mean : 7909828 Mean :18.51 
## 3rd Qu.: 3713450 3rd Qu.: 5173223 3rd Qu.: 4500126 3rd Qu.:25.00 
## Max. :212504420 Max. :509110091 Max. :632497177 Max. :83.00 
## alan_2019 alan_2020 alan_2021 alan_2022 
  Min. : 2.00 Min. : 2.00 Min. : 2.00<br>1st Ou.: 6.00 1st Ou.: 6.00 1st Ou.: 7.00
## 1st Qu.: 6.00 1st Qu.: 6.00 1st Qu.: 7.00 1st Qu.: 8.00 
## Median :13.00 Median :13.00 Median :15.00 Median :15.00 
## Mean :18.72 Mean :17.75<br>## 3rd 0u.:26.00 3rd 0u.:25.00
                            3rd Ou.:25.00 3rd Ou.:26.00
## Max. :90.00 Max. :79.00 Max. :84.00 Max. :84.00
```
#### ➢ **Logaritmik Dönüşüm**

Logaritmik dönüşüm, genellikle ekonomik verilere uygulanmaktadır. Bu çalışmada veri setindeki büyük değerler arasındaki farkları küçültmek ve böylece aykırı değerlerin etkisini azaltarak, verileri daha dar bir aralığa toplamak amaçlı yapılmaktadır. Aşağıdaki R kod bloğu, *tarim\_veri\_2* veri çerçevesinde yıl bazında ayrı ayrı yer alan gelir değişkenine logaritmik dönüşüm uygulayarak veriyi yeniden düzenleme işlemi gerçekleştirmektedir.

```
tarim veri 3 <- tarim veri 2 %>%
  mutate(across(starts with("gelir"), log, .names = "log {col}"),
          id = as factor(id),yardim = as factor(yardim)) %>%
  select(id, yardim, starts with("log"), everything(), -starts with("gelir"))
```
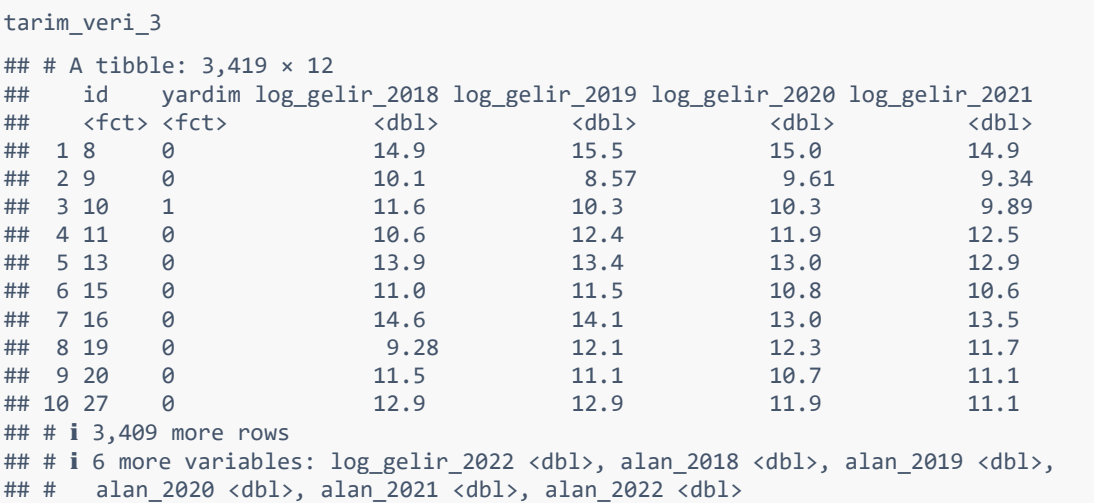

Kodun açıklaması:

- *tarim\_veri\_3 <-*: İşlem sonucunu *tarim\_veri\_3* adında yeni bir değişkene atamaktadır.
- *tarim\_veri\_2 %>%*: *tarim\_veri\_2* veri çerçevesini *%>%* operatörü ile sonraki işlemlere aktarmaktadır.
- *mutate(across(starts\_with("gelir"), log, .names = "log\_{.col}")*: *mutate* ve *across* fonksiyonları kullanılarak, "gelir" ile başlayan tüm sütunlara logaritmik dönüşüm uygulanır ve yeni sütun adları "log\_" ile başlayacak şekilde belirlenir. Örneğin, "gelir\_2018" sütunu "log\_gelir\_2018" olarak dönüştürülmüştür.
- *id = as\_factor(id)*: *id* sütununu faktör veri tipine dönüştürür, bu işlem kategorik veriler için yapılmaktadır.
- *yardim = as\_factor(yardim))*: *yardim* sütunu da faktör veri tipine dönüştürülmüştür.
- *select(id, yardim, starts\_with("log"), everything(), -starts\_with("gelir"))*: "log" adı ile başlayan yeni sütunları, *id* ve *yardim* sütunları ile birlikte seçip, ham veride "gelir" adı ile başlayan sütunları seçimden çıkarmaktadır. Bu işlem, veri çerçevesini yeniden düzenlemektedir. Yani, *tarim\_veri\_3 yeni* veri çerçevesi sadece istenen sütunları içerecek şekilde filtrelenerek oluşturulmuştur.

#### ➢ **Aykırı Değerlerin Veri Setinden Çıkarılması**

Aykırı değerler, genellikle veri setinin geri kalanından önemli ölçüde farklı değerler olarak tanımlanmaktadır. Veri setinden, genel dağılımın dışına çıkan ve analiz sonuçlarını yanıltabilecek değerler temizlenmektedir. Aykırı değerlerin veri setinden çıkarılması işlemi, veri analizinde önemli bir adımdır; ancak her veri setinde öncelikle dönüştürme ardından bozucu etkisi olabilecek gözlem kalırsa veri setinden ayıklama işlemi gerçekleştirildiği unutulmamalıdır. Aykırı değerler hatalı veri girişi, ölçüm hataları nedeniyle de ortaya çıkabilmektedir. Analize başlamadan önce veriyi tanıma aşamasında bu ihtimaller göz önünde bulundurularak veriye göz atılmalıdır.

Aşağıdaki kod, *tarim\_veri\_3* veri setimizde yer alan *log\_gelir\_2021* değişkeni için aykırı değerleri belirleyip, bu değerleri içeren gözlemleri veri setinden çıkarmaktadır. Bu işlem, yalnızca 2021 yılı için uygulanmıştır. Sebebi 2021 yılı ile 2022 yılının etki değerlendirme de kullanılacak olmasıdır. 2018, 2019 ve 2020 yılları ise iki grup arasında eğilimlerin kontrolü amacıyla kullanılmıştır ve bu yıllar için aykırı değerler veri setinden çıkarılmamıştır.

```
# quantile fonksiyonu ile Q1 ve Q3 değerlerin hesaplanması
Q1 <- quantile(tarim_veri_3$log_gelir_2021, 0.25, na.rm = TRUE)
Q3 <- quantile(tarim_veri_3$log_gelir_2021, 0.75, na.rm = TRUE)
# IQR (Interquartile Range) hesaplanması
IQR <- Q3 - Q1
# Alt ve üst sınırların hesaplanması
alt sinir \leftarrow 01 - 1.5 * IOR
ust sinir <- 03 + 1.5 * IQR
# Aykırı olmayan değerlerin filtresinin oluşturulması
normal deger filtresi <- (tarim veri 3$log gelir 2021 >= alt sinir) & (tarim veri 3$l
og gelir 2021 <= ust sinir)
# Aykırı olmayan değerleri içeren veri setinin güncellenmesi
tarim veri 3 2021 <- tarim veri 3[normal deger filtresi, ]
# Sonuç
print(tarim veri 3 2021)
## # A tibble: 3,374 × 12
## id yardim log_gelir_2018 log_gelir_2019 log_gelir_2020 log_gelir_2021
## <fct> <fct> <dbl> <dbl> <dbl> <dbl>
## 1 8 0 14.9 15.5 15.0 14.9 
## 2 9 0 10.1 8.57 9.61 9.34
## 3 10 1 11.6 10.3 10.3 9.89
## 4 11 0 10.6 12.4 11.9 12.5 
## 5 13 0 13.9 13.4 13.0 12.9 
## 6 15 0 11.0 11.5 10.8 10.6 
4 7 16 0 14.6 14.1 13.0 13.5<br>
4 8 19 0 9.28 12.1 12.3 11.7
## 8 19 0 9.28 12.1 12.3 11.7 
# 9 20 0 11.5 11.1 10.7 11.1<br># 9 20 0 12.9 12.9 12.9 11.9 11.1
## 10 27 0 12.9 12.9 11.9 11.1 
## # ℹ 3,364 more rows
## # i 6 more variables: log gelir 2022 <dbl>, alan 2018 <dbl>, alan 2019 <dbl>,
## # alan_2020 <dbl>, alan_2021 <dbl>, alan_2022 <dbl>
```
Kodun açıklaması:

- **Quantile ile Hesaplama**: İlk olarak, *log\_gelir\_2021* değişkeninin birinci (%25) ve üçüncü (%75) çeyrek değerleri (Q1 *ve* Q3*) quantile* fonksiyonu kullanılarak hesaplanmaktadır. *na.rm = TRUE* parametresi, eksik (*NA*) değerlerin hesaplamalarda dikkate alınmamasını sağlamaktadır. Veri setimizde bir önceki adımda NA değerler atıldığı için, bu aşamada na.rm argümanının yazılmaması da mümkündür.
- **IQR (Interquartile Range) Hesaplama**: IQR, Q3 ve Q1 arasındaki fark olarak hesaplanır. IQR, veri setinin orta %50'sinin yayılımını ölçmektedir. Aykırı değerlerin tespitinde kullanılmaktadır.
- **Alt ve Üst Sınırların Hesaplanması**: Aykırı değerleri belirlemek için alt ve üst sınırlar, sırasıyla *Q1 - 1.5 \* IQR* ve *Q3 + 1.5 \* IQR* formülleri kullanılarak

hesaplanmaktadır. Bu sınırlar dışında kalan değerler aykırı olarak kabul edilmektedir.

- **Aykırı Olmayan Değerlerin Filtresinin Oluşturulması**: *normal\_deger\_filtresi*, *log\_gelir\_2021* değişkeni alt ve üst sınırlar arasında kalan (yani aykırı olmayan) değerler için bir mantıksal filtre oluşturmaktadır.
- **Aykırı Olmayan Değerleri İçeren Veri Setinin Güncellenmesi**: *tarim\_veri\_3* veri çerçevesi, oluşturulan filtre kullanılarak güncellenmektedir. Bu işlem, sadece aykırı değerlerin çıkartıldığı yeni bir veri çerçevesi oluşturmaktadır (*tarim\_veri\_3\_2021*).
- **Sonuç**: Güncellenmiş veri seti *tarim\_veri\_3\_2021* adını almıştır ve analizler için daha temiz ve daha tutarlı bir veri seti haline getirilmiştir.

#### ➢ **Verinin Uzun (Long) Formata Çevrilmesi**

Veriyi temizledikten sonra farkların farkı yöntemini uygulayabilmek ve öncesinde görselleştirme ile varsayımlarını kontrol edebilmek için veri seti, mevcut geniş formattan uzun formata dönüştürülmektedir. Uzun format, örneğin ayrı yıl sütunları olarak verilen "Gelir" değişkenini tek bir sütun haline dönüştürmektedir. Ancak bu birleşim ayrıdan bir de "Yıl" değişkeni tanımlanmasını gerektirmektedir. Benzer verilerin bu şekilde tek bir sütunda toplanması ile R'da gruplar arası karşılaştırma yapmak basitleşmektedir. Aşağıdaki kod bloğu, *tarim\_veri\_3\_2021* veri çerçevesini geniş formattan uzun formata dönüştürmektedir.

```
# Veri çerçevesini geniş formattan uzun formata çevirme
long_tarim_veri <- tarim_veri_3_2021 %>%
  pivot_longer(cols = starts_with("log_gelir_") | starts_with("alan_"),<br>names to = c(".value", "yil"),
 names_to = c(".value", "yil"),
names_pattern = "(.*)_(\\d+)"
            ) %>%
  mutate(yil = as factor(yil),yil num = as factor(ifelse(yil == "2022", 1, 0)),
        yardim = as_factor(yardim)) %>%
   select(id, yil, yil_num, everything())
# Uzun formattaki veriyi gösterme
long tarim veri
## # A tibble: 16,870 × 6
## id yil yil_num yardim log_gelir alan
## <fct> <fct> <fct> <fct> <dbl> <dbl>
## 1 8 2018 0 0 14.9 33
## 2 8 2019 0 0 15.5 29
## 3 8 2020 0 0 15.0 19
## 4 8 2021 0 0 14.9 20
## 5 8 2022 1 0 14.7 21
## 6 9 2018 0 0 10.1 2
## 7 9 2019 0 0 8.57 2
## 8 9 2020 0 0 9.61 2
## 9 9 2021 0 0 9.34 2
## 10 9 2022 1 0 8.57 2
## # ℹ 16,860 more rows
```
Kodun açıklaması:

- **Uzun Formata Çevirme**: *pivot\_longer* fonksiyonu kullanılarak, *log\_gelir\_* veya *alan\_* ile başlayan tüm sütunlar uzun formata çevrilmektedir. Bu işlem, birden fazla sütunu tek bir sütuna indirgerken, her bir gözlem için birden fazla satır oluşmuş olacaktır. Bu şekilde, veri seti daha esnek bir yapıya kavuşur ve çeşitli analiz türleri için daha uygun hale gelmektedir.
- *names\_to* **ve** *names\_pattern*: *names\_to* parametresi ile sütun isimleri iki bölüme ayrılmaktadır: *.value* ve *yil*. *.value* bir yer tutucudur ve *names\_pattern* ile eşleşen grupları korumaktadır. Örneğin, *log\_gelir* veya *alan*. *names\_pattern* parametresi ise sütun isimlerindeki deseni tanımlamaktadır ve *(.\*)(\\d+)* regex'i ile sütun isimleri iki parçaya (*gelir*/*alan* ve yıl) ayrılmaktadır.
- **Yıl Sütununun Faktöre Çevrilmesi**: Elde edilen *yil* sütununu as.factor fonksiyonu ile faktör tipine dönüştürerek, bu sütun üzerinde kategorik analizlerin yapılabilmesini sağlamaktadır.
- *yil\_num* **Sütununun Oluşturulması**: *yil* sütununa dayanarak *yil\_num* adında yeni bir sütun oluşturulmuştur. Eğer *yil* "2022" ise *yil\_num*'a "1" değeri atanmakta, değilse "0" değeri atanmaktadır. 2022 yılının 1 değerini alması etki değerlendirme de 2022 yılında bir değişim olup olmadığının araştırıldığını göstermektedir.
- *yardim* **Sütununun Faktöre Çevrilmesi**: *yardim* sütunu da faktör tipine çevrilmiştir. Bu, *yardim* sütununun kategorik bir değişken olarak analiz edilmesine olanak tanımaktadır.
- *select* **ile Sütunların Seçilmesi ve Yeniden Düzenlenmesi**: *select* fonksiyonu, sonuç veri çerçevesindeki sütunların sıralamasını ayarlamaktadır. Görüldüğü üzere *id*, *yil*, *yil\_num* ve diğer tüm sütunlar belirlenen sırayla seçilmiştir.

# ➢ **Güncel Veri Setinin Dağılımının İncelenmesi**

Verinin dağılımının detaylı analizi, farklı yıllardaki gelir değişimlerini, trendleri ve potansiyel anomalileri anlamak için gerçekleştirilmektedir. Bu görselleştirme yöntemi, yalnızca mevcut durumu değil, aynı zamanda zaman içindeki değişimleri de kapsamlı bir şekilde sunmaktadır. Aşağıdaki kod bloğu, *ggplot2* paketini kullanarak *long\_tarim\_veri\_3\_2021* veri çerçevesindeki *log\_gelir* değişkeninin yıllara göre dağılımını görselleştirmektedir.

```
ggplot(long tarim veri 3 2021, aes(x = yil, y = log gelir, fill = yil) +
  geom violin(alpha = 0.7) +
  geom_boxplot(width = 0.5, fill = "white", alpha = 0.8) +theme minimal() + labs(title = "Yıllara Göre Log Hasılatın Görselleştirmesi",
      y = "Log Hasllat",x = "Y_11")
```
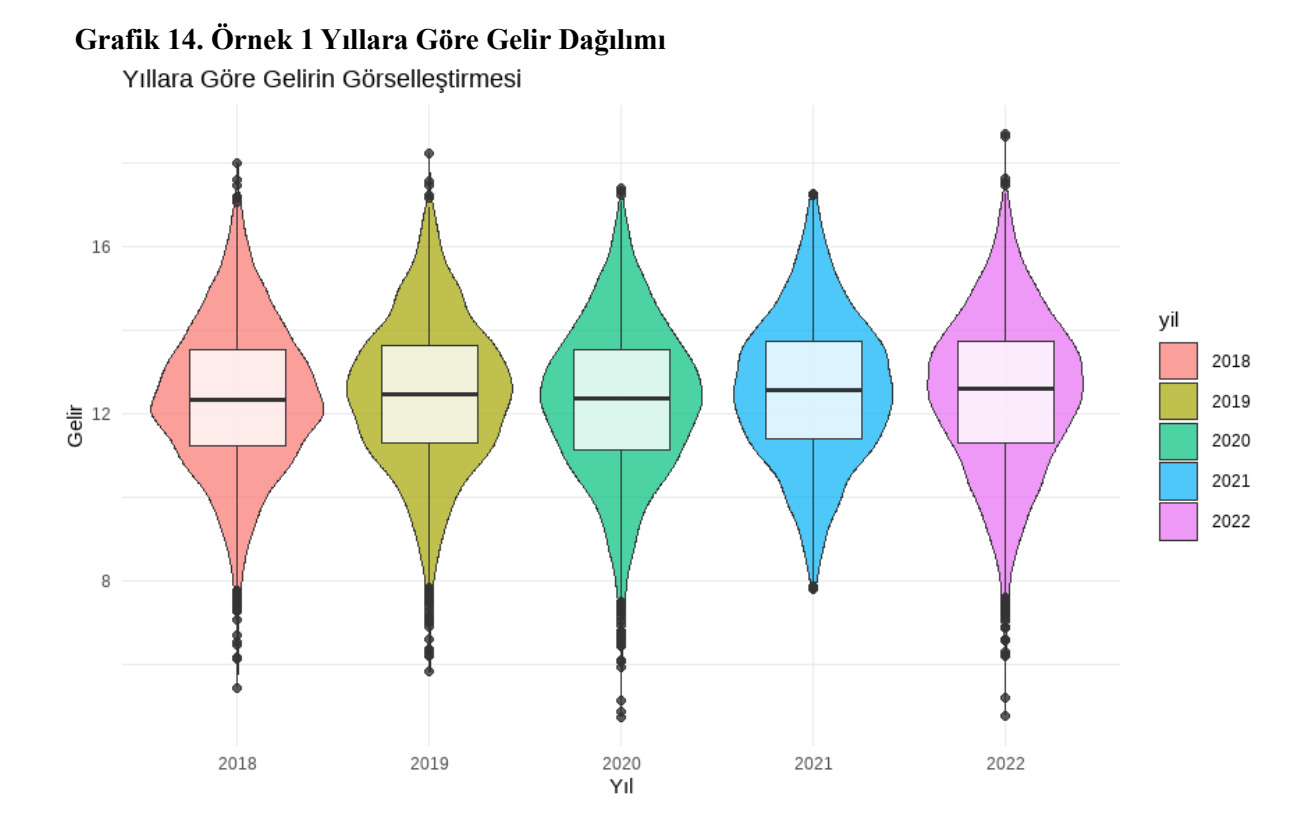

Kodun açıklaması:

- **Görselleştirme Fonksiyonu Belirleme**: *ggplot(long\_tarim\_veri\_3\_2021, aes(x = yil, y = log\_gelir, fill = yil))* ile bir ggplot nesnesi oluşturulmaktadır. *aes* (aesthetics), x ekseni için *yil* ve y ekseni için *log\_gelir* değişkenlerini tanımlayan argümandır. *fill = yil* argümanı, tamamen görsellik amaçlı farklı yılları farklı renklerle doldurmak için kullanılmaktadır.
- **Violin Grafiği Ekleme**: *geom\_violin(alpha = 0.7)* ile, verinin dağılımını gösteren violin grafikler eklenmektedir. *alpha = 0.7* saydamlık derecesini ayarlamaktadır. Böylece grafikte saydamlık oluşmakta alttaki katmanlar görülebilmektedir.
- **Kutu Grafiği Ekleme**: *geom\_boxplot(width = 0.5, fill = "white", alpha = 0.8)* ile, dağılıma ilişkin kutu grafikler eklenmektedir. *width = 0.5* kutu grafiklerin genişliğini belirlermektedir. *fill = "white"* kutuların içini beyaz renkle doldurmakta, *alpha = 0.8* saydamlık derecesini belirlemektedir.
- **Tema Uygulama**: *theme\_minimal()* ile grafik için minimal bir tema seçilmektedir.
- **Başlık ve Eksen Etiketleri Ekleme**: *labs(title = "Yıllara Göre Log Hasılatın Görselleştirmesi", y = "Log Hasılat", x = "Yıl")* ile grafik başlığı, y ekseni ve x ekseni için etiketler belirlenmektedir.

Özetle, her bir yılın gelir dağılımı farklı renkte bir violin grafiği ile gösterilmiştir. Violin grafiklerinin genişliği, veri yoğunluğunun fazla olduğu gelir seviyelerini göstermektedir. Eğer bir violin grafiği belirli bir noktada daha genişse, o noktadaki gelir değerleri daha sık görülmektedir. Her bir violin grafiğinin içinde, medyan (orta çizgi), çeyrekler (kutunun üst ve alt kenarları) ve aykırı değerler (kutunun dışında kalan noktalar) yer almaktadır. Bu, verinin dağılımının merkezi eğilim ve yayılım ölçüleri<sup>63</sup> hakkında bilgi vermektedir. Örneğin, violin grafiğinde üst veya alt kısım daha genişse, o yönde bir çarpıklık olduğu ve verinin o alanda yoğunlaştığı şeklinde yorumlanmaktadır. Kutu grafiklerinin dışında kalan tekil noktalar aykırı değerleri temsil etmektedir. Eğer bir yıl için çok sayıda aykırı değer varsa, bu yılın gelir dağılımında bazı gözlemlerin diğerlerinden önemli ölçüde farklı olduğunu göstermektedir. Aykırı değerlerin sayısı ve yoğunluğu, bu gözlemlerin analize etkisinin değerlendirilmesinde önemlidir. Veri setinde son olarak yapılan aykırı değer atma işlemi ile 330 kişi müdahale grubu, 3044 kişi kontrol grubu olarak analize devam edilmiştir.

```
yardim sayisi 3 \leftarrow \text{tarim} veri 3\text{ }2021 \text{ %} \times \text{%} group_by(yardim) %>%
  summarize(count = n())yardim_sayisi_3
## # A tibble: 2 × 2
## yardim count
## <fct> <int><br>## 1 0 3044
## 1 0
## 2 1 330
```
#### **Adım 6: Modelin Kurulması**

Veri setinden sonra yönteme karar verme aşamasına geçilmektedir. Çalışmada hem zaman hem de grup bazında bir etki değerlendirme yapılması ön görülmüştür. Bu kapsamda farkların farkı yönteminin uygulanması mümkün görünmektedir; ancak öncelikle bu yöntemin en önemli varsayımı olan "Paralel Eğilim" varsayımının kontrol edildikten sonra modelin kurulması gerekmektedir.

#### ➢ **Paralel Eğilim Varsayımının Kontrolü**

 $\overline{a}$ 

Aşağıdaki kod ile yapılan işlemlerde *long\_tarim\_veri\_3\_2021* adlı veri çerçevesi kullanılarak, yardımdan yararlanan ve yararlanmayan gruplar arasında yıllık gelir ortalamalarının ve bu ortalamaların güven aralıklarının karşılaştırmalı bir analizi gerçekleştirilmektedir. Bu analiz, farklı gruplar arasında zaman içindeki eğilimlerin benzerliğini ve dolayısıyla paralel eğilim varsayımını test etmek için kullanılmaktadır.

```
plot tarim veri <- long tarim veri 3 2021 %>%
  mutate(yardim = factor(yardim, labels = c("Yardım Almayan", "Yardım Alan")),
        yil = factor(yil, labels = c("2018", "2019", "2020", "2021", "2022"))) %>%
   group_by(yardim, yil) %>% 
  summarize(ort_gelir = mean(log_gelin, na.rm = TRUE),se gelir = sd(log gelir, na.rm = TRUE) / sqrt(n()),
            upper = ort gelir + (1.96 * se gelir),
            lower = ort\_gelir - (1.96 * seq\_gelir))
```
<sup>63</sup> Merkezi eğilim ve yayılım ölçüleri, bir veri setinin özelliklerini özetlemek için kullanılan istatistiksel terimlerdir. Bu ölçüler, veri setinin genel yapısını ve dağılımını anlamada yardımcı olmaktadır. Örneğin ortalama, mod, medyan merkezi ölçüm; varyans, standart sapma yayılım ölçüleridir.

```
## 'summarise()' has grouped output by 'yardim'. You can override using the
## '.groups' argument.
plot_tarim_veri
## # A tibble: 10 × 6
## # Groups: yardim [2]
## yardim yil ort_gelir se_gelir upper lower
                                  \langle db1\rangle \langle db1\rangle \langle db1\rangle## 1 Yardım Almayan 2018 12.2 0.0305 12.3 12.2
## 2 Yardım Almayan 2019 12.3 0.0310 12.4 12.3
## 3 Yardım Almayan 2020 12.2 0.0319 12.2 12.1
## 4 Yardım Almayan 2021 12.4 0.0303 12.5 12.4
## 5 Yardım Almayan 2022 12.3 0.0327 12.4 12.3
## 6 Yardım Alan 2018 13.8 0.104 14.0 13.6
## 7 Yardım Alan 2019 13.8 0.101 14.0 13.6
## 8 Yardım Alan 2020 13.7 0.0997 13.9 13.5
## 9 Yardım Alan 2021 14.0 0.0979 14.2 13.8
## 10 Yardım Alan 2022 14.1 0.0986 14.3 13.9
```
- *mutate* fonksiyonu, *yardim* ve *yil* sütunlarını etiketli faktörlere dönüştürür. Bu, grafikteki grupları ve eksen etiketlerini daha anlaşılır hale getirir.
- *group\_by* fonksiyonu, veriyi *yardim* ve *yil* sütunlarına göre gruplandırır, böylece her bir yardım/yıl kombinasyonu için istatistikler ayrı ayrı hesaplanabilir.
- *summarize* fonksiyonu, her grupta logaritmik gelirin ortalamasını (*ort\_gelir*), standart hatasını (*se\_gelir*) ve %95 güven aralığının üst ve alt sınırlarını hesaplar.

```
ggplot(plot_train__veri, aes(x = yil, y = ort__gelir, color = yardim)) +geom pointrange(aes(ymin = lower, ymax = upper), size = 0.5) +
  geom line(aes(group = yardim)) +
 \text{labs}(x = "Y11", y = "Ortalama Gelir")
```
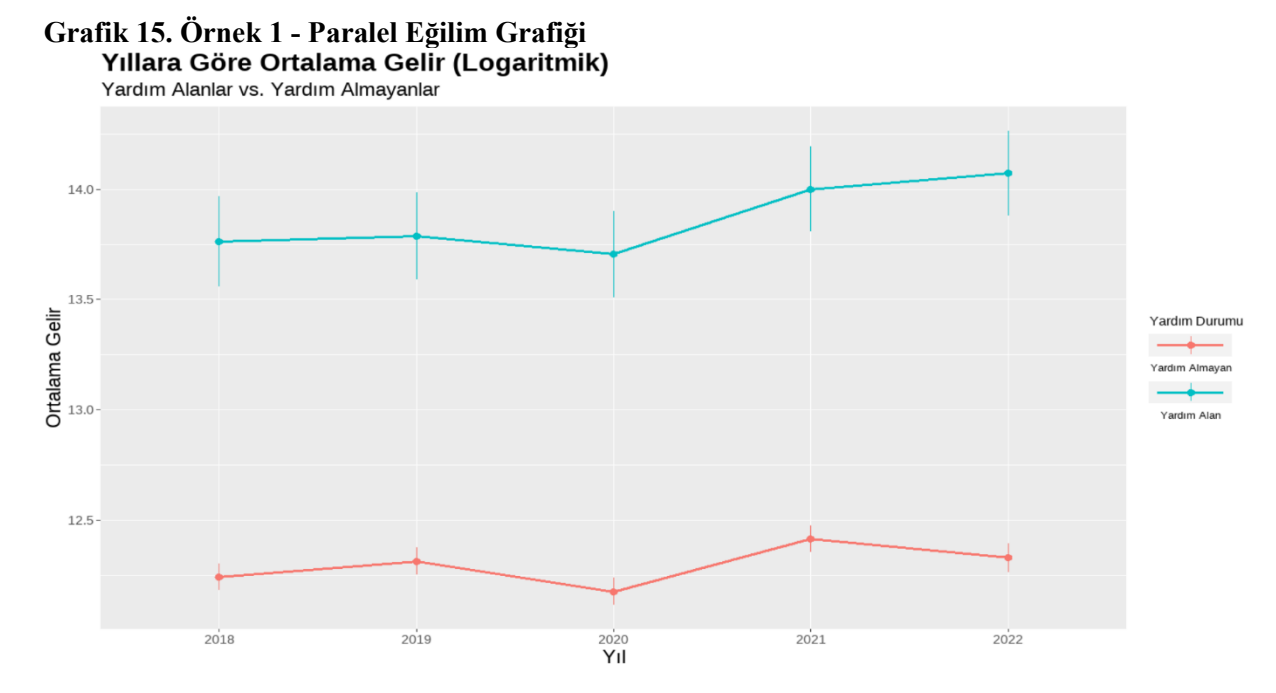

• *geom\_pointrange* fonksiyonu, her yıl için hesaplanan ortalamaları ve güven aralıklarını puan ve çizgi olarak çizer.

• *geom\_line* fonksiyonu, aynı yardım grubundaki yıllar arasındaki bağlantıyı çizgi ile gösterir, bu da zaman içindeki trendleri gözlemlemeyi kolaylaştırır.

Görsel analiz ile verinin logaritması alındıktan sonra grafikten de görüldüğü üzere büyük ölçüde ortak bir trende sahip oldukları görüldüğünden paralel eğilim varsayımı kabul edilerek yöntemin uygulamasına geçilmektedir. Fakat burada hatırlatılması gereken önemli konu, bu görsel analiz haricinde de t testi ile iki grup ortalamasının karşılaştırması da yapılabilmektedir. Fakat t testinin ilk koşulu verilerin normal dağılım sergilemesidir. Bunun içinde Kolmogrov-Smirnov, Shapiro-Wilk gibi testlerle dağılımın normalliği kontrol edilebilir. Eğer p-olasılık değeri hata payı olan 0,05'den büyük çıkarsa verilerin normal dağıldığını iddia eden yokluk hipotezi red edilememekte ve verilerin normal dağıldığı varsayılmaktadır. Buradan hareketle iki örneklem grubunun ortalamaları arasındaki farklılık için *H*0: *μ*1=*μ*<sup>2</sup> yokluk hipotezi t-testi ile test edilmektedir. Çalışmamızda görsel analiz sonrası, parallel eğilim varsayımının geçerliliği kabul edilip yöntemin uygulanmasına geçilmektedir. <sup>64</sup>

# ➢ **Farkların Farkı ile Tahmin**

Etki değerlendirme yöntemi olarak Farkların Farkı kullanılmıştır. Farkların Farkı yöntemi, müdahalenin iki gruptaki etkisini karşılaştırarak, müdahalenin neden olduğu olası değişiklikleri netleştirmeyi amaçlamaktadır. Öncelikle 2021 ve 2022 yıllarına ait veriler veri setinden filtrelenmektedir. Ardından 2021 müdahalenin uygulanmadığı, 2022 uygulandığı yıl olarak ele alınmaktadır.

```
filtered tarim veri <- long tarim veri %>%
  filter(yil %in% c("2021", "2022"))
```
Kurulacak model, müdahalenin (yardımın) etkisini, müdahale yapılmayan grupla karşılaştırarak gelir üzerindeki etkisini ölçmeye çalışmaktadır. Bu etki, grup ve zaman (yil\_num) değişkenlerinin sabit etkisi ile müdahalenin zamana bağlı değişen etkisini gösteren etkileşim (yardim \* yil\_num)<sup>65</sup> terimi açısından değerlendirmektedir.

```
model did \leftarrow lm(log gelir ~ yardim + yil num +
                      \frac{5}{20} (yardim * yil num),
                  data = long train veri)
```
tidy(model\_did)

 $\overline{a}$ 

• **Kesişim (Intercept)**: Modelin kesme noktası (sabit terimi), program uygulanmamış olsaydı ne olurdu sorusunun yanıtını vermektedir. Hesaplamada yardım almayan ve *yil\_num* 0'a denk olan grubun ortalama geliri tahmin edilmektedir. Çıkan sonuçlarda istatistiki olarak anlamlılık tespit edilmiştir.

<sup>64</sup> Varsayımın ihlaline karşı Farkların Farkı yöntemi ile elde edilen modelin gücünü test eden robust analysis başlıklı çalışmalar yazında mevcuttur. Elde çeşitli yıllara ait verilerin olması bu tür testlerin yapılmasını kolaylaştırmaktadır.

<sup>65</sup> Yardımın ve zamanın etkileşim terimi, müdahalenin (yardımın) zamanla değişen etkisini ölçer. Eğer etkileşim terimi istatistiksel olarak anlamlıysa, bu müdahalenin belirli bir zaman etkisi olduğunu gösterir.

Burada yapılan anlamlılık testi H<sub>0</sub>:  $\beta$  =0 yokluk hipotezini test etmektir. Hipotezin test değeri için t istatistiği ve bu istatistiğe ait bir olasılık (p-value) değeri hesaplanmaktadır. Bu çalışmanın sonucunda kesişim katsayısı (2e-16< p=0,05) için yokluk hipotezi red edilmektedir. Bu sebeple anlamlı olduğu ifade edilmektedir. Bağımlı değişkenin öngörülen değeri olarak yorumlanmaktadır. Bağımsız değişkenin olmadığı durumda y, yani bağımlı değişken için öngörülen beklenen değerdir.

- **yardim1**: Yardımdan yararlanan grubun, yararlanmayan gruba göre ortalama gelirindeki artış miktarını göstermektedir. Müdahale grubunda yer alan kişilerin ortalamalarının yararlanmayan gruba göre daha yüksek olduğu görülmektedir. Aynı zamanda t istatistik değeri için hesaplanan p olasılık değerine<sup>66</sup> bakıldığında istatistiki olarak bu ortalama değer anlamlıdır.
- vil num1: Çalışmada 2021 yılı için "0", 2022 yılı için "1" kategorik değeri kullanıldığından çalışmada 2022 yılının bağımlı değişken üzerindeki etkisi yorumlanmaktadır. İstatistiki olarak anlamlı olmadığı görülmektedir. Diğer bağımsız değişkenler sabit olduğunda (ceteris paribus) zaman 1 birim ilerlediğinde bağımlı değişkende 0.04143 birim değişme olacağı öngörülmektedir. Ancak bu katsayı tek başına istatistiki olarak anlamlı değildir (bkz p olasılık değeri = *2.39e-1)*.
- **yardim1:yil\_num1**: Bu değişken farkların farkı modelinde, asıl yorumlanması gereken değişkendir ve tahmin edilen bu etkileşim teriminin katsayısı gelir üzerindeki etkiyi göstermektedir. Bu değişkenin katsayısı için hesaplanan p olasılık değeri 0.0544 çıkmıştır. %95 anlamlılık düzeyinde (0,05 hata payı referans alındığında) hipotezi red etmek mümkün olmamakta, dolayısıyla istatistiki olarak anlamlı olmamaktadır. Fakat risk payı yükseltilirse yani %90 anlamlılık düzeyinde (0,10 hata payı) hipotez test edilirse anlamlı kabul edilebilmektedir. Hata düzeyini artırmak, tahmin edilen örneklemin güven aralığını genişletmek yani tahminlerin kesimliğini azaltmaktır. Fakat p olasılık değeri için %5 hata payına yakın bir değer çıkmış olması sebebiyle bu çalışmada %90 anlamlılık düzeyinde anlamlılığı kabul edilmiştir. Gerçek verilerle yapılan çalışmalarda beklenen, olabildiğince risk payı düşük olacak şekilde hipotezlerin doğrulunu test etmektir. Analizlerde tek bir model tahmini ile sınırlı kalınmamasının sebeplerinden biri de bu şekilde çeşitli durumlarla karşılaşma durumunun gerçek ekonomik verilerde sıkça karşılaşılan bir durum olmasından kaynaklıdır.
- **Belirtme Katsayısı (Multiple R-squared)**: R-kare değeri, bağımsız değişkenlerin bağımlı değişkeni açıklama yüzdesini göstermektedir. Çalışmada 0.06731, yani model, veri setindeki varyansın yaklaşık %6.7'sini açıklamaktadır. Oransal bakıldığından düşük çıkmıştır. Bu bağımlı değişkenin açıklaması için ek bağımsız değişkenlere ihtiyaç olduğunu göstermektedir. Bu örnek bir senaryo olduğundan bu şekilde yorumlanarak bırakılmıştır.

 $\overline{a}$ 

<sup>66</sup> İstatistiksel bir testin sonuçlarını yorumlada kullanılan olasılık değerleridir.

• **F-istatistiği:** F istatistiği, modelin tüm katsayılarının sıfıra eşit olup olmadığını *(H*<sub>0</sub>: β1=β2=...=β*k*=0) test etmektedir. Modelin anlamlı olup olmadığını ifade etmektedir. Çalışmalarda sadece katsayıların değil, modelinde anlamlı olması gerekmektedir. F istatistiği için hesaplanan p olasılık değerini yorumlamak pratiktir. Çıktıdan görüldüğü üzere, p olasılık değeri 2.2e-16 olup, yokluk hipotezi red edilmektedir. Bu durum en bir katsayının sıfırdan farklı olduğu ve modelin istatistiki olarak anlamlı olduğu şeklinde yorumlanmaktadır.

```
## # A tibble: 4 × 5
## term estimate std.error statistic p.value
## <chr> <dbl> <dbl> <dbl> <dbl>
## 1 (Intercept) 12.3 0.0158 780. 0 
## 2 yardim1 1.52 0.0504 30.3 8.09e-196
## 3 yil_num1 0.0414 0.0352 1.18 2.39e- 1
## 4 yardim1:yil_num1 0.217 0.113 1.92 5.44e- 2
## summary(model did, robust=T)
## 
## Call:
## lm(formula = log gelir ~ vardim + yil num + (yardim * yil num),## data = long_tarim_veri)
## 
## Residuals:
## Min 1Q Median 3Q Max 
## -7.5598 -1.1055 0.0599 1.1598 5.9637 
## 
## Coefficients:
## Estimate Std. Error t value Pr(>|t|) 
## (Intercept) 12.28909 0.01575 780.140 <2e-16 ***
## yardim1 1.52376 0.05037 30.252 <2e-16 ***
## yil num1 0.04143 0.03522 1.176
## yardim1:yil num1 0.21671  0.11263  1.924  0.0544 .
## ---
## Signif. codes: 0 '***' 0.001 '**' 0.01 '*' 0.05 '.' 0.1 ' ' 1
##
## Residual standard error: 1.738 on 16866 degrees of freedom
## Multiple R-squared: 0.06731,
## F-statistic: 405.7 on 3 and 16866 DF, p-value: < 2.2e-16
```
Çalışmanın başında veri setinde "alan" adlı bağımsız değişken olduğundan bahsedilmiş olmasına rağmen, bu değişkenin dahil edildiği regresyon modelinde hem değişkenin katsayısının anlamsız olması hem de modelin anlamsız olması sebebiyle rehberde sonuçlarına yer verilmemiştir.

Sonuç olarak, yapılan etki değerlendirmede uygulanan yardım programının çiftçilerin gelirleri üzerinde %21,7 oranında bir etkisi bulunmaktadır. Ancak iktisadi açıdan düşünüldüğünde gelirin sadece devlet yardımından etkilenmeyecektir. Bu sebeple modele bağımsız değişken eklenerek katsayıların ve modelin anlamlılığının yanı sıra belirtme katsayısının da göz önünde bulundurulması gerekmektedir. Örneğin, bu örnekte "alan" bağımsız değişkeni geliri açıklayan değişken olarak düşünülmüş ve modele dahil edildiğinde belirtme katsayısı %25 çıkmıştır; ancak katsayının anlamsız çıkması, aynı zamanda etki katsayısının da anlamsız çıkması sebebiyle gelirdeki değişimi açıklayabilecek farklı değişkenlerin modele dahil edilmesi gerektiği açıktır. Örneğin, alan değişkeni yerine bu alanın ekimin kullanılan makine teçhizatın kalitesi, bölge, iklim, pazara erişim, hammadde fiyatları gibi birçok kategoride değişkenle çalışma tasarlanabilir.

# **Örnek 2. Paralel Eğilimin Olmadığı Durumlarda Farkların Farkı**

### **"İstihdam Odaklı" devlet yardımı programı**

Pandeminin olumsuz etkisi ile birçok firma operasyonlarını devam ettirebilmek için personeli işten çıkarma durumunda kaldığı varsayımından hareketle Tekstil Sektöründe yer alan firmalar için "İstihdam Odaklı" adında yeni bir devlet yardımı uygulanmıştır. Program uygulanmamış olsaydı ne olurdu sorusuna cevap aramak için uygulayıcı kurum yardıma ilişkin etki değerlendirme çalışması gerçekleştirmiştir. Çalışmada yardım öncesi kavramı ile müdahale öncesi kavramı denk olarak kullanılmıştır. Yardımdan yararlanan grup müdahale grubu olarak, yardımdan yararlanmayan firmaların olduğu grup ise kontrol grubu olarak tanımlanmıştır.

Anılan yardım, firmaların çalışanlarının tam zamanlı çalışma saatlerini geçici olarak azaltmalarına olanak sağlamaktadır. Böylece, işverenlerin çalışanlarını işten çıkarmak zorunda kalmadan, kişilerin istihdamını devam ettirmesi beklenmektedir.

Yardımın beklenen hedef ve sonuçlara ulaşıp ulaşmadığı yapılacak etki değerlendirme ile ortaya konulacaktır. Uygulanan programa yönelik araştırma sorusu, "Pandemi döneminde işverenlere sağlanan devlet yardımının mevcut çalışanların işten çıkarılma riskini azaltmaya etkisi var mıdır?" şeklinde olacaktır. Çalışmada Farkların Farkı yöntemi uygulaması gerçekleştirilecektir. Ancak bu örneğin bir önceki örnekten farkı, farkların farkı yönteminin en önemli varsayımı olan paralel eğilim varsayımının sağlanamamasıdır. Bundan ötürü, öncelikle eğilim skoru eşleştirme yöntemi ile müdahale ve kontrol grupları denk hale getirilmiş ve ardından Farkların Farkı yöntemi ile ortalama müdahale etkisi tespit edilmiştir.

Eşleştirmenin mantığında müdahale grubunda yer alan gözlemler ve kontrol grubunda yer alan gözlemler için tekil numara tanımlaması (id, no vb.) söz konusudur. Çünkü eşleştirme yapılmasının ardından veriye göz atıldığından hangi gözlemin hangi gözlem ile eşleştiği, bu eşleşmede bir anomali olup olmadığı gibi değerlendirmelerin de araştırmacı tarafından yapılması gerekmektedir.

Çalışmada önceki örnekte de olduğu gibi veri seti özetlenmiştir (bkz. Tablo 8).

| Değişken Adı                  | Değişken Açıklaması                                                                                                    |  |
|-------------------------------|----------------------------------------------------------------------------------------------------|--|
| Cikarma (Bağımlı<br>Değişken) | Firmada çalışanların işten çıkarılma riskini temsil eden<br>bir puanlamadır.                                                  |  |
| Yardim                        | Yardımdan yararlanmayan kişileri '0', yararlanan<br>kişileri '1' şeklinde temsil eden kukla değişkendir.                      |  |
| <b>Ozkaynak</b>               | İşletme öz kaynaklarının toplam varlıklarına oranıdır.                                                                        |  |
| <b>Otomasyon</b>              | Firmanın üretim sürecine yönelik proses işlerliğinde<br>yararlanılan insan gücü ve makine gücü arasındaki<br>paylaşım yüzdesi |  |
| Ciro                          | Firmaya ilişkin yıllık ciro miktarı                                                                                           |  |

**Tablo 8. Örnek 2-Veri Setinde Yer Alan Değişkenler**

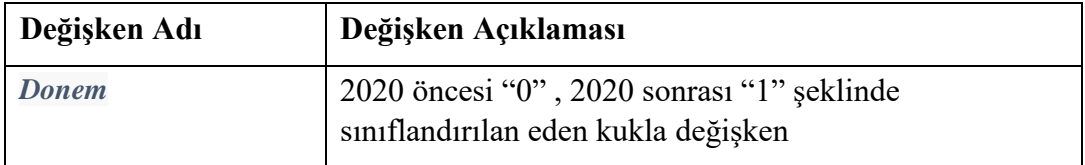

Çalışmaya ait "rehber\_md" adlı proje dosyası oluşturulmuş ve dosya içerisine veri setini içerecek klasör "data" adıyla tanımlanmış, *istihdam\_data* adlı veri seti bu klasörün içine atılmıştır.

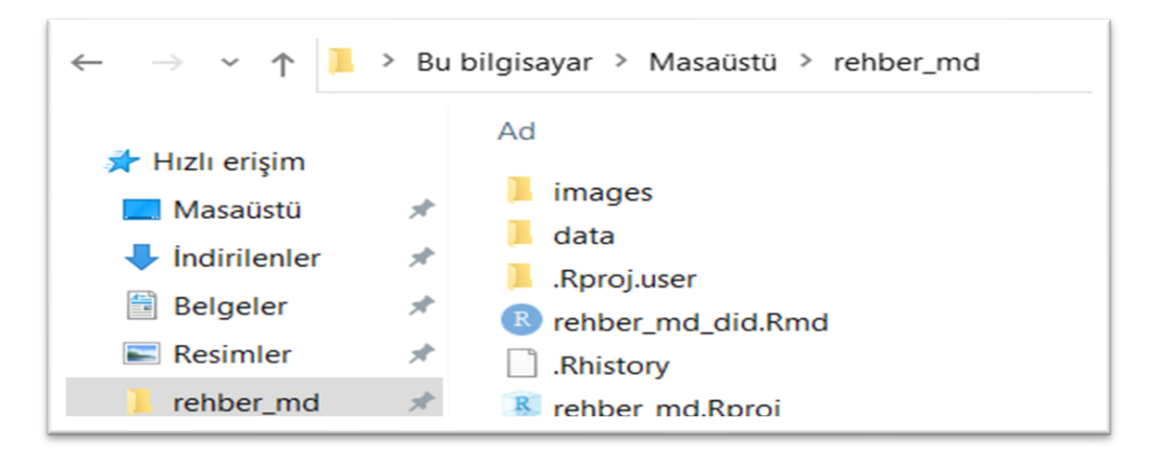

Daha önceki örnekte olduğu gibi öncelikle aşağıda belirtilen gerekli paketler install.packages("paket adı") olacak şekilde yazılır ve çalıştırılır. Ardından library() komutu ile bu paketleri çağırma işlemi ise gerçekleştirilir.

```
install.packages("tidyverse") # Veri işleme, görselleştirme ve modelleme için kullanı
lır.
install.packages("broom") # Modelleri veri çerçevelerine dönüştürmek için kullanılır.
install.packages("MatchIt") # Gözlemleri eşleştirme yöntemleriyle benzerleştirmek içi
n kullanılır.
install.packages("modelsummary") # Regresyon tablolarının özelleştirilmesini sağlar.
install.packages("dplyr") # R'da veri manipülasyonunu kolaylaştırmak için kullanılır.
install.packages("readxl") # Excel dosyalarını R Studio'ya aktarmak için kullanılır.
install.packages("ggdag") # R'da DAG67 grafiği oluşturmak için kullanılır.
install.packages("dagitty") # Grafik oluşturmak için kullanılır.
library(tidyverse) 
library(broom) 
library(MatchIt) 
library(modelsummary) 
library(dplyr) 
library(readxl) 
library(ggdag)
library(dagitty)
```
Anılan paketler yüklenip, kütüphaneden çağrılmasının ardından veri seti uzantısı göz önünde bulundurularak R'a aktarılır.

 $\overline{a}$ 

<sup>67</sup> Directed acyclic graph (DAG) : Değişkenlerin, birbirlerini etkileme durumlarını bir bütün olarak görmeyi sağlayan grafikleştirmedir.

➢ *istihdam\_data* adlı ham veri setinin aşağıda yer verilen kod ile R'a aktarımı sağlanmaktadır.

istihdam data <- readxl::read xlsx("..//rehber md/data/istihdam data.xlsx")

Burada istihdam.xlsx adlı "xlsx" uzantılı excel dosyası "../rehber\_md/data/.." konumundaki bir klasörde yer almaktadır. Dolayısıyla konum kısmında bu bilgilerin yer alması gerekmektedir. Aynı zamanda "xlsx" uzantılı dosya için, read\_xlsx() fonksiyonu kullanılarak veri aktarımı sağlanmaktadır.

- *read\_xlsx():* Bu fonksiyon *readxl* paketinin bir parçasıdır. Excel dosyalarını R ortamına aktarabilmek için kullanılmaktadır.
- *"..//rehber\_md/data/istihdam\_data.xlsx":* Yüklenmesi sağlanacak olan veri setine ilişkin klasör ve dosya yolunu belirtmektedir.
- *"<-":* Bu sembol atama operatörü olup, değişkenlere değer atamak ve fonksiyonlarda kullanmak için temel bir operatördür. R programlama dilinde yaygın olarak kullanılmaktadır. Klavyede, *Alt* tuşuna basılı tutup ardından *-* (tire) işaretine basmak, sembolü yazmanın kısayoludur.

head() fonksiyonu kullanılarak aktarılan verinin kısıtlı bir bölümüne aşağıdaki gibi göz atılabilir. Aynı zamanda çalışmalarda ilk öngörüleri elde etmek adına Tablo 9-10'daki gibi tanımlayıcı istatistiklerini de oluşturmakta fayda vardır.

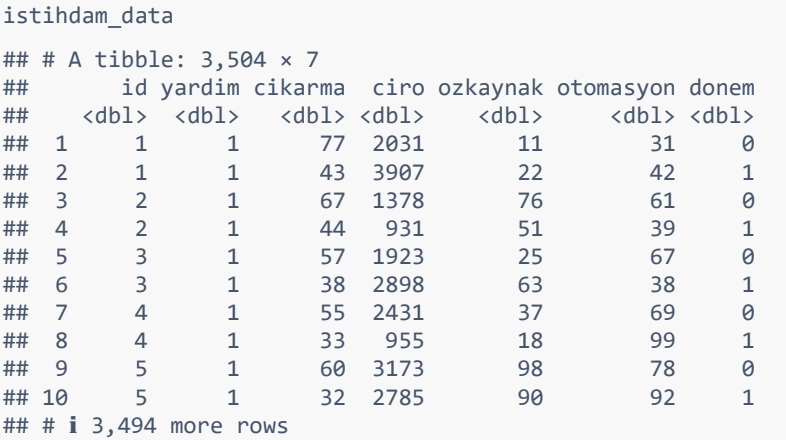

Grup bazında tanımlayıcı istatistiklerden ortalama bilgisi Tablo 9-10'de sunulmuştur. Görüldüğü üzere program öncesi dönemde sonuç değişkeni olan işten çıkarma açısından ortalamalarda gözle görülür bir farklılık bulunmaktadır.

**Tablo 9. Örnek 2- Müdahale Grubu Program Öncesi Ortalama**

|          | Otomasyon | <b>Isten Cikarma Riski   Ciro</b> |      | Özkaynak |
|----------|-----------|-----------------------------------|------|----------|
| Ortalama | 49.46     | 54.78                             | 2090 | 50.96    |

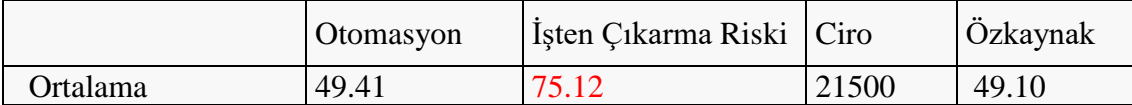

#### **Tablo 10. Örnek 2- Kontrol Grubu Program Öncesi Ortalama**

Elimizde sadece program öncesi ve sonrası şeklinde iki yılın verisinin olması sebebiyle paralel eğilim kontrolünü program öncesi dönemde iki grubun ortalamaları açısından bir farklılık olup olmadığını test ederek devam edilebilmektedir.

istihdam\_data veri setinde dönem değişkenini program öncesini alacak şekilde filtreleyip, sonuç değişkeninin 2020 yılı için iki grubun ortalamaları açısından farklılık oluşturup oluşturmadığı t-testi ile test edilmek istenmiştir. Fakatt-testininde belli varsayımları bulunmaktadır<sup>68</sup>. Bu varsayımların R'da yer alan "stats"<sup>69</sup> paketi ile test edilmesi sonucunda dağılım normal olmadığı ve değişen varyans durumunun olduğu görülmüş; bu sebeple t-testi yerine parametrik olmayan Mann Whitney  $U^{70}$  testi ile devam edilmiştir. Varsayımların sağlanmadığı yerlerde sonuçlar yanıltıcı olaiblmektedir. Bu sebeple yapılan tüm analiz çalışmalarında öncelikle gözlemlerin birbirinden bağımsız olduğundan emin olunmalı ve ardından varsayım kontrolleri hangi test yapılırsa yapılsın kontrol edilmelidir.

Mann-Whitney U testi sonucunda elde edilen U istatistiği yaklaşık olarak 631761.5 ve p-değeri 3.40 ×10<sup>-125</sup> olarak hesaplanmıştır. Bu sonuç, iki grup arasında "cikarma" değişkeni açısından istatistiksel olarak anlamlı bir fark olduğunu göstermektedir. Bu durumda paralel eğilim varsayımının sağlanamadığı varsayımından hareketle bu örnekte eşleştirme yöntemi ile iki grubun birbirine benzerliği sağlanmaktadır.

Eşleştirme öncesinde, eşleştirmede kullanılacak gözlemlenebilir karakteristik  $değiskenlerin<sup>71</sup> belirlenmesi gerekmektedir. Ardından veri setindeki değişkenlerin$ birbirleriyle olan ilişki yönünün (açıklayıcı ve açıklanan değişken olma durumu) belirlenmesi gerekmektedir. Amaç eşleştirmede kullanılacak karıştırıcı değişkenlerin belirlenmesidir. Örneğin, bu çalışmada işten çıkarma riski ile devlet yardımından yararlanma durumu arasında tek yönlü bir ilişki kurgulanmıştır. Devlet yardımından yararlanan işverenlerin, çalışanı işten çıkarma riskini azalttığı tezi savunulmaktadır. Bu

 $\overline{a}$ 

Bağımsızlık: Gözlemlenen verilerin birbirinden bağımsız olması gerekmektedir.

<sup>68</sup> Parametrik t-testinin geçerliliği için gerekli olan varsayımlar:

Normal Dağılım: T-testi, özellikle küçük örneklem boyutlarında, karşılaştırılan grupların normal dağılıma sahip olduğu varsayımına dayanır. Büyük örneklem boyutlarında, merkezi limit teoremi nedeniyle bu varsayım daha az önemli hale gelmektedir.

Değişen Varyans Grupların varyanslarının eşit olması gerekmektedir.

<sup>69</sup> Normal dağılım için paketin içinde yer alan shapiro.test; değişen varyans için ise wilcox.test kullanılmıştır. Bkz. [https://rdocumentation.org/packages/stats/versions/3.6.2.](https://rdocumentation.org/packages/stats/versions/3.6.2)

 $70$  Mann-Whitney U testi, iki bağımsız örneklemin dağılımlarını karşılaştırmak için kullanılan parametrik olmayan bir testtir. Bu test, iki grup arasındaki medyanların farklı olup olmadığını değerlendirmekte ve normal dağılım varsayımına ihtiyaç duymamaktadır.

 $71$  Eslestirme, özellikle yarı deneysel calısmalarda müdahale ve kontrol gruplarının benzer gözlemlenebilir özellikleri üzerinden yardımın etkisini değerlendiren bir yöntemdir. Amaç, gözlem verilerindeki yanlılığı azaltmaktır.

durumda araştırmanın bağımlı değişkeni işten çıkarma riskini temsil eden nicel değişken, bağımsız değişkeni ise devlet yardımından yararlanma durumunu gösteren kukla değişken olmaktadır. Aynı zamanda çalışmada birden fazla bağımsız değişken bulunmaktadır. Bu değişkenlerin arasındaki içsel ve dışsal değişkenleri tespit edebilmek ve tüm ilişki ağını görebilmek için DAG grafikleri kullanılarak görselleştirme ile nedensel ilişkinin yönü konusunda çıkarımlarda bulunulabilmektedir. Bu görselleştirme, tamamen araştırmacının kendi araştırma konusuna göre ilişkili olduğunu düşündüğü değişkenler arasındaki bağı daha net görebilmek için yapılmaktadır.

Devlet yardımının işten çıkarma riski üzerindeki doğrudan etkisini araştırırken aynı zamanda devlet yardımını etkileyen çeşitli faktörlerin de sonuç değişkenini dolaylı olarak etkileyebileceği hususu da bu grafiklerde dikkate alınmalıdır. Bağımsız değişken üzerinden dolaylı olarak bağımlı değişkeni etkilediği düşünülen değişkenlere *karıştırıcı değişken (confounder)* adı verilmektedir. Bahsedilen karıştırıcıların varlığı durumunda, analizin sonucunu etkileyen *arka kapı (backdoor)* yolları oluşturduğundan araştırılan nedensel ilişkide net etki tespit edilememektedir. Bu sebeple bu tür çalışmalarda arka kapı olarak görülen karıştırıcılar eşleştirme yönteminde kullanılarak, devreden çıkartılmaktadır.

Kendi senaryomuz içinde aynı durum söz konusu olabileceğinden hem bağımlı değişkeni (işten çıkarma riski) hem de bağımsız değişkeni (devlet yardımı) etkileyen faktörlerin göz önünde bulundurulması gerekmektedir.

Yardım ve işten çıkarma riski arasındaki nedensel ilişkinin ve diğer bağımsız değişkenlerin yönünün daha net anlaşılması için DAG grafiği dagify() fonksiyonu kullanılarak çizdirilmiş ve Şekil 5'de sunulmuştur.

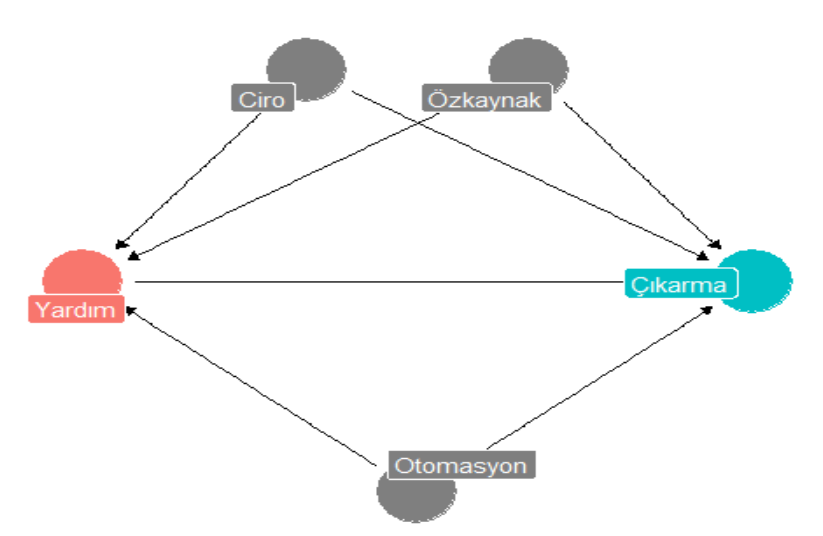

**Şekil 5. Örnek 2 - DAG Grafiği**

Şekil 5'de görüldüğü üzere bağımsız değişken olan *Yardım* değişkeni, *Ciro, Özkaynak* ve *Otomasyon* bağımsız değişkenleri tarafından etkilenen değişken konumundadır. Aynı zamanda sonuç değişkeni yani bağımlı değişken olan *Çıkarma* değişkeni de *Ciro, Özkaynak* ve *Otomasyon* değişkenleri tarafından etkilenen değişken konumundadır. Bu durumda ortaya çıkan sonuçlar doğrudan devlet yardımının etkisini gösterecek şekilde atfedilebilir olmayacaktır. Yapılması gereken bağımsız değişkenin kendisini etkileyen değişkenlerin etkisinden arındırılması ve ardından sonuç değişkeni üzerindeki doğrudan etkisinin araştırılmasıdır. Bu aşamada bağımsız değişken üzerindeki etkilerin ayrıştırılması için yapılacak eşleştirme ile devlet yardımının işten çıkarma riski üzerindeki doğrudan etkisi daha tutarlı ve sapmasız olacaktır.

Söz konusu eşleştirme mantığı gözlemlerin birbirine benzerliği konusunda net bilgi sağlayacak karakteristik özellikler üzerinden yapılmalıdır. Örneğin, firmanın sektörü, teknoloji düzeyi, faaliyet süresi vb. değişkenler karakteristik özellik olarak kullanılabilmektedir. Fakat bu tür verilerin olmaması halinde müdahale öncesi döneme ait karıştırıcı değişkenler üzerinden de eşleştirme yapılabilir. Unutulmaması gereken, özellikle zamana bağlı değişim göstermeyen sabit karakteristik özellikleri tespit ederek eşleştirmeyi sağlıklı bir şekilde yapmaktır.

Mevcut veri setinde programdan yararlanan ve yararlanmayan firmalara ait program öncesi ve program sonrası veriler yer aldığından, yardım uygulanmadan önceki takvim yılına ait verilerin eşleştirilebilmesi amacıyla, veri setinin yardım öncesini içerecek şekilde filtrelenmesi gerekmektedir. Filtreleme yapılmasının amacı, veri setinde bir gözleme ait hem program öncei hemde program sonrası dönem verilerinin yer almasıdır. Yukarıda bahsedildiği üzere eşleştirme program öncesi dönem verileri (dönem = = 0) üzerinden yapılacağından veri seti üzerinde filtreleme manipülasyonu gerçekleştirilir ve analize bu şekilde devam edilir.

```
istihdam data <- istihdam data %>%
  mutate(id = as.factor(id), yardim = as.factor(yardim),
           donem = as.factor(donem))
head(istihdam_data)
## # A tibble: 6 × 7
## id yardim cikarma ciro ozkaynak otomasyon donem
# \leftarrow \leftarrow \begin{array}{ccccccc}\n# & 1 & 1 & 1 & 77 & 2031 & 11 & 31 & 0 \\
# & 2 & 1 & 1 & 43 & 3907 & 22 & 42 & 1\n\end{array}\begin{array}{ccccccc}\n# & 2 & 1 & & & 43 & 3907 & & 22 \\
# & 3 & 2 & & 1 & & 67 & 1378 & & 76\n\end{array}## 3 2 2 1 67 1378 76 61 0<br>## 4 2 1 44 931 51 39 1
\begin{array}{ccccccc}\n# & 4 & 2 & 1 & 44 & 931 & 51 & 391 \\
# & 5 & 3 & 1 & 57 & 1923 & 25 & 6710\n\end{array}## 5 <mark>3</mark> 1 57 1923 25 67 <mark>0</mark>
\# # 6 3 1 38 2898 63 38 1
filtrelenmis veri 2020 <- dplyr::filter(istihdam data, donem == 0)
head(filtrelenmis_veri_2020)
## # A tibble: 6 × 7
## id yardim cikarma ciro ozkaynak otomasyon donem
## <fct> <fct> <dbl> <dbl> <dbl> <dbl> <fct>
## 1 1 1 1 77 2031 11 31 0<br>## 2 2 1 67 1378 76 61 0
## 2 2 1 67 1378 76 61 0 
## 3 3 1 57 1923 25 67 0 
## 4 4 1 55 2431 37 69 0 
## 5 5 1 60 3173 98 78 0 
## 6 6 1 67 2198 51 61 0
```
• *filter()* : *dplyr* paketinde yer almaktadır. Bu fonksiyon kullanılarak *istihdam\_data* adlı veri setinde belirli bir koşula göre filtreleme yapılmıştır. Söz konusu veri seti içindeki *donem* sütununda değeri **"0"** olan satırların seçilmesini sağlamaktadır. Değeri **"0"** olan satırlar **yardım öncesi (2020)**, değeri **"1"** olan satırlar ise **yardım sonrası (2021)** dönem verilerini kapsamaktadır. Bu sebeple elimizdeki veri setinde bir gözleme ait zaman verisi bulunuyorsa **filter()** fonksiyonu ile koşullu tablo oluşturulabilir. Yukarıdaki kod bloğundan görüldüğü üzere filtrelenmiş veri için **"***filtrelenmis\_veri\_2020"* adında yeni veri seti oluşturulmuştur.

**filtrelenmis\_veri\_2020** isimli yeni veri setini kullanarak müdahale grubunda yer alan firmalara en benzer özellikteki firmalar ile eşleştirme işlemi yapılmış ve eşleşmeyen veriler veri setinden çıkartılmıştır. Bu işleme ilişkin kod bloğu aşağıda sunulmuştur.

```
eslestirme veri 2020 <- matchit(yardim ~ ozkaynak + ciro + otomasyon,
                                data = filtrelenmis veri 2020,
                                method = "nearest", 
                                  distance = "mahalanobis", 
                                 replace = F)
```
• *matchit()* : Bu fonksiyon çeşitli metodları kullanarak eşleştirme yapabilmektedir. Örnek senaryoda **"nearest neighbor matching – en yakın komşu eşleştirme"** yöntemi kullanılmış ve method argümanına "nearest" şeklinde yazılmıştır. Farklı alternatif denemeler (örneğin k-means, caliber vb.) mümkündür. Bu tamamen araştırmacının veriyi eşleştirme öncesi ve sonrası inceleyip analize hazır hale getirmesi ile ilgili bir konudur. Daha önce de ifade edildiği gibi, tek bir standart üzerinden tahmin yapmak her zaman mümkün değildir. Çalışmanın gereklilikleri ve varsayımları yönlendirici olmaktadır.

Eşleştirmede asıl konu grup farklılıklarını azaltmak olduğundan eğilim skoru eşleştirmede bağımlı değişken *"yardim"* değişkeni olmaktadır. DAG grafiklerinden ve yaptığımız araştırmalardan sonra karıştırıcı olarak tespit ettiğimiz **"***ozkaynak"***, "***ciro"* ve **"***otomasyon"* değişkenleri kullanılarak eşleştirme yapılmıştır.

- *data*: Bu argüman, eşleştirme işleminde kullanılacak veri çerçevesini temsil etmektedir. Burada bir önceki adımda eşleştirme için oluşturulan *filtrelenmis\_veri\_2020* adındaki veri çerçevesi kullanılmıştır.
- *method* : Bu argüman içerisinde çeşitli eşleştirme yöntemleri tanımlanabilir. Bu senaryoda en yakın komşu eşleştirme yöntemi olan "*nearest"* metodu kullanılarak arka planda her gözlem için en yakın benzerlik bulunmaya çalışılmıştır.
- *distance* : Bu argüman kullanılan uzaklık ölçüsünü belirtmektedir. Bu uygulamada "*mahalanobis"* uzaklık ölçüsü tercih edilmiştir. Mahalanobis uzaklığında değişkenler arasındaki ilişki ve kovaryans gözetilerek uzaklık hesaplanmaktadır.
- *replace* : Bu argüman, eşleştirme yaparken yerine koyma işleminin yapılmayacağını belirtmektedir. (*F* ya da *FALSE* olarak belirtilir.). Dolayısıyla, müdahale grubunda yer alan her bir gözlem için kontrol grubundan yalnızca bir gözlem eşleşmiştir. Veri setinin az olduğu durumlarda birden fazla eşleştirme yapılması daha uygun olmaktadır.

Eşleştirme, **matchit()** fonksiyonu aracılığıyla sağlandıktan sonra eşleşmiş verinin bir veri çerçevesine dönüştürülmesi gerekmektedir.

gercek\_eslestirme\_veri\_2020 <- match.data(eslestirme\_veri\_2020)

• *eşleştirme\_veri\_2020*: Bu nesne *matchit()* fonksiyonu ile oluşturulmuş olup eşleştirme algoritmasının sonuçlarını içermektedir*.*

• *match.data()*: Bu fonksiyon kullanılarak *matchit()* fonksiyonundan elde edilen eşleştirme sonuçları *(eşleştirme\_veri\_2020)* bir veri çerçevesine dönüştürmek için kullanılmıştır.

Program öncesine yönelik müdahale ve kontrol grupları eşleştirildikten sonra, programın etkisini ölçmek için farkların farkı yöntemi kullanılmıştır. Öncesinde, bu analizi yapabilmek için filtrelediğimiz ve eşleştirmede kullandığımız veriye yardım sonrası toplanan verilerin aktarılması gerekmektedir. Bunun için "istihdam\_data" veri setinde yardım sonrası döneme ait (dönem ==1) sonuç değişkeni (bağımlı değişken) verileri filtrelenmiştir.

filtrelenmis\_veri\_2021 <- dplyr::filter(istihdam\_data, donem == 1)

*istihdam\_data* veri seti içindeki *donem* sütununda değeri "1" olan, diğer deyişle yardım uygulandıktan sonraki yıla ilişkin verileri içeren satırların seçilmesi sağlanmıştır.

Eşleştirme sonucunda elde edilen eşleşmiş gözlemlerin yardım sonrası verileri, söz konusu id'ler kullanılarak filtrelenmiştir.

```
gercek_eslestirme_veri_2021 <- dplyr::filter(filtrelenmis_veri_2021, id %in%
gercek_eslestirme_veri_2020$id)
```
- *gerçek\_eşleştirme\_veri\_2020\$id***:** Bu ifade, *gerçek\_eşleştirme\_veri\_2020 veri* setindeki *id* sütununu ifade etmektedir. *filtrelenmis\_veri\_2021* veri setindeki *id* ile eşleşenleri bulmak için *filter()* fonksiyonu kullanılmıştır.
- **R dilinde "***\$"* **işareti:** Veri çerçevelerinde veya liste benzeri nesnelerde belirli bir sütuna veya öğeye erişmek için kullanılır. Özellikle, veri çerçevelerinde sütunlara erişimde yaygın olarak kullanılır.

Özetle bu kod; *filtrelenmis\_veri\_2021* veri setindeki *id* ile *gerçek\_eşleştirme\_veri\_2020* veri setindeki aynı *id ile* eşleştirmesini yapmaktadır. Bu tür bir filtreleme işlemi, iki veri seti arasında ortak olan veya eşleşen gözlemleri bulmak için sıklıkla kullanılmaktadır. Bu işlemin ardından veri tek bir tabloda birleştirilmiştir.

merged data <- bind rows(gercek eslestirme veri 2020, gercek eslestirme veri 2021)

Bu kod, *gercek\_eslestirme\_veri\_2020* ve *gercek\_eslestirme\_veri\_2021* adlı iki farklı veri çerçevesini birleştirmek için *bind\_rows()* fonksiyonunu kullanmaktadır.

• *bind\_rows()* fonksiyonu, veri çerçevelerini satır bazında birleştirmektedir. Bu işlev kullanılarak *gercek\_eslestirme\_veri\_2020* ve *gercek\_eslestirme\_veri\_2021* veri çerçeveleri tek bir veri çerçevesi olarak tanımlanmıştır.

Veri setinde müdahale ve kontrol gruplarına ilişkin eşleştirme sağlandıktan sonra farkların farkı yöntemi ile programa yönelik etkinin analiz edilmesi mümkün hale gelmiştir. Anlaşılacağı üzere asıl önemli safha verinin analize hazır hale getirilmesi aşamasıdır. Analiz yapılırken elde tek bir bağımsız değişken olması durumunda elle ortalama hesabı yapılması mümkündür. Fakat bulunan katsayının anlamlılığının test edilmesi amacıyla regresyon modeli ile tahmin raporlamada esas alınacaktır. Elle yapılan hesaplama, basit doğrusal regresyon ile yapılan tahminle aynı sonucu verdiğinin görülmesi için eklenmiştir. Fakat asıl önemli olan bulunan tahminlerin istatistiksel olarak anlamlılığının test edilmesi olduğundan, raporlarda model tahmini şeklinde analizin yapılması beklenmektedir.

Elle hesaplama için merged\_data veri seti içindeki veriler, "*donem"* ve **"***yardim"* sütunlarına göre gruplandırılmıştır. Diğer bir ifadeyle, her bir kombinasyonda aynı "*donem"* ve **"***yardim"* değerlerine sahip gözlemler bir araya getirilmelidir. Bu amaçla aşağıda yer alan kod kullanılmıştır.

```
farklar <- merged_data %>%
 group by(donem, yardim) %>%
 summarize(ort_cikarma = mean(cikarma))
```
*merged\_data'ya, dplyr* paketindeki *group\_by()* ve *summarize()* fonksiyonları uygulanmıştır. *merged\_data* veri seti içindeki verilerden **"***donem*" ve "*yardim"* sütunlarına göre çapraz tablo oluşturulmaktadır. Dolayısıyla, bu iki kategorik değişkenin her bir kombinasyonuna denk gelen gözlemler için ortalamalar hesaplanacaktır.

- *Pipe Operatörü ile summarize()* fonksiyonu kullanılarak her grup için *cikarma* sütununun ortalaması *mean()* hesaplanmaktadır. Bu işlem sonucunda *ort\_cikarma\_riski* adında yeni bir sütun oluşturulmaktadır. Her bir *donem* ve *yardim* kombinasyonu için *cikarma* sütununun ortalaması bu sütuna kaydedilmektedir.
- Bu şekilde, *farklar* adında bir veri çerçevesi oluşturulmuştur. Her bir *donem* ve *yardim* kombinasyonunun ortalamasını içeren *ort\_cikarma\_riski* sütunu bu veri çerçevesine eklenmiştir.

```
farklar
```
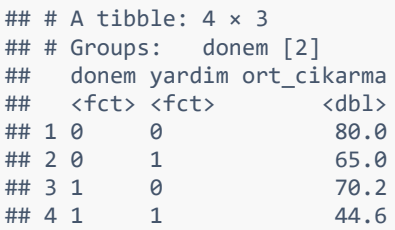

Artık her iki grup için yardım öncesi ve sonrası dönemlere ait *ortalama işten çıkarma riski* hesaplanmalı ve farkların farkı alınmak suretiyle etki analizi gerçekleştirilmelidir. Aşağıda aktarılan kod ile her grup\*dönem kombinasyonuna ait ortalama farklar tablosundan çekilir.

```
müdahale_öncesi <- farklar %>%
filter(donem == 0, yardim == 1) %>%
   pull(ort_cikarma)
müdahale_sonrası <- farklar %>%
filter(donem == 1, yardim == 1) %pull(ort_cikarma)
karşılaştırma_öncesi <- farklar %>%
filter(donem == 0, yardim == 0) %>%
pull(ort_cikarma)
karşılaştırma_sonrası <- farklar %>%
filter(donem == 1, vardim == 0) %>%
pull(ort_cikarma)
```
Bu kod, *farklar* veri çerçevesini işlemek üzere *dplyr* paketinin *filter()* ve *pull()* fonksiyonlarını kullanarak belirli bir filtreleme işlemi yapmaktadır.

- *Farklar*; veri çerçevesi içinde, *donem* sütununda değeri **"0"** ve *yardim* sütununda değeri **"1"** olan satırları seçmek için *filter()* fonksiyonu kullanılmaktadır.
- Daha sonra, *pull()* fonksiyonu bu alt kümeden *ort\_cikarma* sütununu seçmekte ve bu sütunu vektör olarak çekmektedir. Yani, *müdahale\_öncesi* adında bir vektör oluşturulmakta ve bu vektör, belirli bir filtreleme sonucu elde edilen *ort\_cikarma* sütununun değerini içermektedir.Aynı işlem; müdahale grubunun yardım sonrası için ve kontrol grubunun yardım öncesi ve sonrası değerlerini çekmek içinde gerçekleştirilmiştir.

Müdahale ve kontrol gruplarının dönem bazında verileri ayrıştırıldıktan sonra grup bazında ortalama farklar hesaplanmaktadır. Yöntemin farkların farkı ismini alması buradan gelmektedir. Önce grup bazında ardından elde edilen farkların farkı alınarak etki hesaplanmaktadır.

```
Müdahale grubunun ortalama değişimi için: 
müdahale farkı <- müdahale sonrası-müdahale öncesi
 Kontrol grubunun ortalama değişimi için: 
karşılaştırma_farkı <- karşılaştırma_sonrası- karşılaştırma_öncesi
 Etkiyi tespit etmek için:
```

```
farkların_farkı <- müdahale_farkı - karşılaştırma_farkı
farkların_farkı
## [1] -10.60375
```
Çıkan sonuca göre yardımdan yararlananların işten çıkarma riskinin **ortalama 10 birim** azaldığıdır. İstatistiksel olarak anlamlı bir katsayı olup olmadığınınn regresyon analizi ile tespit edilmesi gerekmektedir. İlerleyen kısımda regresyon sonuçlarına da değinilmiştir. Şu aşamada çıkan sonucu grafik ile görselleştirmek için aşağıdaki kod bloğu kullanılmıştır.

```
ggplot(data = farklar, aes(x = donem, y = ort_cikarma, color = yardim)) +geom point() +geom line(aes(group = yardim)) +
annotate(geom = "segment", x = 1, xend = 2,
            y = müdahale_öncesi, yend = müdahale_sonrası - farkların_farkı, 
            linetype = "dotted") + 
<code>annotate(</code>geom = "segment", x = 2, xend = 2,
y = müdahale_sonrası - farkların_farkı, <u>yend =</u> müdahale_sonrası,
           color = "purple") + labs(x = "Zaman", y = "Ortalama Çıkarma Riski", title= "Pandemi Dönemi İşten Çıkarma Riskine İlişkin Değişim Grafiği") +
scale x discrete(labels = c("2020", "2021"))
+scale y continuous(breaks=seq(20,100,5))
```
Bu kod, belirli bir zaman diliminde işten çıkarma riskinin değişimini renkli noktalar ve çizgilerle gösterirken, yardım öncesi ve sonrası dönemlerdeki belirli değerleri işaretleyen segmentleri içeren bir grafik oluşturmaktadır.

- $ggplot(data = farklar, aes(x = donem, y = ort_cikarma, color = yardim))$ : ggplot nesnesini oluşturmaktadır. "**donem"** değişkenini **x-eksenine, "ort\_cikarma"** değişkenini **y-eksenine,** ve **"yardim"** değişkenini renk estetiğine atayarak gruplandırma yapmaktadır.
- **geom\_point()**: Noktalı grafik eklenmektedir. Her bir nokta veri setindeki bir gözlemi temsil etmektedir.
- **geom\_line(aes(group = yardim))**: "yardim" değişkenine göre gruplandırılmış çizgilerin birbirine bağlanmasını sağlamaktadır.
- **annotate(geom = "segment", ...)**: Noktalı-kesikli çizgilerle işaretlenmiş iki segment eklemektedir. Zamanla oluşan değişimi göstermek içindir.
- **labs(x = "Zaman", y = "Ortalama Çıkarma Riski", title = "Pandemi Dönemi İşten Çıkarma Riskine İlişkin Değişim Grafiği")**: x ve y eksenlerine etiket ve grafik başlığı eklemek için kullanılmaktadır.
- scale x discrete(labels =  $c("2020", "2021")$ ): x-ekseni etiketlerini belirli yıllar olarak isimlendirmektedir.
- scale y continuous(breaks=seq(20,100,5)) : y eksenine ait değerleri, 5 birim aralık ile 20 ve 100 değerleri arasında sınırlandırmaktadır.

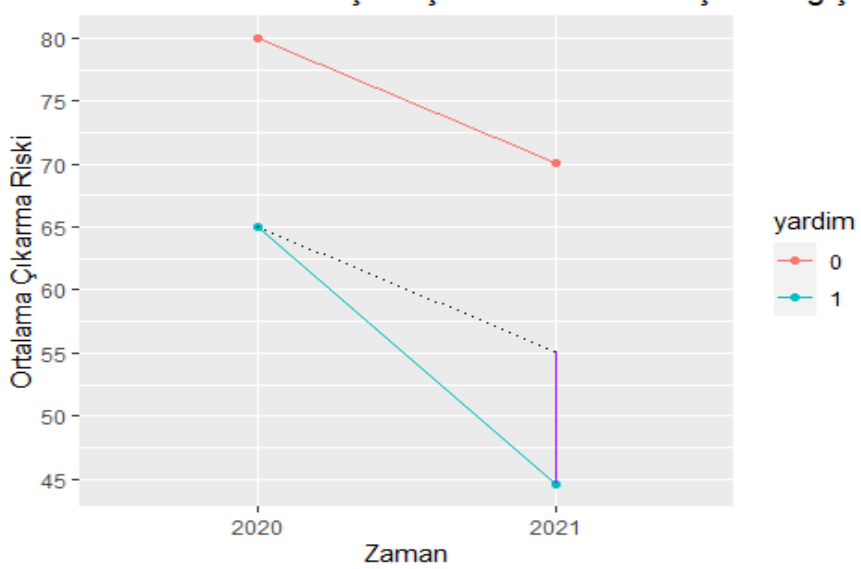

# **Grafik 16. Örnek 2 - İşten Çıkarma Eğilim Grafiği**

Pandemi Dönemi İşten Çıkarma Riskine İlişkin Değişim

Grafik 16'den anlaşılacağı üzere, yardımdan yararlanan grup için yardım öncesi işten çıkarma riski, yardımdan yararlanmayan gruba kıyasla yaklaşık 10 birim daha düşük görünmektedir. Bu durum, yardımın işten çıkarma riskini azaltan bir etkisinin olduğunu görsel olarak göstermektedir; fakat istatistiksel olarak anlamlılığı hakkında bilgi vermemektedir.

Regresyon ile yapılan tahmin sonuçları da uygulamada yer almaktadır. Yine aynı şekilde kontrol grubu ve müdahale grubu arasındaki farkın zaman içindeki değişimi ele alınmış olacaktır. Bunun yanı sıra istatistiki anlamlılığının test edilmesi dahil edilmiş olacaktır.

Bu amaçla **"TWFE Model"** ((Two-Way Fixed Effects Model) olarak adlandırılan (4) numaralı eşitlik kullanılır:

$$
y_{it} = \beta_0 + \beta_1 \text{Midahale}_i + \beta_2 \text{Sonras}_t + \beta_3 (\text{Midahale}_i * Sonras_t) + \epsilon_{it}
$$
 (4)

TWFE modellerinde, zaman ve birim etkileri sabit kalmaktadır. Bu etkilerin yanı sıra bağımsız değişkenlerin etkisi de değerlendirilmektedir. Bu tür modeller genellikle panel veri setlerindeki zaman ve birim arasındaki değişkenlikleri kontrol etmek ve diğer faktörlerin etkilerini izole etmek için kullanılmaktadır.

Modelde yer alan katsayıların açıklaması:

- **:** Bağımlı değişken, i biriminde t zamanında gözlemlenen değer.
- $\cdot$   $\beta_0$ : Modelin sabit terimi.
- $\cdot$   $\beta_1$ : Müdahale etkisini ölçen katsayı.
- **Müdahale :** Müdahale değişkeni, müdahale uygulanan birimler için "**1"**, uygulanmayan birimler için **"0"** kategorik değerini alır.
- $\cdot$   $\beta_2$ : Zaman etkisini ölçen katsayı.
- **Sonrası :** Zaman değişkeni, gözlemlenen zaman noktasının bir fonksiyonu.
- $\beta_3$ : Müdahale sonrası zaman etkisinin müdahale etkisiyle etkileşimini ölçen katsayı.
- Müdahale<sub>i</sub> \* Sonrası<sub>t</sub> : Müdahale etkisi ve zaman etkisi arasındaki etkileşim terimi.
- $\bullet$   $\epsilon_{it}$ : Hata terimi.

Model,  $\beta_3$  katsayısıyla ilgilenir; çünkü bu katsayı, etkiyi gösteren terimi ifade etmektedir. Eğer  $\beta_3$  istatistiksel olarak anlamlı ise, bu, yardımın zaman içinde etkisi olduğu şeklinde yorumlanacaktır. Araştırdığımız veri setine yönelik modeli kurguladığımızda (5) no'lu eşitlik ortaya çıkmaktadır.

cikarma =  $\beta_0 + \beta_1$ yardim +  $\beta_2$ donem +  $\beta_3$ (yardim × donem) +  $\epsilon$  (5)

Söz konusu regresyon modeline ilişkin kod şu şekildedir:

```
difregresyon model <- lm(cikarma ~ yardim + donem
+ (yardim * donem),
data = merged data)
```
- Burada *lm()* fonksiyonu, regresyon modelini oluşturmak için kullanılmaktadır.
- *lm()* fonksiyonu, bağımlı değişkenin bağımsız değişkenlerle nasıl ilişkili olduğunu ifade eden bir regresyon modeli oluşturmak için kullanılır. *data = merged\_data* ise modelin hangi veri seti üzerinden oluşturulacağını göstermektedir.
- Modelde, *cikarma* değişkeni **"***yardim"* ve **"***donem"* değişkenleriyle ilişkilendirilmekte ve bu ilişkinin zamanın etkisi dikkate alınarak nasıl değiştiğini görmek için bu iki değişken arasındaki etkileşim terimi de modele dahil edilmektedir. Bu tür etkileşim terimleri, değişkenler arasındaki ilişkiyi **"***donem"* veya başka bir değişken bağlamında nasıl etkilediğini anlamak için kullanılmaktadır.

*difregresyon\_model* adlı regresyon modelinin katsayılarını, standart hatalarını ve p-değerlerini düzenli bir formatta görmek için, tidy(*)* fonksiyonu kullanılmaktadır.

```
tidy(difregresyon_model)
## # A tibble: 4 × 5
## term estimate std.error statistic p.value
                 dbl> <dbl> <dbl> <dbl><br>80.0 0.345 232. 0
## 1 (Intercept) 80.0 0.345 232. 0 
## 2 yardim1 -15.0 0.487 -30.8 2.18e-182
## 3 donem1 -9.84 0.487 -20.2 2.12e- 85
## 4 yardim1:donem1 -10.6 0.689 -15.4 1.39e- 51
```
Bu komut R programlama dilinde *broom* paketi kullanılarak regresyon sonuçlarını düzenli bir formata getirmek için kullanılmaktadır. Öncelikle paketin indirilmesi, ardından kütüphaneden çağırılması gerekmektedir.

• *tidy() : Bu* fonksiyon, regresyon sonuçlarını bir veri çerçevesi olarak döndürmektedir. Bu sayede regresyon katsayıları, standart hatalar, p-değerleri ve diğer istatistiki değerler düzenli bir şekilde gösterilebilmektedir.

difregresyon\_model adlı regresyon modelinin daha kapsamlı özet istatistiklerine erişmek için, **summary()** fonksiyonu kullanılmaktadır. Bu sayede sadece katsayıların anlamlılığı değil, modelin anlamlılığı da değerlendirilmektedir.

```
summary(difregresyon model)
       ## 
## Call:
## lm(formula = cikarma ~ yardim + donem + (yardim * donem), data = merged_data)
## 
## Residuals:
## Min 1Q Median 3Q Max 
## -20.0025 -8.1638 -0.1638 8.4387 19.9975 
## 
## Coefficients:
## Estimate Std. Error t value Pr(>|t|) 
                 \begin{array}{r}\n 80.0025 \\
 -14.0087 \\
 -0.4974 \\
 -0.3474 \\
 \end{array}
\begin{array}{r}\n 232.15 \\
 -26.16 \\
 \end{array}## yardim1 -14.9987 0.4874 -30.78 <2e-16 ***
## donem1 -9.8387 0.4874 -20.19 <2e-16 ***
## yardim1:donem1 -10.6037 0.6892 -15.38 <2e-16 ***
## ---
## Signif. codes: 0 '***' 0.001 '**' 0.01 '*' 0.05 '.' 0.1 ' ' 1
## 
## Residual standard error: 9.747 on 3196 degrees of freedom
## Multiple R-squared: 0.6382, Adjusted R-squared: 0.6378 
## F-statistic: 1879 on 3 and 3196 DF, p-value: < 2.2e-16
```
Modelin anlamlılığının kontrolü, ardından katsayıların anlamlılığı yorumlanmıştır. Çıktıya göre F istatistik değeri modelin %95 güven düzeyinde anlamlı olduğunu doğrulamaktadır. Bu anlamlılığı hızlıca kontrol edebilmek için F istatistiğine karşılık hesaplanan p olasılık değeri yorumlanmıştır. Modelde yer alan açıklayıcı değişkenlerin bağımlı değişken olan işten çıkarma riskini açıklama oranı %63,78 tespit edilmiştir. Bu oranın %50'nin üzerinde olması beklenmektedir; ancak ekonomik verilerle yapılan çalışmalarda tüm varsayımmların doğrulanması koşuluyla daha düşük oranlarda kabul edilebilir. Bunun sebebi bağımlı değişkeni açıklayan tüm açıklayıcıları tespit edememekten ya da yanlış değişkenlerin kullanımından kaynaklanmaktadır.

Sıra yardımın etkisini gösteren etkileşim katsayısını (*yardim1\*donem1*) yorumlamaya geldiğinde, görüleceği üzere **-10.6083** birim olarak etki hesaplanmıştır. Eksi işaretli olması bağımsız değişken ile bağımlı değişken arasında negatif yönlü bir

ilişki olduğunu ifade etmektedir. Bu değere ilişkin p olasılık değeri 2e-16 yani 2\*10-16 çıkmıştır. **Ho :** β =0 yokluk hipotezinin test edilmesinde bu olasılık değeri kullanılacaktır. Bu olasılık değerinin, hata payı olarak seçilen 0,05 güvenilirlik düzeyinden küçük olması durumunda **Ho** hipotezi red edilecek ve alternatif hipotez (katsayının sıfırdan farklı değer alması) kabul edilecektir. Sonuca bakıldığında, olasılık değerine göre yokluk hipotezi red edilmekte ve katsayının anlamlı olduğu sonucuna erişilmektedir. Böylece, müdahale grubunda yer alan, yardımdan 1 birim faydalanmış firmanın, kontrol grubunda yer alan başka bir firmaya göre ortalama işten çıkarma risk değerinin **-10.6083** puan azaltıcı etkisi olduğu yorumu %95 güven düzeyinde söylenebilmektedir.

Sonuç olarak "İstihdam Odaklı" devlet yardımının uygulanma amacının işten çıkarma riskini düşürmek olduğu düşünüldüğünde, negatif yönlü riski azaltıcı bir etkisinin olduğu tespit edilmiştir.

# **Örnek 3. Ters Olasılıklı Ağırlıklandırma (IPW) Yöntemi**

Ters olasılıklı ağırlıklandırma yönteminin etki değerlendirme çalışmasında nasıl uygulanacağı bu örnek ile uygulamalı olarak anlatılmıştır. Bu çerçevede, gerçekleştirilecek uygulamalarda kullanılmak üzere 1.250 firmaya ilişkin örnek bir veri seti<sup>72</sup> oluşturulmuştur. Veri setinde yer alan firmaların; 2023 yılına ait dolar cinsinden satıs hasılatlarını "hasılat" değişkeni, faaliyet sürelerini "faaliyet süresi" değişkeni, devlet yardımından yararlanma durumlarını "yardım" değişkeni, dolar cinsinden yatırım tutarlarını "yatırım" değişkeni ve firmalarda hibrit çalışma yapılıp yapılmamasını ise "hibrit" değişkeni temsil etmektedir. Yardım değişkeninin "1" değerini alıyor olması firmanın ilgili devlet yardımından yararlandığını , "0" değeri tam aksini ifade etmektedir. Benzer şekilde "hibrit" değişkeninin 1 olması da ilgili firmada hibrit çalışma yönteminin geçerli olduğunu temsil etmektedir.

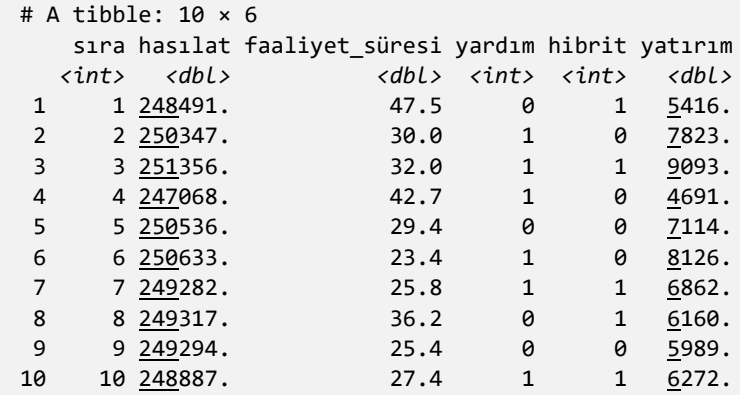

Örnekte imalat sanayii sektöründe faaliyet gösteren 1.250 firmanın, stratejik olarak tanımlanan ürünlerin üretimini sağlamaya yönelik gerçekleştirecekleri yatırım harcamalarını desteklemek üzere 2022 yılında yeni bir devlet yardımı uygulanmaya başlanmıştır. 2022 yılı başından itibaren teknoloji yoğun ve stratejik nitelikli ürün üreten söz konusu firmaların, makine ve teçhizat başta olmak üzere yatırım harcamalarına yönelik nakdi destek sağlanmaya başlanmıştır. Verilen devlet yardımı ile birlikte,

 $\overline{a}$ 

 $72$  Veri setinin adı "yardım verisi" olup Baskanlığımız internet sitesinden erisilebilmektedir.

yardımdan yararlanan firmaların yatırım harcamalarında artış sağlanması hedeflenmiştir. 2023 yılında söz konusu devlet yardımın etkisinin değerlendirilmesi için bir çalışma başlatılmıştır.

Araştırma ekibi bağımlı ve bağımsız değişkeni kullanarak doğrudan ortalama müdahale etkisi tahmin etmeye çalışmıştır. Bu çerçevede, tahmin edilecek modelin bağımlı değişkeni yatırım, bağımsız değişkeni ise yardım olmaktadır. Zira, devlet yardımından yararlanıp yararlanmamanın firmaların yatırım harcamaları üzerindeki etkisi araştırılmak istenilmektedir.

```
C<sub>2</sub>11lm(formula = yatirim \sim yardim, data = yardim\_verisi)Coefficients:
           Estimate Std. Error t value Pr(>|t|) 
(Intercept) 6167.74 52.61 117.23 <2e-16 ***
yardım 1781.51 72.79 24.47 <2e-16 ***
---
Signif. codes: 0 '***' 0.001 '**' 0.01 '*' 0.05 '.' 0.1 ' ' 1
Residual standard error: 1286 on 1248 degrees of freedom
Multiple R-squared: 0.3243, Adjusted R-squared: 0.3238
F-statistic: 599 on 1 and 1248 DF, p-value: < 2.2e-16
```
Gerçekleştirilen tahmin sonucunda devlet yardımından yararlanmayanlara kıyasla devlet yardımından yararlanan firmaların yatırım harcamalarının 2023 yılında 1.781,51 Dolar artış gösterdiği hesaplanmıştır. Yardımdan yararlanma durumunu temsil eden katsayının p olasılık değeri (2e-16), %5 olarak belirlenen hata payından (0,05) düşük olduğundan tahmin edilen katsayının %95 güven düzeyinde anlamlı olduğu sonucuna ulaşılmıştır. Benzer şekilde modelin anlamlılığına ilişkin p-değeri (2,2e-16) de %5 olarak belirlenen hata payından (0,05) düşük olduğundan tahmin edilen modelin de anlamlı olduğu sonucuna ulaşılmıştır.

Bununla birlikte ekipte yer alan araştırmacılardan biri, veri setinde yer alan firmaların farklı karakteristik özellikleri olduğunu ve bu özelliklerin de etki değerlendirme çalışmasında dikkate alınması gerektiği uyarısında bulunmuştur. Bunun üzerine ekip, IPW yöntemiyle ortalama müdahale etkisini yeniden hesaplamaya ve elde edilen sonucu ilk tahminin sonucu ile karşılaştırmaya karar vermiştir.

Ters olasılıklı ağırlıklandırma ile etki değerlendirme üç aşamadan oluşmaktadır:

- 1. Öncelikle eğilim skorları oluşturulmaktadır. Başka bir deyişle gözlem birimlerinin müdahaleye maruz kalma olasıkları hesaplanmaktadır.
- 2. Sonrasında hesaplanan eğilim skorları IPW formülü ile bir ağırlığa dönüştürülmektedir.
- 3. Hesaplanan ters olasılıklı ağırlıklar son aşamada regresyon modeline dahil edilerek nedensel etki hesaplanmaktadır.
- •

İlk aşamada bahsedilen eğilim skorunun hesaplanması için kullanılan farklı yöntemler olmasına rağmen yazında en sık kullanılan yöntemlerden biri lojistik regresyondur.<sup>73</sup> Bu çerçevede, öncelikle lojistik regresyon yönteminden yararlanılarak eğilim skorları oluşturulmuştur.

```
model_tahmin_yardım <- glm(yardım ~ hasılat + faaliyet_süresi,
                                  family = binomial(link = "logit"),
                                  data = yardım_verisi)
      yardım_verisi_eğilim_skoru <- augment_columns(model_tahmin_yardım, 
yardım_verisi,
                                                     type.predict = "response") %>%
                                                     rename(eğilim = .fitted)
```
Uygulama kapsamında öncelikle **glm()** fonksiyonu kullanılarak firmaların yardımdan yararlanma durumuna ilişkin eğilim skorları hesaplanmaktadır. Bu çerçevede, yardımdan yararlanma durumu üzerinde belirleyici olan "hasılat" ve "faaliyet süresi" değişkenleri kullanılmaktadır. Daha sonra hesaplanan eğilim skorları ana veri seti (yardım\_verisi) içerisine yeni bir sütun olarak eklenmektedir. Bunun için **augment\_columns()** fonksiyonu kullanılmaktadır.

```
yardım verisi eğilim skoru %>%
 select(sıra, faaliyet süresi, yardım, hibrit, yatırım, eğilim) %>%
  slice(1023, 816)
# A tibble: 2 \times 6sıra faaliyet süresi yardım hibrit yatırım eğilim
  <int> <dbl> <int> <int> <dbl> <dbl>
1 1018 28.1 0 1 3349. 0.215
  2 348 34.4 1 0 4591. 0.218
```
Veri setinde yer alan firmalar için eğilim skorları incelendiğinde 1018'inci ve 348'inci sırada yer alan gözlemler dikkat çekmektedir. Zira, her iki firmanın da eğilim skoru aynı olmasına rağmen diğer değişkenler bakımından özellikleri birbirinden farklılaşmaktadır. Örneğin 1018'inci sıradaki firmanın faaliyet süresi 28 yıl iken, 348'inci sıradaki firmanın faaliyet süresi 34 yıldır. Ayrıca, kontrol grubunda yer alan firmada hibrit çalışma modeli uygulanırken, müdahale grubunda yer alan firmada hibrit çalışma söz konusu değildir. Aynı zamanda müdahale grubundaki firmanın yatırım harcaması tutarı 4.591 dolar iken kontrol grubundaki firmanın yatırım harcaması 3.349 Dolar'dır. Bununla birlikte, her iki firmanın da devlet yardımından yararlanma ihtimali %22 olarak hesaplanmıştır.

Eğer eşleştirme yöntemiyle ortalama müdahale etkisi tahmin edilecek olsaydı beklenen ve beklenmeyen gözlemlerin eşleştirilmeye çalışılacağı bu çıkan olasılık değerinden anlaşılmaktadır. Bu sebeple IPW yerine sadece eşleştirme yapıldığında, doğru eşleştirmenin yapılıp yapılmadığının incelenmesinde fayda vardır. Bu sebepledir ki yazında çeşitli şekillerde eşleştirme yöntemleri mevcuttur. Avantaj ve dezavantajlarına göre deneme-yanılma usulü yöntemlerin uygulanması gerektiği bundan ötürü Rehber'in çeşitli kısımlarında vurgulanmaktadır.

 $\overline{a}$ 

<sup>73</sup> Diskriminant analizi, probit model ve kümeleme analizi.

Söz konusu örnek açısından düşünüldüğünde faaliyet süresi birbirine benzeyen devlet yardımından yararlanmış ve yararlanmamış firmaların eşleştirilmesi gerekecektir. Bu aşamada belirtilen bu hususa benzer bir uygulama IPW ile yapılacaktır. Devlet yardımından yararlanma olasılığı düşük olan ve fiili olarak devlet yardımından yararlanmamış firmaların nispeten daha küçük bir ağırlığa sahip olması gerekmektedir. Bunun yanında, devlet yardımından yararlanma olasılığı düşük olan ancak fiili olarak devlet yardımından yararlanan firmaların da nispeten daha yüksek bir ağırlığa sahip olması gerekmektedir. Bu çerçevede, ters olasılıklı ağırlıklandırma yöntemi veri setindeki gözlemlerin hesaplanan skorlarına bir ağırlık atanmasına imkân tanımaktadır. Ters olasılıklı ağırlıkların hesaplanmasında kullanılabilecek farklı formüller bulunmakla birlikte, ortalama müdahale etkisinin hesaplanmasına yönelik olarak örnekte şu (6) no'lu formül kullanılmıştır $^{74}$ :

$$
IPW = \left(\frac{M\ddot{u}dahale}{E\ddot{g}ilim}\right) + \left(1 - \text{M}\ddot{u}dahale}{1 - E\ddot{g}ilim}\right) \tag{6}
$$

Belirtilen formül kullanılarak tahmin edilen eğilim skorları ağırlık değerine dönüştürülmüş ve veri setinin içerisine aşağıdaki kod bloğuyla eklenmiştir. Ardından veri seti içerisinde yer alan ve aynı eğilim skoruna sahip olan 1018'inci ve 348'inci firmaların ağırlıkları yeniden karşılaştırılmıştır.

```
yardım_verisi_ipw <- yardım_verisi_eğilim_skoru %>%
 mutate(ipw = (yardim / eğilim) + ((1 - yardim) / (1 - eğilim)))yardım_verisi_ipw %>%
  select(sıra, faaliyet_süresi, yardım, hibrit, yatırım, 
        eğilim, ipw) %>% 
  slice(1018, 348)
# A tibble: 2 × 7
   sıra faaliyet_süresi yardım hibrit yatırım eğilim ipw
  <int> <dbl> <int> <int> <dbl> <dbl> <dbl>
1 1018 28.1 0 1 3349. 0.215 1.27
2 348 34.4 1 0 4591. 0.218 4.60
```
Bu yöntemin avantajı veri setinde yer alan tüm gözlemlere bir ters olasılık ağırlığı verilmesi ve buna bağlı olarak veri setinden herhangi bir gözlemin atılmasına gerek kalmamasıdır. Grafik 17'de yer alan her bir noktanın büyüklüğü, veri setindeki her bir gözlemin/firmanın kendi IPW değerini temsil etmektedir.

#### **Grafik 17. Örnek 3 - Saçılım Grafiği**

 $\overline{a}$ 

<sup>74</sup> Austin, P. and Stuart, E. A. (2015) Moving towards best practice when using inverse probability of treatment weighting (IPTW) using the propensity score to estimate causal treatment effects in observational studies, Statistics in Medicine, 34(28).

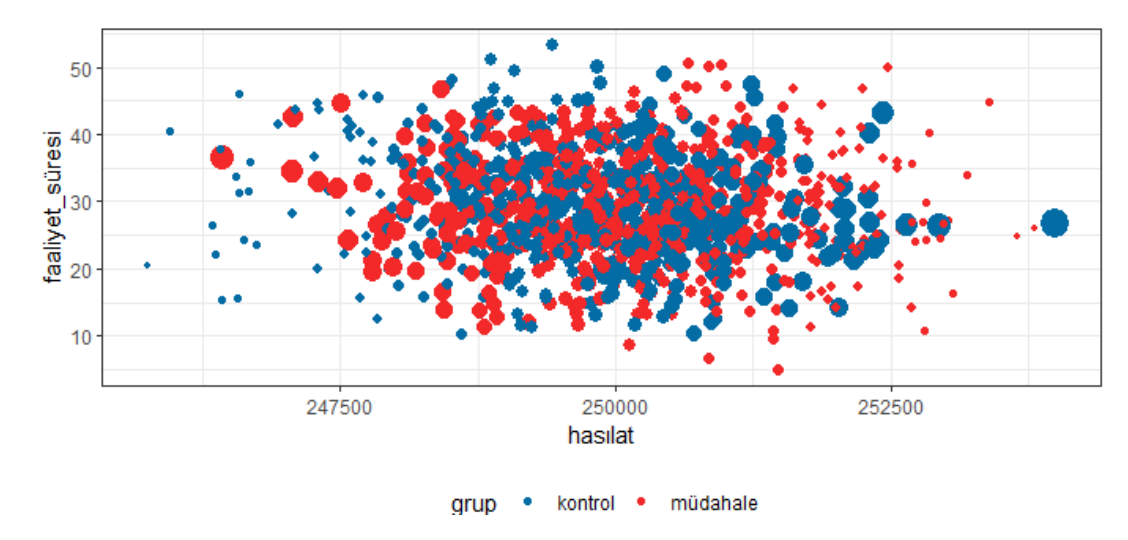

Hesaplanan IPW değerlerinden yararlanılarak karıştırıcıların sonuç üzerindeki etkisi tahmin edilmektedir. Bunun için regresyon modelinden yararlanılmıştır.

```
model ipw \langle - \ln(yatirm \sim yardim, data = yardım_verisi_ipw, 
             weights = ipw)tidy(model_ipw)
# A tibble: 2 × 5
  term estimate std.error statistic p.value
  <chr> <dbl> <dbl> <dbl> <dbl>
1 (Intercept) 6535. 53.0 123. 0 
2 yardım 1079. 74.9 14.4 1.08e-43
```
Gerçekleştirilen tahmin sonucunda devlet yardımından yararlanmayan firmalara kıyasla devlet yardımından yararlanan firmaların ortalama yatırım harcamasının 1.079 dolar arttığı hesaplanmıştır. Yardım katsayısına ilişkin p-değeri (1.08e-43), hata payı olarak seçilen %5'ten küçük olduğu için tahminin istatistiki olarak %95 güven düzeyinde anlamlı olduğu sonucuna ulaşılmaktadır.

#### **"ipw" Paketi ile Ters Olasılıklı Ağırlıkların Hesaplanması**

Buraya kadar anlatılan ters olasılıklı ağırlıkların R programında farklı bir paket yardımıyla tahmin edilmesi de mümkündür. Bu çerçevede, söz konusu firmalar için devlet yardımdan yararlanma olasılığını, lojistik regresyon yöntemiyle eğilim skorunu tahmin etmek ve sonrasında manuel olarak söz konusu eğilim skorlarına ağırlık formülü tanımlamak yerine "**ipw**" paketindeki "**ipwpoint ()**" fonksiyonu kullanılabilmektedir.

```
install.packages("ipw")
library(ipw)
```
Paket yüklendikten sonra "**ipwpoint ()**" fonsiyonu içerisindeki ilgili argümanlar tanımlanarak ters olasılıklı ağırlıkların tahmin işlemi gerçekleştirilmiştir.

```
weights ipwpoint <- ipwpoint(
   exposure = yardım,
   family = "binomial",
   link = "logit",
   denominator = ~ hasılat + faaliyet_süresi,
   data = as.data.frame(yardım_verisi))
```
Fonksiyon içerisinde yer alan "**denominator**" argümanı karıştırıcıları tanımlamak için kullanılmaktadır. Bu nedenle, söz konusu argüman için seçilecek değişkenlerin karıştırıcı değişken olmasına dikkat edilmelidir. Ayrıca, "**exposure**" argümanı da sonuç değişkenini tanımlamak için kullanılmaktadır.

Ters olasılıklı ağırlıklar söz konusu paket yardımıyla hesaplandıktan sonra ortalama müdahale etkisinin tahmini gerçekleştirilecektir.

```
yardım_verisi_ipwpoint <- yardım_verisi %>%
   mutate(ipw = weights_ipwpoint$ipw.weights)
model ipwpoint \langle - \ln(yatirm \sim yardim,data = yardım verisi ipwpoint,
                     weights = ipw)tidy(model_ipwpoint)
```
Dikkat edilecek olursa öncelikle tahmin edilen ters olasılıklı ağırlık değerleri yardım verisinin içerisine eklenerek "yardım\_verisi\_ipwpoint" adında yeni bir veri seti oluşturulmaktadır. Sonrasında veri seti kullanılarak devlet yardımından yararlanmanın firmaların yatırım harcamaları üzerindeki ortalama etkisi tahmin edilmektedir.

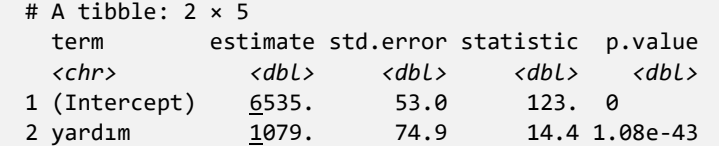

Gerçekleştirilen tahmin sonucunda devlet yardımından yararlanmayan firmalara kıyasla devlet yardımından yararlanan firmaların ortalama yatırım harcamasının 1.079 Dolar arttığı ve yardım katsayısına ilişkin tahminin istatistiki olarak %95 düzeyinde anlamlı olduğu sonucuna ulaşılmıştır.

Son olarak bu başlık altında tahmin edilen üç modelin sonuçlarının karşılaştırmasına yer verilecektir.

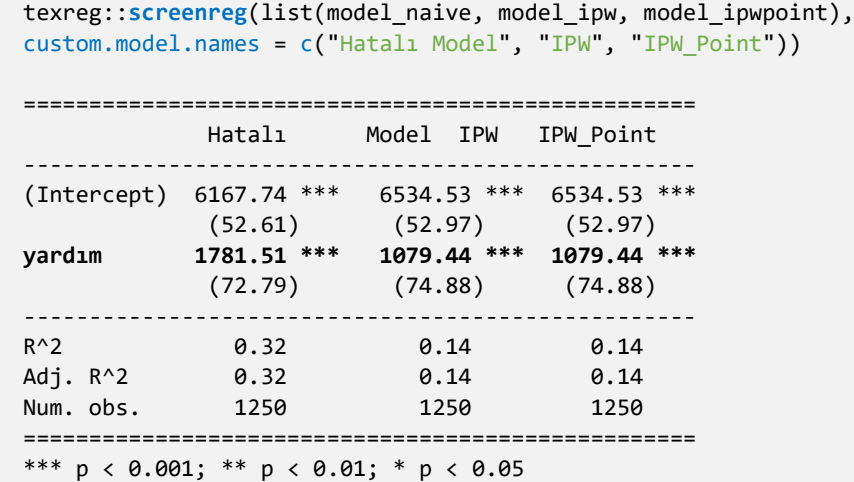

Tabloda "Hatalı" olarak isimlendirilen sütun, araştırma ekibi tarafından başlangıçta tahmin edilen ve karıştırıcıları dikkate almayan modelin sonuçlarını yansıtmaktadır. Burada dikkat edilmesi gereken husus tahmin sonucu her ne kadar anlamlı çıkmış olsa da karıştırıcılar dikkate alınmadığı için tahmin edilen ortalama müdahale etkisinin sapmalı olmasıdır. Bununla birlikte, ters olasılıklı ağırlıklandırma yöntemiyle gerçekleştirilen her iki modelin sonuçları da benzer şekilde istatistiksel olarak anlamlı çıkmıştır. Ayrıca her iki modelde de karıştırıcıların etkisi dikkate alınarak ortalama müdahale etkisi tahmin edilmiş ve karıştırıcılardan kaynaklanan sapma azaltılmıştır. Böylelikle karıştırıcıların etkisinin dikkate alınmadığı durumda 1.781,51 Dolar olarak hesaplanan devlet yardımının ortalama etkisi karıştırıcılar dikkate alındığında 1.079,44 Dolar olarak tahmin edilmiştir.

# **Örnek 4: Regresyon Süreksizliği**

## **"İş Güvenliği ve Sağlığı" Yardım Programı**

Madencilik sektöründe yer alan firmaların iş sağlığı ve güvenliği koşullarının iyileştirilmesine yönelik rehberlik faaliyetleri kapsamında "İş Güvenliği ve Sağlığı" adı altında bir yardım programı uygulanmıştır. İçeriğinde rehberlik faaliyetleri gerçekleştirilecek olan yardımın hedef alt grubu; çok tehlikeli sınıfta yer alan, 50 den az çalışanı bulunan, küçük ölçekli firmalar olarak belirlenmiştir. Yardım programına yapılan başvurular içerisinde kabul edilme şartı puanlama sistemine göre gerçekleştirilmiştir. Yardımın tasarımında baştan bir eşik değer (skor, puan vb.) belirlenmiştir. Bu sebeple tasarımı belli olan durumlarda verinin analizi için Rehber'de yer alan yöntemlerden Regresyon Süreksizliği Tasarımı (RST) kullanılarak etki değerlendirme analizi gerçekleştirilmiştir.

Yardımın değerlendirme kriterleri; son 2 yıl içerisinde; işyerinde iş sağlığı ve güvenliği hususunda tespit edilmiş olan mevzuata aykırılık sayısı, meydana gelmiş olan iş kazası sayısı, ramak kala olay sayısı ve işyerinde işin durdurulmasına yönelik idari yaptırım uygulanıp uygulanmaması göstergeleri olup, her kriter üzerinden firmanın aldığı toplam puan, 100 tam puan üzerinden düşülmüştür.

Örnekte programın hedef alt grup özellikleri göz önünde bulundurularak, bu firmanın taşıdığı özelliklere yönelik sentetik *isgtutor.xlsx* adlı veri seti kullanılmıştır.<sup>75</sup> Örneğin, her firmaya ait; çalışan sayısı, mevzuata aykırılık sayısı, iş kazası sayısı, ramak kala olay sayısı, idari yaptırım uygulanıp uygulanmamasına ilişkin verilen puanlar toplanmış ve sonucunda eşik değer olan 70 puanın altında kalan firmalar programa dahil edilmiş, diğerleri dahil edilmemiştir. Firmalara ait başlangıç puanları ve program sonrası puanlarındaki değişiklikler değerlendirilerek, programın etkisi ölçülmesi amaçlanmıştır.

RST, eşik değer etrafında değişen etkilerin incelenmesine olanak tanımaktadır. Belirli bir eşik değerin varlığına dayalı olarak programa katılım koşulu olması, regresyon temelli süreksizlik analizini gerektirmektedir. Bu yöntem, program etkisinin eşik değerin altında ve üstünde olduğu durumları tespit etmeyi hedeflemektedir. Eşik değer çevresindeki bireylerin birbirlerine en yakın özelliklere sahip olanlar olduğu ve programa dahil olması ve olmaması arasında bir fark olmadığı varsayılmaktadır.

Bireylerin hangi gruba atanacakları, eşik değerin altında veya üstünde olma durumlarına göre belirlenmektedir. Süreksizliğin varlığı ilk aşamada grafiklerle görsel olarak belirlenebilmektedir. Etkinin hesaplanması için eşik değer etrafında hangi gözlemlerin kullanılacağını gösteren bant genişliği hesaplanmaktadır. Bu bant içinde, eşik değerin altında ve üstünde yer alan bireyler için regresyon modelleri oluşturulmakta ve iki grup arasında bir süreksizlik olup olmadığı incelenmektedir. Bu süreksizlik, uygulanan programın etkisi olarak yorumlanmaktadır.

Analiz için gerekli R paketeleri için gerekli paketler aşağıda yer almaktadır. Söz konusu paketlerden daha önce yüklenip çalıştırılmayanlar var ise öncelikle

 $\overline{a}$ 

<sup>75</sup> Rehber de kullanılan örnek veri setlerine, Başkanlığın resmi web sayfasından erişilebilecektir.

install.packages("…") yazılarak yüklenmesi ve çalıştırılması gerekmektedir. Ardından "library" fonksiyonunun kullanılması uygun olacaktır.

```
library(tidyverse)
library(here)
library(broom)
library(scales)
library(modelsummary)
library(MatchIt)
library(readr)
library(rdrobust)
library(rddensity)
library(dplyr)
```
Çalışma R üzerinde yapılacağından "isgtutor.xlsx" adlı veri setinin aktarımı sağlanmış ve veri setine ilişkin Tablo 11 'de bilgiler sunulmuştur.

• rehberlikrs <- readxl::read\_xlsx("..//rehber\_md/data/isgtutor.xlsx")

**Tablo 11. Örnek 4 - "İş Güvenliği ve Sağlığı" Analiz Değişkenleri**

|             | Değişken Adı   Değişken Açıklaması                                 |
|-------------|--------------------------------------------------------------------|
| id          | Isletme numarası                                                   |
| ilk_skor    | Program öncesi İşletmenin skoru (nicel değişken)                   |
| bitis_skoru | Program sonrası İşletme skoru (nicel değişken)                     |
| rehberlik   | Programdan yararlanıp yararlanmama durumu (0,1 kategorik değişken) |

Veri setinde yer alan ilk altı firmanın değerlerine verinin türlerini ve nasıl tutulduğunu anlamak amacıyla aşağıdaki şekilde bakılabilir.

```
head(rehberlikrs)
```
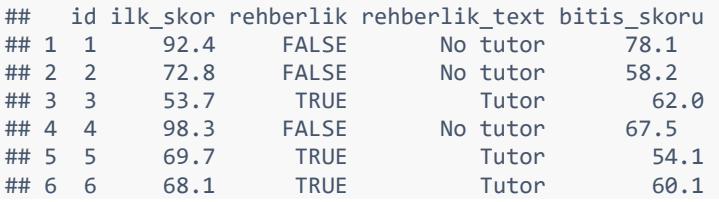

Eşik değer, genellikle belirli bir puan üzerinden sınıflandırma yapılmasını sağlamaktadır. Bu tür eşik puanları belirlemek, genellikle bir karar noktasıdır ve bu nokta, neyin kabul edilebilir veya kabul edilemez olduğunu belirlemekte kullanılmaktadır. Çalışmada belirlenen eşik değer 70 puandır. Sırasıyla, belirlenen eşik değere göre grup atamaları gerçekleştirilmiş ardından grup atamalarında hata olup olmadığı grafikle test edilmiştir (bkz. Grafik 18). Hata olmasından kasıt 70'in altında puanı olan bir firmanın müdahale grubu yerine kontrol grubunda yer alması durumudur.

```
esikdeger <- 70
```
*esikdeger <-* kodu ile eşik değerin atamasıgerçekleştirilmektedir.

```
plot(rehberlikrs$ilk_skor, 
              col = \overline{ifelse}(rehberlikrs$rehberlik == "TRUE", "cyan", "orange"),
               main = "Eşik Puan Kontrolü",
               xlab = "Giriş Skoru", 
               ylab = "Yardımdan Yararlanma Durumu", 
              ylim = c(0,100) +
  abline(h = esikdegree, col = "gray")
```
- *plot()*: Bu fonksiyon, *rehberlikrs* isimli veri çerçevesindeki *ilk\_skor* sütununu x eksenine yerleştirerek bir grafik çizmektedir.
- *col*: Bu argüman, *plot()* fonksiyonunda kullanılan bir parametredir ve grafikteki veri noktalarının renklerini belirlemek için kullanılmaktadır.
- *ifelse()*: Bu fonksiyon, *rehberlikrs* veri çerçevesindeki *rehberlik* sütununu *"TRUE"* veya *"FALSE"* olarak değerlendirerek, *col* argümanı içinde renklendirme işlemi için kullanılmıştır.

Başka bir ifadeyle,

- *ifelse(rehberlikrs\$rehberlik == "TRUE", "blue", "red")*: Bu kısım, *rehberlikrs* veri çerçevesindeki *rehberlik* sütununu kontrol etmektedir. Eğer *rehberlik* sütunundaki değer *"TRUE"* yani yardımdan yararlanmış ise, o veri noktası mavi (*"blue"*) renkte, değilse kırmızı (*"red"*) renkte gösterilmektedir.
- (*main*) : Bu argüman grafik başlığını,
- (*xlab*) : Bu argüman x ekseninin etiketini,
- (*ylab*) : Bu argüman y ekseninin etiketini,
- (*ylim*) : Bu argüman y ekseni aralığını belirlemektedir.
- *abline(h = esikdeger, col = "green")*: Bu kısım, *abline()* fonksiyonunu kullanarak grafiğe yatay bir çizgi eklemektedir. *h = esikdeger* argümanı yatay çizgiyi belirtir. Çizginin y ekseninde belirtilen *threshold (eşik değer)* değerine denk gelecek şekilde oluşturulmasını sağlamaktadır. *col = "green"*, çizginin rengini yeşil olarak belirlemektedir.

**Grafik 18. Örnek 4 - Dağılım Nokta Grafiği**

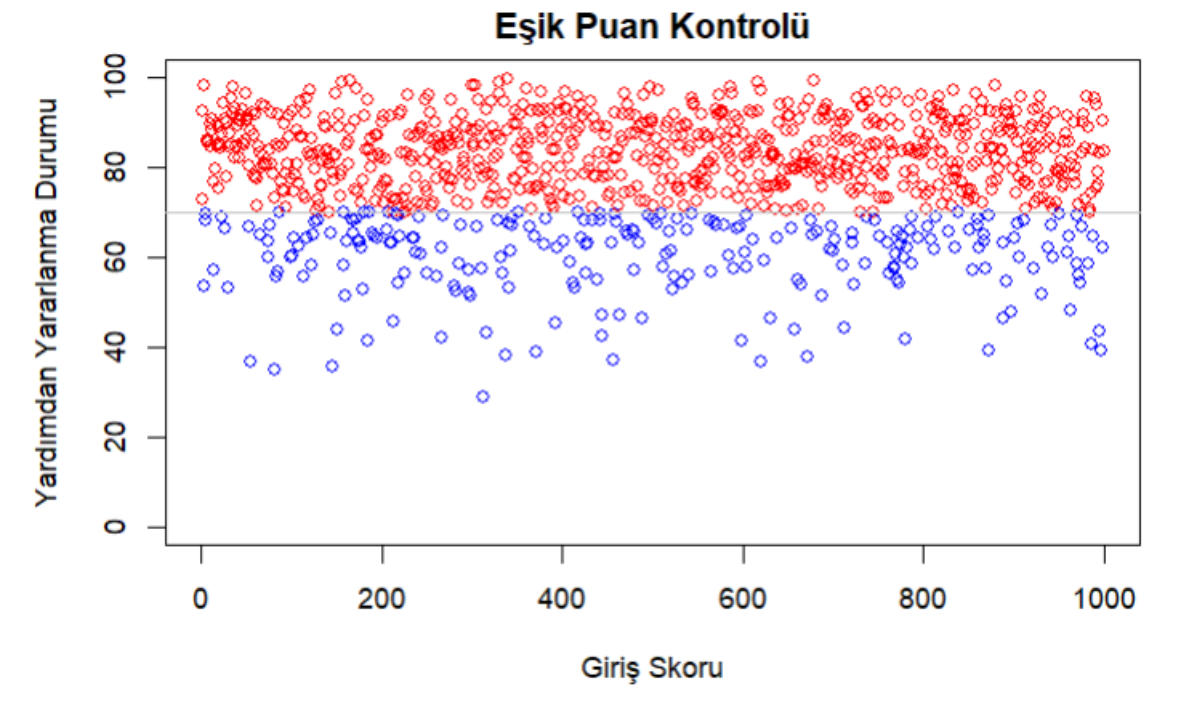

Grafikte hata durumu tespit edilmemiştir. Ancak seçilen eşik değere göre gözlemlerin o eşik değer etrafında dengeli dağılması beklenmektedir. Dengeli dağılmama durumları aşağıdaki durumlardan kaynaklı ortaya çıkabilir:

- **1. Gözlemlerde Ani Değişiklikler:** Eşik değere yakın veya üstündeki firmaların davranışlarında veya performanslarında ani ve belirgin değişiklikler olmuş olabilir.
- **2. Gözlemlerin Yoğunluğu:** Eşik değere yakın olan firmaların sayısının diğerlerine göre belirgin şekilde farklılık gösteriyor olması,
- **3. Kovaryanslarda Anormallikler:** Eşik değerin üstündeki firmaların, başka değişkenlerle ilişkileri incelendiğinde diğer firmalardan farklı bir desen göstermesi veya bu değişkenlerle beklenmeyen ilişkiler içinde olması,
- **4. Zaman Serisinde Anormallikler:** Programa katılım veya performansın zamanla anormal bir şekilde değişmesi veya eşik değerine yakın olduğu bir dönemde beklenmeyen bir değişiklik olması.

Dengeli dağılıma ilişkin veri görselleştirmesinin yanı sıra *McCrary Yoğunluk Testi* ile olası değişiklik/anormallik durumu test edilebilmektedir. Bu test, eşik değer etrafında yayılan verinin yoğunluğunu test etmekte ve anormal bir yoğunluğa sahip olup olmadığını değerlendirerek eşik değerin etkisini sınamaktadır. Aşağıda yer alan R kodu, regresyon yoğunluk testini uygulamak içindir.

```
test density \langle - \ranglerddensity(rehberlikrs$ilk_skor, c = 70)
summary(test density)
```
• *test\_density <- ...***:** Elde edilen yoğunluk testi sonuçları *test\_density* adlı bir nesneye aktarılmaktadır.

- *rddensity(rehberlikrs\$ilk\_skor)***:** *rddensity(* **)** fonksiyonunu kullanarak RST analizi için yoğunluk testini başlatmaktadır. **"***rehberlikrs\$ilk\_skor"* ifadesi, analizde kullanılacak olan **"running variable<sup>76</sup>"** (araştırmamızda eşik değer) olarak belirtilen *ilk\_skor* değişkenini temsil etmektedir. *c = 70*, eşik değeri belirtmektedir.
- *summary(test\_density)***: "***test\_density"* nesnesinin özetini göstermek içindir. Bu özet, RST analizinin yoğunluk testi sonuçlarına dair sonuçları içermektedir.

```
•
## 
## Manipulation testing using local polynomial density estimation.
## 
## Number of obs = 1000
## Model = unrestricted
## Kernel = triangular
## BW method = estimated
## VCE method =
##<br>## c = 70
             ## c = 70 Left of c Right of c 
## Number of obs 237 763 
## Eff. Number of obs 208<br>## Order est. (p) 2
## Order est. (p) 2 2 
## Order bias (q) 3 3 
## BW est. (h) 22.444
## 
## Method T P > |T| 
## Robust -0.5521 0.5809
## Warning in summary. CJMrddensity(test density): There are repeated observations.
## Point estimates and standard errors have been adjusted. Use option
## massPoints=FALSE to suppress this feature.
## 
## P-values of binomial tests (H0: p=0.5).
## 
## Window Length / 2 <c >=c P>|T|
                           21 1.0000<br>38 0.9076
## 1.800 36 38 0.9076
## 2.700 47 57 0.3776
## 3.600 62 78 0.2047
## 4.500 75 98<br>## 5.400 87 120
## 5.400 87 120 0.0259
## 6.300 105 151 0.0048
4 7.200 119 173 0.0019<br>4 8.100 129 200 0.0001
## 8.100 129 200
## 9.000 136 227 0.0000
```
Hipotez:

 $\overline{a}$ 

H0: Eşik değer etrafında manipülasyona yönelik anlamlı bir yoğunluk yoktur. (Yokluk Hipotezi)

Ha: Eşik değer etrafında manipülasyona yönelik anlamlı bir yoğunluk vardır. (Alternatif Hipotez)

Sonuçta, p-olasılık değeri **0.5809** olduğu için %95 güven düzeyinde yokluk hipotezi red edilemeyecektir. Bu sebeple dağılımın dengeli dağıldığı ifade edilebilmektedir. Ayrıca t-istatistiğine dayanarak, eşiğin altında ve üstünde kalanlar

<sup>76</sup> Bir modelin veya sistemin performansını değerlendirmek için kullanılan değişkenlerdir.

arasında ortalamalar açısından farklılık olup olmadığına bakıldığında, eşik değerin altındaki 105. gözlemden sonra p olasılık değerine göre örneklemde bir farklılık oluştuğu görülmektedir. Ancak analizde bizim için önemli olan eşik değer etrafında dağılan iki grup açısından etki değerlendirme yapılmasıdır. Bu sebeple seçilecek örneklemde bu değerleri göz önünde bulundurulmalıdır.

Yoğunluk testine ilişkin yukarıdaki sonuçların yanı sıra grafikle görselleştirmesi de sağlanmıştır. Verinin belirli bir noktada veya aralıkta yoğunlaşıp yoğunlaşmadığını anlamak için grafik de önemli bir araçtır.

```
plot density test \leftarrow rdplotdensity(rdd = test density,
                                       X = rehberlikrs$ilk skor,
                                       type = "both")
```
Kodda, RST yoğunluk testi sonuçlarını görselleştirmek için *rdplotdensity()* fonksiyonu kullanılmaktadır.

- *rdd*: RST yoğunluk testi verilerinin aktarıldığı argümadır.
- *X*: RST analizinde kullanılan ilk puan verisidir. *(rehberlikrs\$ilk\_skor).*
- *type*: Çizim türünü belirten parametredir. **"both"** parametresi, hem kütlesel yoğunluk fonksiyonunu (mass density function) hem de pencere yoğunluk fonksiyonunu (window density function) içeren bir grafik çizilmesini sağlamaktadır.

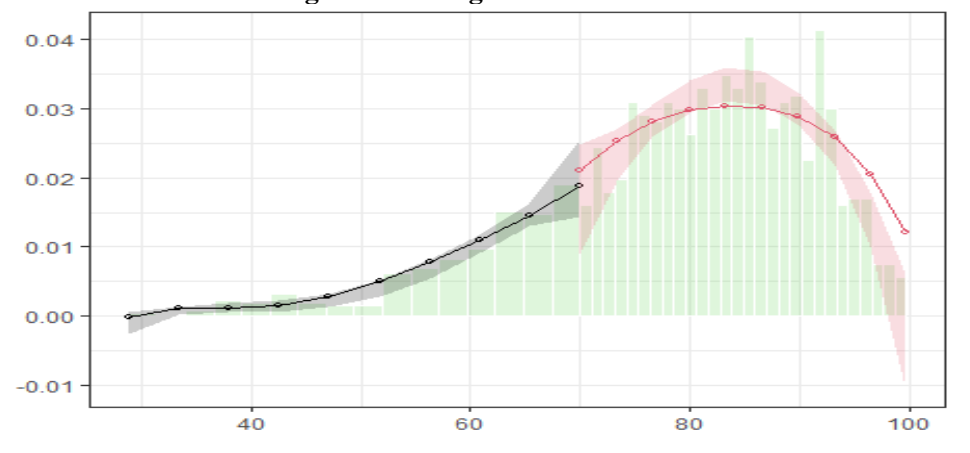

**Grafik 19. Örnek 4 - Yoğunluk Grafiği**

Grafik 19'da görüldüğü üzere güven aralıkları çakışmaktadır. Güven aralıklarının çakışması, veri setindeki gruplar arasında ortalamalar açısından istatistiksel olarak anlamlı bir farklılık bulunmadığını göstermektedir.

Başlangıçta grafiksel yöntemlerin kullanımı, potansiyel süreksizlikleri görsel olarak belirlemek için önemlidir. Programın etkisi değerlendirilirken, belirli bir eşik değer etrafındaki bant genişliği hesaplanmaktadır. Bu bant genişliği, analize dahil edilecek örneklemi belirlemektedir. Ardından, iki grup olarak eşik değerin altında ve üstünde yer alan iki örneklem için regresyon modeli tahmin edilmektedir. Süreksizliğin kontrolüne yönelik grafik için R kodu aşağıda yer almaktadır:

```
ggplot(rehberlikrs, aes(x = ilk skor, y = bitis skoru, color = rehberlik)) + geom_point() +
  \frac{1}{2} examples \frac{1}{2} and \frac{1}{2} filter(rehberlikrs, ilk skor <= 70), method = "lm") +
  geom_smooth(data = filter(rehberlikrs, ilk_skor > 70), method = "lm") +
```

```
\texttt{labels}(x = \text{"Bayuru Skoru", y = \text{"Biti$ Skoru", color = "70 Üzeri") +}xlim(30, 100) + geom vline(xintercept = 70 , col = "darkgray")
```
- *ggplot()* : Bu fonksiyon ile *aes()* argümanı içinde *ilk\_skor* ve *bitis\_skoru* değişkenleri x ve y eksenlerine atanır. *color* argümanı, *ilk\_skor*'un 70'ten büyük olup olmamasına göre ayrım yapmaktadır.
- *geom\_point()* : Bu fonksiyon ile sacılım grafiği (scatter plot) çizilmektedir. Her bir nokta, *ilk\_skor* ve *bitis\_skoru* değerlerinin düzlemdeki yerini göstermektedir.
- *geom\_smooth()* : Bu fonksiyon, *filter()* ile alt gruplara ayrılarak, *method = "lm"* (lineer regresyon) ile her bir alt grup için ayrı ayrı regresyon eğrileri oluşturmaktadır. Bir alt grup *ilk\_skor*'un 70'ten küçük veya eşit olduğu durumu temsil ederken, diğer alt grup *ilk\_skor*'un 70'ten büyük olduğu durumu temsil etmektedir.
- *labs()* : Bu fonksiyon ile, x ekseni etiketi **"Başvuru Skoru"** olarak, y ekseni etiketi ise **"Bitiş Skoru"** olarak atanmaktadır. *color* etiketi "70 Üzeri" olarak belirtilmiştir.
- *scale\_color\_manual()*: Renk skalası manuel olarak ayarlanabilmektedir. Eşik değerin altında ve üstünde olan gözlemler için sırasıyla **"darkorange"** ve **"green"** renkleri atanmıştır.
- *xlim()* : Bu fonksiyon ile x ekseni sınırları belirlenmiş olup sadece **30** ile **100** arasında puan alan gözlemlerin gösterimi sağlanmaktadır.
- *geom\_vline()*: *xintercept* argümanı 70 eşik değer olarak belirtilmiştir*.* X ekseninde 70 değerine denk gelen dikey bir çizgi (*xintercept*) çizdirilmiş ve bu çizgi **"darkgray"** renkle belirtilmiştir. Bu çizgi ile 70 eşik değerine göre iki grup arasındaki ayrım görsel olarak vurgulanmaktadır.
- Bu grafik; *ilk\_skor* değişkenine göre, *bitis\_skoru* değişkeninin nasıl değiştiğini göstermekte olup görülen regresyon eğrileri, *ilk\_skor* değişkenine göre (değeri 70'in altında olanlar ve 70'in üstünde olanlar) iki farklı grup için çizilmiştir. Süreksizliğin görselleştirmesi sağlanmıştır.

## **Grafik 20. Örnek 4 - Süreksizliğin Tespiti**

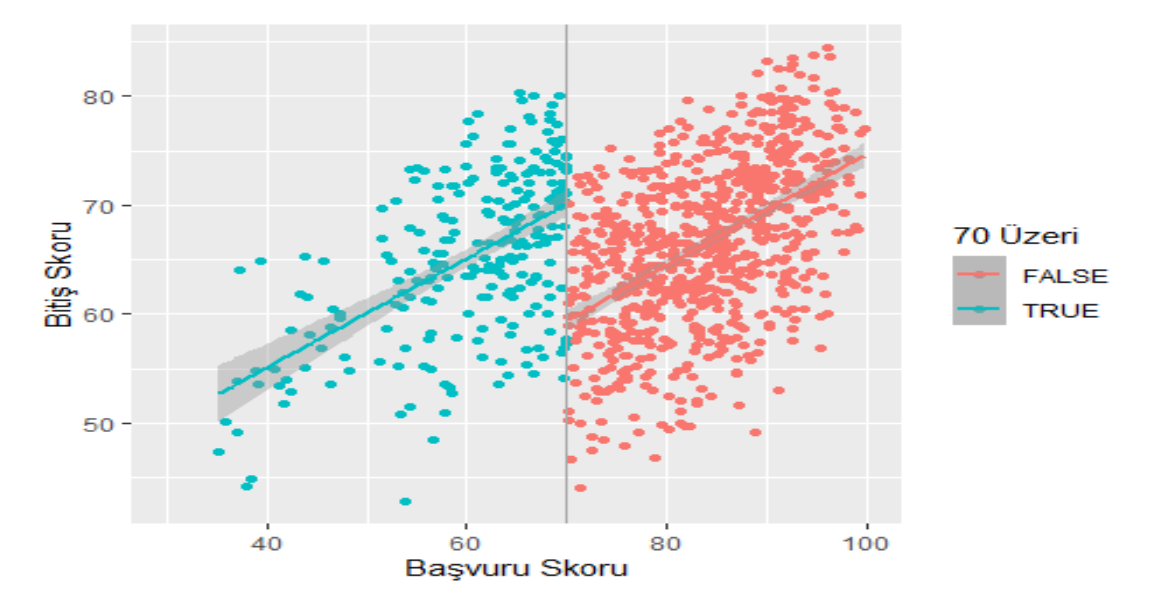

Grafik 20'de yeşil noktalar programdan yararlananların başlangıç skorlarının 70 puan altında olduğunu temsil ederken; turuncu noktalar, programdan yararlanmayanların başlangıç skorlarının 70 puan üstünde kaldığını ifade etmektedir. Eğer programdan yararlanan grup programa dahil edilmeseydi, karşı-olgusallık durumu sebebiyle turuncu gruba ait regresyon doğrusunun yer aldığı noktadan doğrusal ilerleyeceği varsayılmaktadır. Fakat arada oluşan süreksizlik yani farklılık etki olarak tanımlanmakta ve yardıma atfedilmektedir.

Süreksizliğin varlığı tespit edildikten sonra, programın etkisini belirlemek adına, istatistiksel anlamlılığın test edilmesi ve süreksizlik miktarının belirlenmesi programın gerçek etkisini değerlendirmek için kritik önem taşımaktadır. Bu aşamada regresyon modeli (7) numaralı eşitlik ile gösterilmektedir:

Bitis Skoru = 
$$
β_0 + β_1 * Ilk_Skor + β_2 * Rehberlik + ε
$$
 (7)

Eşik değeri içeren ±10 bant aralığındaki gözlemler için regresyon modeli tahmin edilmiştir. Daha önce ifade edildiği üzere, eşleştirme yapmadan, iki grubun homojen dağıldığının varsayımı veri setinin daraltılması ile gerçekleştirilmektedir. Bu gözlemler içerisinde aykırı değer olma ihtimali yoktur.

Eşik değerin, +10 ve -10 bant genişliği içinde yer alan veriler üzerinden tahmin edilen regresyon koduna aşağıda yer verilmiştir:

```
model bw 10 \leftarrow lm(bitis skoru \sim ilk skor + rehberlik,
 data = filter(rehberlikrs,
ilk_skor >= -10 \&ilk\_skor \leftarrow 10))
```
- *ilk\_skor* değeri **-10** ile +**10** arasında olan gözlemleri içeren bir alt küme oluşturmaktadır. Bu alt küme üzerinde *bitis\_skoru* bağımlı değişkenini *ilk\_skor* ve *rehberlik* bağımsız değişkenleriyle ilişkilendiren bir lineer regresyon modeli oluşturulmaktadır.
- *filter()*: Bu fonksiyon, *ilk\_skor* değeri **-10** ile +**10** arasında olan gözlemleri *rehberlikrs* veri setinden seçmektedir.

• *lm()*: Bu fonksiyon, *filter() fonksiyonu ile* daraltılmış veri setindeki *bitis\_skoru* değişkenini *ilk\_skor* ve *rehberlik* değişkenleriyle ilişkilendiren bir regresyon modeli oluşturmaktadır.

Modele ilişkin; regresyon katsayıları, standart hataları, p-değerleri ve diğer istatistikleri içeren tablo aşağıdaki şekildedir;

tidy(model\_bw\_10)

```
## # A tibble: 3 \times 5## term estimate std.error statistic p.value
## <chr> <dbl> <dbl> <dbl> <dbl>
## 1 (Intercept) 33.18 8.64 3.83 1.43e-04
## 2 ilk_skor 0.388 0.114 3.40 7.45e-4
## 3 rehberlikTRUE 9.27 1.31 7.09 6.27e- 12
```
- *(Intercept)*: Sabit değer **33.18** olarak hesaplanmış olup diğer bağımsız değişkenler sıfırken, bağımlı değişkenin beklenen değerinin 33.18 ortalama değer olduğu şeklinde yorumlanmaktadır.
- *İlk\_skor*: Değişkenin katsayısı **0.388** olarak değer almıştır. *İlk\_skor* değişkenindeki her bir birimlik artışın, bağımlı değişken üzerinde ortalama 0.388 birimlik bir artışa sebep olduğu görülmektedir.
- *rehberlikTRUE*: *rehberlik* değişkeninin kategorik bir değişken olduğunu ve burada **"TRUE"** durumunun etkisini göstermektedir. Bu durumda, *rehberlik* değişkeni **TRUE** (*programdan faydalanıldığında*) olduğunda, bağımlı değişkende ortalama **9.27** birimlik etki olduğunu göstermektedir.
- *Statistic:* Her bir katsayının t istatistiğini temsil etmektedir.
- *p-value:* p olasılık değeri, bağımsız değişkenlerin bağımlı değişken üzerindeki etkilerinin istatistiki olarak anlamlı olup olmadığını değerlendirmek için kullanılmaktadır.

Kurulan modele ilişkin özet istatistiklerin bir arada izlenebilmesi amacıyla; *modelsummary* paketi kullanılabilmektedir.

```
modelsummary(Iist("Bandwidth = 10" = model bw 10))
```
- **list("Bandwidth = 10" = model\_bw\_10):** Bu kısım, bant aralığı 10 olan ve model\_bw\_10 olarak adlandırılan modele ilişkin sonuçları listelemektedir.
- **modelsummary(...):** Bu fonksiyon ile bir veya daha fazla modelin özet bilgilerini içeren bir tablo oluşturulmaktadır. Fonksiyonun içine, bir liste içinde bulunan modellerin adlarını ve nesnelerini içeren bir argüman yazılmaktadır.

| (Intercept)    | 60.377      |
|----------------|-------------|
|                | (0.752)     |
| İlk_skor       | 0.388       |
|                | (0.114)     |
| rehberlikTRUE  | 9.273       |
|                | (1.309)     |
| Num.Obs.       | 404         |
| R <sub>2</sub> | 0.162       |
| R2 Adj.        | 0.158       |
| <b>AIC</b>     | 2663.5      |
| <b>BIC</b>     | 2679.5      |
| Log.Lik.       | $-1327.755$ |
| F              | 38.891      |
| <b>RMSE</b>    | 6.47        |

**Tablo 12. Örnek 4 - Regresyon Süreksizliği Modelinin Tahmin Sonuçları** Bandwidth =  $10$ 

Sonuç olarak, hem model hem katsayılar %95 güven düzeyinde anlamlı çıkmıştır. Uygulanan yardım programına katılan firmaların iş sağlığı ve güvenliği ile ilgili ortalama 9.27 birim puanlarını yükseltebileceği ve yardımın etkisinin pozitif olduğu şeklinde yorum yapılabilir.

# **5. 102 SAYILI CUMHURBAŞKANLIĞI KARARNAMESİ KAPSAMINDA DEVLET YARDIMLARI HAKKINDA ETKİ DEĞERLENDİRMESİ**

Önceki bölümlerde, etki değerlendirmenin ne anlama geldiği ve nasıl uygulanabileceği ile ilgili bilgiler paylaşılmıştır. Bu bölümde ilgili Kararname kapsamında teklif edilen, uygulanmasına devam edilen ve uygulanması tamamlanan veya sonlandırılan yardımlar hakkında hazırlanması gereken etki değerlendirme raporları hakkında bilgiler sunulmuştur.

Bilindiği gibi Kararnamenin usul ve esaslarını düzenleyen Yönetmelik'in "Etki değerlendirmenin amacı ve türleri" başlıklı 8 inci maddesinin 2 nci fıkrasında uygulayıcı kurumların yardımlar ile ilgili olarak Başkanlığa sunması gereken belgeler açıklanmıştır. Söz konusu belgeler arasında *Ön Etki Değerlendirme Raporu*, *Uygulama Dönemi Etki Değerlendirme Raporu* ve *Uygulama Sonrası Etki Değerlendirme Raporu* bulunmaktadır. Söz konusu raporların formatı Başkanlığın resmî internet sitesinde yayımlanmıştır.<sup>77</sup>

# **5.1 Ön Etki Değerlendirme**

 $\overline{a}$ 

Uygulama öncesi değerlendirmelerde ilk defa uygulanacak bir programın olası fayda veya riskleri için *yapısal ekonomik modeller (structural economic models)* ve çeşitli *simülasyon teknikleri* uygulanır. Bu yaklaşım, elde bireysel davranış ve piyasalar hakkındaki varsayımlar varken, amaçlanan politika değişikliklerinin sonuçlarını tahmin etmeye çalışır. Burada uygulayıcı kurumun programı tasarlarken bir teori üzerinden programı uygulamaya koyması beklenir. Ancak program öncesinde de takip edilen anahtar göstergeler için elde bulunan ya da toplanan veri mümkündür. Ya da nitel yöntemler yoluyla temin edilebilir.

Program öncesi değerlendirmeye bir örnek olarak 2012 yılında Ranjeeta Thomas'ın araştırması verilebilir. Thomas araştırma kapsamında Nikaragua'da çocukların okullaşmasını artırmak ve koruyucu sağlık hizmetlerine erişimi iyileştirmek amaçlı uygulanan şartlı nakit transferi programı *Red de Proteccion Social*'in farklı düzeylerde sunulacak nakit transferleri senaryolarında ortaya çıkaracağı sonuçları tahmin etmek için bir program öncesi değerlendirme çalışması yapmıştır. Bu çalışmada, ilk olarak değerlendirmede kullanılan ekonomik model programın gerçekleşen çıktılarıyla kıyaslanıp uygunluğu test edilmiş, sonrasında simülasyonlar uygulanarak iki farklı politika senaryosunun olası etkileri tahmin edilmiştir. İlk senaryoda, mevcut program dahilinde nakit transferine hak kazanma koşulları değiştirilmeden sunulan nakit destek

<sup>77</sup> Detaylar için bakınız<https://www.sbb.gov.tr/devlet-yardimlariyla-ilgili-belge-ve-yayinlar/>

miktarı yüzde 75 oranında düşürülmüştür. Yapılan değerlendirme sonucunda, okullaşma ve koruyucu sağlık hizmeti kullanımındaki artışın daha düşük oranda nakit transferiyle de sağlanabileceği tespit edilmiştir. İkinci senaryoda ise, yalnızca gıda/sağlık yardımı ile bu yardıma hak kazanma koşulu olan sağlık eğitimlerine katılma şartı değiştirilmemiş, ancak okula gitme yardımı ve şartı kaldırılmıştır. Bu senaryonun değerlendirmesi ise küçük çocukların okullaşmasındaki artışın orijinal senaryoya yani programın mevcut uygulamasına kıyasla daha düşük gerçekleştiğini ortaya çıkarmıştır (Thomas, 2012).

Etki değerlendirmenin aksine, bu yöntemler, uygulanan yardımların gerçek etkilerini ölçmek yerine potansiyel yani gelecekteki etkilerini simüle etmek için kullanılır. Bu tür değerlendirme, yardımın muhtemel etkilerini karşılaştırmak ve performans gösterge hedeflerini daha gerçekçi belirlemek, maliyetleri, getiri oranlarını ve diğer ekonomik parametreleri tahmin etmek için son derece faydalı olabilir.<sup>78</sup>

*Ex ante* kapsamında genellikle Şekil 6'daki kriterler bazında değerlendirmeler yapılmakta, bu kriterlere ilişkin standart sorular cevaplanmaya çalışılmaktadır.<sup>79</sup>

# **Şekil 6. Değerlendirme Kriterleri**

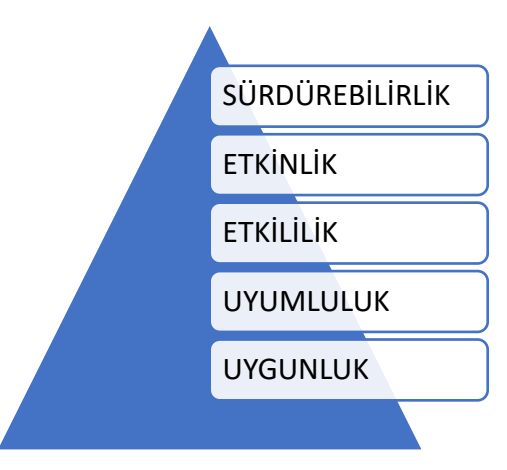

- **-** Uygunluk: Müdahale doğru şeyleri yapıyor mu? Uygunluğun değerlendirilmesi, müdahalenin doğru olanı yapıp yapmadığının anlaşılması konusunda değerlendiren ekibe yardımcı olur. Müdahalenin hedefleri ve uygulanması ile yararlanıcı ve paydaşların ihtiyaçları ve önceliklerinin ne kadar uyumlu olduğunu değerlendirmeye yarar. Böylelikle hedef kitlenin müdahaleyi faydalı ve değerli bulup bulmadığını araştırmış olur.
- **-** Uyumluluk: Özellikle diğer politikalar ile ne kadar örtüşüyor? Önerilen amaçlar ve faaliyetler, sosyo-ekonomik analizle mantıklı bir şekilde ilişkilendirilmiş mi? Bunlar birbirleriyle tutarlı mı ve bölgesel, ulusal, makro-bölgesel ve küresel düzeyde amaçlar ile ne kadar bağlantılı?
- **-** Etkililik: Müdahale hedeflerine ulaşmayı başarıyor mu? Etkililik analizi; performans değerlendirmesi niteliğinde bir yöntem olup, belirlenen hedeflere ne oranda ulaşıldığını anlamak için yapılır. Bir müdahalenin planlanan sonuçlara ulaşıp ulaşmadığı, bunun hangi süreçle gerçekleştirildiği, bu süreçte hangi

 $\overline{a}$ 

<sup>78</sup> Impact Evaluation in Practice v2 p.14

<sup>79</sup> CNMC\_Methodological Guide On The Evaluation Of State Aid p14

faktörlerin belirleyici olduğu ve istenmeyen etkilerin olup olmadığı hakkında fikir verebilir.

- **-** Etkinlik: Kaynaklar ne kadar iyi kullanılıyor? Müdahalenin kaynakları ekonomik ve zaman yönden analiz edilmesidir. Burada 'ekonomik' kelimesinden kasıt girdilerin yani fonların, doğal kaynakların, zamanın, uzmanlığın çıktıya ve etkiye sonuca diğer benzer alternatiflere göre en maliyet-etkin şekilde ulaşmasıdır.
- **-** Sürdürülebilirlik: Beklenen sonuçlar zaman içinde kalıcı olacak mı? Yararlanıcı devlet yardımı almadığı takdirde ne olacak?

Sonuç olarak, bu değerlendirme bir yardımın uygulanmadan önceki potansiyel etkilerini değerlendirmek için önemli bir araçtır ve ön etki değerlendirme raporu, Kararname ve Yönetmelikte belirtildiği gibi uygulayıcı kurumlar tarafından teklif edilen yardımlar için hazırlanması gereken raporlardan biridir. Yönetmelik'in "Teklife konu Devlet yardımları" başlıklı 6 ncı maddesinin 1 inci fıkrasında,

*"…İlk defa yürürlüğe konulmak üzere hazırlanan veya yürürlükte bulunmakla birlikte 4/1/1961 tarihli ve 213 sayılı Vergi Usul Kanunu gereğince tespit ve ilan edilen yeniden değerleme oranından fazla ödenek artışı veya gelir kaybına yol açan ya da Devlet yardımının türü, oranı, süresi, miktarı, yararlanıcıları gibi yardımın asli unsurlarında değişiklik öngören taslaklar, 7 nci maddeye uygun olarak teklif edilir."*

hükmü yer almaktadır.

Anılan hükümden anlaşılacağı üzere, sadece ilk defa teklif edilen bir yardım için değil, aynı zamanda hâlihazırda uygulanan bir yardımın asli unsurlarında bir değişiklik teklif edilmesi durumunda da ön etki değerlendirme raporunun hazırlanması gerekmektedir.

Başlangıç aşamasında yapılan gözlemler, elde bulunan veri, uluslararası yükümlülükler, sektör temsilcilerinin görüşleri veya talepleri vb. nedenlerle yardım fikri ortaya çıkabilir. Bu tür durumlarda, söz konusu fikrin uygulayıcı kurum tarafından sistematik bir şekilde çalışılmasının ve muhtemel yardım teklifinin bu sistematik değerlendirme süzgecinden geçirilerek uygulanabilirliğine karar verilmesinin ardından teklifin hazırlanması gerekmektedir.

Ön etki değerlendirme raporunun, Yönetmeliğin "Tekliflerin yapılması" başlıklı 7 nci maddesinin 1 inci fıkrasının (b) bendinde geçen *Devlet Yardımı Teklif Formu* içeriğine göre değerlendirilmesinde yarar bulunmaktadır. Çünkü etki değerlendirme planlanırken ortaya çıkabilecek muhtemel sorulara teklif formunda yer verilmiştir. Ayrıca ön etki değerlendirme formunun "Etki Değerlendirme" başlıklı kısmında da Rehber de belirtilen hususlara göre detaylar sunulmalıdır.

Yardımın etkin, etkili, verimli, sürdürülebilir ve tutarlı olacak şekilde tasarlanabilmesi ve anlaşılır olması için söz konusu soruların en uygun şekilde, riskleri ve varsayımları ortaya koyarak gerçeğe yakın cevaplanması gerekmektedir.

Tablo 13, bahse konu *Ön Etki Değerlendirme Raporu*nda yer alan "Devlet Yardımı ve Etkileri" tablosudur. Uygulayıcı kurumlara yardım ile ilgili bir mantıksal çerçeve çizmek amaçlı oluşturulmuştur. Yardımın nasıl bir planlama ile yararlanıcılara ve ulusal ekonomiye fayda sağlayacağını gösteren özet bir tablodur.

Söz konusu tablonun ilk sütununda Yönetmeliğin "Devlet yardımı türleri" başlıklı 5 inci maddesi kapsamında yardımın türünün ve bütçesinin belirtilmesi beklenmektedir.

İkinci sütunda, yardımdan yararlanmaya ilişkin koşul ve kriterler ile uygulanacak faaliyetler ve zaman planlaması gibi yardımın uygulanma sürecine dair bilgilerin sunulması gerekmektedir.

Üçüncü sütunda, hedef kitle içerisinde başvurması beklenen yararlanıcı sayısı ya da hedeflenen başvuru sayısı ile bu yararlanıcılar için hedeflenen ortalama yardım tutarları yazılacaktır. Burada amaç, kaynağın dağıtımında ne tür bir plan yapıldığını anlamaya çalışmaktır. Örneğin, yardımı planlanırken öncesinde yapılacak bir anket çalışması yolu ile hedef kitle ve yapılması gereken ortalama yardım tutarları hakkında da bilgi edinilebilir.

Dördüncü sütun olan yardımın yararlanıcılara etkisi ise özellikle çıktı bazında öngörülen etkilerdir. Burada oran, miktar, imtiyaz ya da çeşitli sınıflandırmalar şeklinde öngörülere yer verilmelidir.

Son sütunda ise yararlanıcılara sağlanan yardımın, ilgili sektör veya alandaki sonuca katkısı belirtilecektir. Örneğin, yararlanıcının belirli bir ürünün üretimini artırmaya yönelik uygulanan bir yardımın, o ürünün toplam üretimine katkısının yazılması gerekmektedir.

Ön etki değerlendirme raporunda kurum tarafından öngörülen tahminlerin yazılması gerekmektedir. Mevcut ya da geçmiş veri kullanılarak veya hedef kitleyi ilgilendiren kurumlardan temin edilerek hesaplanabilir. Bu tahminlere yönelik varsayımlar ya da riskler ise tablonun altında yer alan iki satırda detaylandırılacaktır.

| <b>YARDIM</b>                                                                                                    | <b>YARDIM</b><br><b>KAPSAMINDA</b><br>ÖNGÖRÜLEN<br><b>FAALİYETLER</b>                                                                                                    | <b>YARDIMDAN</b><br><b>YARARLANANLAR</b>                                                                                                    | <b>YARDIMIN</b><br><b>YARARLANICILARA</b><br><b>ETKISI</b>                                                                                                    | <b>YARDIMIN</b><br><b>EKONOMİYE</b><br><b>ETKISI</b>                                                                                                    |  |
|----------------------------------------------------------------------------------------------------|----------------------------------------------------------------------------------------------------|----------------------------------------------------------------------------------------------------|----------------------------------------------------------------------------------------------------|----------------------------------------------------------------------------------------------------|--|
| Devlet<br>yardımının<br>katkı türü ve<br>toplam miktarı<br>nedir?<br>Örneğin: Yıllık<br>1 Milyar TL<br>tutarında nakdi<br>vardım. Bu<br>kapsamda<br>ayrıca varsa<br>diğer katkılar<br>da<br>belirtilecektir<br>(Örn. uzman<br>personel<br>temini) | Devlet yardımı<br>kime, hangi<br>koşullarda ve hangi<br>amaçla<br>sağlanacaktır?<br>Yardımla ilgili<br>yapılacak ilave<br>faaliyetler (tanıtım,<br>eğitim vb.)<br>nelerdir?<br>Örneğin: Yardımla<br>ilgili eğitim ve<br>tanıtım yapılması,<br>başvuru<br>duyurusunun<br>yapılması,<br>başvuruların<br>alınması.<br>başvuruların<br>değerlendirilerek<br>uygun görülen<br>firmalara yardımın<br>sağlanması | Devlet yardımı<br>sağlanması öngörülen<br>firma sayısı ve firma<br>başına öngörülen yardım<br>tutarı nedir?<br>Örneğin: 4.000 firmaya<br>yıllık  başvuru<br>üzerinden  TL<br>tutarında yardım<br>sağlanması | Devlet yardımından<br>yararlanan firmanın bu<br>yardımdan elde edeceği<br>fayda nedir?<br>Örneğin: Yardım<br>sağlanan firmaların<br>TL tutarında üretim veya<br>ihracat yapması, dekar<br>başına  üretimini %<br>oranında artırması gibi | Devlet yardımının<br>ulusal ekonomiye<br>sağlayacağı fayda<br>nedir?<br>Örneğin: Türkiye'nin<br>toplam<br>üretiminin/ihracatının<br>TL/Dolar ya da<br>%.oranında artması |  |
| Varsayımlar                                                                                                    | Devlet yardımı teklifinin, hangi koşulların varlığı halinde yukarıda belirtilen etkiyi doğuracağı<br>belirtilir. Söz konusu varsayımların belirlenmesinde idari ve hukuki altyapının mevcut durumu ile<br>olası değişiklikler, ulusal ve küresel beklentiler vb. hususlar dikkate alınır.                                                                                                    |                                                                                                    |                                                                                                    |                                                                                                    |  |
| Riskler                                                                                                    | Varsayımlardan hangilerinin gerçekleşmemesi halinde yardımın beklenen etkiyi doğurmayacağı ve<br>nedenleri belirtilir.                                                                                                    |                                                                                                    |                                                                                                    |                                                                                                    |  |

**Tablo 13. Devlet Yardımı ve Etkileri Tablosu**

**Kaynak:** Başkanlık

Başlangıç aşamasında dikkat edilmesi gereken bir diğer önemli husus da *Ön Etki Değerlendirme Raporu*nda yer alan performans göstergeleridir (bkz. Tablo 14). Performans göstergesi, bir programın ya da politikanın başarılı olup olmadığına karar vermek için kullanılacak sonuç ölçüleridir/kriterleridir.

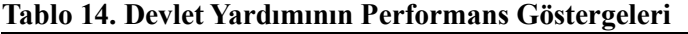

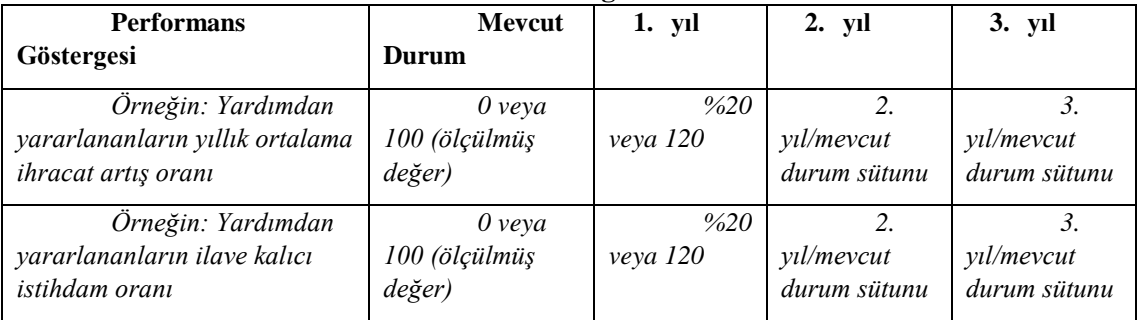

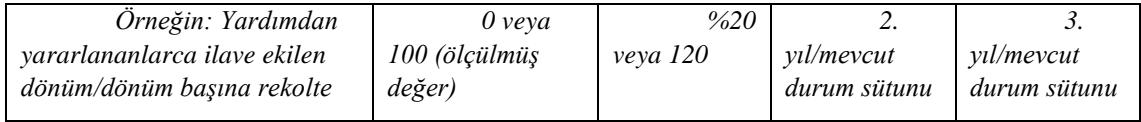

**Kaynak:** Başkanlık

Tablo 14'de yer alan performans göstergeleri örnek olarak verilmiştir. Yardımın amacını ortaya koyan sonuç ve çıktıların performans göstergesi olarak yazılması beklenmektedir. Diğer bir deyişle, performans göstergelerinin, yardımın yararlanıcılara etkisini ölçecek şekilde belirlenmesi gerekir. Bu bilgi aynı zamanda Tablo 13'de "Yardımın Yararlanıcılara Etkisi" sütununa da yazılacaktır. Öte yandan, performans göstergelerine dair tahminler yıl bazında talep edilecektir. Üç yıl örnek olarak konulmuştur. Temel göstergeler seçildiği zaman, programın başarısı bakımından ihtiyaç duyulan açık hedefler oluşturulmuş olur.

Uygulayıcı kurum lüzumu halinde daha uzun yıllar için de performans göstergelerinin yıllık etkisini tahmin edebilir. Bu aşama, seçilen ana göstergeler üzerinde programın beklenen etkilerinin belirlenmesi anlamına gelmektedir. Uygulamaya geçen yardımlar için yapılacak etki değerlendirme analizlerinde bu göstergeler kullanılarak sonuç değişkeni değerlendirilecektir. Performans göstergeleri Şekil 7'de belirtilen özellikleri taşımalıdır.

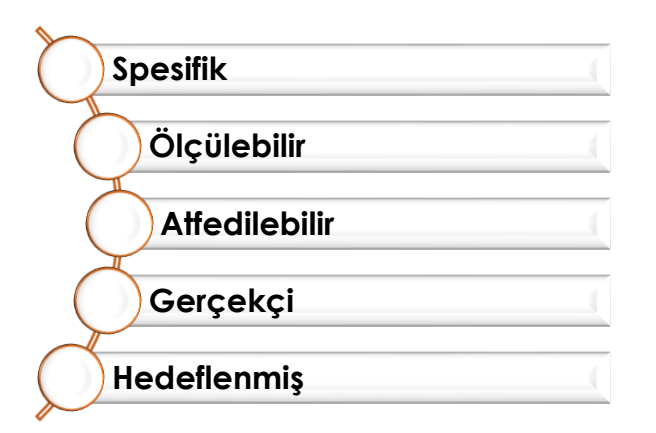

## **Şekil 7. Performans Göstergelerinde Olması Gereken Özellikler**

Spesifik olması, performans göstergelerinin belirli bir hedefe veya amaca yönelik olması anlamına gelir. Örneğin, Yükseköğretim mezunu gençlerin istihdamını artırmak amacıyla yeni bir aktif işgücü piyasası programı uygulanmaya başlanmış ve program kapsamında istihdam edilen her genç için ödenmesi gereken sosyal güvenlik primi devlet tarafından karşılanmaktadır. Böyle bir programın amacı gençlerin istihdamını artırtmak ise bu durumda gençlerin spesifik olarak tanımlandığı bir performans göstergesi belirlemek gerekmektedir.

Ölçülebilir olması, ilerlemeyi takip edebilmek için ölçülebilir bir hedefe sahip olmak demektir. Bu sayede hedefin ne kadarının gerçekleştiğini göstermektedir ve hedefe ne oranda yaklaşıldığının belirlenmesine yardımcı olmaktadır.

Atfedilebilir olması, yardımın amacından uzaklaşmadan ana faydayı sağladığı düşünülen uyumlu bir gösterge olması demektir.

Gerçekçi olması, doğrudan yardımın hedeflediği çıktıdan doğacak faaliyetlerle uyumlu olması demektir. Görülme olasılığı daha düşük hedefler belirlemek ilerleyen dönemlerde yardımın başarısını izleme konusunda zorluklar oluşturabilmektedir.

Son olarak hedeflenmiş olması gerekmektedir. Bu, belirlenen performans göstergesi için belirlenmiş periyodik zamanlar üzerinden takibi anlamına gelmektedir. Bu durum işin tamamlandığı anlamına gelmez; fakat belli zamanlarda da hedef kontrolünün yapılması, duruma ilişkin alınacak aksiyonları kolaylaştıracaktır.

Yardım teklifinin uygun bulunması ve yürürlüğe konulması durumunda, uygulayıcı kurum her yıl Başkanlığa sunacağı izleme raporlarıyla birlikte gerçekleşme bilgilerini iletecektir. Bu nedenle ön etki değerlendirmede planlamanın ve yardımın yararlanıcılara etkisi konusunda öngörülerin sağlıklı yapılması önem arz etmektedir.

Ön Etki Değerlendirme Raporu ve yardım teklif formu hazırlanırken aşağıdaki adımların takip edilmesinde yarar bulunmaktadır.

#### **Adım 1. Başlangıç ve Ekibin Oluşturulması**

Etki değerlendirme, bir ekip tarafından yapılması gereken ve süreklilik gerektiren bir çalışmadır. Bu nedenle ön etki değerlendirmeyle ilgili olarak sorumlu ve yetkili bir ekip oluşturulmasında yarar bulunmaktadır.

Ekipte yönetici (veya baş değerlendirici), araştırmacı ve analist olmalıdır. Ekibin ön etki değerlendirme raporu ve yardım teklif formu formatlarını dikkatlice inceleyerek, çalışma takvimi, veri toplama yöntemi, eğer anket gerekiyorsa hizmet alımı, etki değerlendirme yöntemi, paydaşlar vb. konusunda istişare ederek karar alması gerekmektedir.

#### **Adım 2. Paydaşların Belirlenmesi**

Yardım teklifi bir sorunun çözümü ve ihtiyacın karşılanması için gündeme gelmektedir. Bu nedenle, konuyla ilgili olabilecek tüm paydaşların katkılarının alınması gerekmektedir. Paydaşlar belirlenirken her bir paydaşın niçin tasarlanan yardımla ilgili bir paydaş olduğunun teklif formunda açıklanması gerekir. Bu yaklaşım, konu itibarıyla bazı önemli paydaşların unutulması riskini de azaltabilecektir.

#### **Adım 3. Paydaşlarla İstişare**

Esasında süreç içerisinde paydaşlarla başka istişareler de yapılacaktır. Ancak ilk istişare planlama açısından önemlidir. Bu istişarede, sorunları, sorunların olası nedenlerini, yardım fikrini, yardımın tasarımını, beklenen çıktı ve sonuçlarını, hedeflerini, hedef kitlesini, mali yükünü, saha çalışması yöntemini, etki değerlendirme yöntemini, performans göstergelerini vb. birçok hususu görüşebilecektir.

Paydaşlarla yapılacak ilk istişare yardımı teklif etmeyi düşünen kuruma birçok konuda fikir verecek, paydaşların desteğini sağlayacak ve olabilecek mükerrerlikleri engelleyebilecektir. Paydaş istişaresinin daha etkili olabilmesi için yardım fikri olan kurumun istişareler öncesinde tüm konularda hazırlık yapmış ve taslak planını hazırlamış olması gerekir. Hazırlık sürecinde izleyeceği yöntemin tüm detayları hakkında hazırlıklı olması, bunlarla ilgili ön bilgilendirme yaparak istişareyi yapması daha uygun olacaktır.

## **Adım 4. Etki Değerlendirme Yönteminin Belirlenmesi**

Önceki bölümlerde de açıklandığı gibi yardımın özelliği ve veri gibi çeşitli kriterler gözetilerek etki değerlendirme yöntemine karar verilmesi gerekmektedir. Öte yandan, etkinin tespit edilmesi ve uygulama sonrası olabilecek farklılıkların açıklanarak uygun tedbirlerin geliştirilebilmesi açısından karma yöntemin (nicel ve nitel yöntemin birlikte) kullanılmasında yarar bulunmaktadır.

#### **Adım 5. Veri Toplama Aracı**

Etki değerlendirmede verinin olabildiğince önce toplanmaya başlanması uygun olacaktır. Yardımın yararlanıcılar üzerindeki etkisinin ölçülmesi hedeflenmektedir. Bu nedenle yararlanıcılar ve benzer özellikte yararlanmayanlarla ilgili uygulama öncesi, uygulama sırası ve uygulama sonrası veri toplamak gerekecektir.

Günümüzde birçok veri kaynağı kullanılmaktadır. Bunlar arasında anketler, odak grubu toplantıları, idari kayıtlar, istatistikler vb. ön planda yer almaktadır. Bunlardan uygun olanlarının araştırılarak belirlenmesinde yarar bulunmaktadır. Anket yönteminin seçilmesi durumunda hizmet alımı için teknik şartnamenin hazırlanarak ihale yapılması gerekebilecektir. İdari kayıtların kullanılmasının öngörülmesi halinde ise, veri başka kurum veya kurumlardan temin edilecekse ilgili kurum veya kurumlarla ön görüşme yapılarak verinin toplanabileceğinin garanti altına alınması gerekir. Verinin ilgili kurumlardan sağlanamayacağının anlaşılması durumunda en pratik şekilde toplanabileceği yol seçilerek devam edilmesi uygun olacaktır.

### **Adım 6. Soruların Tasarlanması**

Ön etki değerlendirmede amaç, sorunları ve nedenlerini, uygulanabilecek yardımı, hedef kitleyi ve bu kitleye muhtemel etkilerini tespit etmek için veri toplayıp, bu veriden yararlanarak oluşturulacak yardımın muhtemel etkisini tahmin etmektir. Veri bu kapsamda oluşturulacak araştırma sorularına cevaben aranacaktır. Özellikle anket yönteminin kullanıldığı durumlarda soruların belirlenmesi önemli bir aşamadır. Bu nedenle sorularla ilgili çalışmaların etki değerlendirmenin amacı gözetilerek titizlikle yürütülmesinde fayda vardır.

#### **Adım 7. Anketörlerin Eğitimi**

Anket veya mülakat ile veri toplanan durumlarda anketörlere önemli görev ve sorumluluklar düşmektedir. Verinin amacına uygun bir şekilde toplanabilmesi için anketörlerin anket yapılanlara ilave sorular sorması veya açıklamalar yapması gerekebilmektedir. Özellikle nitel veri toplanan durumlarda anketörlere daha büyük görevler düşebilmektedir. Bunlara ek olarak, anketörlerin toplanan veriyi muhafaza etmesi, etik kurallara sadık davranması vb. sorumlulukları bulunmaktadır. Bu ve benzeri durumlarla ilgili olarak anketörlerin önceden eğitilmesi, veri toplamada karşılaşılabilecek risklere karşı önemli bir tedbir olabilecektir.

## **Adım 8. Örneklem Seçimi**

Her yardımın bir hedef kitlesi bulunmaktadır. Hedef kitlenin tamamında etkiyi ölçmek maliyetli olacağından kitleyi temsil edecek bir örneklem seçilerek ölçüm yapılması gerekecektir. Bazı etki değerlendirme yöntemlerinde bunu en başta yapıp daha sonra grubun bir kısmına yardım sağlanıp bir kısmına sağlanmadığından bunu sağlamak kolaydır. Ancak bazı yöntemlerde ise bu başlangıç aşamasında imkânsızdır.

Örneklemin sayı olarak ne kadar olması gerektiği, etki değerlendirmenin türüne göre farklılık arz edebilmektedir. Örneklemi sayıca fazla tutmak genel etkinin görülmesi açısından daha sağlıklı sonuçlar vermektedir. Ancak zaman ve maliyet önemli bir kısıtlayıcı faktör olacağından örneklem seçiminde bu hususun da dikkate alınmasında yarar bulunmaktadır. 80

Sonuç olarak, ön etki değerlendirmede anket durum ve ihtiyaç tespiti niteliği de taşıdığından, paydaşlarla yapılan istişarelerin de katkısıyla hedef kitleden örneklem seçilmelidir.

### **Adım 9. Veri Toplama**

Örneklem seçiminin yapılmasının ardından veri toplanabilir. Verinin toplanması aşamasında anket yapılıyorsa anketörlerin zorluk yaşaması veya istenilen şekilde veri toplanamaması durumunda etki değerlendirmeden sorumlu ekibin hızlı bir şekilde sorunun çözümü için bir yol bulması uygun olacaktır. Bu nedenle veri toplanması süreci sıkı takip edilmelidir.

## **Adım 10. Veri Analizi**

Toplanan veri analiz edilirken, hedeflenen amaç ve gereklilikler göz önünde bulundurulmalıdır. Yardıma ihtiyaç olup olmadığını, nasıl bir yardıma ihtiyaç olduğunu, odaklanılması gereken alanı, hedef kitleyi, performans göstergelerini ve *Devlet Yardımı ve Etkileri Tablosu*nun doldurulması için gerekli olan veriye odaklanılmalıdır.

Ayrıca, toplanan veri analiz edilerek ve uygun etki değerlendirme yöntemi kullanılarak performans göstergelerinde önümüzdeki yıllara ilişkin hedefler oluşturulmalıdır.

## **Adım 11. Ön Rapor**

Veri yukarıda belirtilen çerçevede analiz edildikten sonra ön raporu oluşturma aşamasına geçilebilecektir. Ön raporda etki değerlendirmenin sadece sonuçları değil, yukarıda sayılan adımlar çerçevesinde yapılan işlemlerin de özetlenmesi gerekmektedir. Böylece bulguların dayanakları ve yapılan çalışmaların çerçevesi görülebilecektir.

## **Adım 12. Ön Rapor Hakkında Paydaşların Görüşünün Alınması**

Ön rapor, taslak rapor niteliğinde olup, paydaşlarla görüşülerek olabilecek görüşlerin alınması ve nihai hale getirilmesinde yarar bulunmaktadır. Bu istişarenin sebebi, bulguların sahiplenilmesi ve çalışmaya olabilecek genel katkıların alınmasıdır. Bu sürecin hızlı ve sağlıklı bir şekilde yapılabilmesi için planlamanın önceden yapılarak paydaşların bilgilendirilmesinde yarar bulunmaktadır.

## **Adım 13. Nihai Rapor**

 $\overline{a}$ 

Paydaşlarla ön rapor hakkında yapılan istişareler sonrasında olabilecek ekleme ve değişikliklerin ardından rapora son şekli verilecektir.

<sup>80</sup> Örneklem seçiminde dikkat edilmesi gereken hususlar hakkında detaylı bilgi için: White ve Raitzer (2017)

# **Adım 14. Devlet Yardımı Teklif Formunun ve Ön Etki Değerlendirme Raporunun doldurulması ve belgelerin Başkanlığa iletilmesi**

Nihai rapor ile yardıma ihtiyaç olduğu sonucuna ulaşılırsa, ilgili kurum tarafından *Devlet Yardımı Teklif Formu* ve *Ön Etki Değerlendirme Raporu* yapılan çalışmaya uygun olarak eksiksiz doldurulur. Söz konusu belgeler doldurulduktan sonra Cumhurbaşkanı karar taslağı ile birlikte Başkanlığa resmî yazıyla iletilmelidir. Yönetmelik'in 7 nci maddesinin 2 nci fıkrasına göre, Cumhurbaşkanı karar taslağının, yardımın amacı, kapsamı, unsurları, yardım oranı ve/veya miktarı, süresi, uygulayıcı kurumun yetki ve sorumlulukları gibi yardıma ilişkin asli unsurları içermesi esastır.

Ön Etki Değerlendirme Raporuna dayanak teşkil eden nihai rapor ve hesaplamada kullanılan verinin de yazı ekinde gönderilmesi beklenmektedir.

# **5.2 Uygulama Dönemi Etki Değerlendirme**

Teklif edilen bir yardımın onaylanıp uygulamaya konulmasının ardından geçen her takvim yılı için *Uygulama Dönemi Etki Değerlendirme Raporu* hazırlanarak takip eden yılın ilk üç ayı sonunda yani Mart ayı sonuna kadar *Yıllık İzleme Raporu* ekinde Başkanlığa sunulur.

Uygulama döneminde yapılacak etki değerlendirmede amaç, uygulamanın bir etki doğurup doğurmadığını anlamak ve yardım uygulanmadan önce yapılan ön etki değerlendirme sonuçları ile mukayese etmektir. Uygulayıcı kurumların değerlendirmeyi yapabilmeleri için üç aylık süreleri bulunduğundan bu sürenin etkin bir şekilde kullanılmasında yarar bulunmaktadır.

Bu süreçte toplanan bilgiler, mevcut en iyi kanıtlarla uygulamaya rehberlik edebilir ve yardımlarda yapılacak revizelerde kullanılabilir. Bulunan sonuçlara göre uygulama aynı şekilde devam ettirilebilir, sonuçlandırılabilir veya revize edilerek etkinliği artırılabilir.

Yardım hakkında kanıtlara dayalı hareket etmek uygulayıcılar için doğru yolda olunduğunun bir göstergesi olacaktır. Uygulama dönemi etki değerlendirme için Başkanlığın resmî internet sayfasında yayımlanan rapor formatı bir önceki takvim yılına ait gerçekleşme verisiyle hazırlanacaktır.

Ön etki değerlendirme raporunda kullanılan yöntemle belirlenen performans göstergeleri seçilen örneklem üzerinden yeniden hesaplanır. Söz konusu veri yardımın uygulandığı tüm süre boyunca veya belirli zaman dilimlerinde toplanabilir. Bu detayların oluşturulan ekip<sup>81</sup> tarafından raporun sonuç ve değerlendirme kısmında belirtilmesi faydalı olacaktır. Ayrıca sunulan ilk yıllık izleme raporunda performans göstergelerinin gerçekleşen değerlerine ilişkin bildirim yapılmasının yanı sıra izleyen yıllar için eklenen yeni performans hedefleri de aynı rapora eklenmesi mümkündür.

Amaç uygulama sırasında faaliyetlerin etkisinin tespit edilmeye çalışılmasıdır. Raporda yer alacak yönlendirici değerlendirmeler, bir yardımın nasıl çalıştığını ve ilerlediğini gösterir ve öngörülemeyen ve amaçlanmayan sonuçları ve zorlukları vurgulayabilir. Bu nedenle bu bilgi ve değerlendirmelerinde bu raporda belirtilmesi beklenmektedir.

Yapılacak 3 aylık çalışmada sürenin etkin bir şekilde kullanılabilmesi için Ön Etki Değerlendirme Raporu hazırlanırken oluşturulan adımlara göre hareket edilmesi faydalı olacaktır. Özellikle veri analizine kadar olan adımlarla ilgili hem belirlenmiş hem de yeniden belirlenecek konular göz önünde bulundurularak eksiksiz hareket edilirse sonraki adımların gerçekleştirilmesi daha pratik ve sistematik olacaktır.

 $\overline{a}$ 

<sup>81</sup> Personelin yetkinliklerinin olması durumunda görevlendirilecek personel birden fazla rolü üstlenebileceğinden üç kişiden az bir ekip de olabilir. Uygun olması halinde ön etki değerlendirmeyi yapan ekibin bu değerlendirmeyi yapması da sağlanabilir. Böylece birikimden istifade edilebilecektir.

# **5.3 Uygulama Sonrası Etki Değerlendirme**

Uygulama sonrası etki değerlendirme izlenecek yol itibarıyla uygulama dönemi etki değerlendirmeye benzemektedir. Aradaki temel fark, uygulama dönemi etki değerlendirme yıllık olarak yapılıp bir önceki yılın etkisini araştırırken, uygulama sonrası etki değerlendirme, yardımın uygulamaya başlanmasından tamamlanıncaya kadar olan dönemdeki toplam etkinin araştırılmasıdır. Uygulama sonrası etki değerlendirme raporu hazırlanırken de uygulama dönemi etki değerlendirme raporunun hazırlanmasındaki sürecin takip edilmesi yararlı olacaktır.

Uygulama sonrası etki değerlendirme yardımın nihai sonuçlarına ve etkilerine geriye dönük bir bakış sağlar. Başlangıç (temel), orta (uygulama) ve son (çıktı ve sonuç) şeklinde bir olay örgüsü oluşturur.

Yardımın uygulanması tamamlandıktan sonra, bir nihai rapor, hedefe ulaşılıp ulaşılmadığının anlaşılmasına yardımcı olur. Sonuçları ve etkiyi görmek için yapılan bir dizi faaliyetin tamamının değerlendirilmesine imkân sağlar ve gelecekte uygulanacak yardımlar için görüş ve önerilere zemin hazırlar. Ayrıca çıkan sonuçlar yardımdan yararlananlar ve temsil ettikleri bölge, sektör ile bütçeyi takip eden birimler için de faydalı ve ikna edici olacaktır.

# **SONUÇ**

Başarılı etki değerlendirme, yararlanıcıların müdahaleye yanıt verdiği mekanizmaları tam olarak değerlendirebilmelidir. Bu mekanizmalar, bağımsız mekanizmalar olmayıp diğer mevcut politikalarla, sektörlerle bağlantılar içerebilir. Mevcut politikalarla bağlantı, politika yapıcıların bir müdahalenin etkilerini anlamalarına yardımcı olup benzer müdahalelerin gelecekteki etki değerlendirme sürecine rehberlik etmesi açısından önemlidir. İyi tasarlanmış bir etki değerlendirmenin faydaları bu nedenle uzun vadelidir ve dış geçerliliği vardır. Bu sayede bulgular başka durum ve zamanlarda benzer kitleleri kapsayacak şekilde genelleştirilebilir. Bunun, müdahalenin ölçeklenebilirliği ve tekrarlanması açısından önemli sonuçları olacaktır. Ancak zaman içindeki değişiklikler, farklı politika kararları, müdahale grubu seçimleri vb. etkenlerin yardımın etkisini değiştirebileceği de göz önünde tutulmalıdır.

Uygulamanın ayrıntılı olarak raporlanması, büyük ölçüde bir müdahalenin ne kadar iyi uygulandığına, izlendiğine ve değerlendirildiğine bağlı olacaktır. Yardımın nasıl uygulandığına dair eksiksiz bilgiye sahip olmanın önemi, değerlendirme sonuçları sınırlı veya olumsuz bir etki gösterdiğinde ortaya çıkacaktır. Bu sayede uygulamadaki sorunları yardımın tasarımındaki sorunlardan ayırmamız kolaylaşacaktır.

Özetle değerlendirme sonuçlarını doğru bir şekilde yorumlayabilmek için etki değerlendirme, sürekliliği olan bir izleme ve değerlendirme çerçevesine oturtulmalıdır. Bu kapsamda Rehberin etki değerlendirme konusunda uygulayıcı kurumlara faydalı olması amaçlanmış ve daha da kapsamlı bir bakış açısı sunmak için güncellenerek ikinci versiyonu hazırlanmıştır.

Bu versiyonda alana ilişkin örnek uygulamalar, katkı sağlayacağı düşünülen öneriler aktarılmaya çalışılmıştır. Etki değerlendirme ile alakalı hazırlanacak raporlarda başlangıç noktası bir kaynak olarak hizmet etmesi amaçlanmıştır. Rehber hakkında her türlü görüş ve öneriler dygm  $iard@sbb.gov.tr$  adresine iletilebilir.

# **KAYNAKÇA**

- Abadie, A. and Gardeazabal J (2003) "The Economic Costs of Conflict: A Case Study of the Basque Country",<https://www.jstor.org/stable/3132164>
- Abadie ,A. , Diamond A, Hainmueller J (2010) "Synthetic control methods for comparative case studies: Estimating the efect of California's tobacco control program. Journal of the American Statistical Association", [https://web.stanford.edu/~jhain/Paper/JASA2010.pdf.](https://web.stanford.edu/~jhain/Paper/JASA2010.pdf)
- Abadie, A., (2021) "Using Synthetic Controls: Feasibility, Data Requirements, and Methodological Aspects", [https://pubs.aeaweb.org/doi/pdfplus/10.1257/jel.20191450.](https://pubs.aeaweb.org/doi/pdfplus/10.1257/jel.20191450)
- Adato, Michelle (2011) "Combining Quantitative and Qualitative Methods for Program Monitoring and Evaluation: Why Are MixedMethod Designs Best?", Prem Notes, May 2011, Number 9, [https://openknowledge.worldbank.org/server/api/core/bitstreams/ccf8e788-6d8e-](https://openknowledge.worldbank.org/server/api/core/bitstreams/ccf8e788-6d8e-58cd-8e28-178bc69f77e8/content)[58cd-8e28-178bc69f77e8/content](https://openknowledge.worldbank.org/server/api/core/bitstreams/ccf8e788-6d8e-58cd-8e28-178bc69f77e8/content) .
- Austin, P. C. (2011) "An Introduction to Propensity Score Methods for Reducing the Effects of Confounding in Observational Studies. Multivariate Behavioral Research, 46(3), 399–424"
- Austin, P. and Stuart, E. A. (2015) "Moving towards best practice when using inverse probability of treatment weighting (IPTW) using the propensity score to estimate causal treatment effects in observational studies, Statistics in Medicine, 34(28)".
- Arkhangelsky, D. ve diğerleri (2019) "Synthetic Difference in Differences", https://www.researchgate.net/publication/329945694 Synthetic Difference in [Differences.](https://www.researchgate.net/publication/329945694_Synthetic_Difference_in_Differences)
- Ayanoğlu, Kamil, Düzyol, M.Cüneyd, İlter, Niyazi ve Yılmaz, Cevdet (1996) "Kamu Yatırım Projelerinin Planlanması ve Analizi" İktisadi Sektörler ve Koordinasyon Genel Müdürlüğü, Devlet Planlama Teşkilatı".
- Aydos, M., Toker, Ç. D. (2021). "Eğitim Seviyelerine Göre Genç İşsizliğinin Ekonometrik Analizi: Türkiye Örneği. İzmir İktisat Dergisi 36 (1)" <https://dergipark.org.tr/en/download/article-file/1020796>
- BIS (2011) "Guidance on Evaluating the Impact of Interventions on Business", August 2011, Department for Business, Innovation and Skills, [https://assets.publishing.service.gov.uk/government/uploads/system/uploads/atta](https://assets.publishing.service.gov.uk/government/uploads/system/uploads/attachment_data/file/212318/11-1085-guidance-evaluating-interventions-on-business.pdf) [chment\\_data/file/212318/11-1085-guidance-evaluating-interventions-on](https://assets.publishing.service.gov.uk/government/uploads/system/uploads/attachment_data/file/212318/11-1085-guidance-evaluating-interventions-on-business.pdf)[business.pdf](https://assets.publishing.service.gov.uk/government/uploads/system/uploads/attachment_data/file/212318/11-1085-guidance-evaluating-interventions-on-business.pdf) .
- Bilinski, Alyssa and Laura A. Hatfield, "Seeking evidence of absence: Reconsidering tests of model assumptions," arXiv:1805.03273 [stat], May 2018.
- Borusyak, Kirill and Jann Spiess, "Revisiting Event Study Designs: Robust and Efficient Estimation," *arXiv:2108.12419 [econ]*, 2021. Ek olarak bkz. Gardner, John,

"Two-stage differences in differences," *Working Paper*, 2021 ile Wooldridge, Jeffrey M, "Two-Way Fixed Effects, the Two-Way Mundlak Regression, and Difference-inDifferences Estimators," *Working Paper*, 2021, pp. 1–89.

- Callaway, Brantly and Pedro H. C. Sant'Anna, "Difference-in-Differences with multiple time periods," Journal of Econometrics, 2021, 225 (2), 200–230.
- Card, D., & Krueger, A. B., "Minimum Wages and Employment: A Case Study of the Fast Food Industry in New Jersey and Pennsylvania", American Economic Review, Vol. 84, No. 4, pp. 772-793, September 1994.
- Cappelleri, Joseph C, M Trochim, William (2015), "Regression Discontinuity Design", [https://www.billtrochim.net/research/2015/2015%20-](https://www.billtrochim.net/research/2015/2015%20-%20Cappelleri%20and%20Trochim%20-%20Regression%20Discontinuity%20Designs.pdf) [%20Cappelleri%20and%20Trochim%20-](https://www.billtrochim.net/research/2015/2015%20-%20Cappelleri%20and%20Trochim%20-%20Regression%20Discontinuity%20Designs.pdf) [%20Regression%20Discontinuity%20Designs.pdf.](https://www.billtrochim.net/research/2015/2015%20-%20Cappelleri%20and%20Trochim%20-%20Regression%20Discontinuity%20Designs.pdf)
- Cattaneo, Matias D. , Idrobo, Nicolás, Titiunik Roíco, "A Practical Introduction to Regression Discontinuity Designs", Cambridge University Press, USA, 2019.
- Cavallo, A. (2016). "Scraped Data and Sticky Prices" Review of Economics and Statistics. doi: 10.1162/REST\_a\_00652.
- Copestake, James, Morsink, Marlies and Remnant, Fiona (2019) "Attributing Development Impact: the Qualitative Impact Protocol Case Book", Rugby, UK, Practical Action Publishing,<http://dx.doi.org/10.3362/9781780447469> .
- Craig, P. (2015) "Synthetic controls: a new approach to evaluating interventions", [https://whatworksscotland.ac.uk/wp-content/uploads/2015/03/Synthetic](https://whatworksscotland.ac.uk/wp-content/uploads/2015/03/Synthetic-controls-working-paper.pdf)[controls-working-paper.pdf.](https://whatworksscotland.ac.uk/wp-content/uploads/2015/03/Synthetic-controls-working-paper.pdf)
- Çelik, H. vd., (2020) "Nitel Veri Analizi ve Temel İlkeleri", Eğitimde Nitel Araştırmalar Dergisi – ENAD, Cilt 8 / Sayı 1.
- Çukurova Kalkınma Ajansı (2021) "2010-2016 Mali Destek Programları Etki Değerlendirme Raporu", [https://www.cka.org.tr/uploads/document\\_center\\_v/cka-etki-analizi-raporu-](https://www.cka.org.tr/uploads/document_center_v/cka-etki-analizi-raporu-01032022-87.pdf)[01032022-87.pdf.](https://www.cka.org.tr/uploads/document_center_v/cka-etki-analizi-raporu-01032022-87.pdf)
- OECD (2010) "Evaluating Development Co-Operation: Summary of Key Norms and Standards", Second Edition, OECD DAC Network on Development Evaluation, <https://www.oecd.org/dac/evaluation/41612905.pdf>
- David S. Lee and Thomas Lemieux ( 2010), "Regression Discontinuity Designs in Economics", [https://www.aeaweb.org/articles?id=10.1257/jel.48.2.281.](https://www.aeaweb.org/articles?id=10.1257/jel.48.2.281)
- Dette, Holger and Martin Schumann (2020) "Difference-in-Differences Estimation Under NonParallel Trends," Working Paper.
- Elçi, Ş. (2014) "Ar-Ge ve İnovasyon Destek Programlarının Değerlendirilmesi ve Etki Analizi" https://www.researchgate.net/publication/314239891 Ar-Ge ve Inovasyon Destek Programlarinin Degerlendirilmesi ve Etki Analiz.
- European Commission, "Common methodology for State aid evaluation", Brussels, 28.5.2014 SWD(2014) 179 final,

https://ec.europa.eu/competition/state\_aid/modernisation/state\_aid\_evaluation [methodology\\_en.pdf.](https://ec.europa.eu/competition/state_aid/modernisation/state_aid_evaluation_methodology_en.pdf)

- Frechtling, Joy and Sharp, Laure (1997) "User Friendly Handbook for Mixed Evaluations", [https://www.nsf.gov/pubs/1997/nsf97153/start.htm.](https://www.nsf.gov/pubs/1997/nsf97153/start.htm)
- Genç, M., Atasoy, Y. (2010) "Ar-Ge Harcamaları ve Ekonomik Büyüme İlişkisi: Panel Veri Analizi", Bilgi Ekonomisi ve Yönetim Dergisi, Cilt: 5 (2), 27-34.
- GEI (2022) "Impact Evaluation", Global Evaluation Initiative, [https://www.betterevaluation.org/methods-approaches/themes/impact](https://www.betterevaluation.org/methods-approaches/themes/impact-evaluation)[evaluation.](https://www.betterevaluation.org/methods-approaches/themes/impact-evaluation)
- Gertler, Paul J., Sebastian Martinez, Patrick Premand, Laura B. Rawlings, and Christel M. J. Vermeersch (2016) "Impact Evaluation in Practice", second edition. Washington, DC: Inter-American Development Bank and World Bank. doi:10.1596/978-1-4648-0779-4IEG (2012) .
- Glewwe, P. and Todd, P. (2022) "Impact Evaluation in International Development: Theory, Methods, and Practice" Washington, DC, World Bank.
- Hayat, E., Özden, A. S. (2021) "Genelleştirilmiş Sıralı Lojistik Regresyon Analizi ile Bireylerin Mutluluk Düzeylerine Etki Eden Faktörlerin Belirlenmesi", Uluslararası Toplum Araştırmaları Dergisi 18 (40). [https://dergipark.org.tr/tr/download/article-file/1620468.](https://dergipark.org.tr/tr/download/article-file/1620468)
- Heinrich, C., Maffioli, A., Vazquez, G. (2010) "A Primer for Applying Propensity-Score Matching", Office of Strategic Planning and Development Effectiveness, Inter-American Development Bank. [https://publications.iadb.org/publications/english/viewer/A-Primer-for-](https://publications.iadb.org/publications/english/viewer/A-Primer-for-Applying-Propensity-Score-Matching.pdf)[Applying-Propensity-Score-Matching.pdf.](https://publications.iadb.org/publications/english/viewer/A-Primer-for-Applying-Propensity-Score-Matching.pdf)
- Hill, Jennifer. 2008. "Discussion of research using propensity-score matching: Comments on A critical appraisal of propensity-score matching in the medical literature between 1996 and 2003by Peter Austin, Statistics in Medicine." Statistics in medicine 27(12):2055–2061.
- Ho, D. E., Imai, K., King, G. and Stuart, E. A. (2007) "Matching as nonparametric preprocessing for reducing model dependence in parametric causal inference", Political Analysis 15 199–236.
- IEG (2012) "World Bank Group Impact Evaluations: Relevance and Effectiveness", June 2012, Independent Evaluation Group, World Bank, IFC, MIGA, [https://openknowledge.worldbank.org/server/api/core/bitstreams/efaebc2a-37e1-](https://openknowledge.worldbank.org/server/api/core/bitstreams/efaebc2a-37e1-5991-9d78-38ecbac0f8e2/content) [5991-9d78-38ecbac0f8e2/content.](https://openknowledge.worldbank.org/server/api/core/bitstreams/efaebc2a-37e1-5991-9d78-38ecbac0f8e2/content)
- ILO (2018) "Guide on Measuring Decent Jobs for Youth Monitoring, evaluation and learning in labour market programmes, Note 6. A Step-by-Step Guide to Impact Evaluation", [https://www.ilo.org/wcmsp5/groups/public/--](https://www.ilo.org/wcmsp5/groups/public/---ed_emp/documents/instructionalmaterial/wcms_627314.pdf) [ed\\_emp/documents/instructionalmaterial/wcms\\_627314.pdf.](https://www.ilo.org/wcmsp5/groups/public/---ed_emp/documents/instructionalmaterial/wcms_627314.pdf)
- Imbens, G. W. (2004) "Nonparametric estimation of average treatment effects under exogeneity: A review", Review of Economics and Statistics 86 4–29.

Khandker, S. R., Koolwal, G. B., Samad, H. A. (2010) "Handbook on Impact Evaluation Quantitative Methods and Practices", The World Bank, Washington, D. C.

[https://openknowledge.worldbank.org/server/api/core/bitstreams/67f37dac-345d-57db-](https://openknowledge.worldbank.org/server/api/core/bitstreams/67f37dac-345d-57db-8289-244ad8c60c83/content)[8289-244ad8c60c83/content.](https://openknowledge.worldbank.org/server/api/core/bitstreams/67f37dac-345d-57db-8289-244ad8c60c83/content)

- King, G. and Nielsen, R. (2019) "Why Propensity Scores Should Not Be Used for Matching", Political Analysis, 27, 4, Pp. 435-454.
- Kreif, N., Grieve, R., Hangartner, D., Turner A., Nikolova S., Sutton, M. (2015) "Examination of the Synthetic Control Method for Evaluating Health Policies with Multiple Treated Units", [https://www.ncbi.nlm.nih.gov/pmc/articles/PMC5111584/.](https://www.ncbi.nlm.nih.gov/pmc/articles/PMC5111584/)
- Marin Kukoč, Bruno Škrinjarić ve Josip Juračak (2020) "The Impact Assessment of the EU Pre-Accession Funds on Agriculture and Food Companies: The Croatian Case". EIZ.
- Morgan, S. L. and Harding, D. J. (2006) "Matching estimators of causal effects: Prospects and pitfalls in theory and practice". Sociological Methods & Research 35 3–60.
- Morten O. Nielsen, and Matthew D. Webb (2022) "Cluster-robust inference: A guide to empirical practice," Journal of Econometrics, 2022, Volume 232, Issue 2, February 2023, Pages 272-299 ile Rambachan, Ashesh and Jonathan Roth, "Design-Based Uncertainty for QuasiExperiments," November 2022. arXiv:2008.00602 [econ, stat].
- Nichols, Austin (2022) "Causal inference with observational data", The Stata Journal (2007) 7, Number 4, pp. 507–541, Washington, DC, Urban Institute.
- OECD (1991) "Principles for Evaluation of Development Assistance", OECD, Paris, France, [https://www.oecd.org/dac/evaluation/2755284.pdf.](https://www.oecd.org/dac/evaluation/2755284.pdf)
- OECD (2007) "OECD Framework for the Evaluation of SME and Entrepreneurship Policies and Programmes", https://www.oecd-ilibrary.org/industry-andservices/oecd-framework-for-the-evaluation-of-sme-and-entrepreneurshippolicies-and-programmes\_9789264040090-en.
- OECD (2009) "Impact Evaluations and Development", NONIE Guidance on Impact Evaluation, [https://www.oecd.org/development/evaluation/dcdndep/47466906.pdf.](https://www.oecd.org/development/evaluation/dcdndep/47466906.pdf)
- OECD (2021) "Applying Evaluation Criteria Thoughtfully", OECD Publishing, Paris, [https://doi.org/10.1787/543e84ed-en.](https://doi.org/10.1787/543e84ed-en)
- Pokropek, Artur (2016), "Introduction to instrumental variables and their application to large-scale assessment data", [https://eric.ed.gov/?id=EJ1182248.](https://eric.ed.gov/?id=EJ1182248)
- Polat, B., Aktakke, N. (2017) "Etki Değerlendirme Yöntemleri. Kalkınma Programlarının Değerlendirmesinde Etki Analizi Yöntemleri ve Türkiye'de Uygulamalar", 19- 49.
- Roth, Jonathan (2022) "Pre-test with Caution: Event-study Estimates After Testing for Parallel Trends," American Economic Review: Insights, 2022, 4 (3), 305–322, [https://www.jonathandroth.com/assets/files/roth\\_pretrends\\_testing.pdf](https://www.jonathandroth.com/assets/files/roth_pretrends_testing.pdf)

Roth, Jonathan; Sant'Anna, Pedro H.C.; Bilinski, Alyssa and Poe, John (2023) "What's Trending in Difference-in-Differences? A Synthesis of the Recent Econometrics Literature". <https://www.sciencedirect.com/science/article/pii/S0304407623001318>

Rosenbaum, P. R. (2002). "Observational Studies", 2nd ed. Springer, New York.

- Scholz, Vera (2021) "The Qualitative Impact Protocol", [https://www.intrac.org/wpcms/wp-content/uploads/2019/05/QUIP.pdf.](https://www.intrac.org/wpcms/wp-content/uploads/2019/05/QUIP.pdf)
- Sills, E.O. ve diğerleri, (2015) "Estimating the Impacts of Local Policy Innovation: The Synthetic Control Method Applied to Tropical Deforestation", [https://journals.plos.org/plosone/article/file?id=10.1371/journal.pone.0132590&](https://journals.plos.org/plosone/article/file?id=10.1371/journal.pone.0132590&type=printable) [type=printable.](https://journals.plos.org/plosone/article/file?id=10.1371/journal.pone.0132590&type=printable)
- Simister, Nigel, James, Dan and Lunin, Letisha (2017) "Qualitative Analysis", [https://www.intrac.org/wpcms/wp-content/uploads/2017/01/Qualitative](https://www.intrac.org/wpcms/wp-content/uploads/2017/01/Qualitative-analysis.pdf)[analysis.pdf.](https://www.intrac.org/wpcms/wp-content/uploads/2017/01/Qualitative-analysis.pdf)
- STDF (2021) "Guidelines for the Evaluation of Projects Funded by the Standards and Trade Development Facility", Standards and Trade Development Facility, [https://standardsfacility.org/sites/default/files/STDF\\_214\\_Evaluation\\_Guideline](https://standardsfacility.org/sites/default/files/STDF_214_Evaluation_Guidelines_2021_Final.pdf) s 2021 Final.pdf.
- Stuart, E. A. (2010) "Matching methods for causal inference: A review and a look forward", Statistical Science, 25(1), 1–21.
- Thomas, R. (2012) "Conditional cash transfers to improve education and health: An exante evaluation of red de protección social, Nicaragua" Health Economics, 21(10), 1136-1154.
- Thompson, S. (2017) "Impact Evaluations using Administrative Data: How the Synthetic Control Method Opens Doors to Otherwise Impossible Impact Evaluations", https://www.summitllc.us/blog/impact-evaluations-using-administrative-datahow-the-synthetic-control-method-opens-doors-to-otherwise-impossible-impactevaluations
- UNDP (2019) "The Revised UNDP Evaluation Policy), United Nations Development Programme, [https://popp.undp.org/UNDP\\_POPP\\_DOCUMENT\\_LIBRARY/Public/AC\\_Eval](https://popp.undp.org/UNDP_POPP_DOCUMENT_LIBRARY/Public/AC_Evaluation.pdf) [uation.pdf.](https://popp.undp.org/UNDP_POPP_DOCUMENT_LIBRARY/Public/AC_Evaluation.pdf)
- UNEG (2013) "Impact Evaluation in UN Agency Evaluation Systems: Guidance on Selection, Planning and Management", Guidance Document. United Nations Evaluation Group.
- United States Agency for International Development -USAID (2006) "Collecting and Using Data for Impact Assessment", [https://pdf.usaid.gov/pdf\\_docs/Pnadn197.pdf.](https://pdf.usaid.gov/pdf_docs/Pnadn197.pdf)
- United States Agency for International Development (2015), https://usaidlearninglab.org/system/files/resource/files/mod7\_decision\_tree\_for selecting evaluation design.pdf.
- Verheuvel, N., Witteman, J. And Vlaanderen M. (2023) "Synthetic Control Method for Dutch Policy Evaluation", [https://link.springer.com/article/10.1007/s10645-022-](https://link.springer.com/article/10.1007/s10645-022-09417-5) [09417-5.](https://link.springer.com/article/10.1007/s10645-022-09417-5)
- Yıldırım, F. (2014) "Karşı-Olgusal Etki Analizi" *Anahtar Dergisi (302)*, 45-48.
- Yıldız, S. B. (2013) "Küçük ve Orta Ölçekli İşletmelerin Desteklenmesinde KOSGEB'in Rolü: Bir Etki Değerlendirmesi Araştırması", Süleyman Demirel Üniversitesi Sosyal Bilimler Enstitüsü İşletme Anabilim Dalı (Doktora Tezi). Yükseköğretim Kurulu Ulusal Tez Merkezi Veri Tabanından erişilebilir. (Tez No. 339280).
- Westat J. F.( 2002) "The 2002 User-Friendly Handbook for Project Evaluation", p.43-53.
- White, Howard and Raitzer, David A. (2017) "Impact Evaluation of Development Interventions: A Practical Guide", Asian Development Bank [https://www.adb.org/sites/default/files/publication/392376/impact-evaluation](https://www.adb.org/sites/default/files/publication/392376/impact-evaluation-development-interventions-guide.pdf)[development-interventions-guide.pdf.](https://www.adb.org/sites/default/files/publication/392376/impact-evaluation-development-interventions-guide.pdf)
- World Bank (2010), "Handbook on Impact Evaluation : Quantitative Methods and Practices"

[https://openknowledge.worldbank.org/entities/publication/f89faa3e-3aba-5b06](https://openknowledge.worldbank.org/entities/publication/f89faa3e-3aba-5b06-ab9c-5fc4dce9be59) [ab9c-5fc4dce9be59.](https://openknowledge.worldbank.org/entities/publication/f89faa3e-3aba-5b06-ab9c-5fc4dce9be59)

- World Bank (2006) "Outline of Principles of Impact Evalation" [https://www.oecd.org/dac/evaluation/dcdndep/37671602.pdf.](https://www.oecd.org/dac/evaluation/dcdndep/37671602.pdf)
- World Bank Group (2018) "Toolkit for Impact Evaluation of Public Credit Guarantee Schemes for SMEs",
- https://www.summitllc.us/blog/impact-evaluations-using-administrative-data-how-thesynthetic-control-method-opens-doors-to-otherwise-impossible-impactevaluations

İnternet:

<https://www.resmigazete.gov.tr/eskiler/2007/04/20070403-13.htm>

https://evalf22.classes.andrewheiss.com/

https://www.oecd.org/development/evaluation/

**Not:** Bu çalışmanın kapağında yer alan görseller www.pixabay.com adresinden temin edilmiş olup lisans açıklamaları için bakınız [https://pixabay.com/service/license](https://pixabay.com/service/license-summary/)[summary/](https://pixabay.com/service/license-summary/)

# **EKLER**

 $\overline{a}$ 

# **EK 1. Farkların Farkı Yöntemini Uygulayacak Araştırmacılar için Kontrol Listesi<sup>82</sup>**

## **A. Herkes aynı zamanda mı müdahaleye maruz kalmaktadır?**

Eğer herkes aynı zamanda müdahaleye maruz kalıyorsa ve panel veri dengeliyse<sup>83</sup> iki yönlü sabit etkiler (TWFE) modelleri kullanılarak yapılan tahminin, kolayca yorumlanabilir tahminler sağladığı değerlendirilmektedir. TWFE modelleri, bağımlı değişkenin grup ve zaman sabit etkileri ile birlikte müdahale ile ilişkilendirildiği bir yapıdır. Bu sayede, gruplar arasındaki sabit farklılıklar ve zaman içindeki genel eğilimler kontrol edilebilir ve müdahalenin doğrudan etkisi daha net bir şekilde anlaşılabilir.

Eğer herkes aynı zamanda müdahaleye maruz kalmıyorsa, kademeli müdahale zamanlaması için "heterojenlik açısından sağlam" bir tahmin aracının kullanılmasının değerlendirilmesi önerilmektedir. Bu çerçevede, söz konusu makalenin 3.3 numaralı baslığı altında bahsedilen Callaway ve Sant'Anna<sup>84</sup> (CS) tahmincisi ile veri atama<sup>85</sup> (imputation) tahmincisi yaklaşımlarının kullanılabileceği değerlendirilmektedir.

CS tahmincisi yaklaşımının statik ya da dinamik TWFE modeline kıyasla iki temel avantajı bulunmaktadır. Bunlardan ilki müdahale etkilerinin gelişigüzel heterojenliği altında bile duyarlı tahminler sağlamasıdır. Duyarlı ifadesi ile hem yaklaşımın negatif ağırlıklandırmayı önlediği hem de gruplar arasındaki etkilerin ağırlıklandırılmasının en küçük kareler (EKK) metodu ile belirlenmek yerine araştırmacı tarafından belirlendiği kastedilmektedir. İkinci avantajı ise gözlemlenemeyen potansiyel sonuçların çıkarımı için hangi birimlerin kontrol grubunda kullanılıyor olduğunu tam anlamıyla şeffaflaştırmasıdır.

Veri atama (imputation) tahmincisi yaklaşımları spesifik olarak, henüz müdahaleye maruz kalmamış birimler ve dönemler için gözlemleri kullanarak bir TWFE regresyon denklemi uyarlamaktadır. Bu, regresyondan tahmin edilen değeri kullanarak, müdahaleye maruz kalmış her bir birim için, hiç müdahale edilmemiş olma potansiyellerini tahmin etmektedir. Müdahaleye maruz kalmış her birim için müdahale etkisinin bir tahminini sağlamakta ve bireysel düzeydeki bu tahminler ortalama müdahale

<sup>82</sup> Roth, Sant'Anna, Bilinski ve Poe, "What's Trending in Difference-in-Differences? A Synthesis of the Recent Econometrics Literature", January 2023, *arXiv:2201.01194v3*.

<sup>83</sup> Dengeli panel veri, bir araştırma veya analizde kullanılan panel veri setinin her bir gözleminin her bir zaman birimine ve her bir gözlem birimine karşılık geldiği durumu ifade etmektedir. Yani, tüm gözlemler için zaman serisi ve birimler (örneğin, bireyler, ülkeler, firmalar) eksiksiz ve tamdır.

<sup>84</sup> Callaway, Brantly and Pedro H. C. Sant'Anna, "Difference-in-Differences with multiple time periods," *Journal of Econometrics*, 2021, 225 (2), 200–230.

<sup>85</sup> Borusyak, Kirill and Jann Spiess, "Revisiting Event Study Designs: Robust and Efficient Estimation," arXiv:2108.12419 [econ], 2021. Ek olarak bkz. Gardner, John, "Two-stage differences in differences," Working Paper, 2021 ile Wooldridge, Jeffrey M, "Two-Way Fixed Effects, the Two-Way Mundlak Regression, and Difference-inDifferences Estimators," Working Paper, 2021, pp. 1–89.

etkisi (ATT) gibi özet parametrelerin tahminlerini oluşturmak için toplanabilmektedir. Bu yaklaşımlar, paralel eğilim varsayımının tüm gruplar ve dönemler için geçerli olduğu ve herhangi bir öngörünün/beklentinin olmadığı durumlarda geçerli tahminler sağlamaktadır.

# **B. Paralel eğilim varsayımı geçerli midir?**

Eğer cevap "evetse" bunun nasıl olduğu fonksiyonel biçim seçiminin sebebini de içerecek şekilde açıklanmalıdır. Eğer sebep, (yarı) rassal müdahale zamanlaması ise, daha etkili bir tahmincinin kullanılması düşünülmelidir. Zira, kademeli müdahale zamanlamasının söz konusu olduğu durumlarda, genelleştirilmiş paralel eğilim varsayımının genellikle müdahale zamanlamasının rassal ya da yarı-rassal olduğu tartışılarak gerekçelendirilmektedir.

Eğer paralel eğilim varsayımı geçersizse, aşağıdaki aşamaların değerlendirilmesi önerilmektedir:

- Paralel eğilim varsayımı ortak değişkenlere bağlı olarak daha makul olacaksa, bu durumda ortak değişkenlere bağlı bir yöntemin düşünülmesi önerilmektedir. Önerilen yöntemlerden biri "en yakın komşu" eşleştirmesi iken diğeri ise ters olasılıklı ağırlıklandırmadır (Inverse Probability Weighting-IPW).
- Bir grafik yardımıyla paralel eğilim varsayımının geçerliliğinin incelenmesi önerilmektedir. Eğer ortak bir müdahale tarihi varsa ve koşulsuz bir paralel eğilim varsayımı kullanılıyorsa o zaman müdahaledeki ilerlemeleri ve gecikmeleri içeren bir TWFE modeli kullanılabilmektedir. Eğer böyle bir durum söz konusu değilse müdahale öncesindeki dönemde paralel eğilim söz konusu olsa bile tahmin edilen katsayılar hatalı olabilecektir.
- Eğer grafik yardımıyla paralel eğilim varsayımının geçerliliği test edilecekse bu çalışmaya, ilgili alternatiflere ve/veya eşdeğerlik testlerine karşı ön testin gücünün belirlenmesi/tespit edilmesi hususunun da eklenmesi önerilmektedir. Örneğin Roth'un<sup>86</sup> araştırmacının paralel eğilimin ihlali varsayımının altında güç analizi yapmak ve ön testlerden kaynaklanan olası sapmaları hesaplamak için geliştirdiği araçlardan yararlanılabileceği değerlendirilmektedir. Bilinski ve Hatfield<sup>87</sup> ile Dette ve Schumann<sup>88</sup> ise bos ve alternatif hipotezlerin rollerini tersine çevirerek düşük güç sorununu çözmeye yardımcı olan ön teste yönelik "eşdeğerlik" yaklaşımlarını önermektedirler.
- Paralel eğilim varsayımının muhtemel ihlallerine karşı sonuçların sağlamlığını gösteren resmi duyarlılık analizlerinin raporlanması önerilmektedir.

# **C. Bir süper popülasyondan örneklenmiş çok sayıda müdahale ve kontrol kümesi var mı?**

 $\overline{a}$ 

<sup>86</sup> "Pre-test with Caution: Event-study Estimates After Testing for Parallel Trends," *American Economic Review: Insights*, 2022, 4 (3), 305–322

<sup>87</sup> Bilinski, Alyssa and Laura A. Hatfield, "Seeking evidence of absence: Reconsidering tests of model assumptions," *arXiv:1805.03273 [stat]*, May 2018.

<sup>88</sup> Dette, Holger and Martin Schumann, "Difference-in-Differences Estimation Under NonParallel Trends," *Working Paper*, 2020.

Eğer cevap "evetse", küme düzeyinde küme-sağlam (cluster-robust) yöntemler kullanılması önerilmektedir. FF yöntemine ilişkin temel modelde sonsuz bir süper popülasyondan örneklenmiş çok sayıda bağımsız olarak çekilen küme olduğu varsayılmaktadır. Ancak, bu varsayımla ilgili iki kavramsal zorluk bulunmaktadır. Öncelikle, birçok durumda kümelerin süper popülasyonunun ne olduğu belirsizdir. İkinci olarak birçok ortamda uygun kümeleme düzeyinin ne olduğunu belirlemek zordur. Bu çerçevede, uygun kümeleme düzeyinden emin olunmadığı durumda, müdahalenin bağımsız olarak atandığı düzeyde kümeleme yapmanın iyi bir genel kural olduğu belirtilmektedir.

Müdahaleye maruz kalmış az sayıda kümenin olması durumunda alternatif çıkarım yöntemlerinden birinin kullanılması önerilmektedir. Bu yöntemlerden biri Fisher Rastgeleleştirme Testleri (Fisher Randomization Tests), başka bir deyişle permütasyon testleridir. Söz konusu testlerdeki temel mantık, verinin bazı istatistiklerinin (örneğin farkların farkı tahmincisinin t-istatistiği) hesaplanması ve sonrasında (küme seviyesinde) müdahale atamasının farklı permütasyonları altında söz konusu istatistiklerin yeniden hesaplanması şeklindedir. Permütasyon testlerinin faydalı bir kıyaslama olabileceği değerlendirilmektedir. Zira, müdahale rassal bir şekilde atanmış olsa bile müdahale etkisinin olmadığı şeklindeki boş hipotez reddedilemez. Bu durum, diğer güçlü varsayımlar olmadan veride bir etkinin olduğuna dair güçlü bir kanıt bulunmadığını göstermektedir. Kademeli müdahale zamanlamasının olduğu durumlarda, bir birimin müdahaleye maruz kalma zamanının olabildiğince rassal olduğunun varsayılmasının daha makul olabileceği değerlendirilmektedir.

Eğer süper popülasyon tasavvur edilemiyorsa başka bir deyişle süper popülasyon kavramsallaştırılamıyorsa çıkarım için tasarım temelli bir gerekçe düşünülmelidir. Tasarım temelli yaklaşımda, verideki birimler sabit ve müdahale ataması stokastik/rassal olarak kabul edilmektedir. Böylelikle, süper popülasyonun kavramsallaştırılmasına gerek kalmamakta ve uygun kümeleme seviyesi, müdahalenin atanma şekline göre belirlenmektedir. Son dönemlerde gerçekleştirilen çalışmalara<sup>89</sup> ait sonuçların kümelerin içinden çekildiği bir süper popülasyonu kavramsallaştırmanın zor olması durumunun aslında bir sorun olmayabileceği ve eğer süper popülasyonu yoksa ve belirsizlik müdahalenin stokastik/rassal atamasından kaynaklanıyorsa "olağan" yaklaşımın geçerliliğini koruyacağı değerlendirilmektedir.

 $\overline{a}$ 

<sup>89</sup> Morten O. Nielsen, and Matthew D. Webb, "Cluster-robust inference: A guide to empirical practice," *Journal of Econometrics*, 2022, Volume 232, Issue 2, February 2023, Pages 272-299 ile Rambachan, Ashesh and Jonathan Roth, "Design-Based Uncertainty for QuasiExperiments," November 2022. *arXiv:2008.00602 [econ, stat]*.

# **EK 2. Nicel Etki Değerlendirme Karar Ağacı<sup>90</sup>**

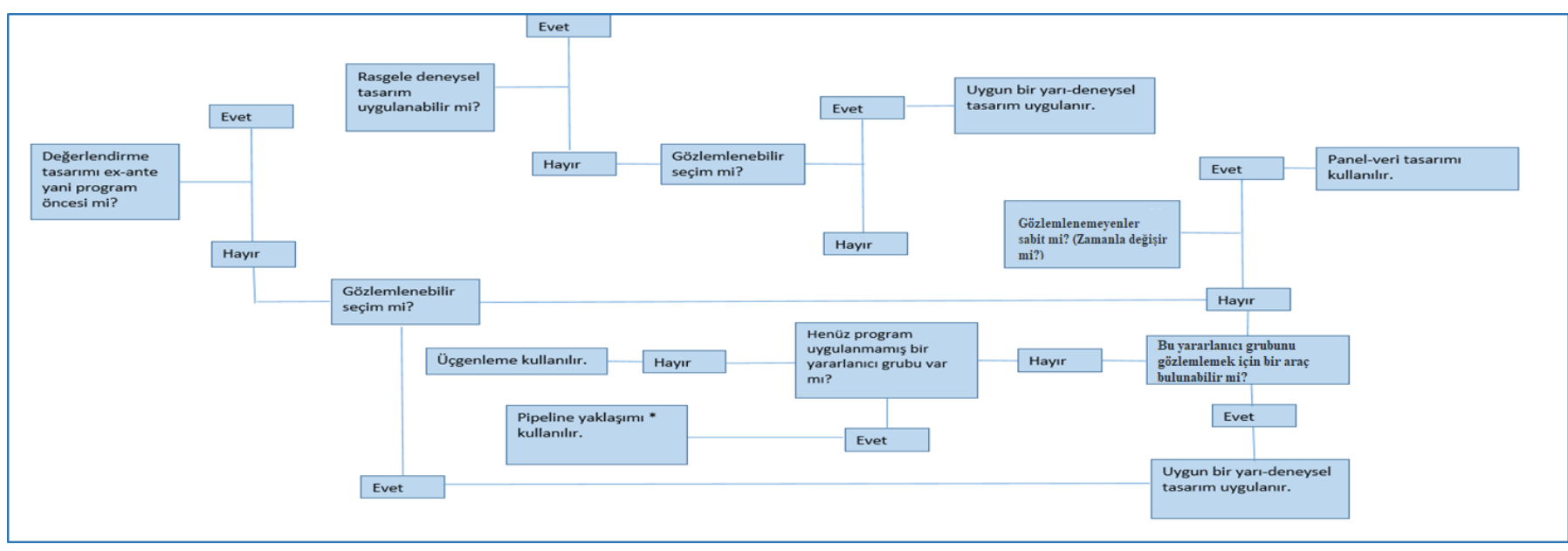

**Kaynak:** https://www.oecd.org/dac/evaluation/dcdndep/37671602.pdf

 $\overline{a}$ 

\*: Pipeline yaklaşımı, müdahaleyi (deney grubu) zaten deneyimlemiş olanların sonuçları ile henüz programa katılmamış birimlerin olduğu kontrol grubu karşılaştırılır. Ancak bu yaklaşımın geçerli olabilmesi için hem müdahale hem de kontrol gruplarının benzer özelliklere sahip olması önemlidir

<sup>&</sup>lt;sup>90</sup> Değerlendirme müdahaleden önce tasarlanıyorsa (program öncesi), deneysellik sorusunu sorarak ile başlıyoruz. Eğer müdahale grubu rasgele seçilirse, o zaman kitleden seçilen rastgele bir örneklem, geçerli bir kontrol grubu olur ve programdan yararlanmamış olmaları şartıyla tasarım kurgulanabilir. Bu yaklaşım, belirli birimleri hedeflemenin mümkün olmadığı anlamına gelmez. Rastgele dağıtım, toplam nüfusun bir alt grubuna, örneğin en fakir bölgelerden birine olabilir. Rastgeleleştirme mümkün değilse, tüm seçim kriterleri gözleniyor mu sorusu sorulur. Eğer öyleyse, seçim yanlılığını ortadan kaldırabilecek bir dizi regresyona dayalı yaklaşım vardır. Seçim kriterleri gözlemlenmiyorsa ve zamanla değişmeyecekleri (sabit) düşünülüyorsa, o zaman panel veri kullanılması seçim yanlılığı etkilerini ortadan kaldıracaktır. Burada panel veri için bir referans (baseline) çizgisi gereklidir. Çalışma, tam olarak aynı birimler (bireyler, haneler, firmalardan oluşan bir panel) için bilgi elde etmenin mümkün olmayacağı şekilde ex-post yapılırsa ve seçim gözlemlenemeyenler (unobservables) tarafından belirlenirse, o zaman yarsayılan gözlemlemeyenleri gözlemlemek için bazı yollar aranmalıdır. Bu mümkün değilse, henüz programdan faydalanmamış yararlanıcılar varsa bir boru hattı yaklaşımı (pipeline approach) kullanılabilir. Yukarıda belirtilen prosedürlerden hiçbiri mümkün değilse, seçim yanlılığı sorunu ele alınamaz. Etki değerlendirme, makul ilişkilendirme yoluyla bir argüman oluşturmak için büyük ölçüde müdahale teorisine ve üçgenlemeye dayanmalıdır.

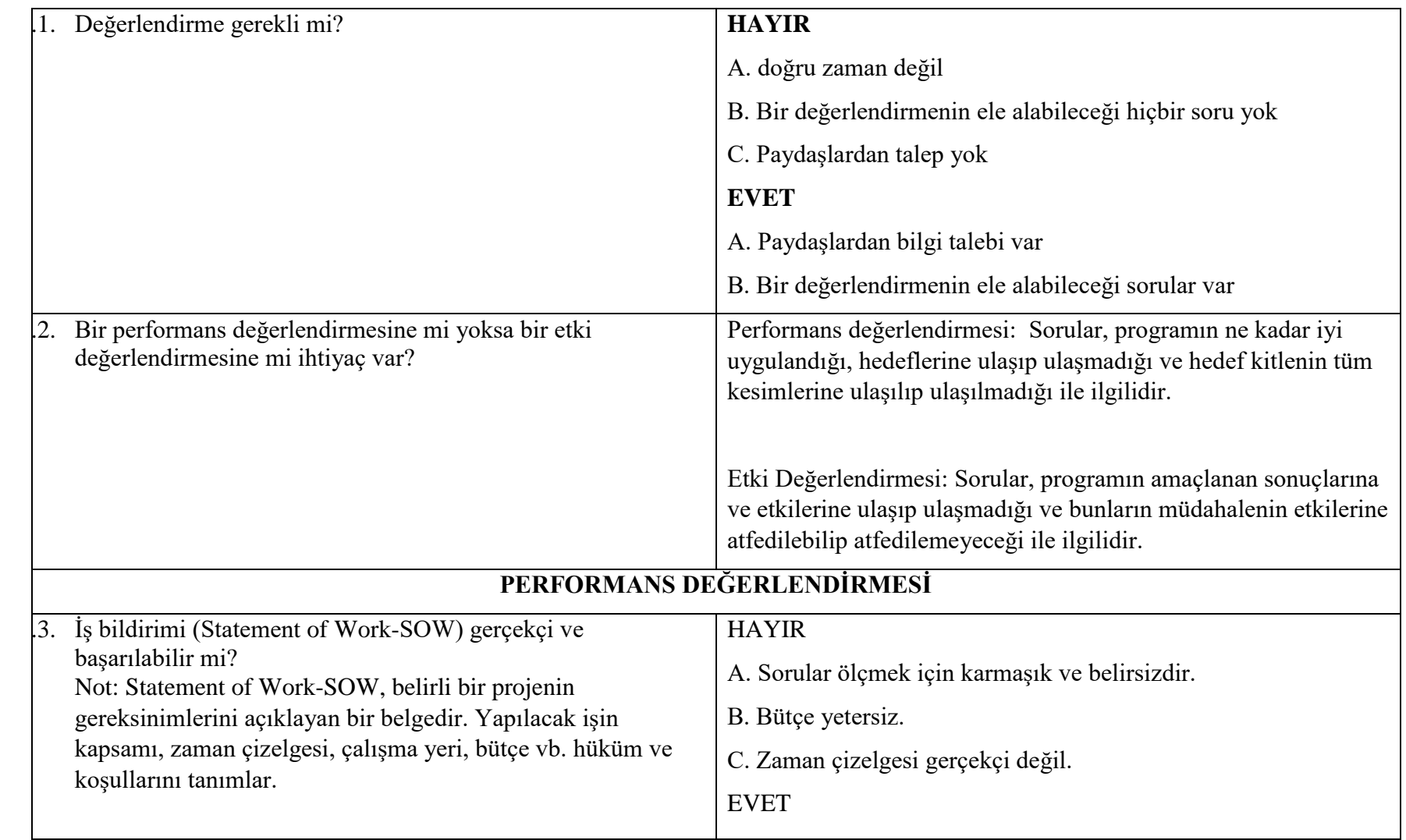

# **EK 3. Değerlendirme Tasarımı için Karar Ağacı Süreci**
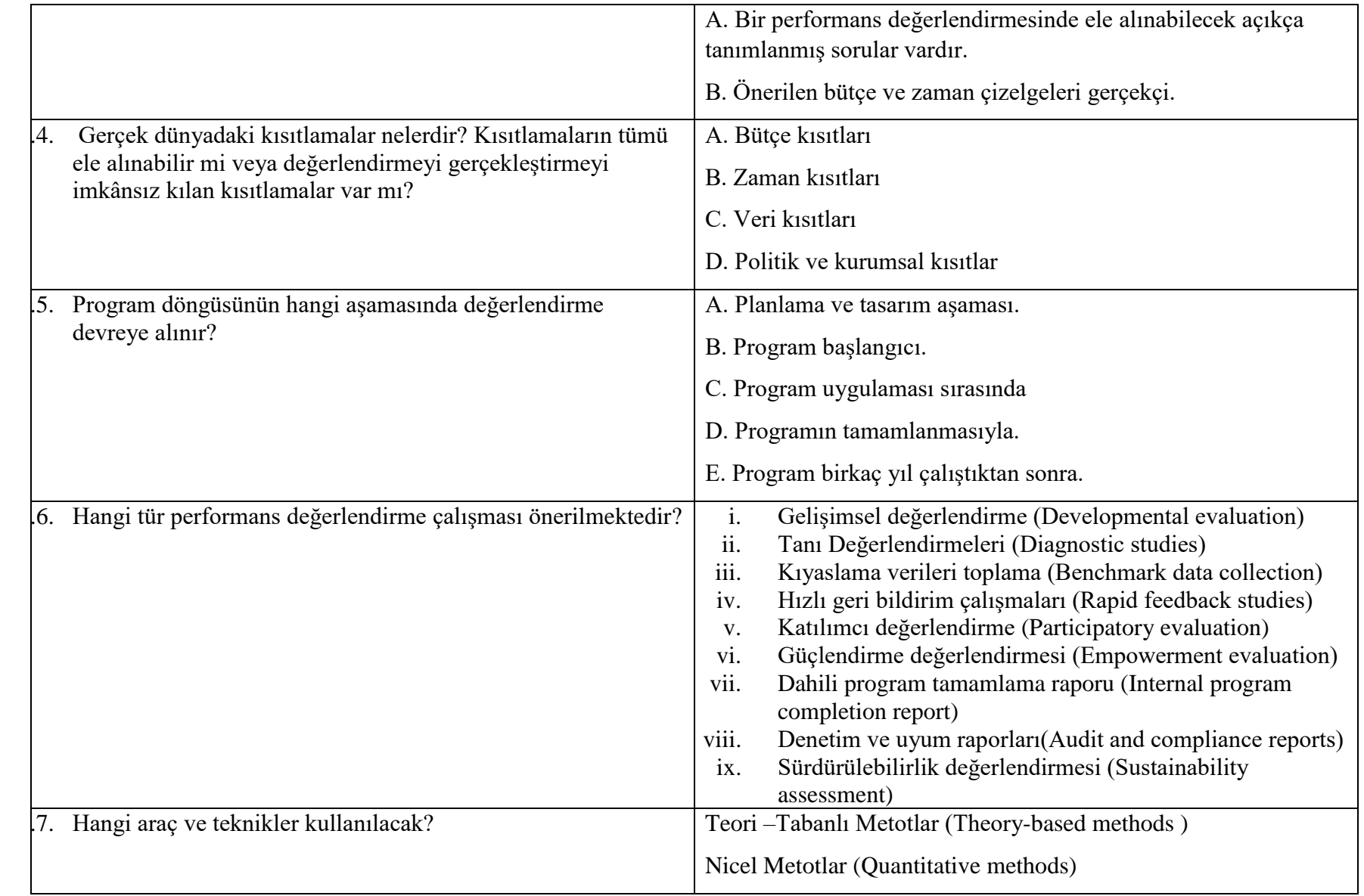

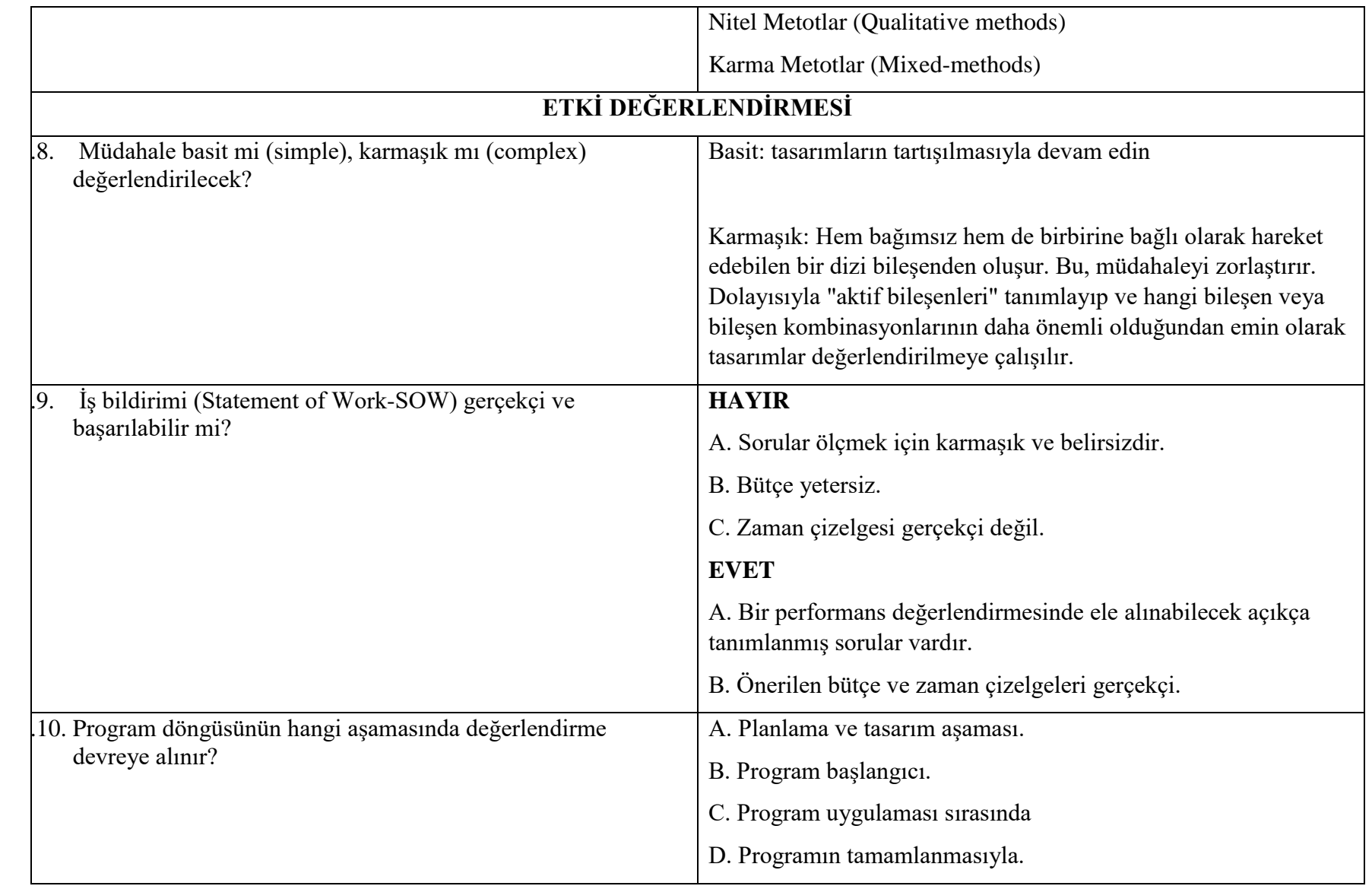

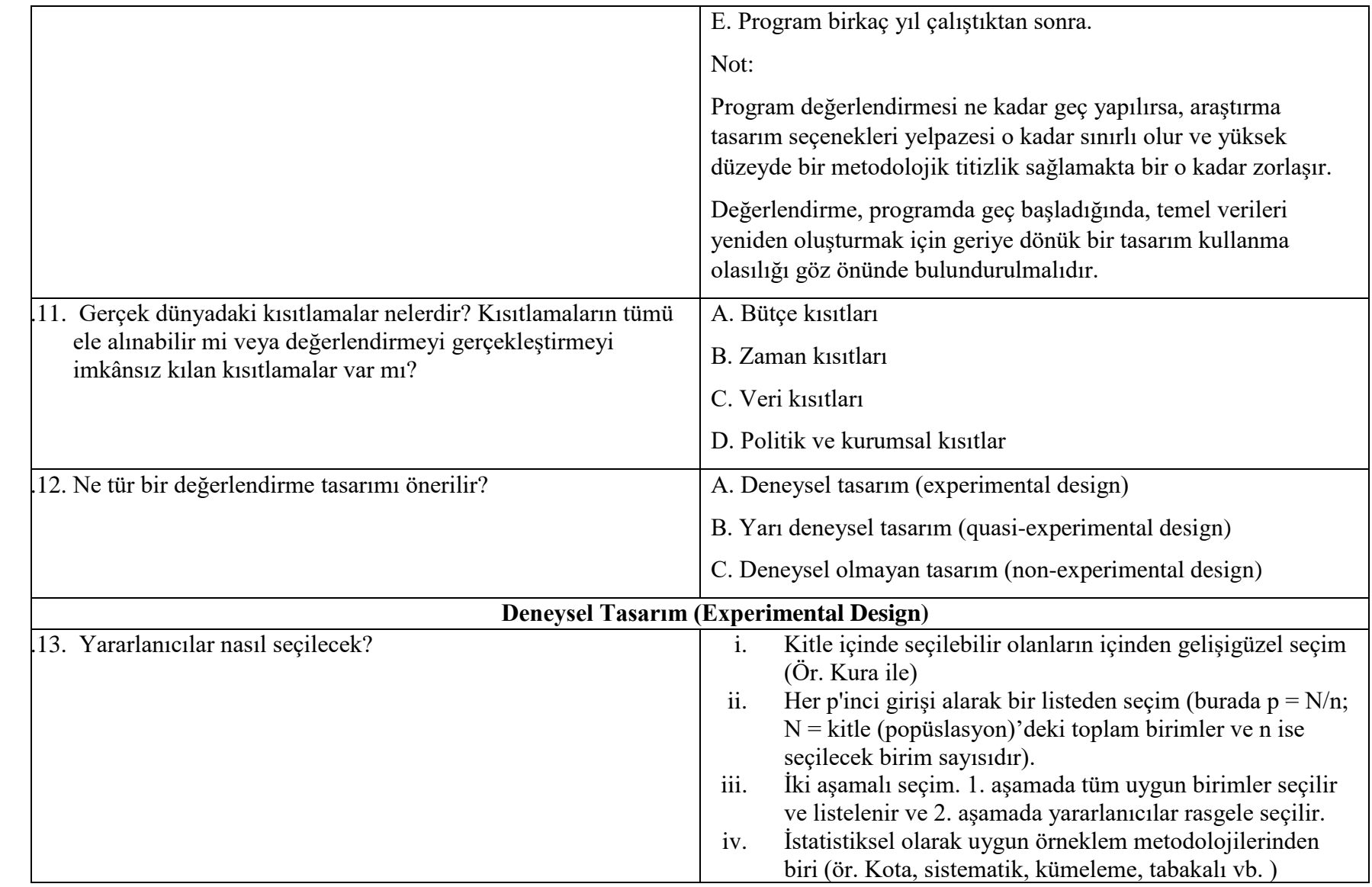

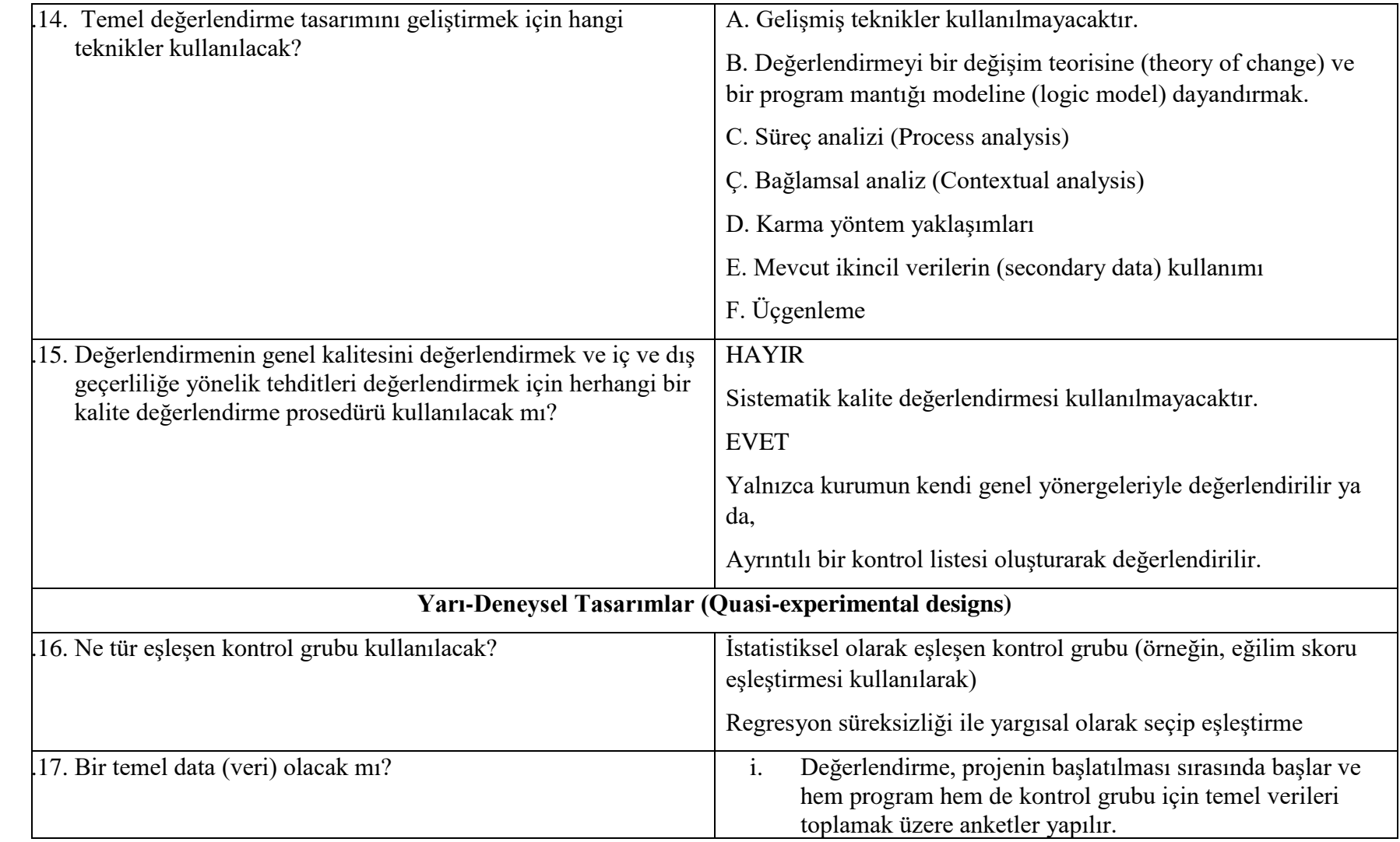

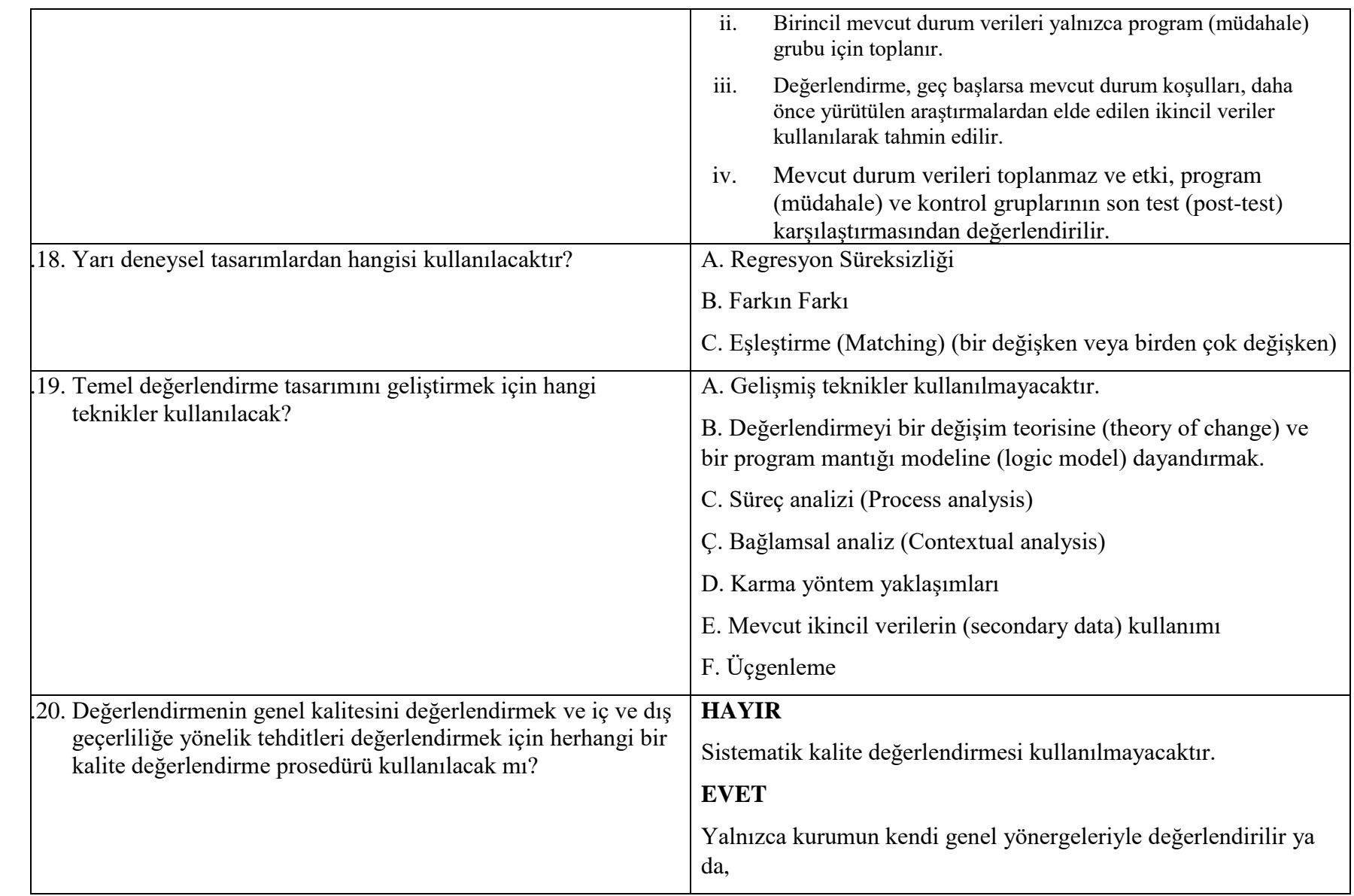

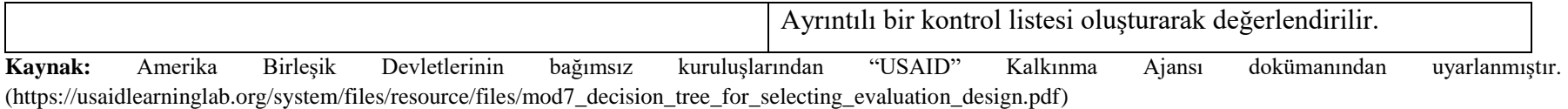